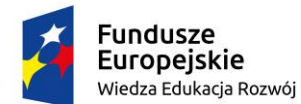

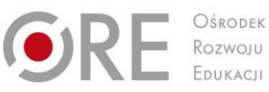

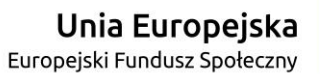

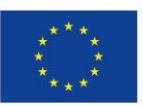

Partnerstwo na rzecz kształcenia zawodowego. Etap 3: Edukacja zawodowa odpowiadająca potrzebom rynku pracy Projekty współfinansowane przez Unię Europejską w ramach Europejskiego Funduszu Społecznego

# RECENTLY **PRZYKŁADOWY**

# **PROGRAM NAUCZANIA DLA ZAWODU**

# **TECHNIK SZEROKOPASMOWEJ KOMUNIKACJI ELEKTRONICZNEJ 311412**

# **O STRUKTURZE MODUŁOWEJ**

TYP SZKOŁY: TECHNIKUM 5-LETNIE RODZAJ PROGRAMU: LINIOWY

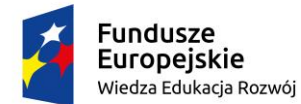

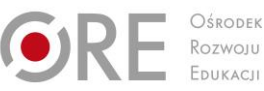

RECIFILATION

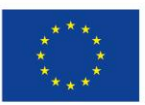

Partnerstwo na rzecz kształcenia zawodowego. Etap 3: Edukacja zawodowa odpowiadająca potrzebom rynku pracy Projekty współfinansowane przez Unię Europejską w ramach Europejskiego Funduszu Społecznego

`

Autorzy: mgr inż. Dariusz Tomczak, mgr inż. Lucyna Lewandowska, mgr inż. Marek Pierzchała Recenzenci: ……………

Ekspert wiodący: mgr inż. Joanna Ksieniewicz

Menadżer projektu: mgr Anna Krajewska

Publikacja powstała w ramach projektu "Partnerstwo na rzecz kształcenia zawodowego.

Etap 3: Edukacja zawodowa odpowiadająca potrzebom rynku pracy" w Programie Operacyjnym Wiedza Edukacja Rozwój.

Projekt współfinansowany przez Unię Europejską w ramach Europejskiego Funduszu Społecznego. Publikacja jest dystrybuowana bezpłatnie.

**SURPHON** © Copyright by Ośrodek Rozwoju Edukacji Warszawa 2017

Ośrodek Rozwoju Edukacji 00-478 Warszawa Al. Ujazdowskie 28 www.ore.edu.pl

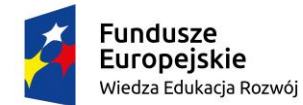

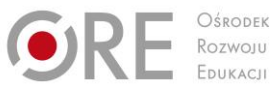

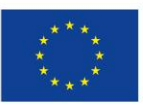

Projekty współfinansowane przez Unię Europejską w ramach Europejskiego Funduszu Społecznego `

## **SPIS TREŚCI**

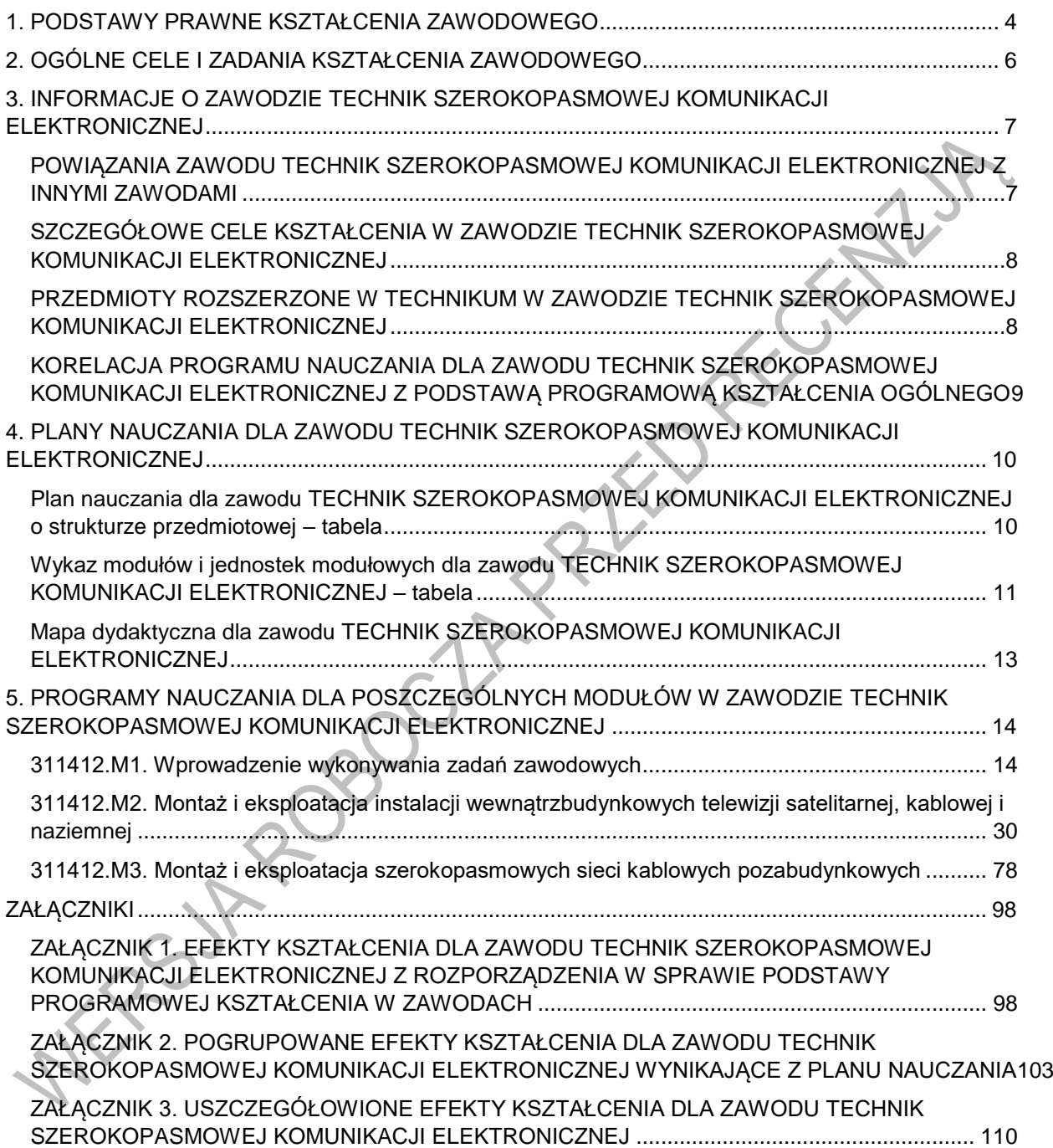

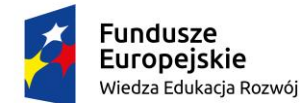

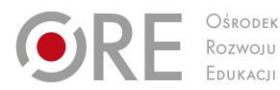

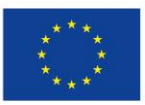

Projekty współfinansowane przez Unię Europejską w ramach Europejskiego Funduszu Społecznego

#### <span id="page-3-0"></span>` **1. PODSTAWY PRAWNE KSZTAŁCENIA ZAWODOWEGO**

Program nauczania dla zawodu TECHNIK SZEROKOPASMOWEJ KOMUNIKACJI ELEKTRONICZNEJ opracowano zgodnie z następującymi aktami prawnymi:

- Ustawa z dnia 7 września 1991 r. o systemie oświaty (tekst jedn. Dz.U. 2016 poz. 1943 z późn. zm.),
- Ustawa z dnia 14 grudnia 2016 r. Prawo oświatowe (Dz.U. 2017 poz. 59),
- Ustawa z dnia 14 grudnia 2016 r. Przepisy wprowadzające ustawę Prawo oświatowe (Dz.U. 2017 poz. 60),
- Ustawa z dnia 22 grudnia 2015 r. o Zintegrowanym Systemie Kwalifikacji (Dz.U. 2016 poz. 64 z późn. zm.),
- Rozporządzenie Ministra Edukacji Narodowej z dnia 13 grudnia 2016 r. w sprawie klasyfikacji zawodów szkolnictwa zawodowego (Dz.U. 2016 poz. 2094),
- Rozporządzenie Ministra Edukacji Narodowej z dnia 7 lutego 2012 r. w sprawie ramowych planów nauczania w szkołach publicznych (Dz.U. 2012 poz. 204 z późn. zm.),
- Projekt rozporządzenia Ministra Edukacji Narodowej w sprawie podstawy programowej kształcenia w zawodach z dnia 29 grudnia 2016 r.;
- Projekt rozporządzenia Ministra Edukacji Narodowej w sprawie ramowych planów nauczania dla publicznych szkół z dnia 20 stycznia 2017 r.,
- Projekt rozporządzenia Ministra Edukacji Narodowej w sprawie klasyfikacji zawodów szkolnictwa zawodowego z dnia 22 grudnia 2016 r.;
- Rozporządzenie Ministra Edukacji Narodowej z dnia 14 lutego 2017 r. w sprawie podstawy programowej wychowania przedszkolnego oraz podstawy programowej kształcenia ogólnego dla szkoły podstawowej, w tym dla uczniów z niepełnosprawnością intelektualną w stopniu umiarkowanym lub znacznym, kształcenia ogólnego dla branżowej szkoły I stopnia, kształcenia ogólnego dla szkoły specjalnej przysposabiającej do pracy oraz kształcenia ogólnego dla szkoły policealnej (Dz.U. 2017, poz. 356);
- Rozporządzenie Ministra Edukacji Narodowej z dnia 7 lutego 2012 r. w sprawie podstawy programowej kształcenia w zawodach (Dz.U. 2012 poz. 184 z późn. zm.),
- Rozporządzenie Ministra Edukacji Narodowej z dnia 15 grudnia 2010 r. w sprawie praktycznej nauki zawodu (Dz.U. 2010 nr 244 poz. 1626 z póżn. zm.),
- Rozporządzenie Ministra Edukacji Narodowej i Sportu z dnia 31 grudnia 2002 r. w sprawie bezpieczeństwa i higieny w publicznych i niepublicznych szkołach i placówkach (Dz.U. 2003 nr 6 poz. 69 z późn. zm.),
- Rozporządzenie Ministra Edukacji Narodowej z dnia 13 kwietnia 2016 r. w sprawie charakterystyk drugiego stopnia Polskiej Ramy Kwalifikacji typowych dla kwalifikacji o charakterze ogólnym – poziomy 1–4 (Dz.U. 2016 poz. 520),
- Rozporządzenie Ministra Edukacji Narodowej z dnia 13 kwietnia 2016 r. w sprawie charakterystyk drugiego stopnia Polskiej Ramy Kwalifikacji typowych dla kwalifikacji o charakterze zawodowym – poziomy 1–8 (Dz.U. 2016 poz. 537),
- Rozporządzenie Ministra Pracy i Polityki Społecznej z dnia 7 sierpnia 2014 r. w sprawie klasyfikacji zawodów i specjalności na potrzeby rynku pracy oraz zakresu jej stosowania Dz.U. 2014 poz. 1145 (z późn. zm),
- Rozporządzenie Ministra Edukacji Narodowej z dnia 8 lipca 2014 r. w sprawie dopuszczania do użytku szkolnego podręczników (Dz.U. 2014 poz. 909),

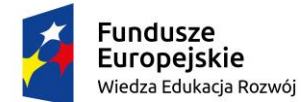

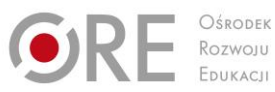

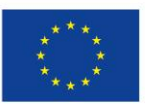

Projekty współfinansowane przez Unię Europejską w ramach Europejskiego Funduszu Społecznego `

- Rozporządzenie Ministra Edukacji Narodowej z dnia 30 kwietnia 2013 r. w sprawie zasad udzielania i organizacji pomocy psychologiczno-pedagogicznej w publicznych przedszkolach, szkołach i placówkach (Dz.U. 2013 poz. 532),
- Rozporządzenie Ministra Edukacji Narodowej z dnia 10 czerwca 2015 r. w sprawie szczegółowych warunków i sposobu oceniania, klasyfikowania i promowania uczniów i słuchaczy w szkołach publicznych (Dz.U. 2015 poz. 843 z późn. zm.),
- Rozporządzenie Ministra Edukacji Narodowej z dnia 27 kwietnia 2015 r. w sprawie szczegółowych warunków i sposobu przeprowadzania egzaminu potwierdzającego kwalifikacje w zawodzie (Dz.U. 2015 poz. 673),
- Rozporządzenie Ministra Edukacji Narodowej z dnia 27 sierpnia 2012 r. w sprawie podstawy programowej wychowania przedszkolnego oraz kształcenia ogólnego w poszczególnych typach szkół (Dz.U. 2012 poz. 977 z poźn. zm.).

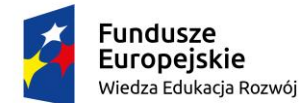

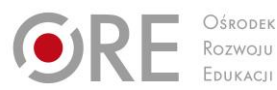

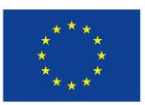

Projekty współfinansowane przez Unię Europejską w ramach Europejskiego Funduszu Społecznego

#### <span id="page-5-0"></span>` **2. OGÓLNE CELE I ZADANIA KSZTAŁCENIA ZAWODOWEGO**

Celem kształcenia zawodowego jest przygotowanie uczących się do życia w warunkach współczesnego świata, wykonywania pracy zawodowej i aktywnego funkcjonowania na zmieniającym się rynku pracy.

Zadania szkoły i innych podmiotów prowadzących kształcenie zawodowe oraz sposób ich realizacji są uwarunkowane zmianami zachodzącymi w otoczeniu gospodarczo-społecznym, na które wpływają w szczególności: idea gospodarki opartej na wiedzy, globalizacja procesów gospodarczych i społecznych, rosnący udział handlu międzynarodowego, mobilność geograficzna i zawodowa, nowe techniki i technologie, a także wzrost oczekiwań pracodawców w zakresie poziomu wiedzy i umiejętności pracowników.

W procesie kształcenia zawodowego ważne jest integrowanie i korelowanie kształcenia ogólnego i zawodowego, w tym doskonalenie kompetencji kluczowych nabytych w procesie kształcenia ogólnego, z uwzględnieniem niższych etapów edukacyjnych. Odpowiedni poziom wiedzy ogólnej powiązanej z wiedzą zawodową przyczyni się do podniesienia poziomu umiejętności zawodowych absolwentów szkół kształcących w zawodach, a tym samym zapewni im możliwość sprostania wyzwaniom zmieniającego się rynku pracy.

W procesie kształcenia zawodowego są podejmowane działania wspomagające rozwój każdego uczącego się, stosownie do jego potrzeb i możliwości, ze szczególnym uwzględnieniem indywidualnych ścieżek edukacji i kariery, możliwości podnoszenia poziomu wykształcenia i kwalifikacji zawodowych oraz zapobiegania przedwczesnemu kończeniu nauki.

Elastycznemu reagowaniu systemu kształcenia zawodowego na potrzeby rynku pracy, jego otwartości na uczenie się przez całe życie oraz mobilności edukacyjnej i zawodowej absolwentów ma służyć wyodrębnienie kwalifikacji w poszczególnych zawodach wpisanych do klasyfikacji zawodów szkolnictwa zawodowego.

Opracowany program nauczania pozwoli na osiągnięcie powyższych celów ogólnych kształcenia zawodowego.

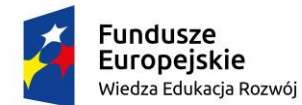

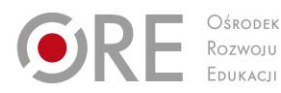

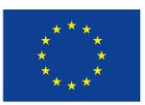

Partnerstwo na rzecz kształcenia zawodowego. Etap 3: Edukacja zawodowa odpowiadająca potrzebom rynku pracy Projekty współfinansowane przez Unię Europejską w ramach Europejskiego Funduszu Społecznego

## <span id="page-6-0"></span>` **3. INFORMACJE O ZAWODZIE TECHNIK SZEROKOPASMOWEJ KOMUNIKACJI ELEKTRONICZNEJ**

Technik szerokopasmowej komunikacji elektronicznej jest nowym zawodem, który powstał w oparciu o rekomendacje pracodawców zgłaszających zapotrzebowanie na wykwalifikowanych kandydatów do pracy przy telewizjach kablowych i produkcji sprzętu wykorzystywanego przez sieci szerokopasmowe.

Jest to zawód przyszłości, stawiający ciągle nowe wyzwania i dający możliwości samorealizacji i dużej satysfakcji z wykonywanej pracy. Głównym celem kształcenia w zawodzie szerokopasmowej komunikacji elektronicznej jest przygotowanie wykwalifikowanej kadry specjalistów do pracy w dynamicznie zmieniającym się sektorze gospodarki jakim jest branża elektryczno-elektroniczna oraz teletransmisyjna. Technik szerokopasmowej komunikacji elektronicznej może pracować na stanowiskach związanych z montażem elektrycznym, elektronicznym i mechanicznym układów i urządzeń elektronicznych związanych z szerokopasmową transmisją danych oraz wykonywaniem instalacji urządzeń teletransmisyjnych i ich uruchamianiem. Do podjęcia pracy w tym zawodzie niezbędna jest wysoka sprawność manualna i dobra koordynacja wzrokowo - ruchowa. Zawód ten jest kształcony wyłącznie w technikum.

Absolwent szkoły kształcącej w zawodzie technik szerokopasmowej komunikacji elektronicznej powinien być przygotowany do wykonywania następujących zadań zawodowych:

- 1) montowania oraz konserwowania urządzeń wchodzących w skład systemów odbiorczych telewizji satelitarnej, naziemnej oraz sieci kablowych;
- 2) użytkowania urządzeń wchodzących w skład systemów odbiorczych telewizji satelitarnej, naziemnej oraz sieci kablowych;
- 3) naprawy systemów odbiorczych telewizji satelitarnej, naziemnej oraz sieci kablowych;
- 4) uruchamiania i utrzymania terminali i przyłączy abonenckich wchodzących w skład systemów odbiorczych telewizji satelitarnej, naziemnej oraz sieci kablowych;
- 5) montowania i eksploatacji systemów odbiorczych telewizji naziemnej i satelitarnej oraz sieci kablowych;
- 6) administrowania sieciami wchodzącymi w skład systemów odbiorczych telewizji satelitarnej, naziemnej oraz sieci kablowych.

Absolwent może być zatrudniony:

- w firmach obsługujących światłowodowe sieci szkieletowe;
- w grupach medialno-komunikacyjnych;
- u telekomunikacyjnych operatorów kablowych;
- w telewizjach kablowych;
- firmach zajmujących się produkcją sprzętu wykorzystywanego przez sieci szerokopasmowe.

## <span id="page-6-1"></span>**POWIĄZANIA ZAWODU TECHNIK SZEROKOPASMOWEJ KOMUNIKACJI ELEKTRONICZNEJ Z INNYMI ZAWODAMI**

Wspólne kwalifikacje z zawodem TECHNIK SZEROKOPASMOWEJ KOMUNIKACJI ELEKTRONICZNEJ mają zawody kształcone na poziomie **TU UZUPEŁNIĆ TYPY SZKÓŁ, np.:**

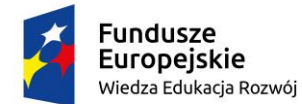

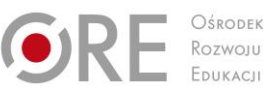

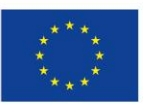

Projekty współfinansowane przez Unię Europejską w ramach Europejskiego Funduszu Społecznego

` Brak powiązania zawodu TECHNIK SZEROKOPASMOWEJ KOMUNIKACJI ELEKTRONICZNEJ z innymi zawodami.

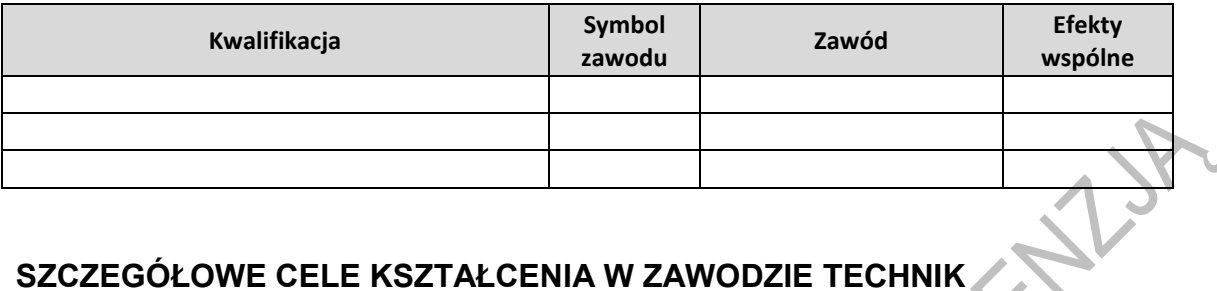

## <span id="page-7-0"></span>**SZCZEGÓŁOWE CELE KSZTAŁCENIA W ZAWODZIE TECHNIK SZEROKOPASMOWEJ KOMUNIKACJI ELEKTRONICZNEJ**

Absolwent szkoły kształcącej w zawodzie TECHNIK SZEROKOPASMOWEJ KOMUNIKACJI ELEKTRONICZNEJ powinien być przygotowany do wykonywania następujących zadań zawodowych:

- 1. montowania i uruchamiania instalacji telewizji sanitarnej, kablowej i naziemnej;
- 2. utrzymania w ruchu i konserwowania instalacji telewizji satelitarnej, kablowej i naziemnej;
- 3. naprawy instalacji telewizji satelitarnej, kablowej i naziemnej;
- 4. montowania i uruchamiania pozabudynkowych sieci szerokopasmowych;
- 5. utrzymania w ruchu, konserwowania i naprawy pozabudynkowych sieci szerokopasmowych.

Do wykonywania zadań zawodowych jest niezbędne osiągnięcie efektów kształcenia określonych w podstawie programowej kształcenia w zawodzie TECHNIK SZEROKOPASMOWEJ KOMUNIKACJI ELEKTRONICZNEJ:

- efekty kształcenia wspólne dla wszystkich zawodów (BHP, PDG, JOZ, KPS, OMZ);
- efekty kształcenia wspólne dla zawodów w ramach obszaru elektryczno-elektronicznego stanowiące podbudowę do kształcenia w zawodzie PKZ(EE.g) i PKZ(EE.i);
- efekty kształcenia właściwe dla kwalifikacji wyodrębnionych w zawodzie: EE.19. Montaż i eksploatacja instalacji wewnątrzbudynkowych telewizji satelitarnej, kablowej i naziemnej, EE.20. Montaż i eksploatacja szerokopasmowych sieci kablowych pozabudynkowych.

Kształcenie zgodnie z opracowanym programem nauczania pozwoli na osiągnięcie wyżej wymienionych celów kształcenia.

## <span id="page-7-1"></span>**PRZEDMIOTY ROZSZERZONE W TECHNIKUM W ZAWODZIE TECHNIK SZEROKOPASMOWEJ KOMUNIKACJI ELEKTRONICZNEJ**

W programie nauczania dla zawodu TECHNIK SZEROKOPASMOWEJ KOMUNIKACJI ELEKTRONICZNEJ uwzględniono przedmioty ogólnokształcące: matematyka, fizyka, których nauka będzie odbywać się na poziomie rozszerzonym.

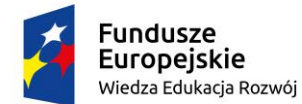

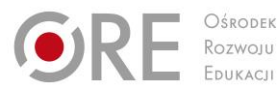

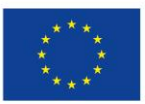

Projekty współfinansowane przez Unię Europejską w ramach Europejskiego Funduszu Społecznego

## <span id="page-8-0"></span>` **KORELACJA PROGRAMU NAUCZANIA DLA ZAWODU TECHNIK SZEROKOPASMOWEJ KOMUNIKACJI ELEKTRONICZNEJ Z PODSTAWĄ PROGRAMOWĄ KSZTAŁCENIA OGÓLNEGO**

Program nauczania dla zawodu TECHNIK SZEROKOPASMOWEJ KOMUNIKACJI ELEKTRONICZNEJ uwzględnia aktualny stan wiedzy o zawodzie ze szczególnym zwróceniem uwagi na nowe technologie i najnowsze koncepcje nauczania.

W programie nauczania dla zawodu TECHNIK SZEROKOPASMOWEJ KOMUNIKACJI ELEKTRONICZNEJ uwzględniono powiązania z kształceniem ogólnym polegające na wcześniejszym osiąganiu efektów kształcenia w zakresie przedmiotów ogólnokształcących stanowiących podbudowę dla kształcenia w zawodzie. Dotyczy to przede wszystkim takich przedmiotów jak: matematyka, fizyka oraz przedsię i edukacji dla bezpieczeństwa.

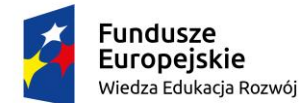

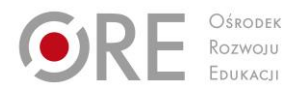

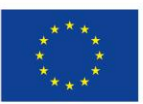

Projekty współfinansowane przez Unię Europejską w ramach Europejskiego Funduszu Społecznego

## <span id="page-9-0"></span>` **4. PLANY NAUCZANIA DLA ZAWODU TECHNIK SZEROKOPASMOWEJ KOMUNIKACJI ELEKTRONICZNEJ**

W podstawie programowej kształcenia w zawodzie TECHNIK SZEROKOPASMOWEJ KOMUNIKACJI ELEKTRONICZNEJ minimalna liczba godzin na kształcenie zawodowe została określona dla efektów kształcenia i wynosi:

- 560 godzin na realizację kwalifikacji EE.19. Montaż i eksploatacja instalacji wewnątrzbudynkowych telewizji satelitarnej, kablowej i naziemnej,
- 390 godzin na realizację kwalifikacji EE.20. Montaż i eksploatacja szerokopasmowych sieci kablowych pozabudynkowych,
- 400 godzin na realizację efektów wspólnych dla wszystkich zawodów i wspólnych dla zawodów w ramach obszaru kształcenia.

## <span id="page-9-1"></span>**Plan nauczania dla zawodu TECHNIK SZEROKOPASMOWEJ KOMUNIKACJI ELEKTRONICZNEJ o strukturze przedmiotowej – tabela**

#### **TABELA W CZĘŚĆI ZAWODOWEJ Z PLANU NAUCZANIA**

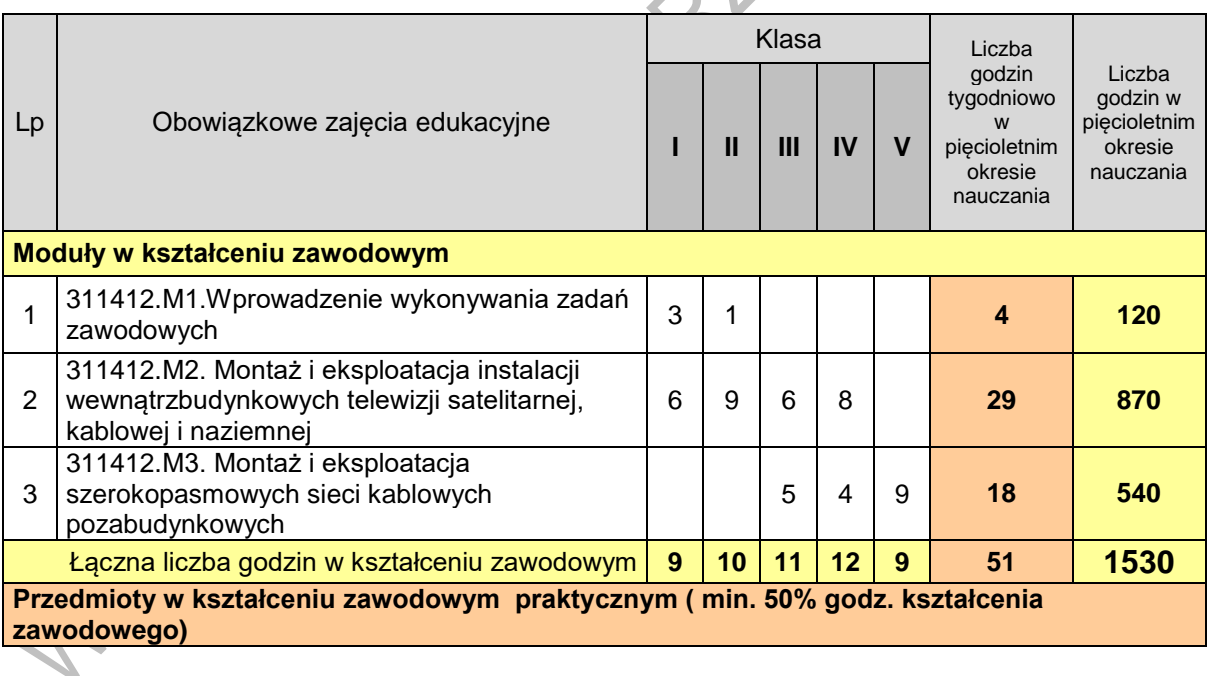

#### **INFORMACJE DODATKOWE**

/1/ (do celów obliczeniowych przyjęto 30 tygodni w ciągu jednego roku szkolnego)

\*w szkolnym planie uwzględnia się również wymiar godzin zajęć określonych w par. 4 ust. 2 rozporządzenia w sprawie ramowych planów nauczania, t.j. m.in. religii lub etyki oraz wychowania do życia w rodzinie.

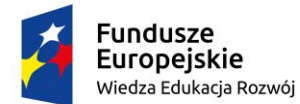

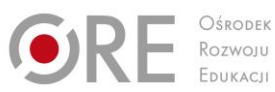

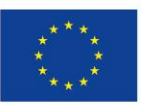

**NYT** 

Partnerstwo na rzecz kształcenia zawodowego. Etap 3: Edukacja zawodowa odpowiadająca potrzebom rynku pracy Projekty współfinansowane przez Unię Europejską w ramach Europejskiego Funduszu Społecznego

` \*\*w przypadku praktyk realizowanych w wymiarze ponad 4 tygodnie

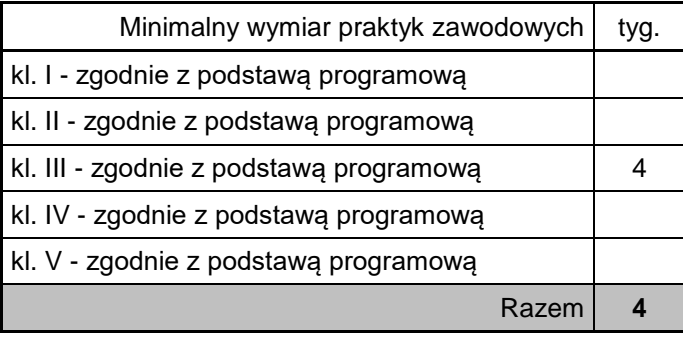

#### **INFORMACJE O EGZAMINIE**

Egzamin potwierdzający pierwszą kwalifikację (K1) odbywa się pod koniec II semestru klasy IV.

Egzamin potwierdzający drugą kwalifikację (K2) odbywa się pod koniec I semestru klasy V.

## <span id="page-10-0"></span>**Wykaz modułów i jednostek modułowych dla zawodu TECHNIK SZEROKOPASMOWEJ KOMUNIKACJI ELEKTRONICZNEJ – tabela**

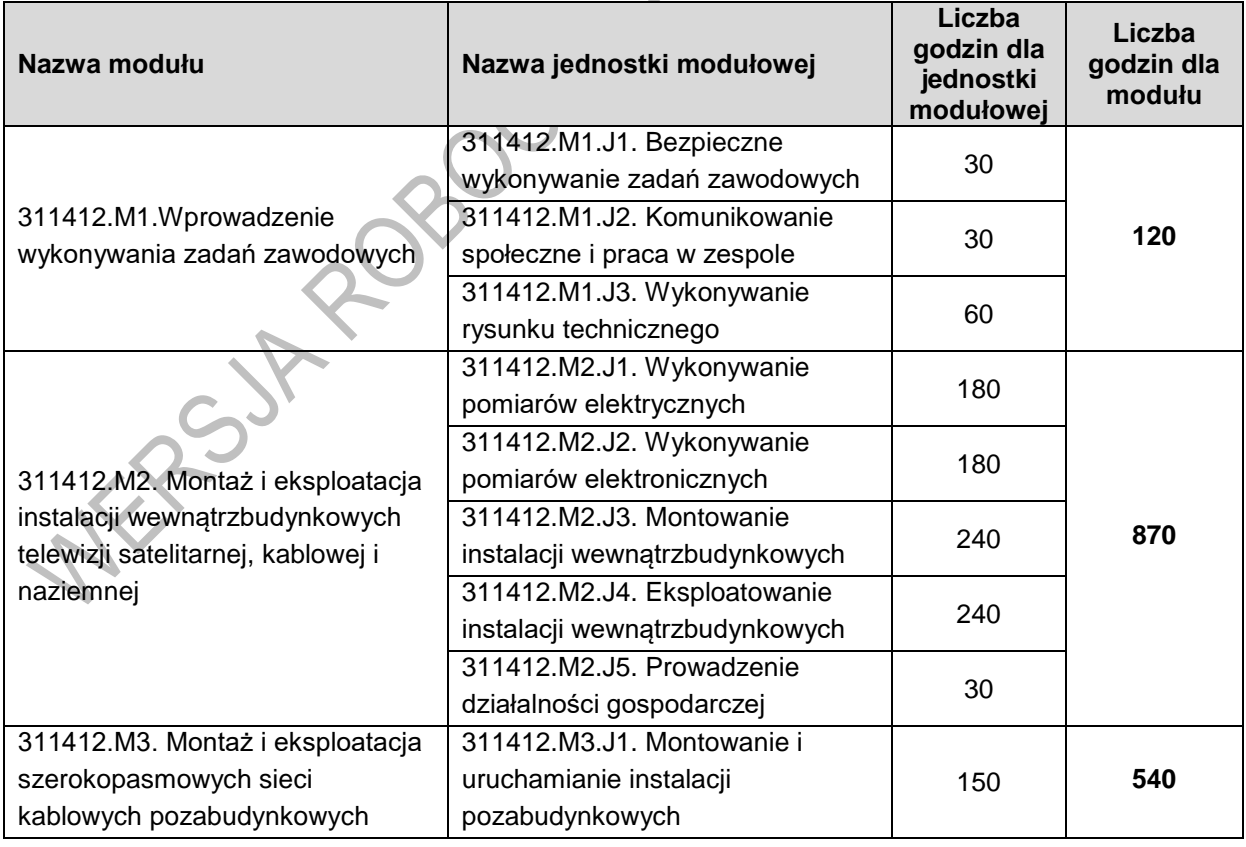

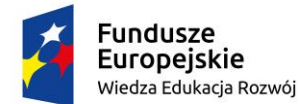

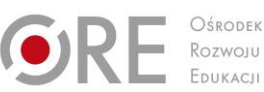

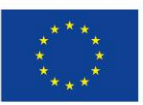

Projekty współfinansowane przez Unię Europejską w ramach Europejskiego Funduszu Społecznego

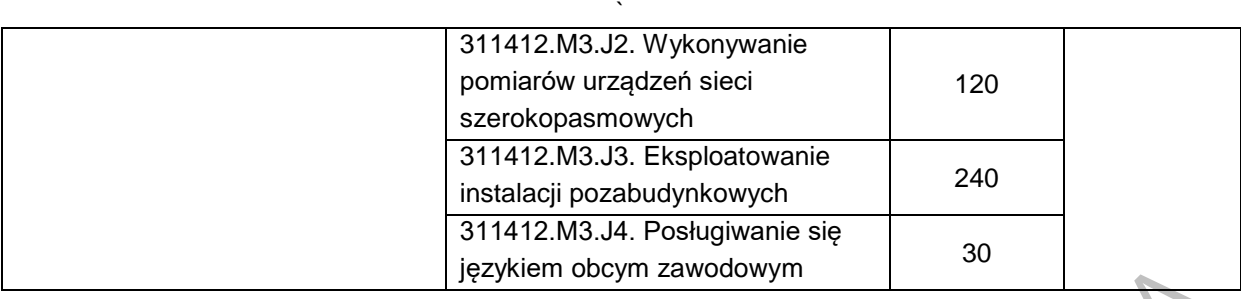

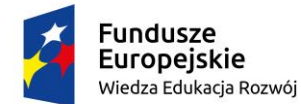

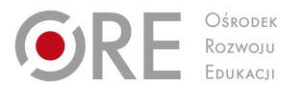

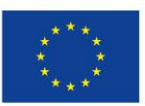

Projekty współfinansowane przez Unię Europejską w ramach Europejskiego Funduszu Społecznego

#### <span id="page-12-0"></span>` **Mapa dydaktyczna dla zawodu TECHNIK SZEROKOPASMOWEJ KOMUNIKACJI ELEKTRONICZNEJ**

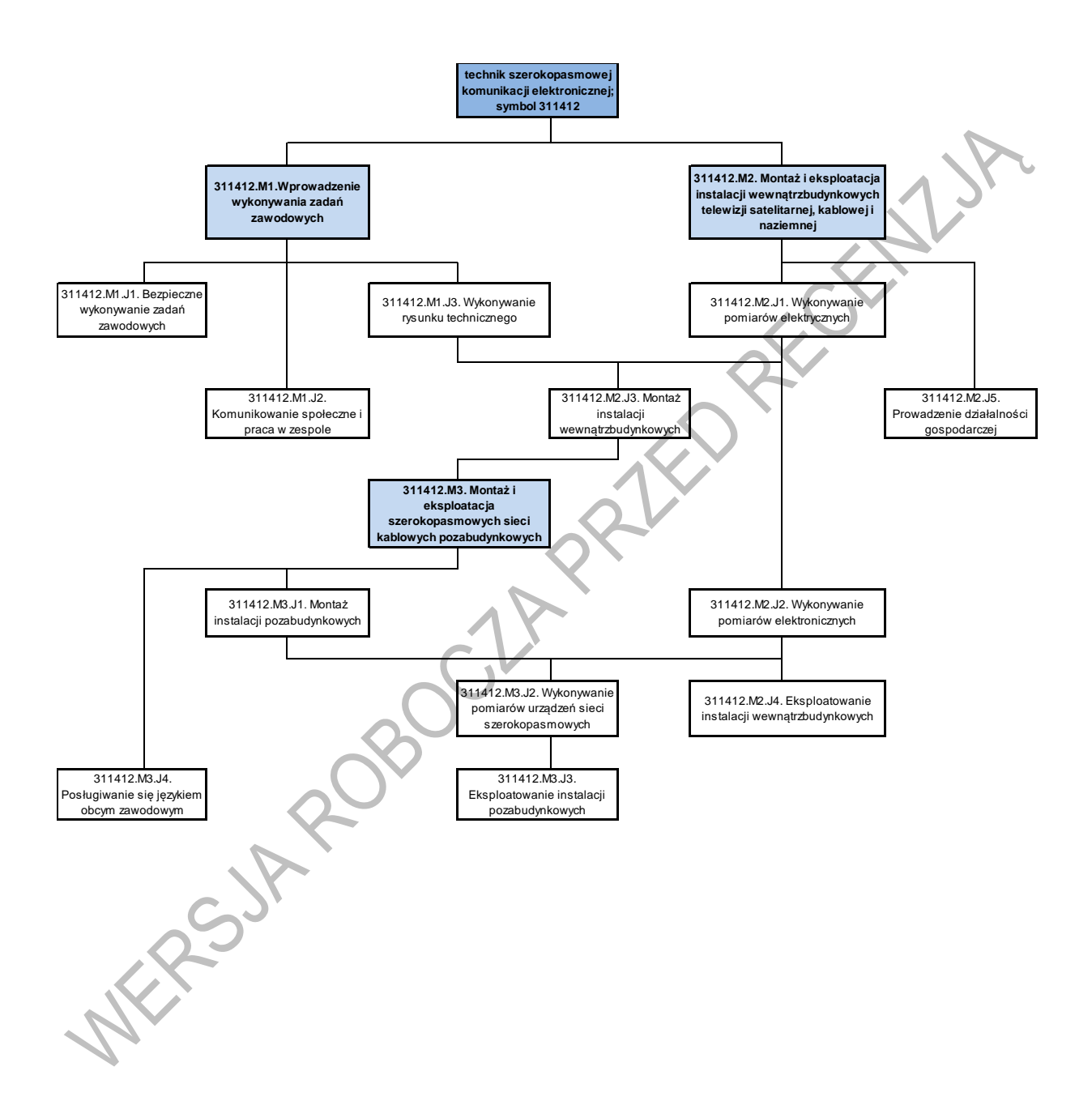

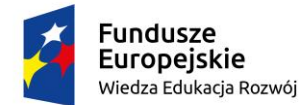

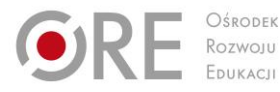

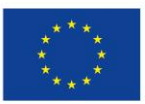

Projekty współfinansowane przez Unię Europejską w ramach Europejskiego Funduszu Społecznego

## <span id="page-13-0"></span>` **5. PROGRAMY NAUCZANIA DLA POSZCZEGÓLNYCH MODUŁÓW W ZAWODZIE TECHNIK SZEROKOPASMOWEJ KOMUNIKACJI ELEKTRONICZNEJ**

## <span id="page-13-1"></span>**311412.M1. Wprowadzenie wykonywania zadań zawodowych**

## **311412.M1.J1. Bezpieczne wykonywanie zadań zawodowych**

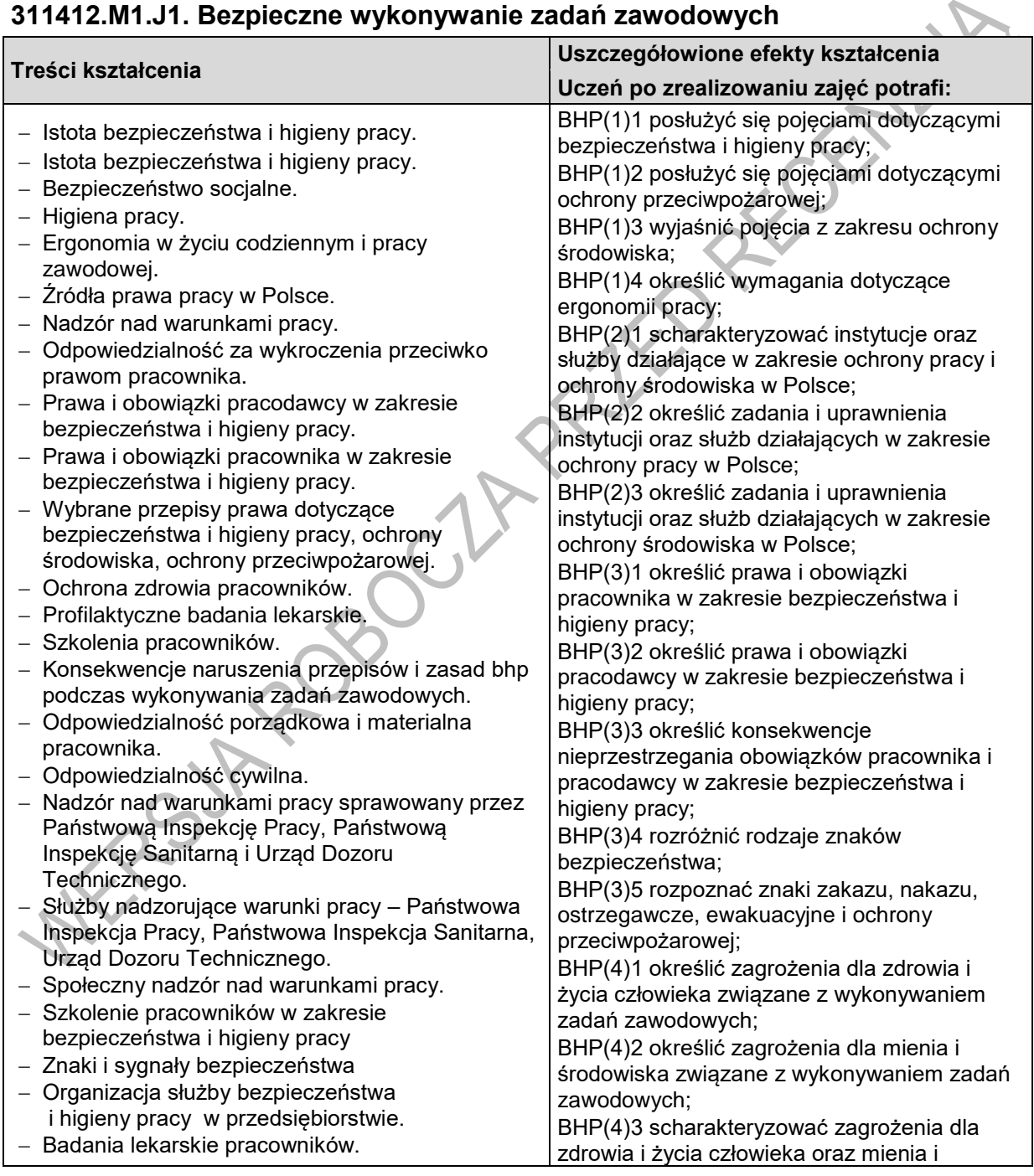

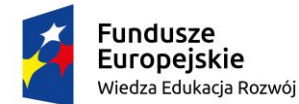

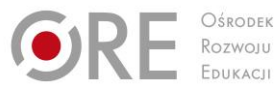

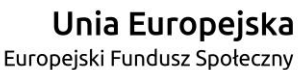

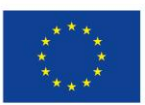

Projekty współfinansowane przez Unię Europejską w ramach Europejskiego Funduszu Społecznego `

- Skutki nieprzestrzegania przepisów bezpieczeństwa i higieny pracy, ochrony przeciwpożarowej oraz ochrony środowiska.
- Znaki i sygnały i bezpieczeństwa.
- Zagrożenia dla zdrowia i życia człowieka oraz mienia i środowiska związane z wykonywaniem zadań zawodowych modelarza odlewniczego. Czynniki szkodliwe, niebezpieczne i uciążliwe.
- Czynniki fizyczne, chemiczne, biologiczne i psychospołeczne.
- Oddziaływanie hałasu na organizm.
- Hałas źródła, metody i środki ochrony przed hałasem.
- Wibracje -rodzaje, metody ograniczania.
- Zanieczyszczenia powietrza źródła, rodzaje, metody ograniczenia emisji zanieczyszczeń.
- Środowisko pracy.
- Narażenie zawodowe.
- Choroby zawodowe.
- Postępowanie w przypadku pożaru.
- Zabezpieczenie przed porażeniem prądem elektrycznym.
- Organizacja stanowiska pracy zgodnie z zasadami bezpiecznej pracy oraz wymaganiami ergonomii i ochrony środowiska.
- Cele ergonomii.
- Ergonomia korekcyjna i koncepcyjna.
- Ergonomia postawy przy pracy.
- Organizacja stanowiska pracy przy pozycji stojącej.
- Organizacja stanowiska pracy przy pozycji siedzącej.
- Ręczne prace transportowe.
- Środki ochrony indywidualnej i zbiorowej. Rodzaje środków ochrony indywidualnej i
- zbiorowej.
- Funkcje ochronne środków ochronnych.
- Zasady przydziału i użytkowania
- odzieży ochronnej.

zagrożeniami.

- Kształtowanie bezpiecznych i higienicznych warunków pracy podczas wykonywania zadań zawodowych.
- Instrukcje użytkowania narzędzi, przyrządów i urządzeń.
- Zasady posługiwania się narzędziami ręcznymi, elektrycznymi i pneumatycznymi.
- Urządzenia podlegające kontroli UDT.
- Zasady bezpiecznej pracy na stanowisku technika szerokopasmowej komunikacji elektronicznej. Organizacyjne i techniczne środki ochrony przed

środowiska związanych z wykonywaniem zadań zawodowych;

BHP(4)4 określić sposoby przeciwdziałania zagrożeniom występującym podczas wykonywaniu zadań zawodowych; BHP(5)1 rozróżnić rodzaje czynników szkodliwych działających na organizm człowieka w środowisku pracy;

BHP(5)2 scharakteryzować zagrożenia związane z występowaniem szkodliwych czynników w środowisku pracy; BHP(6)1 scharakteryzować skutki

oddziaływania czynników szkodliwych na organizm człowieka;

BHP(6)2 określić zasady zapobiegania wpływom czynników szkodliwych na organizm człowieka;

BHP(6)3 określić przyczyny typowych chorób zawodowych związanych z wykonywaniem zadań zawodowych;

BHP(7)1 zorganizować stanowisko pracy technika szerokopasmowej komunikacji elektronicznej zgodnie z wymogami ergonomii, przepisami bezpieczeństwa i higieny pracy, ochrony przeciwpożarowej i ochrony środowiska;

BHP(7)2 dobrać wyposażenie stanowiska do wykonania prac technika szerokopasmowej komunikacji elektronicznej oraz rozmieścić je na stanowisku pracy zgodnie z zasadami ergonomii;

BHP(7)3 dokonuje analizy wszystkich zaprezentowanych zasad organizacji stanowiska pacy podczas montażu instalacji sieci i urządzeń szerokopasmowych; BHP(7)4 organizuje stanowisko pracy zgodnie z wymogami ergonomii, przepisami bezpieczeństwa i higieny pracy, ochrony przeciwpożarowej i ochrony środowiska podczas montażu i konserwacji sieci i urządzeń szerokopasmowych, BHP(8)1 scharakteryzować środki ochrony indywidualnej stosowane podczas wykonywania zadań zawodowych; BHP(8)2 scharakteryzować środki ochrony zbiorowej stosowane podczas wykonywania zadań zawodowych; BHP(8)3 określić zasady stosowania środków

ochrony indywidualnej i zbiorowej; BHP(9)1 wyjaśnić zasady bezpieczeństwa i higieny pracy obowiązujące podczas wykonywania zadań zawodowych przez

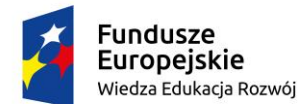

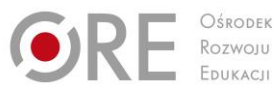

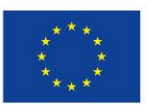

Projekty współfinansowane przez Unię Europejską w ramach Europejskiego Funduszu Społecznego `

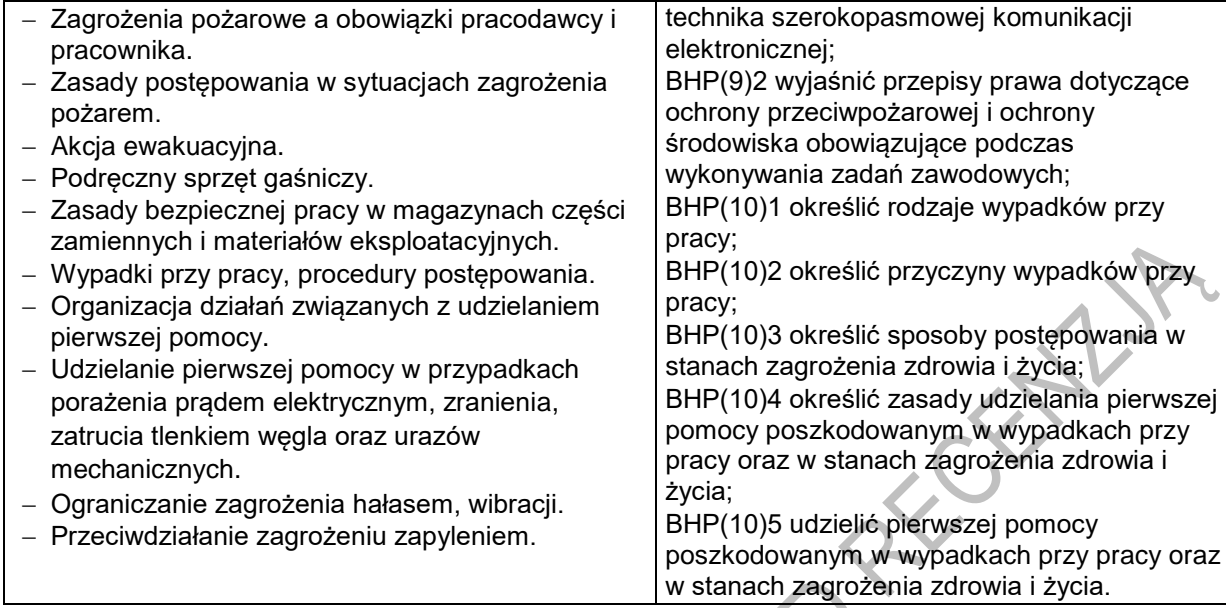

#### **Planowane zadania**

#### **Zadanie 1.**

#### **Rozpoznawanie znaków bezpieczeństwa**

Zadaniem uczniów będzie rozpoznanie znaków bezpieczeństwa oraz określenie sytuacji, w której powinny być one stosowane. Ćwiczenie uczniowie powinni wykonywać indywidualnie na podstawie materiałów przygotowanych przez nauczyciela.

#### **Zadanie 2.**

#### **Udzielanie pierwszej pomocy osobie porażonej prądem elektrycznym**

Zadaniem uczniów będzie zaplanowanie kolejnych czynności związanych z udzieleniem pierwszej pomocy osobie porażonej prądem elektrycznym oraz praktyczne przedstawienie tych czynności na fantomie. Ćwiczenie uczniowie powinni wykonywać w zespołach 2-3 osobowych.

#### **Zadanie 3.**

#### **Proponowane ćwiczenia:**

- Określanie uprawnień Państwowej Inspekcji Pracy;
- Określanie uprawnień Państwowej Inspekcji Sanitarnej;
- Określanie uprawnień Urzędu Dozoru Technicznego;
- Określanie zakresu obowiązków pracownika dotyczących bhp;
- Rozpoznawanie znaków bezpieczeństwa znaki zakazu;
- Rozpoznawanie znaków bezpieczeństwa znaki nakazu;
- Rozpoznawanie znaków bezpieczeństwa znaki ostrzegawcze;
- Rozpoznawanie znaków bezpieczeństwa znaki ewakuacyjne;
- Rozpoznawanie znaków bezpieczeństwa znaki ochrony przeciwpożarowej;
- Wskazanie czynników powodujących zagrożenia dla zdrowia i życia człowieka oraz mienia i środowiska związane z wykonywaniem zadań zawodowych technika szerokopasmowej komunikacji elektronicznej.
- Określanie prawidłowej kolejności czynności niezbędnych do uruchomienia gaśnicy pianowej;
- Rozpoznawanie osłon urządzeń za pomocą kodów IP.

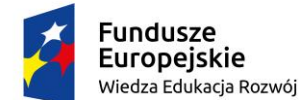

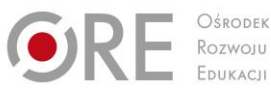

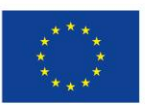

Projekty współfinansowane przez Unię Europejską w ramach Europejskiego Funduszu Społecznego

- ` Wypełnianie zgłoszenia wypadku przy pracy przez pracownika według podanego wzoru.
- Przygotowanie treści telefonicznego wezwania służb ratowniczych do wypadku.
- Kompletowanie wyposażenia apteczki pierwszej pomocy.
- Praktyczna ocena przytomności poszkodowanego.
- Praktyczna ocena oddechu u poszkodowanego.
- Praktyczne ćwiczenie sztucznego oddychania i masażu serca na manekinie.
- Unieruchamianie kości różnych kończyn.
- Bandażowanie ran różnych części ciała.

## **Warunki osiągania efektów kształcenia w tym środki dydaktyczne, metody, formy organizacyjne**

Zajęcia powinny odbywać się w sali przedmiotowej (pracowni BHP) różnymi metodami ze szczególnym uwzględnieniem aktywizujących metod nauczania w tym metody tekstu przewodniego lub samokształcenia kierowanego wyposażonej w schematy, makiety, modele oraz plansze dydaktyczne z zakresu bezpieczeństwa i higieny pracy (np. zestawy do ćwiczeń z zakresu udzielania pierwszej pomocy). Formy organizacyjne pracy uczniów powinny być zróżnicowane począwszy od samodzielnej pracy uczniów do pracy zespołowej. Zajęcia edukacyjne powinny być prowadzone w pracowni dydaktycznej wyposażonej w: stanowisko komputerowe dla nauczyciela podłączone do sieci lokalnej z dostępem do Internetu, z drukarką, skanerem/urządzeniem wielofunkcyjnym oraz z projektorem multimedialnym/tablicą lub interaktywną/monitorem interaktywnym.

#### **Środki dydaktyczne**

Prezentacje multimedialne oraz filmy dydaktyczne przedstawiające znaki i sygnały bezpieczeństwa, procedury postępowania w przypadku wystąpienia zagrożeń w miejscu pracy, a także zasady udzielania pierwszej pomocy poszkodowanym. Przepisy prawa dotyczące bezpieczeństwa i higieny pracy, ochrony przeciwpożarowej, ochrony środowiska oraz wymagań ergonomii, środki ochrony indywidualnej, podręczne środki gaśnicze.

#### **Zalecane metody dydaktyczne**

Podczas procesu kształcenia zaleca się stosowanie: wykładu informacyjnego, dyskusji dydaktycznej, pokazu z instruktażem oraz ćwiczeń. Wykonywanie ćwiczeń należy poprzedzić szczegółowym instruktażem. Do wprowadzania nowych treści należy zastosować metodę pogadanki wspartej pokazem multimedialnym, z wykorzystaniem modeli, plansz, filmów poglądowych i prezentacji. Równolegle powinna być stosowana metoda ćwiczeń. Zaleca się także stosowanie metody przewodniego tekstu, która wymaga wcześniejszego przygotowania przez nauczyciela pytań prowadzących.

#### **Formy organizacyjne**

Zajęcia powinny być prowadzone z wykorzystaniem zróżnicowanych form: indywidualnie oraz grupowo. Zajęcia edukacyjne związane z udzielaniem pierwszej pomocy poszkodowanym powinny odbywać się w grupie do 15 uczniów. Część efektów kształcenia powinna być nauczana w korelacji z kształceniem zawodowym praktycznym i edukacją dla bezpieczeństwa.

#### **Propozycje kryteriów oceny i metod sprawdzania efektów kształcenia**

Do oceny osiągnięć edukacyjnych uczniów proponuje się stosowanie sprawdzianów ustnych i pisemnych, testów osiągnięć szkolnych oraz obserwacji pracy ucznia podczas wykonywania ćwiczeń. Sprawdzenie osiągnięcia przez ucznia założonych szczegółowych celów kształcenia będzie możliwe poprzez zastosowanie odpowiednich narzędzi bieżącego pomiaru dydaktycznego (opracowanych przez nauczyciela) oraz obserwację ucznia podczas wykonywania przez niego ćwiczeń.

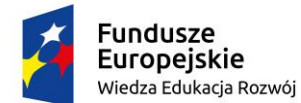

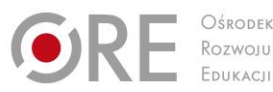

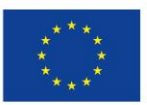

Projekty współfinansowane przez Unię Europejską w ramach Europejskiego Funduszu Społecznego `

Przygotowując ćwiczenia, nauczyciele powinni opracować odpowiednie wskazówki do oceniania osiągnięć uczniów. Jeśli w ćwiczeniu wystąpi konieczność obserwowania działania praktycznego uczniów, trzeba przygotować także arkusze obserwacji. Osiągnięcie innych umiejętności wynikających ze szczegółowych celów kształcenia zostanie sprawdzone poprzez ocenę prezentacji wyników wykonanego ćwiczenia lub test wielokrotnego wyboru specjalnie przygotowany przez nauczyciela. W procesie oceniania osiągnięć uczniów należy zwracać szczególną uwagę na przestrzeganie obowiązujących instrukcji i przepisów bhp. oraz wskazywanie na zagrożenia opisane w ryzyku zawodowym oraz metody przeciwdziałania tym zagrożeniom, a także na dobieranie środków ochrony indywidualnej i zbiorowej i stosowanie procedur udzielania pierwszej pomocy poszkodowanym.

#### **Formy indywidualizacji pracy uczniów**

Formy indywidualizacji pracy uczniów uwzględniające:

- dostosowanie warunków, środków, metod i form kształcenia do potrzeb ucznia,
- dostosowanie warunków, środków, metod i form kształcenia do możliwości ucznia. Nauczyciel realizujący program działu powinien:
	- dostosować stopień trudności wykonywanych ćwiczeń do możliwości i potrzeb uczniów,
	- planując zadania do wykonania przez uczniów z uwzględnieniem ich zainteresowań,
	- motywować uczniów do pracy,
	- przygotowywać zadania o różnym stopniu trudności i złożoności, zachęcać do korzystania z różnych źródeł informacji zawodowej.

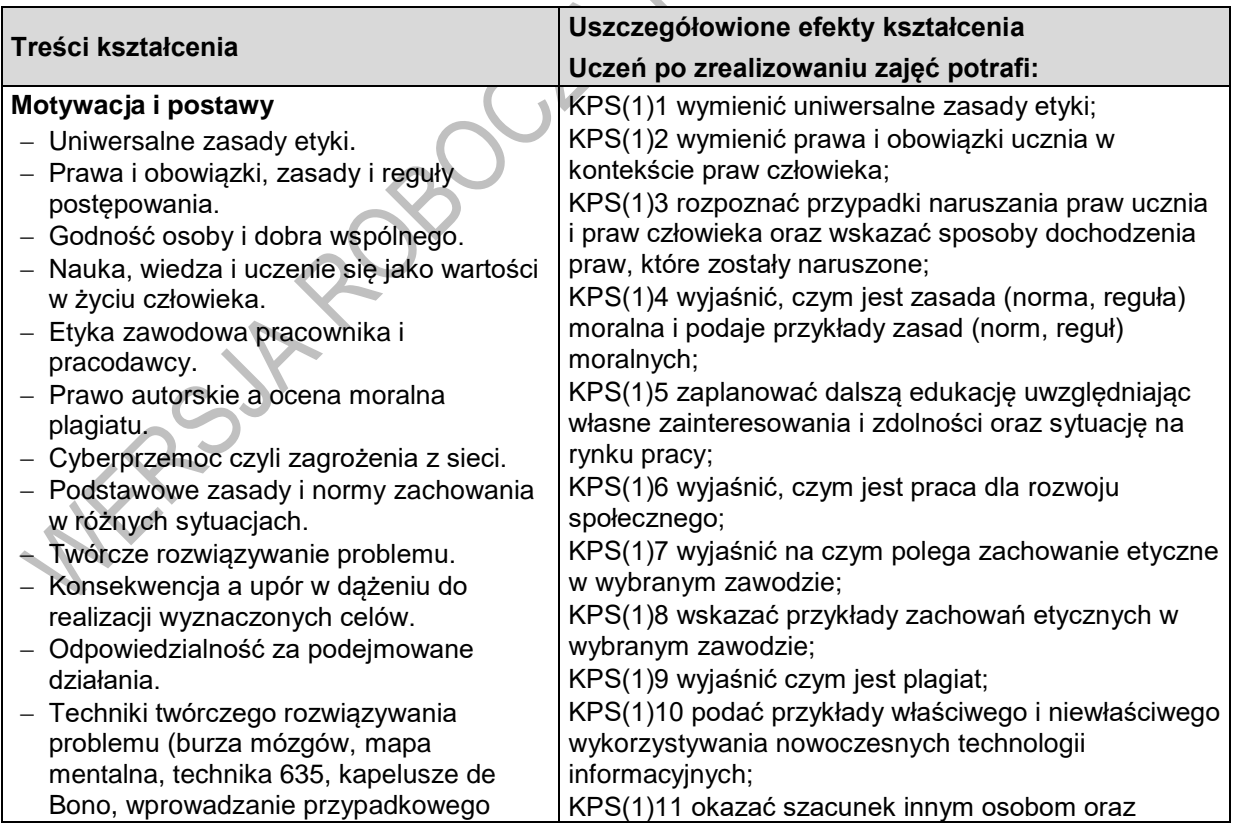

#### **311412.M1.J2. Komunikowanie społeczne i praca w zespole**

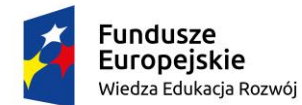

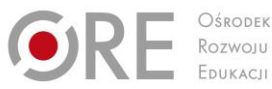

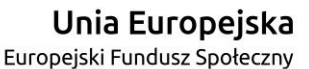

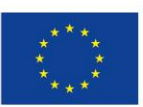

Projekty współfinansowane przez Unię Europejską w ramach Europejskiego Funduszu Społecznego

` elementu). - Zmiana jako proces. Znaczenie zmian w życiu człowieka. - Bariery a otwartość na zmiany. Przykłady zmian w organizacji i ich wpływ na zmianę zachowań człowieka. Siły inspirujące i hamujące wprowadzanie zmian. Źródła zmian organizacyjnych. - Pojęcie stresu. Techniki radzenia sobie ze stresem. Analiza przypadków sytuacji stresowych na stanowisku pracy. - Metody wyeliminowania stresu w pracy zawodowej – jasność wykonywanych zadań, planowanie działań, zarządzanie czasem prywatnym i firmowym, rozumienie komunikatów, szanowanie pracy innych, wspieranie się w zespole, pozytywne motywowanie do pracy. Oddziaływanie stresu ciągłego na organizm ludzki. Mobilność zawodowa a podnoszenie umiejętności zawodowych. Europass. Kwalifikacyjne kursy zawodowe. Polska i europejska rama kwalifikacji. Świadomość i znaczenie uczenia się przez całe życie. - Podnoszenie wiedzy, kwalifikacji, umiejętności w życiu osobistym i w życiu zawodowym. Wiedza i jej wpływ na postęp cywilizacyjny. - Planowanie własnego rozwoju. **Zasady i normy zachowania** Praca i jej wartość dla człowieka. Rola i znaczenie kultury osobistej w życiu człowieka oraz w pracy zawodowej. Samoocena jako element kształtujący kompetencje społeczne. Innowacyjność i kreatywność w działaniu. - Techniki organizacji czasu pracy. Wyznaczanie celów. Planowanie pracy zespołu. Realizacja zadań zespołu. Monitorowanie pracy zespołu. Analiza i ocena podejmowanych działań. Dojrzałość w działaniu. - Proces podejmowania decyzji. - Skutki podjętych decyzji związanych ze stanowiskiem pracy. Analiza i znaczenie własnych zachowań oraz ich przyczyn i konsekwencji. szacunek dla ich pracy; KPS(1)12 zastosować zasady kultury osobistej i ogólnie przyjęte normy zachowania w swoim środowisku KPS(2)1 wymienić techniki twórczego rozwiązywania problemu; KPS(2)2 dokonać analizy własnej kreatywności i otwartości na innowacyjność; KPS(2)3 rozpoznać stopień kreatywności w podejmowanych działaniach; KPS(2)5 rozróżnić konsekwentne działania i upór w realizacji celu; KPS(2)6 dostrzec, że każdy powinien brać odpowiedzialność za swoje wybory; KPS(2)7 zastosować właściwą technikę twórczego myślenia przy rozwiązaniu problemu; KPS(3)1 opisać techniki organizacji czasu pracy; KPS(3)2 określić czas realizacji zadań; KPS(3)3 zaplanować pracę zespołu; KPS(3)4 zrealizować działania w wyznaczonym czasie; KPS(3)5 przeprowadzić monitorowanie zaplanowanych działań; KPS(4)1 dokonać analizy i oceny podejmowanych działań; KPS(4)2 wykazać się dojrzałością w działaniu; KPS(4)3 przewidzieć skutki niewłaściwych działań na stanowisku pracy; KPS(5)1 wskazać obszary odpowiedzialności prawnej za podejmowane działania; KPS(5)2 wymienić swoje prawa i obowiązki oraz konsekwencje niewłaściwego posługiwania się sprzętem na stanowisku pracy związanym z kształconym zawodem; KPS(5)3 współuczestniczyć w kształtowaniu pozytywnego wizerunku swojego środowiska; KPS(6)1 wyjaśnić znaczenie zmiany dla rozwoju człowieka; KPS(6)2 podać przykłady wpływu zmiany na różne sytuacje życia społecznego i gospodarczego; KPS(6)3 wymienić przykłady zachowań hamujących wprowadzenie zmiany; KPS(6)4 wskazać kilka przykładów wprowadzenia zmiany i ocenić skutki jej wprowadzenia; KPS(7)1 wymienić kilka technik radzenia sobie ze stresem; KPS(7)2 uzasadnić że można zachować dystans wobec nieaprobowanych przez siebie zachowań innych ludzi lub przeciwstawić się im; KPS(7)3 wskazać najczęstsze przyczyny sytuacji stresowych w pracy zawodowej; KPS(7)4 przedstawić różne formy zachowań

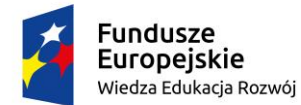

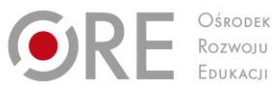

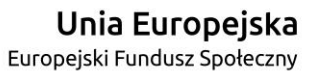

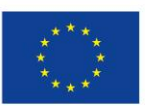

Projekty współfinansowane przez Unię Europejską w ramach Europejskiego Funduszu Społecznego

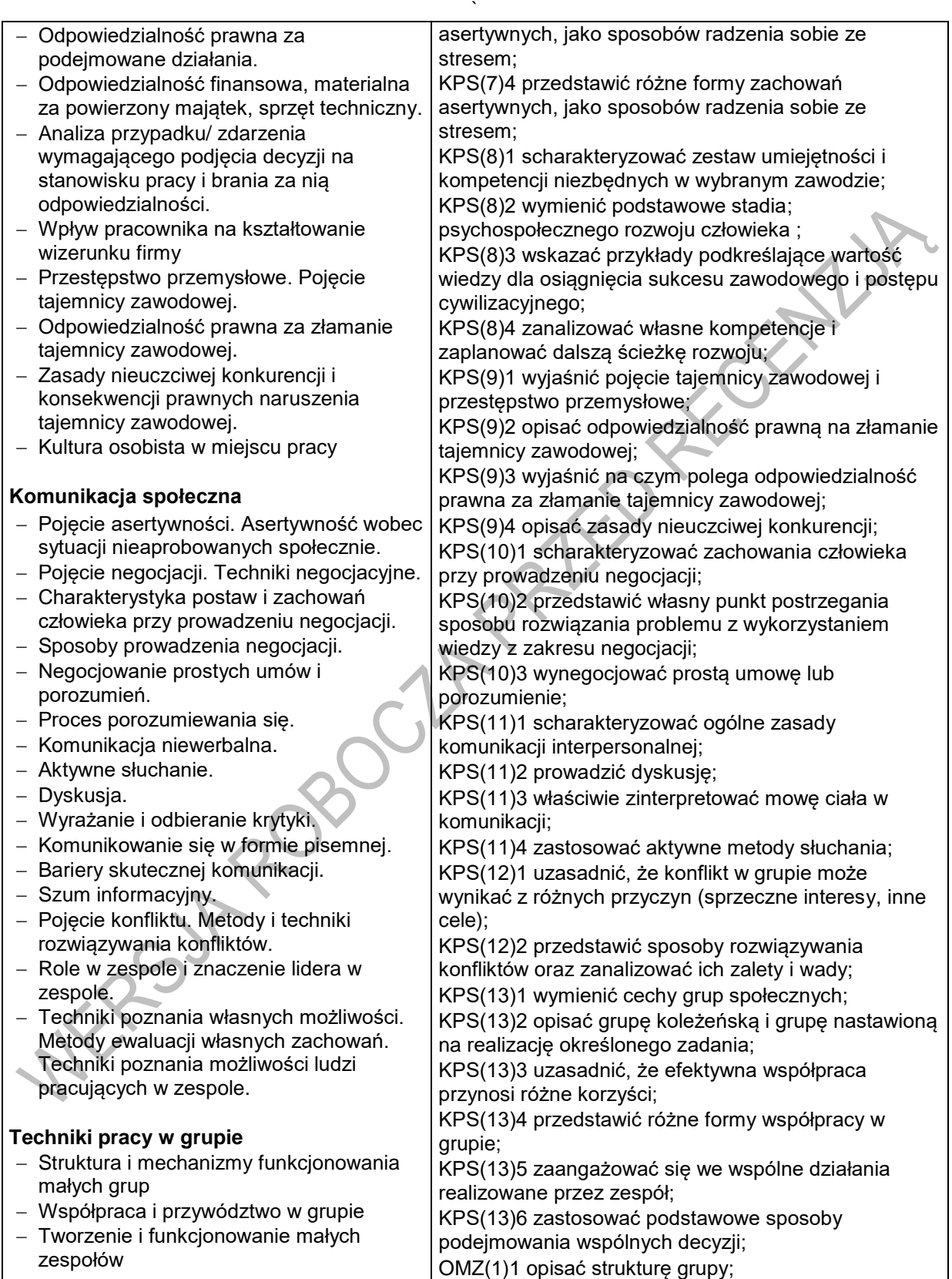

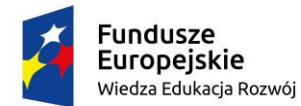

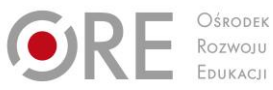

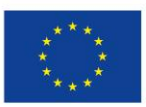

Projekty współfinansowane przez Unię Europejską w ramach Europejskiego Funduszu Społecznego

`

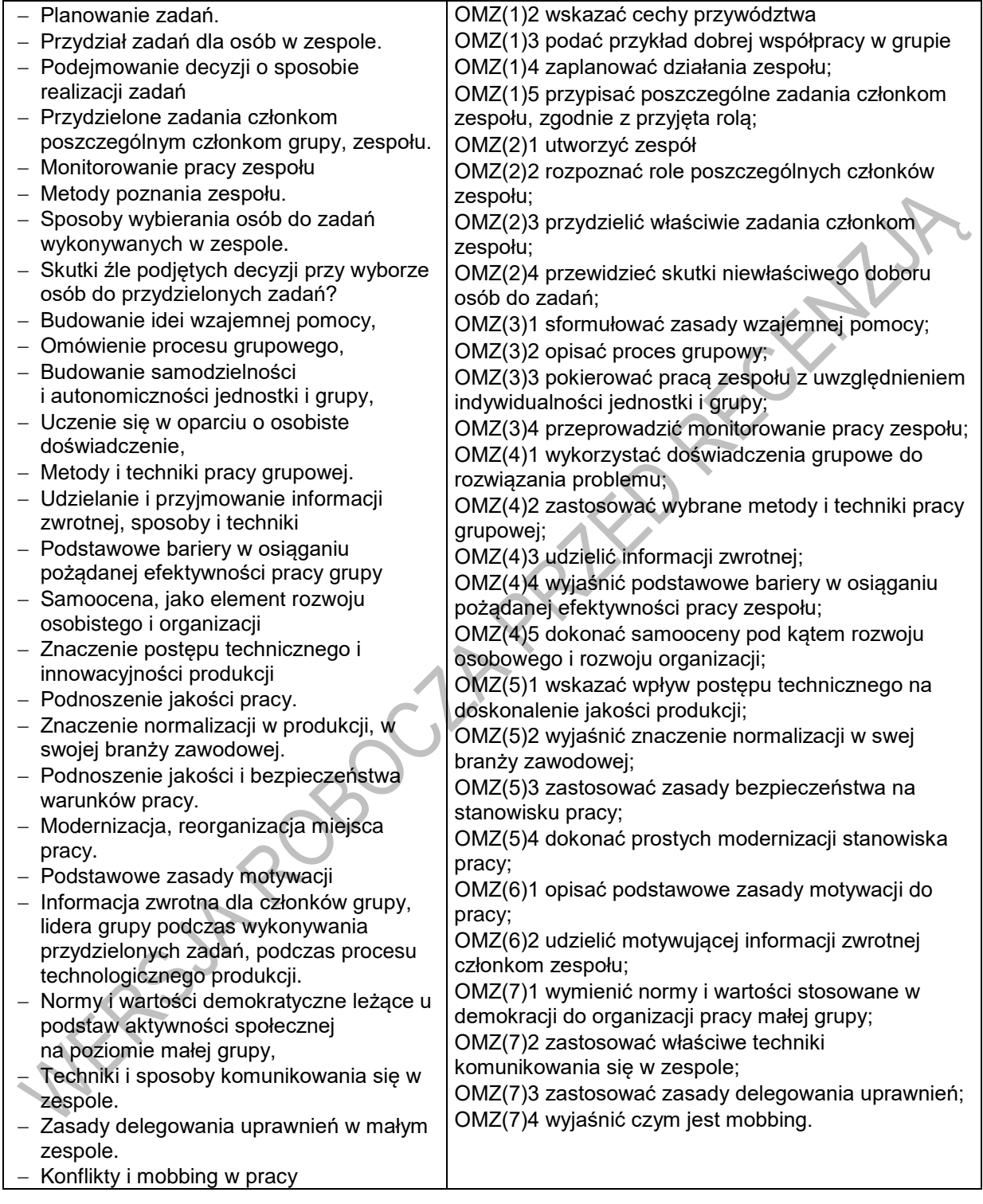

#### **Planowane zadania**

#### **Zadanie 1.**

#### **Cyberprzemoc**

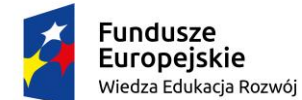

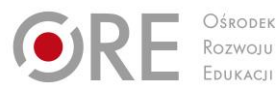

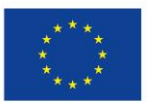

Projekty współfinansowane przez Unię Europejską w ramach Europejskiego Funduszu Społecznego

` Uczniowie w grupach czteroosobowych lub większych przeprowadzają dyskusję na tematy związane z ich własnymi doświadczeniami z nękaniem internetowym.

- Czy osoby nękające innych mają powody do takiego zachowania?
- Czy przepisy szkoły lub uczelni wspierają ofiary i przewidują kary dla sprawców?
- Co należy zrobić w przypadku spotkania się z tego rodzaju zachowaniami wobec siebie lub innych osób?

Ćwiczenie: W grupach uczniowie zapisują na tablicy propozycję przepisów szkolnych, które zawierają opis zagrożenia oraz odpowiednią reakcję na poziomie instytucjonalnym – może się to wiązać z umowami zawieranymi ze wszystkimi członkami społeczności szkolnej, zapewniającymi odpowiedzialność za bezpieczeństwo osobiste oraz dobre samopoczucie wszystkich członków społeczności. W przypadku, gdy tego typu przepisy istnieją, można przeprowadzić dyskusję na temat ich skuteczności. Uczniowie mogą omówić źródła i charakter nękania, z jakim mieli do czynienia – podłoże rasowe, wiekowe, dotyczące orientacji seksualnej, wyznania itp.

Następnie przedstawiają rezultaty swojej dyskusji (na tablicy lub z wykorzystaniem innych,

dostępnych materiałów) ilustrujące potencjalne sposoby działania/sankcje.

Jak grupa uczniów może dbać o swoje bezpieczeństwo i dlaczego powinniśmy o to zadbać? Omów siebie i innych w kontekście budowania relacji. Podczas takiej lekcji należy skorzystać z przepisów obowiązujących w Polsce

#### **Zadanie 2.**

#### **Relacje międzyludzkie, rozwiązywanie problemów i podejmowanie decyzji**

Osoba prowadząca prosi uczestników, aby ponownie podzielili się na grupy i przedstawia im zasady kolejnego ćwiczenia, które polega na odgrywaniu ról.

"W wyniku morskiej katastrofy lądujecie na tropikalnej wyspie na środku Pacyfiku. Wiecie, że jedyna wioska na wyspie, gdzie możecie otrzymać pomoc jest oddalona o 5 dni marszu od miejsca, w którym się znajdujecie. Dwójka z rozbitków jest ranna i nie może poruszać się o własnych siłach. Osoby te nie biorą udziału w dyskusji.

Ze statku udało wam się uratować: 1 zapalniczkę, 2 termosy, 1 kompas, 2 kawałki płótna, 1 skrzynkę konserw mięsnych, 1 linę, drut kolczasty, kawałek sznura, 5 kamizelek ratunkowych, 1 apteczkę pierwszej pomocy, 1 radio tranzystorowe, 1 maczetę, repelent na owady, 1 latarkę elektryczną, 1 mapę wyspy, 3 skrzynki mleka w proszku, 1 rakietnicę.

Biorąc pod uwagę, iż jedyną nadzieją na ratunek jest możliwie najszybsze dotarcie do wioski, zabierając ze sobą jedynie 10 przedmiotów z listy, które z przedmiotów zabralibyście?"

Następnie osoba prowadząca ponownie dyktuje uczestnikom listę przedmiotów. Ich zadaniem jest wybranie indywidualnie 10 przedmiotów, które zabraliby ze sobą oraz uporządkowanie ich od najważniejszego do najmniej istotnego (maks. 7-8 minut).

Po zakończeniu tej części zadania przez wszystkich uczestników, osoba prowadząca prosi, aby każda z grup sporządziła wspólna listę. Każdy przedmiot ma być wybrany większością głosów. Każdy musi uzasadnić innym swój indywidualny wybór. Dopuszczalna jest także zmiana zdania, w przypadku, gdy dany uczestnik uzna pomysły, argumenty i wyjaśnienia innych osób za przekonujące. Ponadto grupa

powinna zadecydować, jak postąpić z dwiema rannymi osobami (około 40 minut: grupy nie muszą wiedzieć, ile czasu mają do dyspozycji; wystarczy uprzedzić uczestników na 4 minuty przed zakończeniem zadania).

Na tym etapie osoba prowadząca prosi przywódców, aby wystąpili w imieniu swojej grupy i przedstawili postanowienia plemienia (listę przedmiotów w odpowiedniej kolejności). Mają to zrobić podczas dyskusji, w której wszystkie plemiona ustalą finalną listę, która odzwierciedli decyzje

wszystkich uczestników.

Na koniec należy przeprowadzić otwartą dyskusję, dotyczącą obserwacji odnośnie pracy w mniejszych grupach (zadanie 5 w porównaniu z zadaniem 6), roli przywódców oraz ich autorytetu w plemieniu.

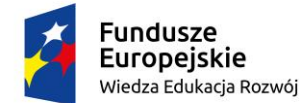

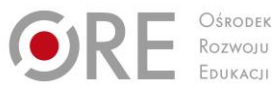

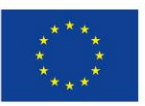

Projekty współfinansowane przez Unię Europejską w ramach Europejskiego Funduszu Społecznego `

#### **Zadanie 3.**

#### **Aktywne słuchanie**

Cele ćwiczenia:

- 1. Ilustracja roli aktywnego słuchania
- 2. Zbudowanie postawy współodpowiedzialności za efektywność komunikacji ze strony odbiorcy komunikatu

Nauczyciel prosi o zgłoszenie się 7-8 ochotników. Następnie prosi ochotników by wyszli na zewnętrz, sam również z nimi wychodzi. Nauczyciel informuję ochotników, że będą zapraszani do klasy pojedynczo co 1-2 minuty oraz by poczekali kilka minut. Następnie nauczyciel wraca do klasy, gdzie informuje pozostałych w klasie uczniów o celu i zasadach ćwiczenia.

Jeden z uczniów będzie miał za zadanie przekazać przygotowaną wcześniej historię (nauczyciel lub uczeń czyta ją na głos całej klasie) jak najwierniej pierwszemu ochotnikowi z grupy stojącej na zewnątrz. Ten ochotnik ma przekazać to co zapamiętał jak najwierniej kolejnemu ochotnikowi, ten kolejnemu itd. aż historia "dojdzie" do ostatniego ochotnika. Osoby słuchające nie mogą zadawać pytań, nie mogą też prosić o powtórzenie oraz nie mogą zapisywać tej historii. Zadaniem osób, które nie biorą udziału w przekazywaniu historii jest obserwowanie komunikacji i tego co się dzieje z komunikatem przekazywanym kolejnym osobom (nauczyciel prosi je o zapisywanie zmian jakim ulega komunikat). Nauczyciel powinien poprosić osoby obserwujące by nie podpowiadały w żaden sposób

osobie, która opowiada historię.

Po tym jak historia dociera do ostatniego ochotnika ten opowiada ją, tak jak zapamiętał całej klasie. A następnie nauczyciel przechodzi do omówienia, podczas którego powinien, analizując wraz z uczniami co się stało z komunikatem, pokazać, że często, mimo dobrych intencji (nikt nie chciał celowo zniekształcać komunikatu) nasz komunikat zostaje zniekształcony. Na tablicy uczniowie wypisują przeszkody i bariery w przekazywaniu komunikatu, co powoduje, że komunikat został zmieniony.

#### **Zadanie 4.**

#### **Wyznaczanie celów - praktyka (10-15min)**

Cel ćwiczenia: Praktyczna nauka wyznaczania długofalowych celów osobistych i edukacyjnozawodowych

Nauczyciel prosi uczniów by zapisali na kartce 3 własne, długofalowe (wyznaczone na minimum 2 lata) cele edukacyjno-zawodowe i 3 cele osobiste; zgodnie z zasadami, które zostały określone w poprzednim ćwiczeniu. Należy podkreślić, że te cele są tylko do ich wiadomości i nie będą proszeni by o nich opowiadać innym (choć jeśli będą chcieli zrobić będą mieli taką możliwość). Jednocześnie jeśli mają jakieś pytania lub wątpliwości mogą poprosić nauczyciela by do nich podszedł. Mogą też opowiedzieć o swoich celach w parach (do czego nauczyciel powinien zachęcać, również po to, by sprawdzić czy są one wyznaczone zgodnie z zasadami), ale tylko jeśli chcą.

#### **Od celu do planu działania (25 min)** Cele ćwiczenia:

- 1. Ilustracja związków pomiędzy celem długofalowym a celami operacyjnymi poleceniami i planem działania
- 2. Praktyczna nauka tworzenia planów działania w odniesieniu do wyznaczonych długofalowych celów

To ćwiczenie składa się z dwóch etapów.

Etap 1: Nauczyciel rozpoczyna ćwiczenie od następującego wprowadzenia: "Wyobraźcie sobie, że Waszym celem jest odbycie rocznej podróży dookoła świata za 15 lat. Jakie mniejsze podcele muszą być zrealizowane, by udało osiągnąć cel główny za 15 lat?

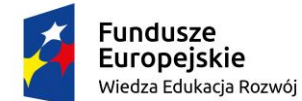

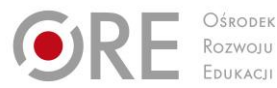

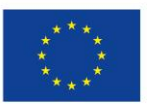

Projekty współfinansowane przez Unię Europejską w ramach Europejskiego Funduszu Społecznego `

Następnie nauczyciel prowadzi burzę mózgów, której celem jest:

- 1. określenie celów operacyjnych (z przykładami jeszcze mniejszych celów tak by pokazać określony sposób myślenia przy "rozbijaniu" celów długofalowych na podcele)
- 2. stworzenie szkicu planu działania

W podsumowaniu tej części nauczyciel powinien podkreślić znaczenie "rozbicia" celu głównego na podcele (zarówno dla naszej motywacji jak i efektywności).

Etap 2: Nauczyciel prosi uczniów by wybrali jeden ze swoich celów wyznaczonych w ćwiczeniu samodzielnie lub w parach (w zależności od preferencji uczniów) wypisali odpowiednie podcele i stworzyli plan działania. Nauczyciel powinien zachęcić do zadawania pytań jeśli pojawią się wątpliwości.

Uwaga: Poszczególni uczniowie mogą potrzebować różnej ilości czasu do wykonania tego zadania (w zależności od celu, cech indywidualnych danego ucznia itp.). Dlatego może się zdarzyć, że niektórym uczniom może zabraknąć czasu. Nauczyciel powinien podkreślić, że ich praca w czasie tych zajęć to dopiero początek oraz zachęcić do jej kontynuowania po zajęciach (również w odniesieniu do innych celów długofalowych).

**Podsumowanie i pytania uczniów (5-10min)**

#### **Warunki osiągania efektów kształcenia w tym środki dydaktyczne, metody,**

#### **formy organizacyjne**

Kompetencje społeczne można uznać za spójny, funkcjonalny, wykorzystywany w praktyce oraz uwarunkowany osobowościowo zestaw wiedzy, doświadczenia, zdolności, umiejętności społecznych. Zestaw ten umożliwia jednostce podejmowanie i rozwijanie twórczych relacji i związków z innymi osobami, aktywne współuczestniczenie w życiu różnych grup społecznych, zadowalające pełnienie różnych ról społecznych oraz efektywne wspólne pokonywanie pojawiających się problemów (J. Borkowski, Podstawy psychologii społecznej).

Kompetencje społeczne i organizacja pracy zespołu powinny być realizowane w formie warsztatowej. Należy podkreślić, że kompetencje społeczne uczeń nabywa również w szkole podstawowej, a szczególnie w klasie VIII na lekcjach wiedzy o społeczeństwie, treści powinny być nadbudowywane i dostosowane do zróżnicowanego poziomu uczniów. W trakcie zajęć poza prezentowaniem informacji, powinno dochodzić do dyskusji i refleksji nad wartościami, podejściem i opiniami, które podlegają indywidualnym wyborom. Wszystkie te działania korzystają z metod aktywizujących ucznia w procesie dydaktycznym.

Poprzez zwiększanie repertuaru umiejętności komunikacji interpersonalnej, możemy zwiększyć ogólną skuteczność ucznia oraz jego satysfakcję z nauki i/lub pracy.

#### **Środki dydaktyczne**

Środki dydaktyczne: komputery z dostępem do Internetu (jedno stanowisko dla dwóch uczniów), komputer (notebook) dla nauczyciela i projektor multimedialny, zestawy ćwiczeń dla uczniów.

#### **Zalecane metody dydaktyczne**

Projekt, prezentacja, burza mózgów, techniki twórczego myślenia, przygotowanie ilustracji z opisami, przeprowadzenie pokazu, odegranie scenek, praca na diagramach, schematach, tworzenie mapy mentalnej, nagranie reklamy informacyjnej, przeprowadzenie gry dydaktycznej, minisymulacja dyskusje oraz wykonywanie różnego rodzaju zadań wraz z rówieśnikami w celu zapewnienia uczniom możliwości rozwoju umiejętności swobodnego wyrażania własnych poglądów, zrozumienia świata, w którym żyją, wypracowania odpowiedniego poczucia własnej wartości, zrozumienia i akceptowania

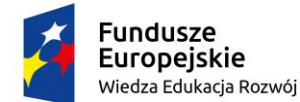

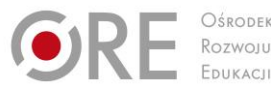

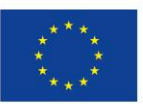

Projekty współfinansowane przez Unię Europejską w ramach Europejskiego Funduszu Społecznego `

innych, pracy w zespole oraz doświadczenia satysfakcji płynących z bezpośredniej komunikacji werbalnej. grupowa burza mózgów, dyskusja moderowana przez nauczyciela,

#### **Formy organizacyjne**

Zajęcia powinny być prowadzone z podziałem na prace w grupach i indywidualną pracę uczniów oraz pracę w parach, a następnie prezentacja efektów pracy na forum klasy. Zajęcia mogą odbywać się również poza klasa szkolną w zależności od realizowanego tematu. Zaleca się, aby część zajęć przeprowadzić w zakładzie pracy, urzędzie publicznym i w prywatnej firmie

#### **Propozycje kryteriów oceny i metod sprawdzania efektów kształcenia**

Sprawdzenie efektów kształcenia proponuje się przeprowadzić poprzez ocenę zrealizowanych zadań w ramach ćwiczeń i projektów, ze szczególnym uwzględnieniem umiejętności dotyczących powiązania każdego działania z treściami. Można oceniać następujące aspekty: wykonanie zadania, umiejętność pracy w grupie i słuchania innych, poziom zaangażowania, szacunek wobec siebie i innych, umiejętność prowadzenia dyskusji, wyjaśniania, dostrzegania powiązań, uzasadniania swoich opinii, wnioskowania, parafrazowania, opisywania, raportowania, przewidywania, itp.

Oceny są wyrażone stopniami, zgodnie przepisami prawa, ale powinny zawierać opis zarówno umiejętności społecznych, jak i wiedzy.

W procesie oceniania osiągnięć edukacyjnych uczniów należy uwzględnić wyniki wszystkich metod sprawdzania efektów kształcenia zastosowanych przez nauczyciela oraz ocenę za wykonane ćwiczenia. Zaleca się systematyczne ocenianie postępów ucznia oraz bieżące korygowanie wykonywanych ćwiczeń.

## **Formy indywidualizacji pracy uczniów**

Formy indywidualizacji pracy uczniów uwzględniające:

- dostosowanie warunków, środków, metod i form kształcenia do potrzeb ucznia,
- dostosowanie warunków, środków, metod i form kształcenia do możliwości ucznia.

Nauczyciel powinien:

- motywować uczniów do pracy,
- dostosowywać stopień trudności planowanych ćwiczeń do możliwości uczniów,
- uwzględniać zainteresowania uczniów,
- przygotowywać zadania o różnym stopniu trudności i złożoności,
- zachęcać uczniów do korzystania z różnych źródeł informacji zawodowej.

## **311412.M1.J3. Wykonywanie rysunku technicznego**

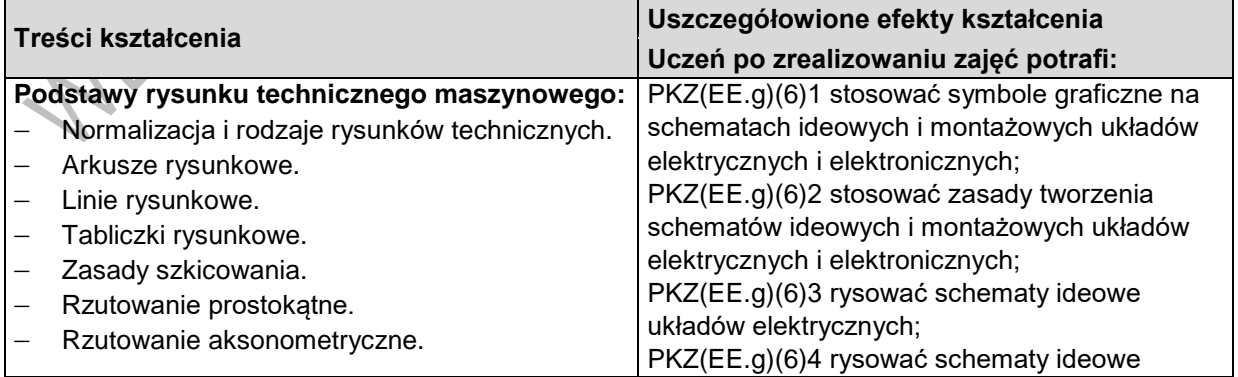

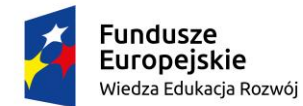

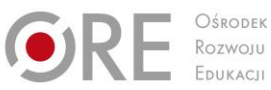

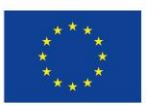

Projekty współfinansowane przez Unię Europejską w ramach Europejskiego Funduszu Społecznego

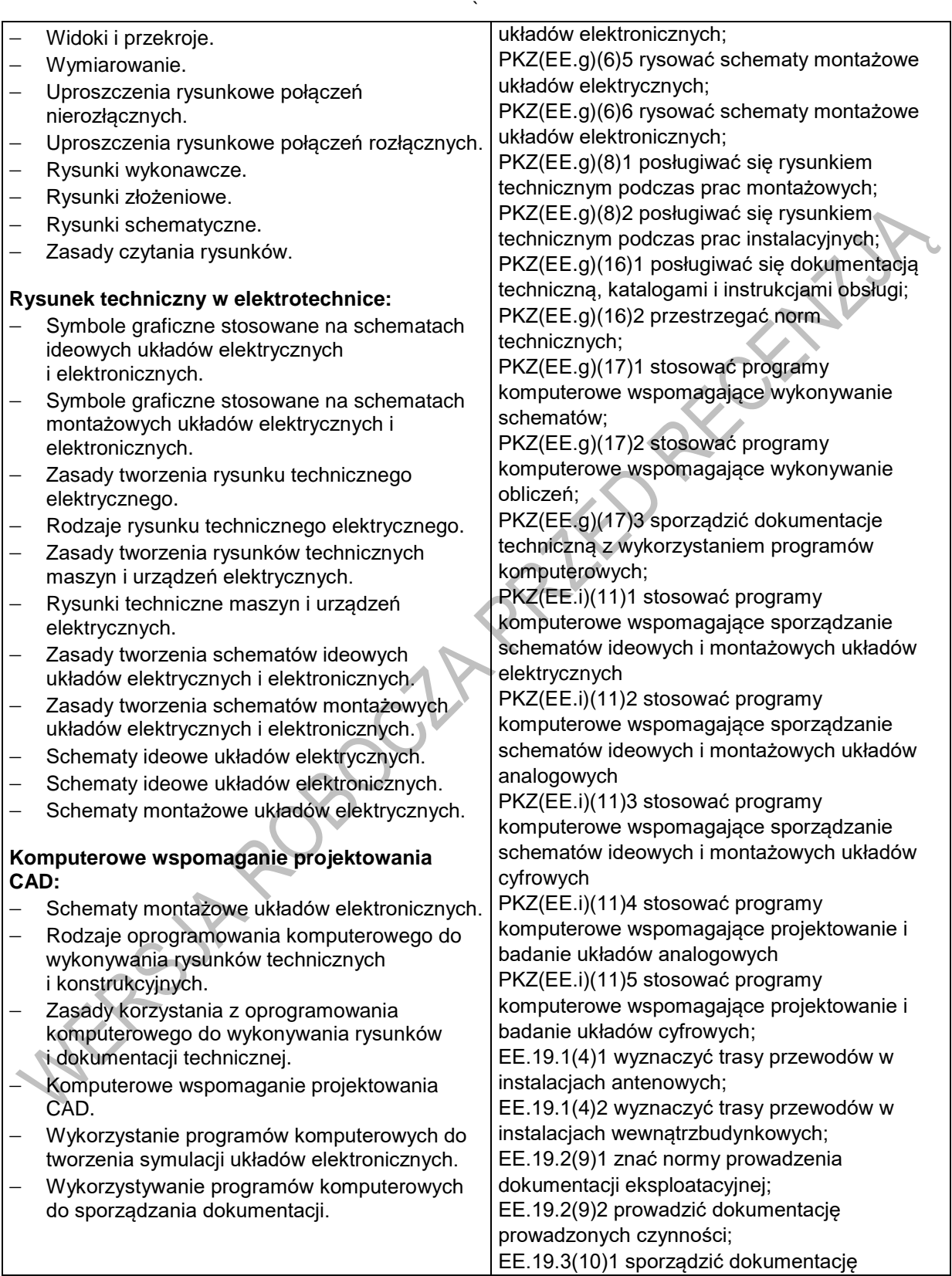

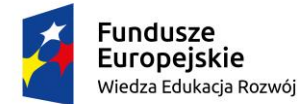

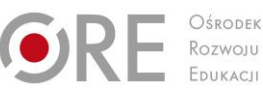

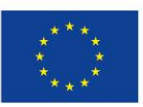

Projekty współfinansowane przez Unię Europejską w ramach Europejskiego Funduszu Społecznego `

wykonanych napraw;

#### **Planowane zadania**

**Zadanie 1.** 

#### **Szkicowanie i wymiarowanie bryły złożonej w rzucie aksonometrycznym na podstawie modelu**

Na podstawie otrzymanego modelu wykonaj szkic bryły w rzucie aksonometrycznym w układzie na trzy rzutnie i zwymiaruj zgodnie z zasadami. RECENY

Uczniowie pracują indywidualnie.

W celu wykonania ćwiczenia uczeń powinien:

- Wykonać rzuty bryły,
- Zwymiarować zgodnie z zasadami.

Środki dydaktyczne:

- podręcznik,
- notatki,
- komputer z oprogramowaniem do projektowania.

#### **Zadanie 2.**

#### **Szkicowanie tras kablowych w budynku na istniejącym rysunku**

Na podstawie otrzymanego projektu budowalnego i wytycznych dotyczących instalacji elektronicznej wykonaj szkic tras kablowych i miejsc montażu gniazd.

W celu wykonania ćwiczenia uczeń powinien:

- Wyznaczyć trasy kablowe
- Umieścić właściwe symbole i oznaczenia typowe dla danego typu instalacji elektronicznej.

#### Środki dydaktyczne:

- podręcznik,
- notatki,
- komputer z oprogramowaniem do projektowania.

#### **Zadanie 3.**

#### **Opracowanie schematu ideowego**

Na podstawie noty katalogowej narysuj schemat ideowy układu w typowej aplikacji. Uczniowie pracują indywidualnie.

W celu wykonania ćwiczenia uczeń powinien:

- Wykonać schemat ideowy,
- Użyć właściwych symboli i oznaczeń właściwych dla projektowanego układu,
- Wykonane prace należy porównać z przygotowanym wzorcem i dokonać samooceny poprawności wykonania zadań (ćwiczeń).

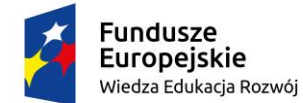

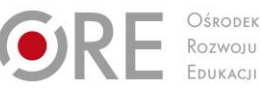

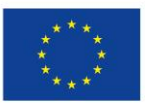

Projekty współfinansowane przez Unię Europejską w ramach Europejskiego Funduszu Społecznego `

Środki dydaktyczne:

- podręcznik,
- notatki,
- komputer z oprogramowaniem do projektowania.

#### **Zadanie 4.**

#### **Wykonanie schematu ideowego**

Na podstawie not katalogowych zaprojektuj układ cyfrowy i/lub analogowy składający się co najmniej z: RECIT

- 2 układy scalone
- Stabilizator napięcia
- $-$  2 diody LED,
- 2 przełączniki,
- Potencjometr.

Uczniowie pracują indywidualnie.

W celu wykonania ćwiczenia uczeń powinien:

- Wykonać schemat ideowy,
- Użyć właściwych symboli i oznaczeń właściwych dla projektowanego układu,
- Wykonane prace należy porównać z przygotowanym wzorcem i dokonać samooceny poprawności wykonania zadań (ćwiczeń).

Środki dydaktyczne:

- podręcznik,
- notatki,
- komputer z oprogramowaniem do projektowania.

#### **Zadanie 5.**

#### **Opracowanie schematu elektrycznego z wykorzystaniem odpowiedniego oprogramowania komputerowego**

Korzystając z odpowiedniego oprogramowania do projektowania układów elektronicznych, w oparciu o znormalizowane symbole i bloki rysunkowe, zaprojektuj schemat elektroniczny urządzenia, w skład którego wchodzą: źródło zasilania, cztery diody LED, dwa przyciski, dowolny układ cyfrowy (z bramkami logicznymi).

Uczniowie pracują indywidualnie.

W celu wykonania ćwiczenia uczeń powinien:

- Wykonać schemat logiczny,
- Zasymulować zbadany układ,
- Dokonać samoceny porównując założenia działania układu z wynikiem symulacji.

Środki dydaktyczne:

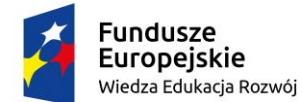

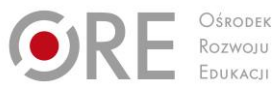

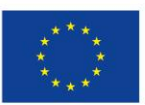

Projekty współfinansowane przez Unię Europejską w ramach Europejskiego Funduszu Społecznego `

- podręcznik,
- notatki.
- komputer z oprogramowaniem do projektowania.

## **Warunki osiągania efektów kształcenia w tym środki dydaktyczne, metody, formy organizacyjne**

Zajęcia edukacyjne mogą być prowadzone w pracowni konstrukcji maszyn lub rysunku technicznego. Wyposażenie pracowni: stanowisko komputerowe dla nauczyciela podłączone do sieci lokalnej z dostępem do Internetu, z drukarką i skanerem oraz projektorem multimedialnym. Stanowiska komputerowe (jedno stanowisko dla jednego ucznia), wszystkie komputery podłączone do sieci lokalnej z dostępem do Internetu, pakiet programów biurowych, program do wykonywania rysunku technicznego, pomoce dydaktyczne do kształtowania wyobraźni przestrzennej, normy dotyczące zasad wykonywania rysunku technicznego maszynowego i elektrycznego.

Zalecana jest przede wszystkim praca uczniów w małych zespołach ze zmiennymi rolami w zespole, aby każdy z uczniów mógł kształtować swoje umiejętności i postawy przewidziane w efektach wspólnych dla wszystkich kształcących się na poziomie technika – "Organizacji pracy małych zespołów". Wskazana jest współpraca z pracodawcami branży w zakresie wsparcia młodzieży w materiały demonstracyjne najnowszych rozwiązań technologicznych.

#### **Środki dydaktyczne**

Zestawy ćwiczeń, instrukcje do ćwiczeń, pakiety edukacyjne dla uczniów, modele części maszyn i urządzeń, przyrządy pomiarowe, przykładowe rysunki techniczne, filmy dydaktyczne oraz prezentacje multimedialne dotyczące wykonywania i odczytywania rysunków technicznych, program komputerowy do wykonywania rysunków technicznych, pomoce dydaktyczne do kształtowania wyobraźni przestrzennej, normy dotyczące zasad wykonywania rysunku technicznego maszynowego, dokumentacje konstrukcyjne podzespołów i zespołów

#### **Zalecane metody dydaktyczne**

Przedmiot wymaga stosowania aktywizujących metod kształcenia z uwzględnieniem metody ćwiczeń, projektów, łączenia teorii z praktyką, korzystania z innych niż podręcznikowe źródeł informacji oraz uwzględnienie techniki komputerowej. Dominującymi metodami kształcenia powinny być metoda ćwiczeń i projektów. Metody te zawierają opisy czynności niezbędne do wykonania zadania, a uczniowie mogą pracować samodzielnie i w grupach**.**

#### **Formy organizacyjne**

Zajęcia powinny być prowadzone indywidualnie i w grupach z wykorzystaniem zróżnicowanych form. Zajęcia odbywają się w grupie oddziałowej do 15 osób. Zalecane jest, aby uczniowie pracowali w małych zespołach, np. w parach lub zespołach 2-3 osobowych.

#### **Propozycje kryteriów oceny i metod sprawdzania efektów kształcenia**

W procesie oceniania osiągnięć edukacyjnych uczniów należy uwzględnić wyniki wszystkich metod sprawdzania efektów kształcenia zastosowanych przez nauczyciela oraz ocenę za wykonane ćwiczenia. Zaleca się systematyczne ocenianie postępów ucznia oraz bieżące korygowanie wykonywanych ćwiczeń.

Oceniając osiągnięcia uczniów należy zwrócić uwagę na umiejętność korzystania z dokumentacji technicznej, katalogów oraz norm dotyczących rysunku technicznego, a także na poprawność wykonywania szkiców oraz rysunków części maszyn.

#### **Formy indywidualizacji pracy uczniów**

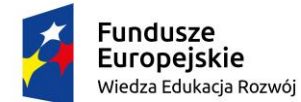

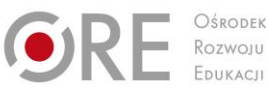

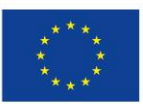

Projekty współfinansowane przez Unię Europejską w ramach Europejskiego Funduszu Społecznego `

Formy indywidualizacji pracy uczniów uwzględniające:

- dostosowanie warunków, środków, metod i form kształcenia do potrzeb ucznia,
- dostosowanie warunków, środków, metod i form kształcenia do możliwości ucznia.
- Nauczyciel powinien:
	- motywować uczniów do pracy,
	- dostosowywać stopień trudności planowanych ćwiczeń do możliwości uczniów,
	- uwzględniać zainteresowania uczniów,
	- przygotować zadania o różnym stopniu trudności i złożoności,
	- zachęcać uczniów do korzystania z różnych źródeł informacji zawodowej.

## <span id="page-29-0"></span>**311412.M2. Montaż i eksploatacja instalacji wewnątrzbudynkowych telewizji satelitarnej, kablowej i naziemnej**

## **311412.M2.J1. Wykonywanie pomiarów elektrycznych**

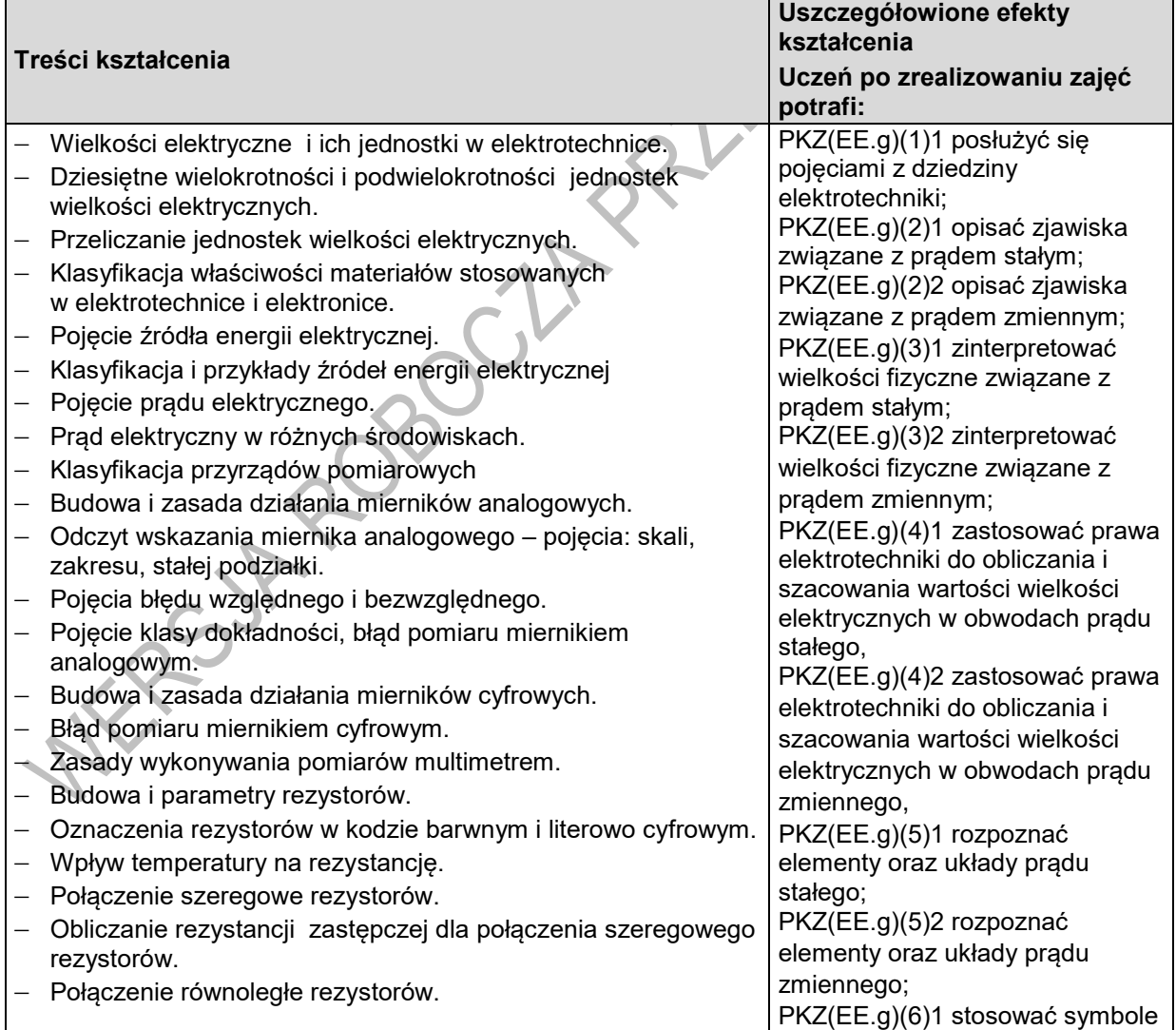

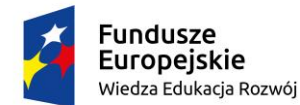

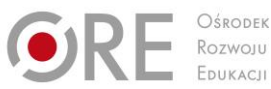

graficzne na schematach

ideowych i montażowych układów

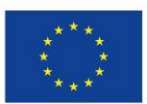

Partnerstwo na rzecz kształcenia zawodowego. Etap 3: Edukacja zawodowa odpowiadająca potrzebom rynku pracy

Projekty współfinansowane przez Unię Europejską w ramach Europejskiego Funduszu Społecznego `

- Obliczanie rezystancji zastępczej dla połączenia równoległego rezystorów.
- Obliczanie rezystancji zastępczej dla połączenia mieszanego rezystorów.
- Zasady wykonywania pomiarów omomierzem.
- Pomiar bezpośredni rezystancji.
- $-$  Pojecia i elementy obwodu elektrycznego.
- Schemat elektryczny i symbole graficzne elementów elektrycznych.
- Połączenia elementów w obwodzie prądu stałego i zmiennego.
- Obwody i elektryczne nierozgałęzione.
- Zasady włączania amperomierza i woltomierza w układy pomiarowe.
- Obsługa pomocniczego sprzętu pomiarowego: zasilacza, generatora funkcyjnego, autotransformatora.
- Pojęcie metody pomiarowej, metody pomiarowe bezpośrednie i pośrednie.
- Prawo Ohma.
- Obwody elektryczne nierozgałęzione i rozgałęzione
- Obliczanie wielkości elektrycznych w obwodach nierozgałęzionych.
- I i II prawo Kirchhoffa.
- Obliczanie wielkości elektrycznych w obwodach rozgałęzionych.
- Metoda techniczna.
- Wykonywanie pomiarów rezystancji metodą techniczną.
- Wykonywanie bezpośrednich pomiarów napięcia stałego.
- Wykonywanie bezpośrednich pomiarów stałego.
- Pojęcie dzielnika napięcia.
- Obliczanie wartości rezystorów w dzielniku napięcia.
- Budowa i parametry potencjometrów.
- Badanie układów regulacji napięcia.
- Badanie układów regulacji prądu.
- Moc prądu stałego.
- Zasady wykonywania pomiarów watomierzem.
- Pomiar bezpośredni mocy prądu stałego.
- Pomiar mocy prądu stałego metodą techniczną.
- Zjawisko elektryzowania się ciał.
- Pojęcie i własności pola elektrycznego.
- Pojęcie pojemności elektrycznej.
- Budowa i klasyfikacja kondensatorów.
- Połączenie szeregowe kondensatorów.
- Obliczanie pojemności zastępczej dla połączenia szeregowego kondensatorów.
- Połączenie równoległe kondensatorów.
- Obliczanie pojemności zastępczej dla połączenia równoległego kondensatorów

elektrycznych i elektronicznych; PKZ(EE.g)(6)2 stosować zasady tworzenia schematów ideowych i montażowych układów elektrycznych i elektronicznych; PKZ(EE.g)(6)3 rysować schematy ideowe układów elektrycznych; PKZ(EE.g)(6)5 rysować schematy montażowe układów elektrycznych; PKZ(EE.g)(7)1 rozróżnić parametry elementów oraz układów prądu stałego; PKZ(EE.g)(7)2 rozróżnić parametry elementów oraz układów prądu zmiennego; PKZ(EE.g)(11)1 określić funkcje elementów i układów prądu stałego na podstawie dokumentacji technicznej; PKZ(EE.g)(11)2 określić funkcje elementów i układów prądu zmiennego na podstawie dokumentacji technicznej; PKZ(EE.g)(12)1 wykonać połączenia elementów i układów elektrycznych na podstawie schematów ideowych; PKZ(EE.g)(12)2 wykonać połączenia elementów i układów elektrycznych na podstawie schematów montażowych; PKZ(EE.g)(13)1 dobrać metody i przyrządy do pomiaru parametrów układów prądu stałego; PKZ(EE.g)(13)2 dobrać metody i przyrządy do pomiaru parametrów układów prądu zmiennego; PKZ(EE.g)(14)1 wykonać pomiary wielkości elektrycznych elementów i układów prądu stałego; PKZ(EE.g)(14)2 wykonać pomiary wielkości elektrycznych elementów i układów prądu zmiennego;

PKZ(EE.g)(15)1 przedstawić wyniki pomiarów i obliczeń w postaci tabel w obwodach

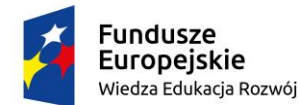

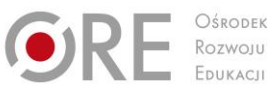

elektrycznych;

norm technicznych; PKZ(EE.i)(2)1 obliczyć i zanalizować parametry

PKZ(EE.g)(16)1 posłużyć się dokumentacją techniczną, katalogami i instrukcjami obsługi; PKZ(EE.g)(16)2 przestrzegać

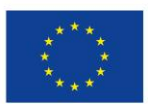

Partnerstwo na rzecz kształcenia zawodowego. Etap 3: Edukacja zawodowa odpowiadająca potrzebom rynku pracy

Projekty współfinansowane przez Unię Europejską w ramach Europejskiego Funduszu Społecznego `

- Zasady wykonywania pomiarów mostkiem RLC.
- Pomiar pojemności metodą bezpośrednią .
- Pojęcie i własności pola magnetyczne
- Zjawisko magnesowania materiałów.
- Podział materiałów ze względu na właściwości magnetyczne.
- Zjawisko indukcji elektromagnetycznej,
- Pojęcie indukcyjność własnej i wzajemnej.
- Budowa i parametry cewki.
- Pomiary parametrów cewek.
- Powstawanie napięcia sinusoidalnie zmiennego.
- Podstawowe wielkości napięcia i prądu sinusoidalnie zmiennego – wartość chwilowa, wartość skuteczna, przesunięcie fazowe, częstotliwość i okres.
- Obsługa oscyloskopu.
- Pomiar parametrów napięcia zmiennego: wartości skutecznej, częstotliwości i okresu.
- Elementy RLC w układach prądu zmiennego.- pojęcia: reaktancji pojemnościowej, reaktancji indukcyjnej, susceptancji pojemnościowej, susceptancji indukcyjnej.
- Pomiary pojemności i indukcyjności metodą techniczną.
- Obliczanie wartości reaktancji pojemnościowej, reaktancji indukcyjnej, susceptancji pojemnościowej, susceptancji indukcyinei.
- Połączenie szeregowe elementów RLC pojęcie impedancji.
- Zależności wielkości elektrycznych w obwodach szeregowych RLC.
- Badanie obwodu szeregowego RL
- Badanie obwodu szeregowego RC
- Badanie zjawiska rezonansu napięć.
- Obliczanie wielkości elektrycznych w szeregowych RLC.
- Połączenie równoległe elementów RLC pojęcie admitancji.
- Zależności wielkości elektrycznych w obwodach równoległych RLC.
- Badanie obwodu równoległego RL.
- Badanie obwodu równoległego RC.
- Badanie zjawiska rezonansu prądów
- Obliczanie wielkości elektrycznych w równoległych RLC.
- Badanie biernych filtrów częstotliwościowych
- Rodzaje mocy w obwodach prądu sinusoidalne zmiennego.
- Pomiar mocy czynnej prądu zmiennego.
- Badanie transformatora.
- Pojęcie napięcia trójfazowego.
- Układy trójfazowe: połączenie w trójkąt i połączenie w
- gwiazdę.

Program nauczania dla zawodu **technik szerokopasmowej komunikacji elektronicznej 311412** o strukturze **modułowej**

elementów elektrycznych; PKZ(EE.i)(2)2 obliczyć i zanalizować parametry układów elektrycznych; PKZ(EE.i)(4)1 zanalizować pracę układów elektrycznych; PKZ(EE.i)(4)2 wyjaśnić wpływ parametrów elementów i podzespołów na pracę układów elektrycznych; PKZ(EE.i)(5)1 stosować przyrządy pomiarowe do pomiaru parametrów układów elektrycznych; PKZ(EE.i)(5)2 stosować metody pomiarowe do pomiaru parametrów układów elektrycznych; PKZ(EE.i)(5)5 zanalizować wyniki pomiaru; PKZ(EE.i)(6)4 przedstawić wyniki pomiarów i obliczeń wykonanych w układach prądu zmiennego w postaci tabel i wykresów;

PKZ(EE.i)(7)1 obliczyć wartości wielkości opisujących przebiegi sinusoidalne;

PKZ(EE.i)(7)2 wyznaczyć wartości przesunięcia fazowego przebiegów sinusoidalnych prądu i napięcia;

PKZ(EE.i)(7)3 wykonać działania matematyczne na przebiegach sinusoidalnych;

PKZ(EE.i)(11)1 stosować programy komputerowe wspomagające sporządzanie schematów ideowych i montażowych układów

elektrycznych;

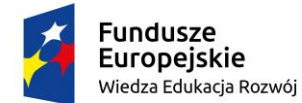

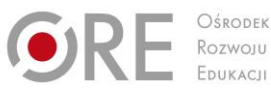

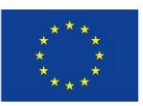

Projekty współfinansowane przez Unię Europejską w ramach Europejskiego Funduszu Społecznego `

#### **Planowane zadania**

#### **Zadanie 1.**

#### **Konwersja jednostek, przedrostki i mnożniki.**

Posługując się tablicami fizycznymi zapisz podane niżej wartości wielkości elektrycznych posługując się mnożnikiem i jednostką podstawową: 33 kW; 2 mA; 10 mW; 47 nF. ACCEPTER 15 Uczniowie pracują indywidualnie.

W celu wykonania ćwiczenia uczeń powinien:

- przeanalizować treść zadania,
- wykonać obliczenia,
- zaprezentować wyniki.

Środki dydaktyczne**:**

- tablice fizyczne,
- kalkulator.

#### **Zadanie 2.**

#### **Konwersja jednostki elektryczne, używanie przedrostków i mnożników.**

Zapisz podane niżej wartości wielkości elektrycznych używając przedrostka przed jednostką podstawową: 10000 V; 1500  $\Omega$ ; 0,033 H; 0,0000023 A. Uczniowie pracują indywidualnie.

W celu wykonania ćwiczenia uczeń powinien:

- przeanalizować treść zadania,
- wykonać obliczenia,
- zaprezentować wyniki.

Środki dydaktyczne:

- tablice fizyczne
- kalkulator.

#### **Zadanie 3.**

#### **Obsługa miernika analogowego.**

Określ czy pomiar jest poprawny jeśli wiesz, że błąd względny  $\square$  < 5. Zmierzono napięci stałe miernikiem analogowym o klasie 2,5. Skala miernika ma 100 działek, zakres wynosi 50V, a wskazówka wychyliła się o 63 działki.

Uczniowie pracują indywidualnie.

W celu wykonania ćwiczenia uczeń powinien:

- przeanalizować treść zadania,
- obliczyć stałą podziałki,
- obliczyć wskazanie miernika,
- obliczyć błąd wynikający z klasy miernika.

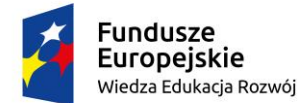

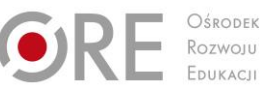

RIV RECITLY

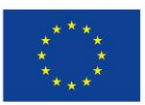

Partnerstwo na rzecz kształcenia zawodowego. Etap 3: Edukacja zawodowa odpowiadająca potrzebom rynku pracy

Projekty współfinansowane przez Unię Europejską w ramach Europejskiego Funduszu Społecznego `

zapisać poprawnie wynik pomiaru.

Środki dydaktyczne:

- literatura specjalistyczna,
- Notatki.

#### **Zadanie 4.**

#### **Obsługa miernika cyfrowego.**

Wykonaj pomiar rezystancji multimetrem cyfrowym.

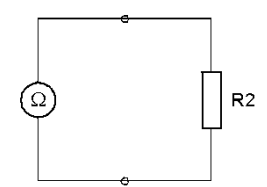

Uczniowie pracują indywidualnie.

W celu wykonania ćwiczenia uczeń powinien:

- przeanalizować treść zadania,
- zapoznać się ze schematem pomiarowym,
- wybrać tryb pracy multimetru,
- połączyć układ pomiarowy według schematu,
- wykonać pomiary.

Środki dydaktyczne:

- miernik uniwersalny,
- zestaw rezystorów.

#### **Zadanie 5.**

#### **Obliczanie rezystancji zastępczej**

Oblicz wartość rezystancji zastępczej obwodu z poniższego schematu, wiedząc, że rezystancje oporników wynoszą R<sub>1</sub>=4,7k $\Omega$ , R<sub>2</sub>=3,3k $\Omega$ , R<sub>3</sub>=10k $\Omega$ , R<sub>4</sub>= 15k $\Omega$ .

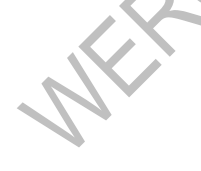

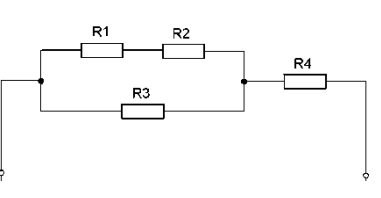

*Schemat obwodu z połączeniem mieszanym rezystorów.*

Uczniowie pracują indywidualnie.

W celu wykonania ćwiczenia uczeń powinien:

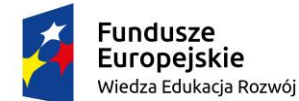

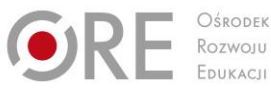

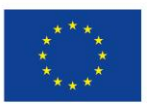

Projekty współfinansowane przez Unię Europejską w ramach Europejskiego Funduszu Społecznego `

- przeanalizować treść zadania,
- określić które rezystory połączone szeregowo, a które równolegle,
- zapisać zależność na rezystancję zastępczą,
- obliczyć wartość rezystancji zastępczej.

Środki dydaktyczne:

- literatura specjalistyczna,
- Notatki.

#### **Zadanie 6.**

#### **Badanie dzielników napięcia.**

Na podstawie pomiarów określ przy jakich położeniach suwaków potencjometrów napięcie na wyjściu układu jest największe , a przy jakich najmniejsze.

 $\hat{\mathcal{S}}$ 

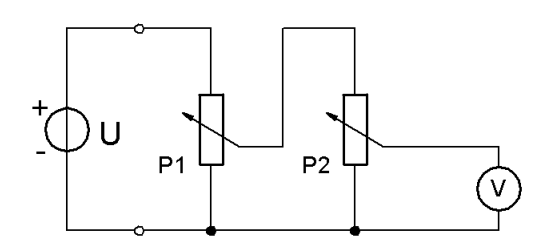

Schemat układu dwustopniowego regulacji napięcia

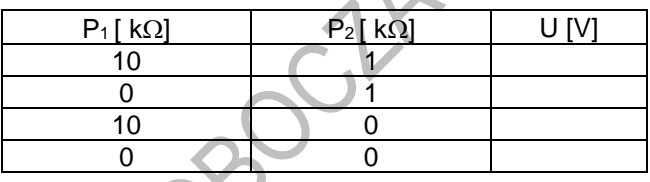

Uczniowie pracują indywidualnie.

W celu wykonania ćwiczenia uczeń powinien:

- przeanalizować treść zadania,
- wybrać tryb pracy miernika,
- połączyć układ pomiarowy,
- wykonać pomiary napięcia zgodnie z zapisami w tabeli,
- zapisać wyniki w tabeli wyników pomiarów,
- określić przy jakich położeniach suwaków potencjometrów napięcie na wyjściu układu jest największe, a przy jakich najmniejsze,
- oszacować dokładność pomiarów,
- sformułować wnioski.

Środki dydaktyczne:

- miernik uniwersalny,
- zestaw rezystorów nastawnych.

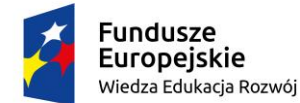

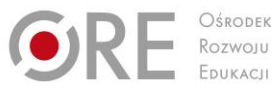

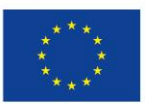

CENTLY

Partnerstwo na rzecz kształcenia zawodowego. Etap 3: Edukacja zawodowa odpowiadająca potrzebom rynku pracy

Projekty współfinansowane przez Unię Europejską w ramach Europejskiego Funduszu Społecznego `

#### **Zadanie 7.**

#### **Pomiary wielkości elektrycznych.**

Pomiary wielkości elektrycznych elementów i układów elektrycznych. Wykonaj pomiar pojemności metodą techniczną.

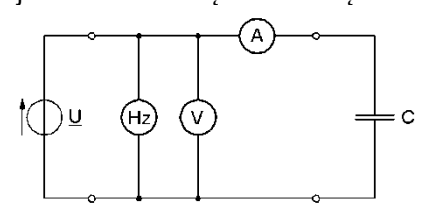

Układ do pomiaru pojemności metodą techniczną.

Tabela wyników pomiarów i obliczeń

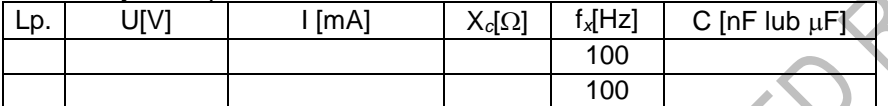

Uczeń powinien:

- 1) zanalizować schemat pomiarowy,
- 2) połączyć obwód elektryczny i zasilić go sygnałem sinusoidalnie zmiennym o U=5V  $i = 100$ Hz.
- 3) wykonać pomiary wartości skutecznych prądu oraz napięcia,
- 4) obliczyć wartości pojemności na podstawie wzorów:

$$
Xc = \frac{U}{I} \qquad C = \frac{1}{2 \cdot \pi \cdot f \cdot Xc}
$$

- 5) porównać obliczone wartości pojemności z oznaczeniami na wybranych elementach,
- 6) oszacować dokładność pomiarów,
- 7) sformułować wnioski.

Do dyspozycji masz: generator funkcyjny, częstościomierz, multimetr cyfrowy i analogowy, zestaw kondensatorów: C = 10 nF, C = 0,47  $\mu$ F, C = 0,1  $\mu$ F.

#### **Zadanie 8.**

#### **Pomiar wielkości mostkowy i bezpośredni.**

Wykonaj pojemności kondensatorów mostkiem RLC i miernikiem pojemności.

Uczeń powinien:

- przeanalizować treść zadania,
- narysować schemat pomiarowy,
- wybrać tryb pracy mostka RLC,
- połączyć układ pomiarowy według schematu,
- wykonać pomiary pojemności mostkiem RLC,
- rozmontować układ,
- wybrać zakres miernika pojemności,
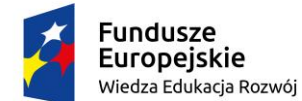

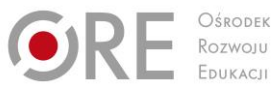

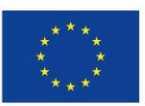

Projekty współfinansowane przez Unię Europejską w ramach Europejskiego Funduszu Społecznego `

- połączyć układ pomiarowy,
- wykonać pomiary pojemności miernikiem pojemności,
- porównać wyniki pomiarów z oznaczeniami elementów,
- sformułować wnioski.

Do dyspozycji masz: miernik pojemności, mostek RLC, zestaw kondensatorów.

# **Warunki osiągania efektów kształcenia w tym środki dydaktyczne, metody, formy organizacyjne**

Zajęcia edukacyjne powinny być realizowane w laboratorium elektrotechniki i elektroniki obejmujące kształcące w zakresie:

- podstawowych praw dotyczących obwodów elektrycznych i elektronicznych;
- pomiaru wielkości elektrycznych i nieelektrycznych metodami elektrycznymi;
- badania elementów, układów i urządzeń elektrycznych i elektronicznych.

Powinno ono być wyposażone w: stanowiska pomiarowe, zasilane napięciem 230/400 V prądu przemiennego, zabezpieczone ochroną przeciwporażeniową, wyposażone w wyłączniki awaryjne i wyłącznik awaryjny centralny

Z uwagi na konieczność zachowania wymogów bezpieczeństwa uczniów oraz optymalizację efektów kształcenia zajęcia w laboratorium muszą być realizowane na jedno lub dwuosobowych stanowiskach. Pod opieką nauczyciela może znajdować się do 15 uczniów. Laboratorium powinno być wyposażone w ochronę przeciwporażeniową, wyłączniki awaryjne na każdym stanowisku i wyłącznik awaryjny centralny. Każde stanowisko powinno być odrębnie zabezpieczone przeciw przeciążeniowo i przeciwzwarciowo.

Laboratorium powinno być wyposażone w: zasilacze stabilizowane napięcia stałego, zadajniki stanów logicznych, generatory funkcyjne i arbitralne; autotransformatory; przyrządy pomiarowe analogowe i cyfrowe; oscyloskopy; analizatory sygnałów analogowych i cyfrowych w dziedzinie czasu i częstotliwości, analizatory widma; zestawy elementów elektrycznych i elektronicznych, przewody i kable elektryczne, przewody połączeniowe i pomiarowe z sondami; trenażery z układami elektrycznymi i elektronicznymi przystosowane do pomiarów parametrów; transformatory jednofazowe, prostowniki, przekaźniki i styczniki, łączniki, wskaźniki, sygnalizatory, silniki elektryczne małej mocy;

Każde stanowisko laboratoryjne musi posiadać komputer podłączony do sieci lokalnej z dostępem do Internetu i oprogramowaniem umożliwiającym realizację podstawy programowej w tym symulację działania układów i urządzeń elektronicznych.

Laboratorium powinno być wyposażone w stanowisko komputerowe dla nauczyciela podłączone do sieci lokalnej z dostępem do Internetu, z drukarką wielofunkcyjną oraz z projektorem multimedialnym/tablicą interaktywną lub podobnym rozwiązaniem technicznym.

Kształcenie praktyczne może odbywać się w wyżej wymienionych pracowniach, placówkach kształcenia ustawicznego, placówkach kształcenia praktycznego oraz podmiotach stanowiących potencjalne miejsca zatrudnienia absolwentów szkół kształcących w zawodzie.

Zalecana jest przede wszystkim praca uczniów w małych zespołach ze zmiennymi rolami w zespole, aby każdy z uczniów mógł kształtować swoje umiejętności i postawy przewidziane w efektach wspólnych dla wszystkich kształcących się na poziomie technika – "Organizacji pracy małych zespołów". Wskazana jest współpraca z pracodawcami branży w zakresie wsparcia młodzieży w materiały demonstracyjne najnowszych rozwiązań technologicznych.

Program nauczania dla zawodu **technik szerokopasmowej komunikacji elektronicznej 311412** o strukturze **modułowej**

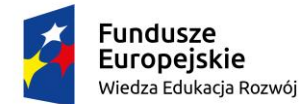

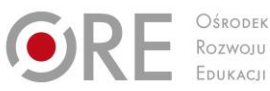

Unia Europejska Europejski Fundusz Społeczny

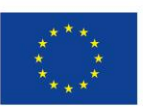

Partnerstwo na rzecz kształcenia zawodowego. Etap 3: Edukacja zawodowa odpowiadająca potrzebom rynku pracy

Projekty współfinansowane przez Unię Europejską w ramach Europejskiego Funduszu Społecznego `

### **Środki dydaktyczne**

Zestawy ćwiczeń, instrukcje do ćwiczeń, filmy dydaktyczne oraz prezentacje multimedialne. Katalogi elementów i sprzętu elektronicznego (w wersji drukowanej i elektronicznej), literatura specjalistyczna. Instrukcje obsługi sprzętu elektronicznego.

#### **Zalecane metody dydaktyczne**

W procesie nauczania-uczenia się jest wskazane stosowanie następujących metod dydaktycznych: wykładu informacyjnego, ćwiczeń, pokazu z objaśnieniem. W trakcie realizacji wybranych elementów programu zaleca się wykorzystywanie filmów dydaktycznych oraz prezentacji dotyczących budowy przyrządów pomiarowych.

### **Formy organizacyjne**

Zajęcia powinny być prowadzone w zespołach 2osobowych. Uczniowie po przeprowadzeniu testu z przygotowania teoretycznego przystępują do realizacji ćwiczenia, łączą układ według otrzymanej instrukcji. Uczniowie zgłaszają gotowość do włączenia zasilania. Nauczyciel kontroluje poprawność wykonanych połączeń (pod względem bezpieczeństwa). Po włączeniu zasilania, uczniowie wykonują zadania określone w instrukcji lub wskazane przez nauczyciela. Po wykonaniu pomiarów, uczniowie opracowują sprawozdanie z jego realizacji. Zaleca się bieżące korygowanie przebiegu wykonywanych ćwiczeń. Zajęcia edukacyjne w pracowni powinny odbywać się w grupie do 15 uczniów.

# **Propozycje kryteriów oceny i metod sprawdzania efektów kształcenia**

W procesie oceniania osiągnięć edukacyjnych uczniów należy uwzględnić wyniki wszystkich metod sprawdzania efektów kształcenia zastosowanych przez nauczyciela oraz ocenę za wykonane ćwiczenia. Ocena powinna zawierać elementy wynikające umiejętności przed wykonaniem ćwiczenia (znajomość teorii), jego realizacji oraz wykonanego sprawozdania ze szczególnym uwzględnieniem wniosków z wykonanych pomiarów. Zaleca się systematyczne ocenianie postępów ucznia.

Oceniając osiągnięcia uczniów należy zwrócić uwagę na umiejętność korzystania z literatury technicznej, katalogów, instrukcji wykonania ćwiczenia, umiejętności bezpiecznej pracy z przyrządami pomiarowymi i realizację zadań.

# **Formy indywidualizacji pracy uczniów**

Formy indywidualizacji pracy uczniów uwzględniające:

- dostosowanie warunków, środków, metod i form kształcenia do potrzeb ucznia,
- dostosowanie warunków, środków, metod i form kształcenia do możliwości ucznia.

Nauczyciel powinien:

- motywować uczniów do pracy,
- dostosowywać stopień trudności planowanych ćwiczeń do możliwości uczniów,
- uwzględniać zainteresowania uczniów,
- przygotowywać zadania o różnym stopniu trudności i złożoności,
- zachęcać uczniów do korzystania z różnych źródeł informacji zawodowej.

# **311412.M2.J2. Wykonywanie pomiarów elektronicznych**

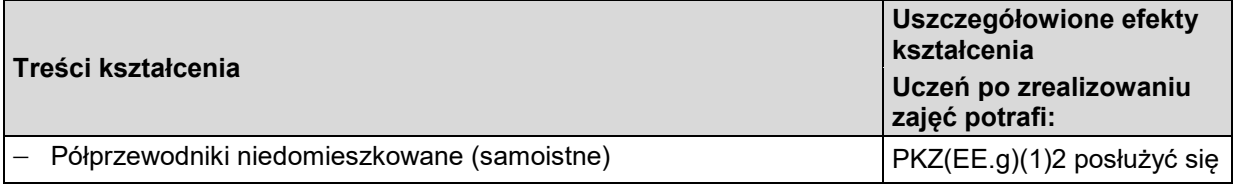

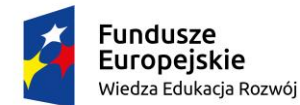

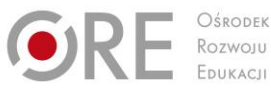

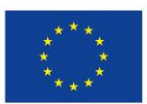

pojęciami z dziedziny elektroniki analogowej; PKZ(EE.g)(1)3 posłużyć się pojęciami z dziedziny

Partnerstwo na rzecz kształcenia zawodowego. Etap 3: Edukacja zawodowa odpowiadająca potrzebom rynku pracy

Projekty współfinansowane przez Unię Europejską w ramach Europejskiego Funduszu Społecznego `

- Półprzewodniki domieszkowane typu N i typu P.
- Złącze półprzewodnikowe dwóch półprzewodników N i P i sposoby polaryzacji złącza.
- Pomiar parametrów diody prostowniczej.
- Elementy bierne (rezystory, kondensatory, cewki indukcyjne).
- Bez złączowe elementy półprzewodnikowe objętościowe (warystory, termistory).
- Pomiar parametrów termistorów,
- Pomiar parametrów warystora.
- Elementy galwanometryczne (hallotron, gaussotronmagnetorezystor).
- Rodzaje i parametry diod (prostownicze, uniwersalne, impulsowe, pojemnościowe, stabilizacyjne).
- Pomiar parametrów diody prostowniczej.
- Pomiar parametrów diody stabilizacyjnej.
- Tranzystory bipolarne (symbol graficzny, tranzystor NPN i PNP).
- Stany pracy tranzystora bipolarnego (aktywny, nasycenia, zatkania, inwersyjny).
- Pomiar parametrów tranzystorów bipolarnych.
- Półprzewodnikowe elementy przełączające ( dynistory, diaki, tyrystory, triaki).
- Pomiar parametrów elektronicznych elementów przełączających.
- Tranzystory unipolarne (polowe) FET (JFET, MOSFET).
- Tranzystory polowe z izolowaną bramką (IGFET).
- Pomiar parametrów tranzystorów unipolarnych.
- Układy scalone o skali integracji SSI, MSI, LSI.
- Zasada działania diody elektroluminescencyjnej.
- Rodzaje i zastosowanie fotodetektorów (fotorezystor, fotodioda, fotoogniwo, fototranzystor, fototyrystor).
- Pomiar parametrów elementów optoelektronicznych.
- Półprzewodnikowe wskaźniki cyfrowe, rodzaje i właściwości.
- Wskaźniki ciekłokrystaliczne LCD, rodzaje, właściwości.
- Budowa zasilacza (schemat blokowy).
- Układy prostownicze niesterowane , rodzaje.
- Prostownik niesterowany jednopołówkowy (półfalowy).
- Prostownik niesterowany dwupołówkowy (całofalowy) z wyprowadzonym środkiem uzwojenia wtórnego transformatora.
- Prostownik niesterowany dwupołówkowy (całofalowy) w układzie mostkowym Graetza.
- Filtry prostownicze filtr dolnoprzepustowy
- Badanie układów prostowniczych niesterowanych.
- Powielacze napięcia układy prostownicze z obciążeniem pojemnościowym.
- Układ prostowniczy sterowany jednopołówkowy
- Badanie stabilizatorów. Schemat blokowy wzmacniacza,

Program nauczania dla zawodu **technik szerokopasmowej komunikacji elektronicznej 311412** o strukturze **modułowej**

elektroniki cyfrowej; PKZ(EE.g)(4)3 zastosować prawa elektrotechniki do obliczania i szacowania wartości wielkości elektrycznych w układach elektronicznych; PKZ(EE.g)(5)3 rozpoznać elementy oraz układy elektroniczne; PKZ(EE.g)(6)1 stosować symbole graficzne na schematach ideowych i montażowych układów elektrycznych i elektronicznych; PKZ(EE.g)(6)2 stosować zasady tworzenia schematów ideowych i montażowych układów elektrycznych i elektronicznych; PKZ(EE.g)(6)4 rysować schematy ideowe układów elektronicznych; PKZ(EE.g)(6)6 rysować schematy montażowe układów elektronicznych; PKZ(EE.g)(7)3 rozróżnić parametry elementów oraz układów elektronicznych analogowych;

PKZ(EE.g)(7)4 rozróżnić parametry elementów oraz układów elektronicznych cyfrowych;

PKZ(EE.g)(11)3 określić funkcje elementów i układów elektronicznych analogowych na podstawie dokumentacji technicznej; PKZ(EE.g)(11)4 określić funkcje elementów i układów elektronicznych cyfrowych na podstawie

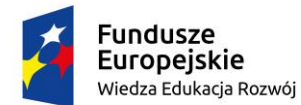

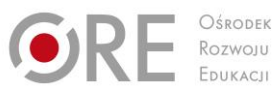

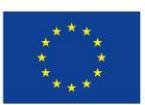

Projekty współfinansowane przez Unię Europejską w ramach Europejskiego Funduszu Społecznego `

współczynnik wzmocnienia napięciowego Ku, wzmocnienia prądowego Ki, współczynnik wzmocnienia mocy.

- Podział wzmacniaczy na napięciowe, prądowe i mocy.
- Charakterystyki amplitudowe wzmacniaczy prądu stałego, szerokopasmowego, selektywnego i górnoprzepustowego.
- Kaskadowe połączenie stopni wzmacniających (przedwzmacniacz, stopnie pośrednie i stopień wyjściowy).
- Układy pracy tranzystorów we wzmacniaczach analogowych na bazie tranzystorów bipolarnych i unipolarnych, podział, zastosowanie.
- Praca wzmacniacza w układzie o wspólnym emiterze WE, budowa, działanie.
- Praca wzmacniacza w układzie o wspólnej bazie WB, budowa, działanie.
- Praca wzmacniacza w układzie o wspólnym kolektorze WC, budowa, działanie.
- Praca wzmacniacza w układzie o wspólnym źródle WS, budowa, działanie.
- Praca wzmacniacza w układzie o wspólnym drenie WD, budowa, działanie.
- Praca wzmacniacza w układzie o wspólnej bramce WG, budowa, działanie.
- Klasy pracy wzmacniaczy analogowych, podział, zastosowanie.
- Klasa A pracy wzmacniacza analogowego na bazie tranzystorów bipolarnych, wyjaśnienie działania w oparciu o charakterystykę I<sup>c</sup> f(t).
- Klasa B pracy wzmacniacza analogowego na bazie tranzystorów bipolarnych, wyjaśnienie działania w oparciu o charakterystyke I<sub>c</sub> f(t).
- Klasa C pracy wzmacniacza analogowego, wyjaśnienie działania w oparciu o charakterystykę I<sup>c</sup> f(t).
- Wzmacniacze różnicowe na bazie tranzystorów bipolarnych, budowa, działanie, zastosowanie.
- Zasadność stosowania układu Darlingtona.
- Wzmacniacze operacyjne, schemat blokowy i ideowy wzmacniacza uniwersalnego µA 741, symbol graficzny WO.
- Schematy układów ze wzmacniaczem operacyjnym nieodwracający, wtórnik, sumujący, różnicowy.
- Układ ograniczający z jedną diodą prostowniczą na bazie wzmacniacza operacyjnego, schemat, zależność Uwy = f(Uwe).
- Komparator na bazie WO, symbol graficzny, przeznaczenie.
- Wzmacniacze mocy na bazie tranzystora bipolarnego, przeznaczenie.
- Klasy pracy B i AB wzmacniaczy mocy, zasady doboru .
- Komplementarny wzmacniacz mocy bez sprzężenia zwrotnego, schemat ideowy poglądowy
- Wzmacniacze selektywne, charakterystyki  $K_u = f(f)$ , zastosowanie.
- Przykładowy schemat blokowy wzmacniacza selektywnego ze szczególnym uwzględnieniem elementu selektywnego.

dokumentacji technicznej; PKZ(EE.g)(12)3 wykonać połączenia elementów i układów elektronicznych na podstawie schematów ideowych; PKZ(EE.g)(12)4 wykonać połączenia elementów i układów elektronicznych na podstawie schematów montażowych; PKZ(EE.g)(13)3 dobrać metody i przyrządy do pomiaru parametrów układów elektronicznych PKZ(EE.g)(14)3 wykonać pomiary wielkości elektrycznych elementów i układów elektronicznych; PKZ(EE.g)(15)2 przedstawić wyniki pomiarów i obliczeń w postaci tabel w układach elektronicznych; PKZ(EE.g)(16)1 posłużyć się dokumentacją techniczną, katalogami i instrukcjami obsługi; PKZ(EE.g)(16)2 przestrzegać norm technicznych; PKZ(EE.i)(1)1 wykonać dodawanie, odejmowanie, mnożenie i dzielenie na różnych postaciach liczb zespolonych; PKZ(EE.i)(1)2 stosować liczby zespolone do obliczeń PKZ(EE.i)(2)3 obliczyć i zanalizować parametry elementów elektronicznych; PKZ(EE.i)(2)4 obliczyć i zanalizować parametry układów elektronicznych; PKZ(EE.i)(3)1 dobrać elementy oraz układy elektryczne i elektroniczne do określonych warunków obciążenia; PKZ(EE.i)(3)2 dobrać

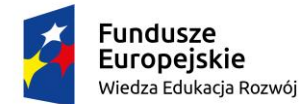

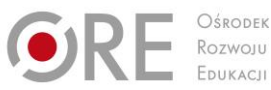

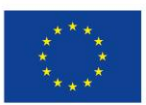

Projekty współfinansowane przez Unię Europejską w ramach Europejskiego Funduszu Społecznego `

- Przykłady układów selektywnych RC we wzmacniaczach na bazie WO.
- Badanie wzmacniaczy.
- Badanie wzmacniacza operacyjnego Typowe przebiegi napięcia wyjściowego generatora (sinusoidalny, prostokątny, piłokształtny).
- Generatory przebiegu sinusoidalnego LC, podział i zastosowanie.
- Schemat blokowy poglądowy generatora.
- Warunek amplitudy i fazy w generatorze, konieczność spełnienia warunków.
- Generator Meissnera, budowa, działanie.
- Generator Hartleya, budowa, działanie.
- Generator Colpitsa, budowa, działanie.
- Generator Clappa, budowa, działanie.
- Generatory piezoelektryczne z wykorzystaniem rezonatora kwarcowego, budowa, działanie, zastosowanie.
- Generator Pierce'a z zastosowaniem rezonatora kwarcowego.
- Generatory przebiegu sinusoidalnego RC, budowa, działanie i zastosowanie.
- Schemat funkcjonalny generatora RC z mostkiem Wiena.
- Generatory przebiegu prostokątnego na bazie tranzystorów bipolarnych, podział, zastosowanie.
- Generator monostabilny przebiegu prostokątnego na bazie tranzystorów bipolarnych, budowa, działanie (tranzystorowy przerzutnik monostabilny).
- Generator astabilny przebiegu prostokątnego na bazie tranzystorów bipolarnych, budowa, działanie (tranzystorowy przerzutnik astabilny).
- Przerzutniki bistabilne flip-flop.
- Generator przebiegów liniowych (przebieg trójkątny, przebieg piłokształtny).
- Ogólny schemat stabilizatora sygnałów stałoprądowych.
- Stabilizatory parametryczne, schemat z jedną diodą stabilizacyjną.
- Stabilizator kompensacyjny szeregowy napięcia o działaniu ciągłym, schemat funkcjonalny.
- Stabilizator kompensacyjny równoległy napięcia o działaniu ciągłym, schemat funkcjonalny.
- Stabilizator kompensacyjny szeregowy prądu, schemat funkcjonalny.
- Stabilizator kompensacyjny równoległy prądu, schemat funkcjonalny.
- Badanie układów stabilizatorów.
- Systemy liczbowe, zamiana systemów dwójkowego, ósemkowego, szesnastkowego (heksadecymalnego).
- Działania algebraiczne na liczbach dwójkowych.
- Kody liczbowe Johnsona, Aikena, 2 z 5, Johnsona, 8421, 1 z 10, Graya.
- Podstawowe funktory logiczne (bramki) AND, NAND, OR, NOR, Ex-OR, Ex-NOR, NOT- symbole, tablice działania, realizowana funkcja.

elementy oraz układy elektryczne i elektroniczne do określonych warunków zewnętrznych; PKZ(EE.i)(4)3 zanalizować pracę układów elektronicznych; PKZ(EE.i)(4)4 wyjaśnić wpływ parametrów elementów i podzespołów na pracę układów elektronicznych; PKZ(EE.i)(5)3 stosować przyrządy pomiarowe do pomiaru parametrów układów elektronicznych; PKZ(EE.i)(5)4 stosować metody pomiarowe do pomiaru parametrów układów elektronicznych; PKZ(EE.i)(5)5 zanalizować wyniki pomiaru; PKZ(EE.i)(6)1 przedstawić wyniki pomiarów i obliczeń wykonanych w układach analogowych w postaci tabel i wykresów; PKZ(EE.i)(6)2 przedstawić wyniki pomiarów i obliczeń wykonanych w układach cyfrowych w postaci tabel i wykresów; PKZ(EE.i)(6)3 przedstawić wyniki pomiarów i obliczeń wykonanych w układach prądu stałego w postaci tabel i wykresów; PKZ(EE.i)(6)4 przedstawić wyniki pomiarów i obliczeń wykonanych w układach prądu zmiennego w postaci tabel i wykresów; PKZ(EE.i)(8)1 posługiwać się pojęciem skali logarytmicznej; PKZ(EE.i)(8)2 sporządzić charakterystyki w skali logarytmicznej; PKZ(EE.i)(9)1 dokonać analizy pracy układów analogowych

> sekwencyjnych na podstawie schematów

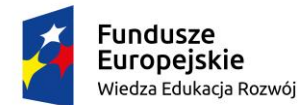

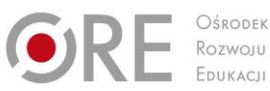

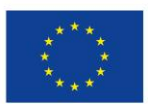

Projekty współfinansowane przez Unię Europejską w ramach Europejskiego Funduszu Społecznego `

 Sposoby opisu funkcji kombinacyjnych (słowny, tablica prawdy, postać kanoniczna sumy, postać kanoniczna iloczynu, tablica Karnaugha). - Realizacia funkcii logicznych na bramkach. Algebra Boole'a i minimalizacja funkcji. Minimalizacja funkcji przy wykorzystaniu tablic Karnaugha (grupowanie jedynek, grupowanie zer). - Opis tablic Karnaugha w kodzie Graya. Miary stopnia scalenia cyfrowych układów scalonych (SSI, MSI, LSI, VLSI). Techniki realizacyjne układów scalonych (DTL, TTL, MOS, ECL, I<sup>2</sup>L, CTD). Oznaczenia cyfrowych układów scalonych TTL i CMOS. - Podstawowe parametry cyfrowych układów scalonych. - Bramki serii Schottky'ego i Schmitta. Bramki z otwartym kolektorem OC i trójstanowa, zastosowanie. - Bramki NAND i NOT w technice CMOS. - Przerzutniki asynchroniczne. - Przerzutniki synchroniczne D, T, JK, RS, JK-MS, symbole graficzne i tablice wzbudzeń. - Scalone przerzutniki synchroniczne ('74, '75). Sposoby wyzwalania przerzutników synchronicznych (zboczem narastającym, zboczem opadającym, poziomem). - Przerzutnik monostabilny '121 nieretrygerowalny. Układ ULY 7855 (555), budowa. Generator monostabilny na bazie układu ULY7855. Generator astabilny na bazie układu ULY 7855 (555). Multiwibrator astabilny na bazie czasowego układu scalonego MCY 74047. Multiwibrator monostabilny na bazie czasowego układu scalonego MCY 74047. - Programowalny układ czasowy '541do budowy oscylatora, generatora monostabilnego. Układ uzależnień czasowych na bazie układu czasowego '121. Układy wyzwalające do generowania krótkich impulsów. Układy wejściowe formowania i regeneracji sygnałów. Układy wejściowe współpracy z zestykami. Układy wejściowe rozdzielenia galwanicznego . Układ wyjściowy do sterowania diod LED. Współpraca układów TTL i CMOS z tranzystorem. Współpraca układów TTL i CMOS z przekaźnikiem i elementami sygnalizacyjnymi. Multipleksery i demultipleksery, symbol graficzny, zastosowanie. - Scalone multipleksery '150, '151. Scalone demultipleksery '154, '155. ideowych ; PKZ(EE.i)(9)2 dokonać analizy pracy układów analogowych kombinacyjnych na podstawie schematów ideowych; PKZ(EE.i)(9)3 dokonać analizy pracy układów cyfrowych na podstawie schematów ideowych; PKZ(EE.i)(9)4 dokonać analizy pracy układów analogowych sekwencyjnych na podstawie wyników pomiarów; PKZ(EE.i)(9)5 dokonać analizy pracy układów analogowych kombinacyjnych na podstawie wyników pomiarów; PKZ(EE.i)(9)6 dokonać analizy pracy układów cyfrowych na podstawie wyników pomiarów; PKZ(EE.i)(10)1 sporządzić dokumentację z przeprowadzonych pomiarów w układach analogowych; PKZ(EE.i)(10)2 sporządzić dokumentację z przeprowadzonych pomiarów w układach cyfrowych; PKZ(EE.i)(11)2 stosować programy komputerowe wspomagające sporządzanie schematów ideowych i montażowych układów analogowych PKZ(EE.i)(11)3 stosować programy komputerowe wspomagające sporządzanie schematów ideowych i montażowych układów cyfrowych PKZ(EE.i)(11)4 stosować programy komputerowe wspomagające

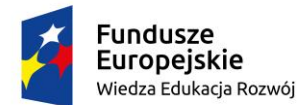

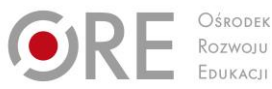

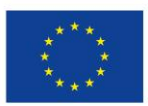

Projekty współfinansowane przez Unię Europejską w ramach Europejskiego Funduszu Społecznego `

- Multipleksowy system przesyłania danych na bazie multipleksera '150i demultipleksera '154.
- Linijka świetlna na bazie demultipleksera '154.
- Realizacja układów kombinacyjnych z wykorzystaniem multiplekserów.
- Przetworniki kodów (dekodery, kodery, transkodery), pojęcia podstawowe, zastosowanie.
- Kodery scalone '147, '148.
- Dekodery scalone '42, MCY 74028.
- Multipleksowy system przesyłania danych z wykorzystaniem The transkodera '47 i wyświetlaczy siedmiosegmentowych (dopuszcza się<br>
inne rozwiązania).<br>
Sumatory scalone '83, łączenie sumatorów.<br>
Sumator szeregowy – akumulator.<br>
Komparator scalony ' or bedrauding and the scale of the inne rozwiązania).
- Sumatory scalone '83, łączenie sumatorów.
- Sumator szeregowy akumulator.
- Komparator scalony '85.
- Jednostka arytmetyczno-logiczna '181 (ALU).
- Licznik asynchroniczny scalony '90, budowa, działanie.
- Licznik asynchroniczny scalony '92, budowa, działanie.
- Licznik asynchroniczny scalony '93, budowa, działanie.
- Licznik synchroniczny scalony '192, budowa, działanie.
- Licznik synchroniczny scalony '193, budowa, działanie.
- Łączenie liczników scalonych synchronicznych '192.
- Łączenie liczników scalonych synchronicznych '193.
- Licznik scalony '029.
- Rejestry, wiadomości podstawowe, definicja, zasada budowy i działania.
- Rejestry scalone '174, '164, budowa, zastosowanie.
- Rejestry scalone '164, '194, budowa, zastosowanie.
- Rejestry scalone '198, '035, '373, budowa, zastosowanie.
- Wiadomości podstawowe, symbol graficzny pamięci RAM i ROM.
- Budowa pamięci RAM, schemat blokowy.
- Budowa pamięci ROM (EPROM, EEPROM), schemat blokowy.
- Parametry dynamiczne pamięci, czas odblokowania, czas dostępu, czas blokowania.
- $-$  Pamieci scalone 2114, 2716.
- Przykładowe organizacje pamięci o pojemności 8 Kb.
- Powiększanie pojemności pamięci przez zwiększenie długości pamiętanego słowa.
- Powiększanie pojemności pamięci przez zwiększenie liczby pamiętanych słów.
- Programowalne struktury logiczne PLD, PAL, PLA, PLE.
- Stoper, bloki funkcjonalne, schemat blokowy.
- Dzielnik częstotliwości na bazie LS90 jako blok stopera.
- Blok liczników na bazie LS92.

projektowanie i badanie układów analogowych PKZ(EE.i)(11)5 stosować programy komputerowe wspomagające projektowanie i badanie układów cyfrowych;

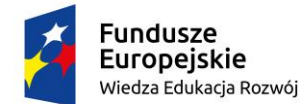

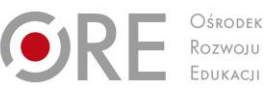

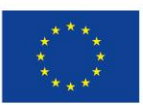

Projekty współfinansowane przez Unię Europejską w ramach Europejskiego Funduszu Społecznego `

- Blok bufora na bazie '75.
- Dekodery i wskaźnik.
- Blok sterowania stopera.
- Budowa i zasada działania mikrokontrolera
- Magistrale w mikrokontrolerach
- Sposoby programowania mikrokontrolerów.

# **Planowane zadania**

### **Zadanie 1.**

Posługując się notatkami podaj rodzaj domieszki dodanej do siatki krystalicznej krzemu, niezbędnej do otrzymania półprzewodnika typu P.

Posługując się notatkami podaj rodzaj domieszki dodanej do siatki krystalicznej krzemu, niezbędnej do otrzymania półprzewodnika typu N.

Siatka i krystaliczna oraz siatki krystaliczne z domieszkami przedstawione są na poniższym rysunku.

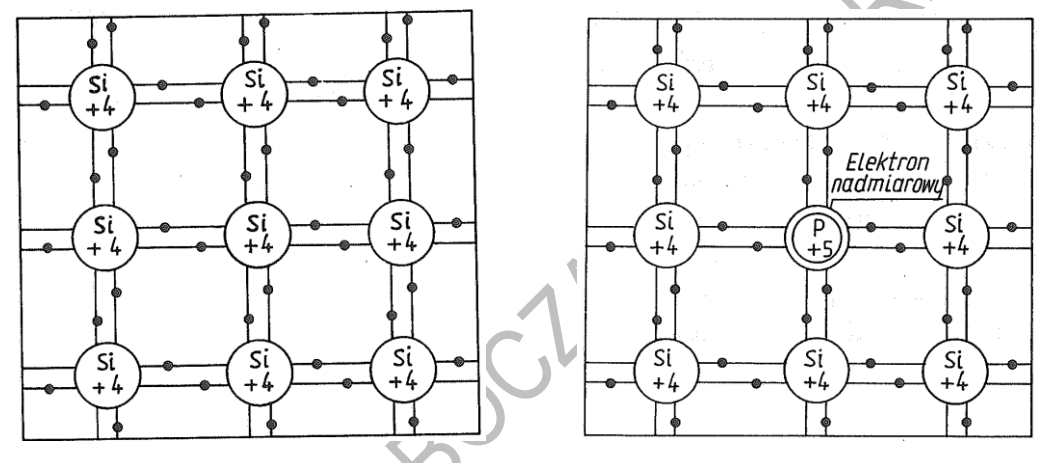

Uczniowie pracują indywidualnie.

W celu wykonania ćwiczenia uczeń powinien:

- zapoznać się ze sposobem domieszkowania krzemu lub germanu
- znać pierwiastki, które dodaje się jako domieszki
- znać wartościowość krzemu, germanu oraz domieszek

Środki dydaktyczne:

 podręcznik, notatki.

# **Zadanie 2.**

### **Rozpoznawanie rodzajów i rozróżnianie parametrów diod (prostowniczych, uniwersalnych, impulsowych, pojemnościowych, stabilizacyjnych)**

Posługując się notatkami i podręcznikiem przypisz dla poszczególnych symboli nazwy elementów elektronicznych.

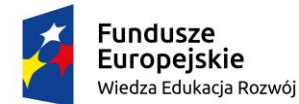

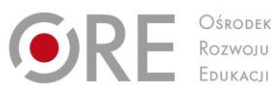

 $\blacktriangledown$ 

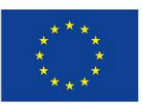

Partnerstwo na rzecz kształcenia zawodowego. Etap 3: Edukacja zawodowa odpowiadająca potrzebom rynku pracy

Projekty współfinansowane przez Unię Europejską w ramach Europejskiego Funduszu Społecznego `

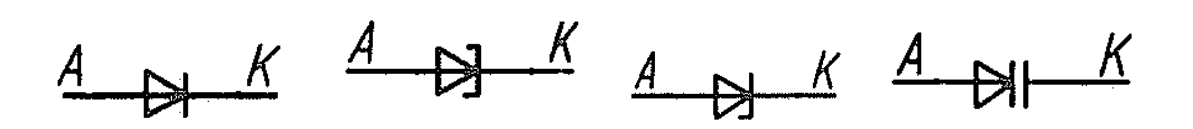

Uczniowie pracują indywidualnie.

W celu wykonania ćwiczenia uczeń powinien:

- zapoznać się ze sposobem oznaczania poznanych elementów elektronicznych Środki dydaktyczne:
	- podręcznik, notatki.

### **Zadanie 3.**

### **Rozpoznaje symbole graficzne tranzystorów bipolarnych NPN i PNP**

Posługując się notatkami i podręcznikiem przypisz dla poszczególnych symboli nazwy elementów elektronicznych.

Posługując się notatkami i podręcznikiem przypisz dla poszczególnych symboli nazwy elementów elektronicznych.

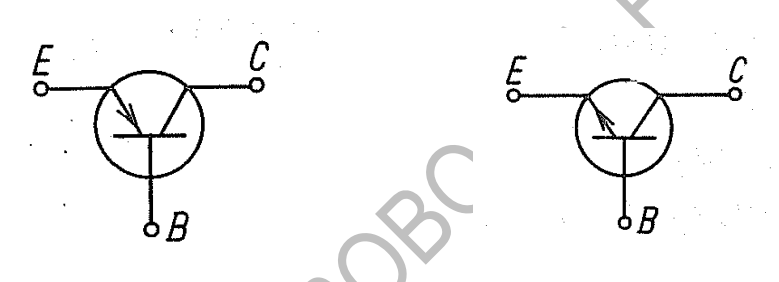

Uczniowie pracują indywidualnie.

W celu wykonania ćwiczenia uczeń powinien:

 zapoznać się ze sposobem oznaczania poznanych elementów elektronicznych Środki dydaktyczne:

podręcznik, notatki.

# **Zadanie 4.**

# **Badanie parametrów elementów elektronicznych**

Zbadaj działanie termistora.

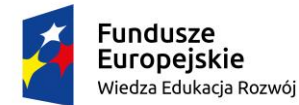

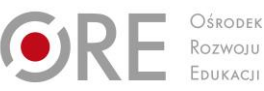

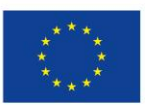

**NY** 

Partnerstwo na rzecz kształcenia zawodowego. Etap 3: Edukacja zawodowa odpowiadająca potrzebom rynku pracy

Projekty współfinansowane przez Unię Europejską w ramach Europejskiego Funduszu Społecznego `

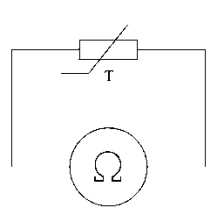

Schemat układu bo badania termistora

W celu wykonania ćwiczenia uczeń powinien:

- zgromadzić potrzebne mierniki i elementy elektryczne,
- zapisać oznaczenia wybranych przyrządów,
- wybrać tryb pracy miernika,
- zmontować układ pomiarowy według schematu,
- wykonać pomiary rezystancji termistora w temperaturze pokojowej,
- podgrzać termistor przez 10s za pomocą lutownicy kolbowej podgrzać,
- ponownie wykonać pomiary rezystancji termistora,
- zapisać wyniki pomiarów,
- porównać obliczone wyniki pomiarów z wartościami podanymi w katalogu,
- oszacować dokładność pomiarów,
- sformułować wnioski.

Do dyspozycji masz: miernik uniwersalny cyfrowy, termistor, lutownicę kolbowa, zestawy układów do badań, katalogi elementów elektronicznych.

#### **Zadanie 5.**

#### **Badanie parametrów elementów elektronicznych**

Zbadaj działanie diody prostowniczej.

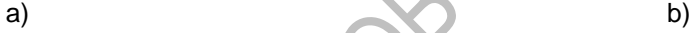

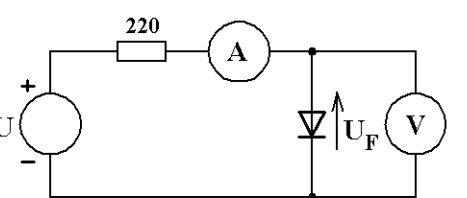

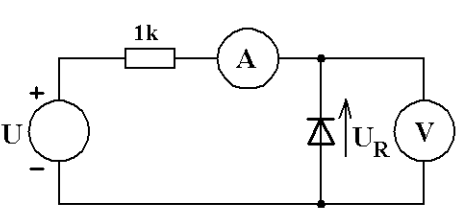

Schematy układów do badania diody w kierunku a) przewodzenia, b) zaporowym

Tabela wyników pomiarów dla schematu a)

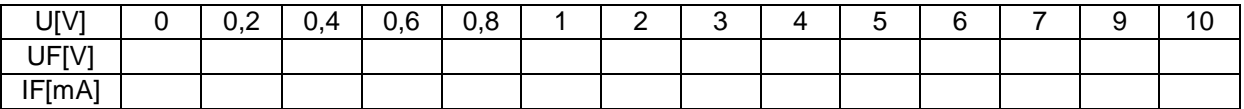

Tabela wyników pomiarów dla schematu b)

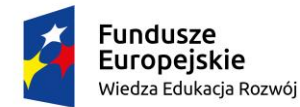

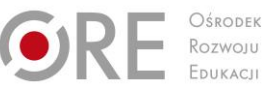

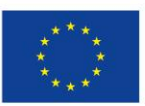

Projekty współfinansowane przez Unię Europejską w ramach Europejskiego Funduszu Społecznego

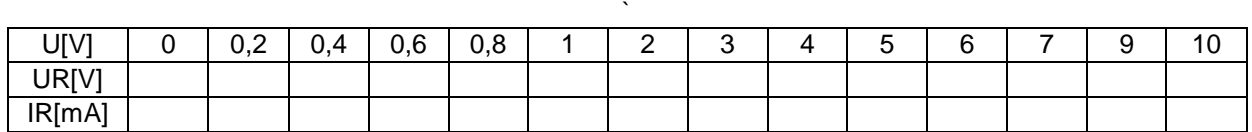

Aby wykonać ćwiczenie powinieneś:

- zgromadzić potrzebną aparaturę i elementy elektryczne,
- zapisać oznaczenia wybranych przyrządów,
- wybrać tryby pracy mierników,
- połączyć układ pomiarowy a),
- wykonać pomiary napięć i prądu w układzie, zmieniając wartość napięcia wejściowego, zgodnie z tabelą wyników pomiarów,

2100

- połączyć układ pomiarowy b),
- wykonać pomiary napięć i prądu w układzie,
- zapisać wyniki w tabeli,
- oszacować dokładność pomiarów,
- sformułować wnioski.

Środki dydaktyczne:

- zasilacz +15V,
- rezystory 220W, 1kW,
- dioda prostownicza,
- 2 multimetry

#### **Zadanie 6.**

# **Przedstawienie zasady działania diody elektroluminescencyjnej Na podstawie notatki opisz zasadę działania diody elektroluminescencyjnej**.

Uczniowie pracują indywidualnie.

W celu wykonania ćwiczenia uczeń powinien:

zapoznać się z zasadą działania poznanych podzespołów optoelektronicznych

Środki dydaktyczne:

podręcznik, notatki.

# **Zadanie 7.**

**Rozróżnianie zastosowanie fotodetektorów (fotorezystora, fotodiody, fotoogniwa, fototranzystora, fototyrystora)**

Na podstawie znajomości działania fotorezystorów, fotodiody, fotoogniwa, fototranzystora, fototyrystora podaj zastosowanie wymienionych elementów optoelektronicznych.

Uczniowie pracują indywidualnie.

W celu wykonania ćwiczenia uczeń powinien:

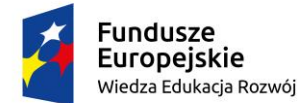

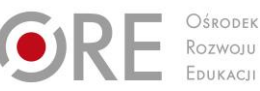

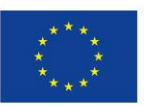

Projekty współfinansowane przez Unię Europejską w ramach Europejskiego Funduszu Społecznego `

 zapoznać się odnośnie zastosowania poznanych elementów i podzespołów optoelektronicznych

Środki dydaktyczne:

podręcznik, notatki.

# **Zadanie 8.**

# **Przedstawienie zasady działania zasilacza**

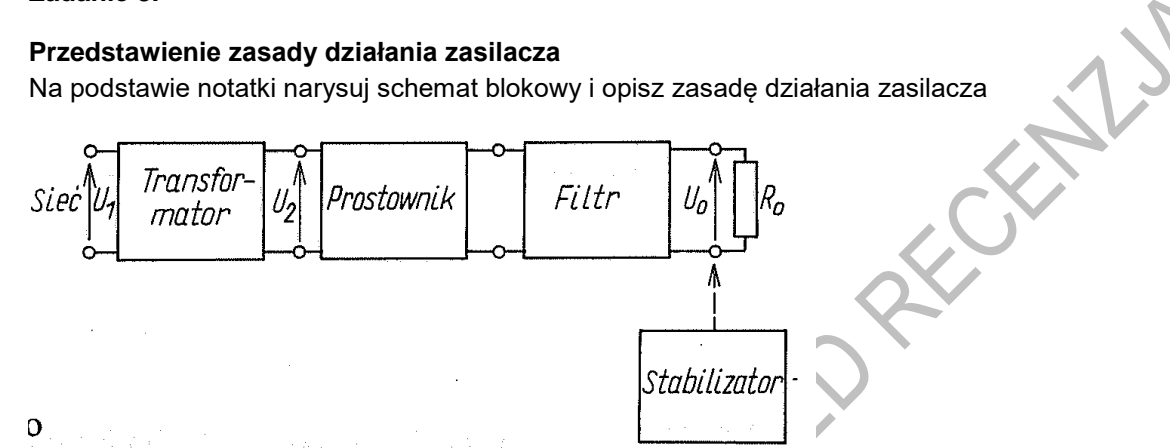

Uczniowie pracują indywidualnie.

W celu wykonania ćwiczenia uczeń powinien:

zapoznać się ze schematem i zasadą działania zasilacza

Środki dydaktyczne:

podręcznik, notatki.

# **Zadanie 9.**

# **Omówić zasadę działania prostownika półfalowego.**

Na podstawie znajomości schematu ideowego omów działanie prostownika półfalowego

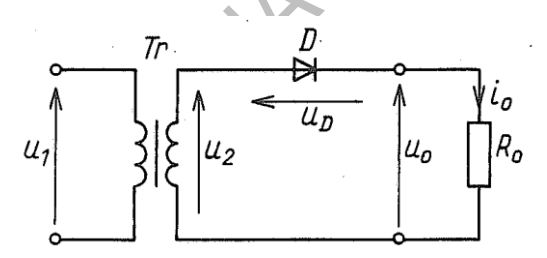

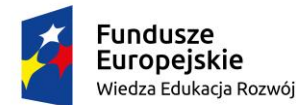

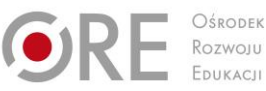

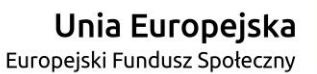

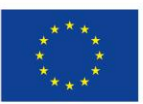

Projekty współfinansowane przez Unię Europejską w ramach Europejskiego Funduszu Społecznego `

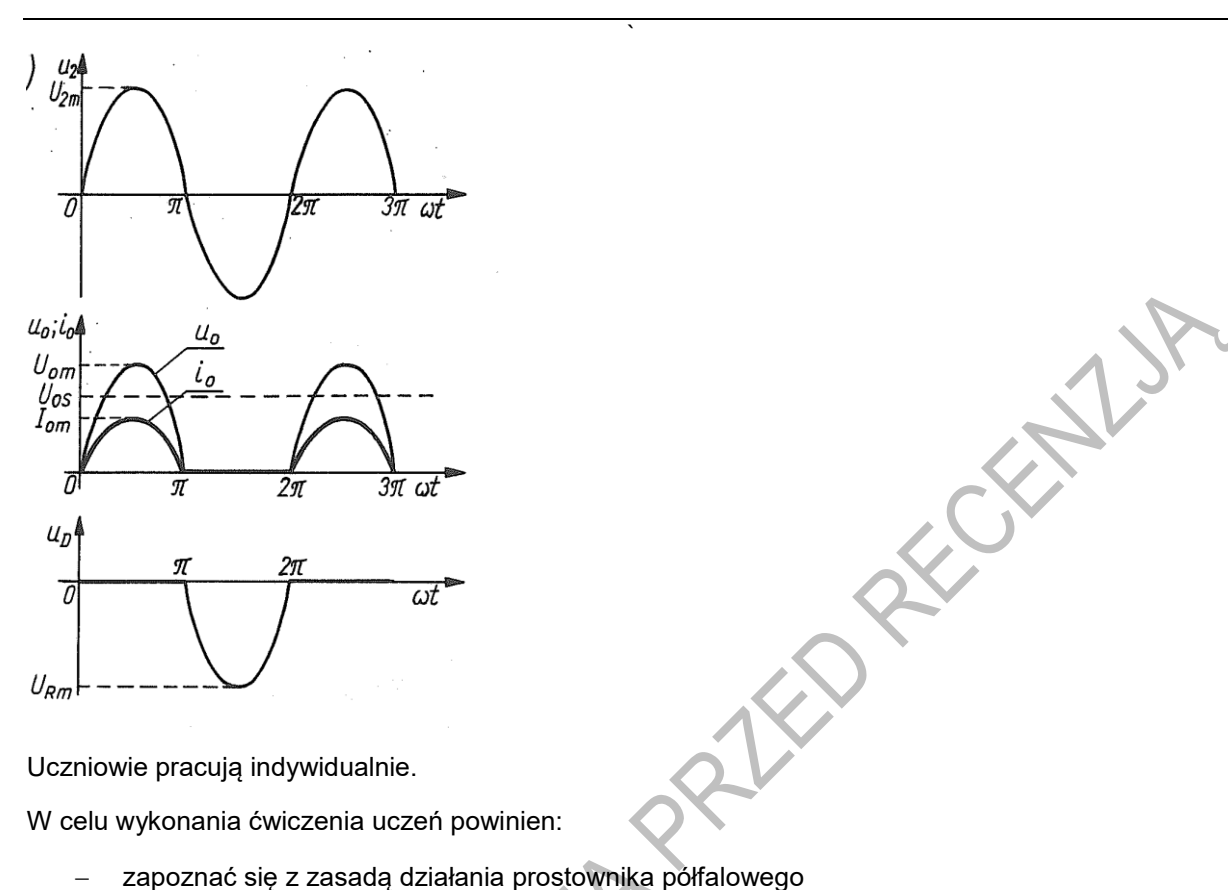

Uczniowie pracują indywidualnie.

W celu wykonania ćwiczenia uczeń powinien:

Środki dydaktyczne:

podręcznik, notatki.

#### **Zadanie 10.**

#### **Omówienie właściwości układu WE**

Na podstawie notatki omów właściwości układu WE.

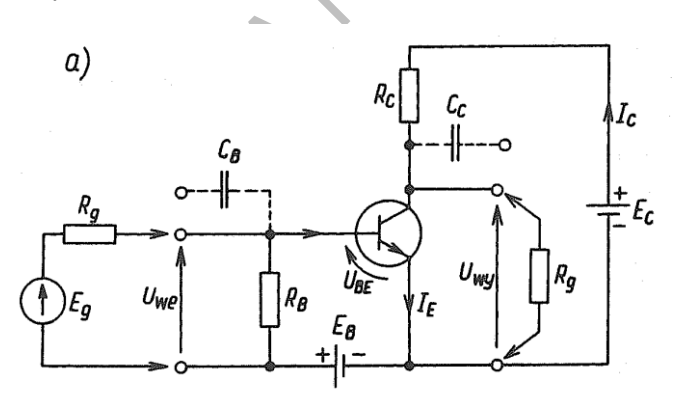

Uczniowie pracują indywidualnie.

W celu wykonania ćwiczenia uczeń powinien:

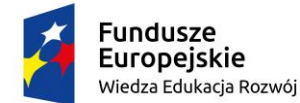

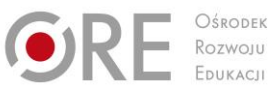

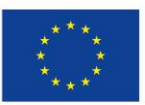

Projekty współfinansowane przez Unię Europejską w ramach Europejskiego Funduszu Społecznego `

zapoznać się z zasadą działania układu WE

Środki dydaktyczne:

podręcznik, notatki.

#### **Zadanie 11.**

#### **Scharakteryzuje układy pracy wzmacniaczy mocy.**

Na podstawie znajomości układów pracy wzmacniaczy mocy scharakteryzuj klasę B i AB. Wyciągnij wnioski.

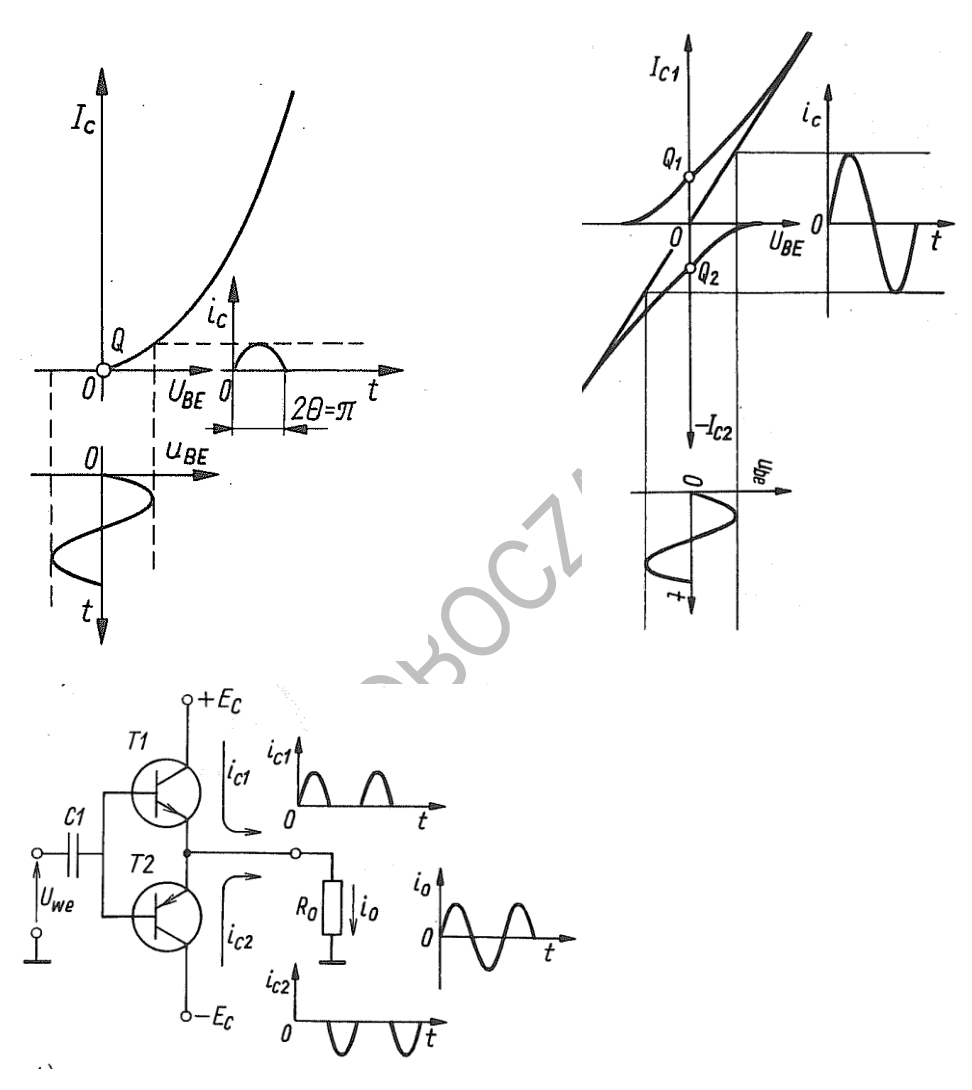

Uczniowie pracują indywidualnie.

W celu wykonania ćwiczenia uczeń powinien:

zapoznać się z klasami pracy wzmacniaczy mocy.

Środki dydaktyczne:

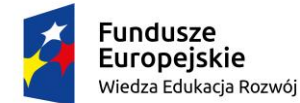

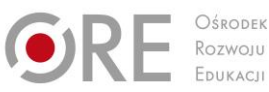

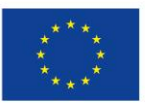

Projekty współfinansowane przez Unię Europejską w ramach Europejskiego Funduszu Społecznego `

podręcznik, notatki.

#### **Zadanie 12.**

### **Rozróżnianie systemów liczbowych i umiejętność zamiany jednego systemu na drugi** Posługując się notatkami zamień liczbę 257<sub>(8)</sub> na heksadecymalną.

Posługując się notatkami zamień liczbę B1CH na zapisaną w systemie ósemkowym.

Uczniowie pracują indywidualnie.

W celu wykonania ćwiczenia uczeń powinien:

zapoznać się ze sposobem zapisu liczb w systemach ósemkowym i szesnastkowym

umieć zamieniać jeden system na drugi

Środki dydaktyczne:

podręcznik, notatki.

#### **Zadanie 13.**

#### **Rozróżnianie kodów liczbowych**

Posługując się notatkami zapisz cyfrę 5 w kodzie 8421 i 2 z 5

Posługując się notatkami zapisz cyfry dziesiętne od 1 do 9 w kodzie Graya.

Praca indywidualna. Uczniowie pracują samodzielnie.

W celu wykonania zadania uczniowie powinni:

- zapoznać się ze sposobem zapisu liczb w kodzie Graya
- umieć zamieniać jeden system na drugi
- Środki dydaktyczne:
	- podręcznik, notatki.

#### **Zadanie 14.**

#### **Znajomość symboli graficznych funktorów, realizowanej funkcji, tablicy prawdy**

Posługując się notatkami podaj symbol graficzny, realizowaną funkcję, tablicę prawdy dla bramek NOT, AND i NOR

Uczniowie pracują indywidualnie.

W celu wykonania ćwiczenia uczeń powinien:

 zapoznać się z symbolami graficznymi, realizowaną funkcją, tablicami prawdy omawianych funktorów logicznych

Środki dydaktyczne:

podręcznik, notatki.

#### **Zadanie 15.**

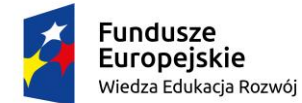

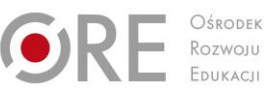

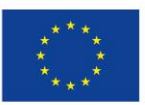

Projekty współfinansowane przez Unię Europejską w ramach Europejskiego Funduszu Społecznego

#### ` **Znajomość minimalizacji funkcji przez grupowanie jedynek w tablicy Karnaugha**

Posługując się notatkami i korzystając z dowolnej tablicy Karnaugha, pogrupuj jedynki i zapisz

otrzymaną po minimalizacji funkcję.

Uczniowie pracują indywidualnie.

W celu wykonania ćwiczenia uczeń powinien:

 zapoznać się ze sposobem minimalizacji funkcji przy użyciu tablic Karnaugha i jej zapisu w END formie wzoru

Środki dydaktyczne:

podręcznik, notatki.

#### **Zadanie 16.**

#### **Rozpoznawanie technik realizacyjnych układów scalonych**

Posługując się notatkami i podręcznikiem opisz technikę MOS realizacji układów scalonych

Uczniowie pracują indywidualnie.

W celu wykonania ćwiczenia uczeń powinien:

 zapoznać się ze sposobem oznaczania poznanych technik wykonywania elektronicznych układów scalonych.

Środki dydaktyczne:

podręcznik, notatki.

#### **Zadanie 17.**

# **Określa zastosowanie i potrafi scharakteryzować bramki Schottky'ego i Schmitta**

Posługując się notatkami i podręcznikiem omów zastosowanie bramek Schottky'ego i Schmitta

Uczniowie pracują indywidualnie.

W celu wykonania ćwiczenia uczeń powinien:

 zapoznać się ze sposobem oznaczania funktorów z układami Schottkye'go i Schmitta Środki dydaktyczne:

podręcznik, notatki.

#### **Zadanie 18.**

#### **Przedstawienie sposobów wyzwalania przerzutników synchronicznych** Na podstawie notatki opisz sposoby wyzwalania przerzutników synchronicznych

Uczniowie pracują indywidualnie.

W celu wykonania ćwiczenia uczeń powinien:

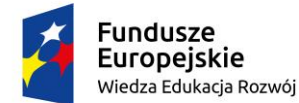

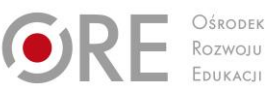

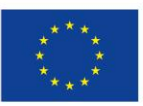

Projekty współfinansowane przez Unię Europejską w ramach Europejskiego Funduszu Społecznego `

zapoznać się ze sposobami wyzwalania przerzutników synchronicznych

Środki dydaktyczne:

podręcznik, notatki.

#### **Zadanie 19.**

#### **Rozróżnianie układów scalonych zawierających funktory logiczne**

Na podstawie znajomości układów cyfrowych określ jaki układ elektroniczny zawarty jest w układzie scalonym '74

Uczniowie pracują indywidualnie.

W celu wykonania ćwiczenia uczeń powinien:

zapoznać się odnośnie zastosowania poznanych układów scalonych

Środki dydaktyczne:

podręcznik, notatki.

#### **Zadanie 20.**

### **Przedstawienie zasady działania multipleksera**

Na podstawie przedstawionego schematu (symbolu graficznego) uzasadnij zależność ilości wejść adresowych i ilości wejść informacyjnych (danych) multipleksera '151.

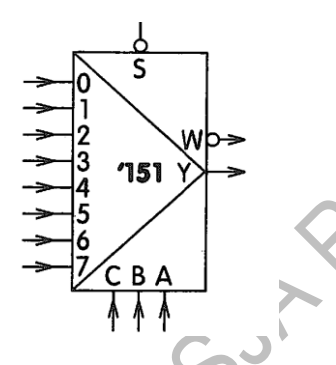

Uczniowie pracują indywidualnie.

W celu wykonania ćwiczenia uczeń powinien:

zapoznać się z zasadą działania poznanych multiplekserów.

Środki dydaktyczne:

podręcznik, notatki.

**Zadanie 21.** 

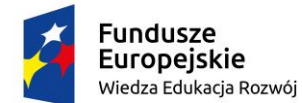

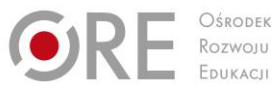

RIVAKOKAISA

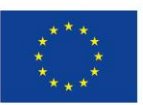

Partnerstwo na rzecz kształcenia zawodowego. Etap 3: Edukacja zawodowa odpowiadająca potrzebom rynku pracy

Projekty współfinansowane przez Unię Europejską w ramach Europejskiego Funduszu Społecznego `

#### **Rozróżnianie zastosowania koderów, dekoderów, transkoderów.**

Na podstawie znajomości działania n- koderów i przedstawionego schematu poglądowego podaj

przykład zastosowania transkoderów

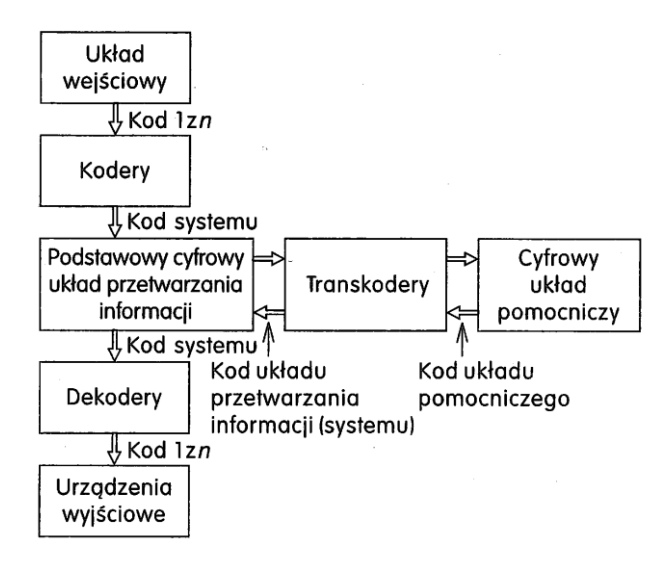

Uczniowie pracują indywidualnie.

W celu wykonania ćwiczenia uczeń powinien:

zapoznać się z budową, działaniem i zastosowaniem n-koderów.

Środki dydaktyczne:

- podręcznik,
- notatki,
- przedstawiony do analizy schemat blokowy.

#### **Zadanie 22.**

### **Przedstawienie zasady działania generatorów zbudowanych na bazie układu czasowego ULY 7855(555)**

Na podstawie przedstawionego schematu określ czy jest to generator astabilny czy monostabilny. Podaj krótkie uzasadnienie.

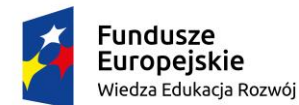

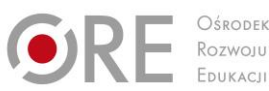

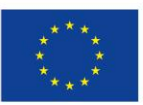

Projekty współfinansowane przez Unię Europejską w ramach Europejskiego Funduszu Społecznego

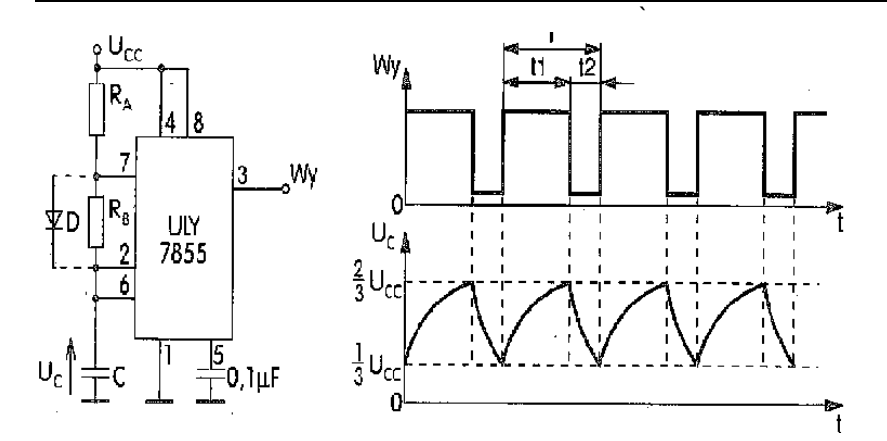

Uczniowie pracują indywidualnie.

W celu wykonania ćwiczenia uczeń powinien:

 zapoznać się ze schematem i zasadą działania generatorów budowanych na bazie układów czasowych

Środki dydaktyczne:

podręcznik, notatki.

# **Zadanie 23.**

# **Omówić zasadę wyzwalania generatora monostabilnego**

Na podstawie znajomości schematu ideowego generatora monostabilnego omów jego działanie wskazując na wejście wyzwalające.

Uczniowie pracują indywidualnie.

W celu wykonania ćwiczenia uczeń powinien:

zapoznać się z zasadą działania generatorów monostabilnych

Środki dydaktyczne:

podręcznik, notatki.

# **Zadanie 24.**

**Dokonaj połączenia wyjścia Q z właściwym wejściem z indeksem A lub B aby otrzymać licznik modulo Rozróżnianie liczników scalonych po oznaczeniach na schemacie i umiejętność łączenia**

Na podstawie znajomości scalonych liczników synchronicznych oraz przedstawionego połączenia liczników '192 określ jaki otrzymano licznik (mod ?)w wyniku połączenia dwóch scalonych liczników '192.

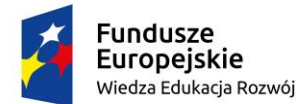

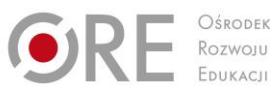

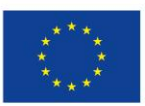

Projekty współfinansowane przez Unię Europejską w ramach Europejskiego Funduszu Społecznego

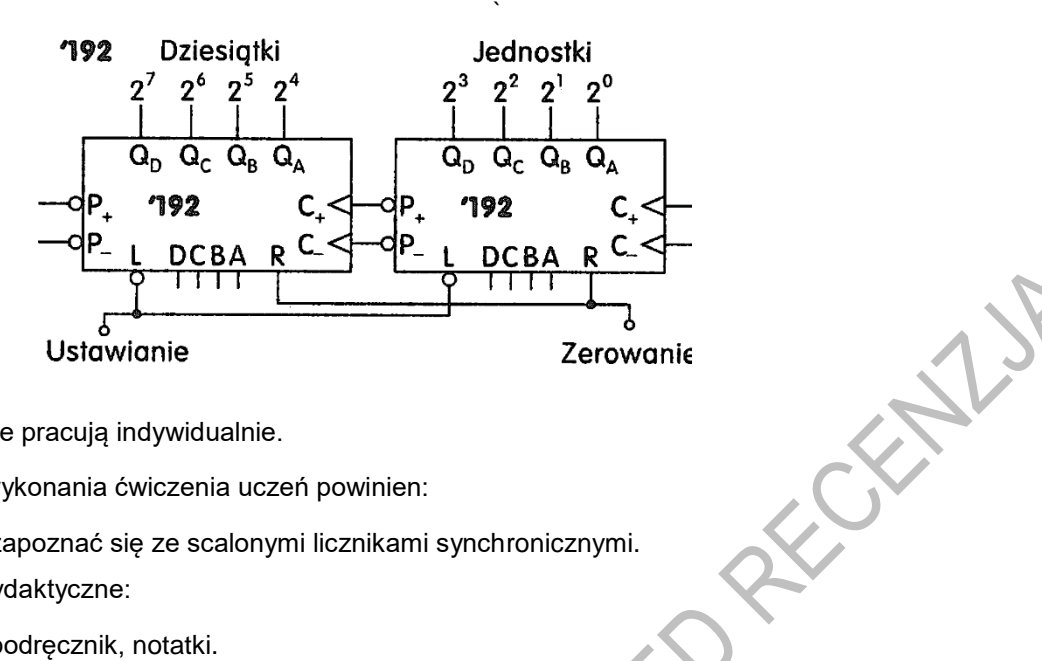

Uczniowie pracują indywidualnie.

W celu wykonania ćwiczenia uczeń powinien:

zapoznać się ze scalonymi licznikami synchronicznymi.

Środki dydaktyczne:

podręcznik, notatki.

# **Zadanie 25.**

### **Przedstawienie zasady działania rejestrów**

Na podstawie notatki opisz zasadę działania przedstawionego rejestru.

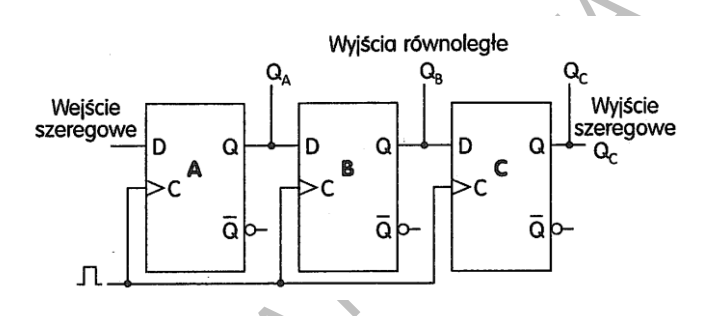

Uczniowie pracują indywidualnie.

W celu wykonania ćwiczenia uczeń powinien:

zapoznać się z zasadą działania rejestrów

Środki dydaktyczne:

podręcznik, notatki.

# **Zadanie 26.**

### **Przedstawienie zasady zapisu i kasowania pamięci.** Scharakteryzuj pamięci ROM (EPROM, EEPROM). Podaj sposoby zapisu i kasowania pamięci.

Uczniowie pracują indywidualnie.

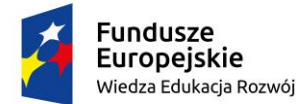

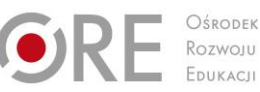

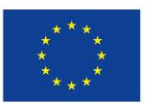

**FORWAY** 

Partnerstwo na rzecz kształcenia zawodowego. Etap 3: Edukacja zawodowa odpowiadająca potrzebom rynku pracy Projekty współfinansowane przez Unię Europejską w ramach Europejskiego Funduszu Społecznego

`

W celu wykonania ćwiczenia uczeń powinien:

zapoznać się ze sposobami zapisu i kasowania pamięci

Środki dydaktyczne:

podręcznik, notatki.

#### **Zadanie 27.**

#### **Rozróżnianie programowalnych struktur logicznych**

Wymień programowalne struktury logiczne.

Uczniowie pracują indywidualnie.

W celu wykonania ćwiczenia uczeń powinien:

- zapoznać się z rodzajami programowalnych struktur logicznych

Środki dydaktyczne:

podręcznik, notatki.

#### **Zadanie 28.**

### **Pomiary wielkości elektrycznych elementów i układów elektrycznych.**

Wykonaj pomiary mocy czynnej prądu przemiennego.

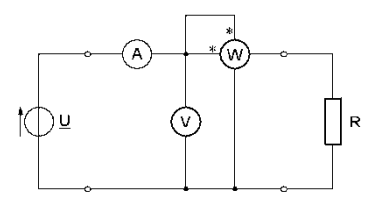

Schemat układu do ćwiczenia Tabela wyników pomiarów i obliczeń

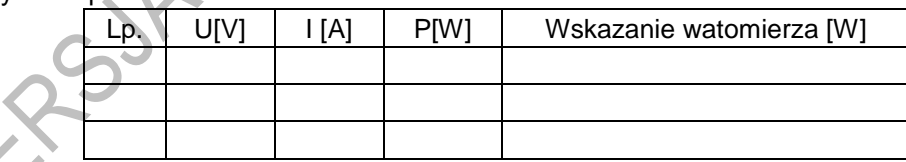

Uczniowie pracują indywidualnie.

W celu wykonania ćwiczenia uczeń powinien:

- przeanalizować schemat pomiarowy,
- połączyć obwód elektryczny i zasilić go napięciem z autotransformatora zmieniając jego wartość co 10 V w zakresie od 0 V do 100 V,
- wykonać pomiary prądu I napięcia U oraz mocy P za pomocą watomierza,

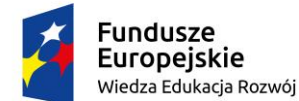

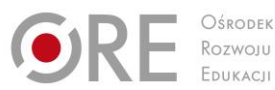

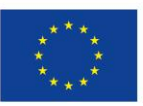

RECENTLY

Partnerstwo na rzecz kształcenia zawodowego. Etap 3: Edukacja zawodowa odpowiadająca potrzebom rynku pracy Projekty współfinansowane przez Unię Europejską w ramach Europejskiego Funduszu Społecznego

- ` obliczyć wartość mocy na podstawie wskazań woltomierza i amperomierza, korzystając ze wzoru:  $\bm{{\mathsf{P}}}= \,\mathrm{U}\!\cdot\!\mathrm{I}\!\cdot\!\cos\theta$  , gdzie dla badanego obwodu  $\cos\theta\,$  = 1,
- porówna wyniki pomiarów mocy wykonanych woltomierzem z wartościami mocy obliczonej według wzoru,
- oszacować dokładność pomiarów i sformułować wnioski.

#### Środki dydaktyczne:

- autotransformator +24V,
- watomierz,
- rezystor,
- R= 100Ω,
- dwa mierniki uniwersalne.

### **Zadanie 29.**

### **Scalone stabilizatory napięcia**

Zbadaj działanie scalonego stabilizatora napięcia.

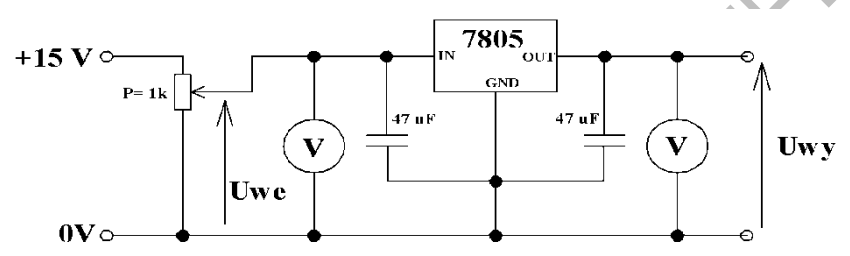

Uczniowie pracują indywidualnie.

W celu wykonania ćwiczenia uczeń powinien:

- przeanalizować treść zadania
- połączyć układ pomiarowy zgodnie ze schematem,
- wybrać tryb pracy mierników,
- dokonać pomiarów napięcia wyjściowego Uwy, podając na wejście układu napięcia Uwe regulowane za pomocą potencjometru P w zakresie od 0V do 15V (ze skokiem 1V),
	- oszacować dokładność pomiarów ,
	- sformułować wnioski.

#### Środki dydaktyczne:

- zasilacz stabilizowany +15V,
- 2 mierniki uniwersalne,
- dwa kondensatory o pojemności C= 47µF.

#### **Zadanie 30.**

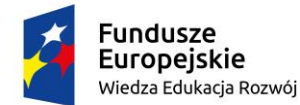

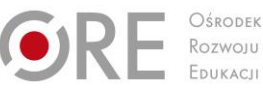

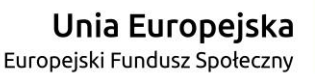

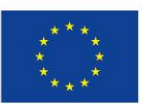

CENT.

Partnerstwo na rzecz kształcenia zawodowego. Etap 3: Edukacja zawodowa odpowiadająca potrzebom rynku pracy

Projekty współfinansowane przez Unię Europejską w ramach Europejskiego Funduszu Społecznego `

#### **Badanie fotoelementów.**

Zbadaj pracę fotorezystora.

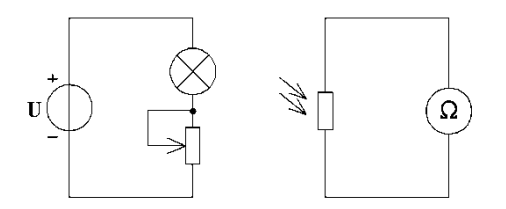

#### Rysunek do ćwiczenia 2

Uczniowie pracują indywidualnie.

W celu wykonania ćwiczenia uczeń powinien:

- przeanalizować treść zadania
- połączyć układ pomiarowy
- wybrać tryby pracy miernika,
- zmieniając oświetlenie poprzez zmianę położenie pokrętła potencjometru regulowanego źródła światła, wykonać pomiary rezystancji fotorezystora
- oszacować dokładność pomiarów,
- sformułować wnioski.

#### Środki dydaktyczne:

- zasilacz stabilizowany +15V,
- miernik uniwersalny,
- regulowane źródło światła,
- płytka stykowa,
- fotorezystor.

#### **Zadanie 31.**

#### **Przedstawienie zasady działania stabilizatora parametrycznego**

Na podstawie notatki opisz zasadę działania stabilizatora parametrycznego.

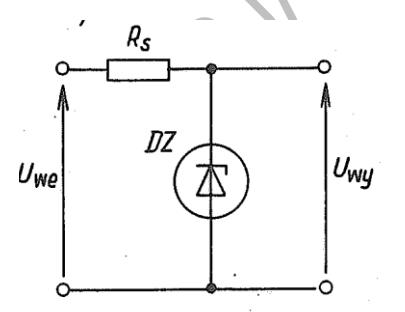

Uczniowie pracują indywidualnie.

W celu wykonania ćwiczenia uczeń powinien:

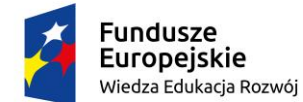

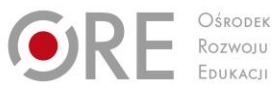

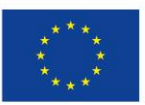

Projekty współfinansowane przez Unię Europejską w ramach Europejskiego Funduszu Społecznego `

 zapoznać się z zasadą działania stabilizatora parametrycznego Środki dydaktyczne:

podręcznik, notatki.

# **Warunki osiągania efektów kształcenia w tym środki dydaktyczne, metody, formy organizacyjne**

Zajęcia edukacyjne powinny odbywać się w pracowni, wyposażonej w: stanowiska pomiarowe (jedno stanowisko dla dwóch lub trzech uczniów), zasilane napięciem 230/400 V prądu przemiennego, zabezpieczone ochroną przeciwporażeniową, wyposażone w wyłączniki awaryjne i wyłącznik awaryjny centralny.

Kształcenie obejmuje zakres:

- propagacji fal elektromagnetycznych;
- pomiarów i eksploatacji odbiornika radiowego i telewizyjnego;
- rozgłaszania sygnału radiowego, telewizyjnego, Internetowego drogą kablową;
- pomiarów elementów sieci telewizji dozorowej;
- systemów kontroli dostępu i zabezpieczeń;
- rejestracji i odtwarzania obrazu i dźwięku.

Zajęcia edukacyjne mogą być prowadzone w pracowni eksploatacji urządzeń elektronicznych (nie więcej niż 15 uczniów) przystosowanej do pracy w grupach dwu lub trzy osobowych.

Pracownia powinna być wyposażona w:

- dokumentacje techniczną badanych urządzeń,
- schematy badanych zespołów urządzeń,
- katalogi elementów i układów elektronicznych
- makiety badanych sieci.
- materiały i narzędzia do wykonania połączeń elektrycznych i mechanicznych w instalacjach;
- urządzenia elektroniczne: systemów alarmowych, kontroli dostępu, radia, telewizji, automatyki przemysłowej, techniki audio-wideo, inteligentnych budynków, technologii IT oraz inne wynikające z realizowanych zadań i postępu technologicznego;
- narzędzia pomiarowe do diagnostyki instalacji i urządzeń: specjalistyczne urządzenia do badania układów i urządzeń elektroakustycznych, odbiorników radiowych i telewizyjnych, urządzeń i bloków funkcjonalnych systemów przesyłania obrazu i/lub dźwięku, systemów kontroli dostępu, systemów alarmowania i zabezpieczeń, urządzeń zapisu i odtwarzana obrazu i/lub dźwięku, elementów oraz układów i urządzeń automatyki, systemów pomiarowych, urządzeń techniki komputerowej oraz wynikające z realizowanych zadań i postępu technologicznego.

Pracownia powinna być wyposażona w stanowisko komputerowe dla nauczyciela podłączone do sieci lokalnej z dostępem do Internetu, z drukarką i ze skanerem oraz z projektorem multimedialnym oraz

prezentacje multimedialne z zakresu badania urządzeń elektronicznych, urządzeń alarmowych i kontroli dostępu, urządzeń elektronicznych powszechnego użytku i sieci telewizji kablowej.

Uczniowie powinni korzystać z komputera z dostępem do Internetu. Zalecana jest przede wszystkim praca uczniów w małych zespołach ze zmiennymi rolami w zespole, aby każdy z uczniów mógł kształtować swoje umiejętności i postawy przewidziane w efektach wspólnych dla wszystkich kształcących się na poziomie technika – "Organizacji pracy małych zespołów". Wskazana jest

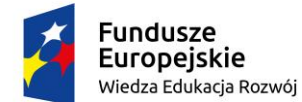

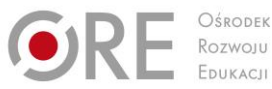

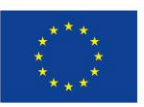

Projekty współfinansowane przez Unię Europejską w ramach Europejskiego Funduszu Społecznego

` współpraca z pracodawcami branży w zakresie wsparcia młodzieży w materiały demonstracyjne najnowszych rozwiązań technologicznych.

#### **Środki dydaktyczne**

Zestawy ćwiczeń, instrukcje do ćwiczeń, filmy dydaktyczne oraz prezentacje multimedialne. Katalogi elementów i sprzętu elektronicznego (w wersji drukowanej i elektronicznej), literatura specjalistyczna. Instrukcje obsługi sprzętu elektronicznego.

#### **Zalecane metody dydaktyczne**

W procesie nauczania-uczenia się jest wskazane stosowanie następujących metod dydaktycznych: wykładu informacyjnego, ćwiczeń, pokazu z objaśnieniem. W trakcie realizacji wybranych elementów programu zaleca się wykorzystywanie filmów dydaktycznych oraz prezentacji dotyczących budowy przyrządów pomiarowych.

#### **Formy organizacyjne**

Zajęcia powinny być prowadzone w zespołach 2 osobowych. Uczniowie po przeprowadzeniu testu z przygotowania teoretycznego przystępują do realizacji ćwiczenia, łączą układ według otrzymanej instrukcji. Uczniowie zgłaszają gotowość do włączenia zasilania. Nauczyciel kontroluje poprawność wykonanych połączeń (pod względem bezpieczeństwa). Po włączeniu zasilania, uczniowie wykonują zadania określone w instrukcji lub wskazane przez nauczyciela. Po wykonaniu pomiarów, uczniowie opracowują sprawozdanie z jego realizacji. Zaleca się bieżące korygowanie przebiegu wykonywanych ćwiczeń. . Zajęcia edukacyjne w pracowni powinny odbywać się w grupie do 15 uczniów.

# **Propozycje kryteriów oceny i metod sprawdzania efektów kształcenia**

W procesie oceniania osiągnięć edukacyjnych uczniów należy uwzględnić wyniki wszystkich metod sprawdzania efektów kształcenia zastosowanych przez nauczyciela oraz ocenę za wykonane ćwiczenia. Ocena powinna zawierać elementy wynikające umiejętności przed wykonaniem ćwiczenia (znajomość teorii), jego realizacji oraz wykonanego sprawozdania ze szczególnym uwzględnieniem wniosków z wykonanych pomiarów. Zaleca się systematyczne ocenianie postępów ucznia.

Oceniając osiągnięcia uczniów należy zwrócić uwagę na umiejętność korzystania z literatury technicznej, katalogów, instrukcji wykonania ćwiczenia, umiejętności bezpiecznej pracy z przyrządami pomiarowymi i realizację zadań.

# **Formy indywidualizacji pracy uczniów**

Formy indywidualizacji pracy uczniów uwzględniające:

- dostosowanie warunków, środków, metod i form kształcenia do potrzeb ucznia,
- dostosowanie warunków, środków, metod i form kształcenia do możliwości ucznia.

Nauczyciel powinien:

- motywować uczniów do pracy,
- dostosowywać stopień trudności planowanych ćwiczeń do możliwości uczniów,
- uwzględniać zainteresowania uczniów,
- przygotowywać zadania o różnym stopniu trudności i złożoności,

zachęcać uczniów do korzystania z różnych źródeł informacji zawodowej.

# **311412.M2.J3. Montowanie instalacji wewnątrzbudynkowych**

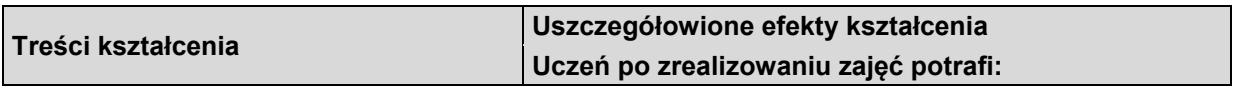

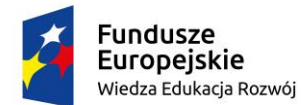

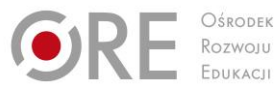

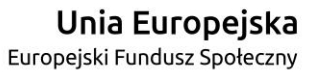

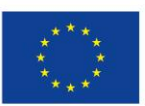

Projekty współfinansowane przez Unię Europejską w ramach Europejskiego Funduszu Społecznego

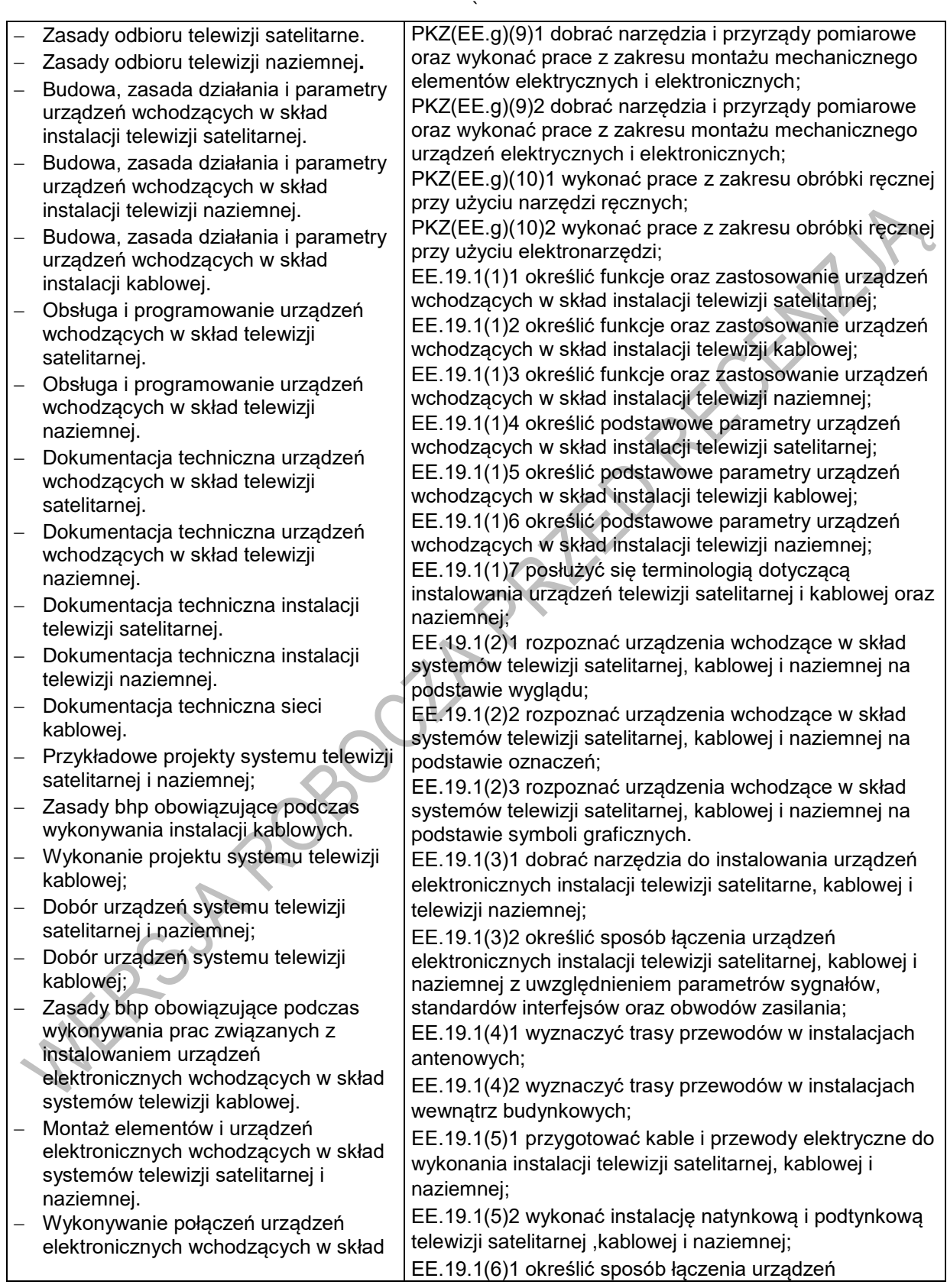

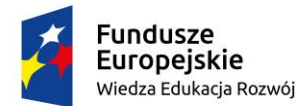

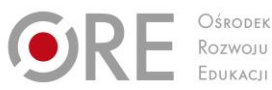

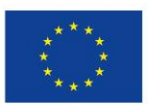

Projekty współfinansowane przez Unię Europejską w ramach Europejskiego Funduszu Społecznego

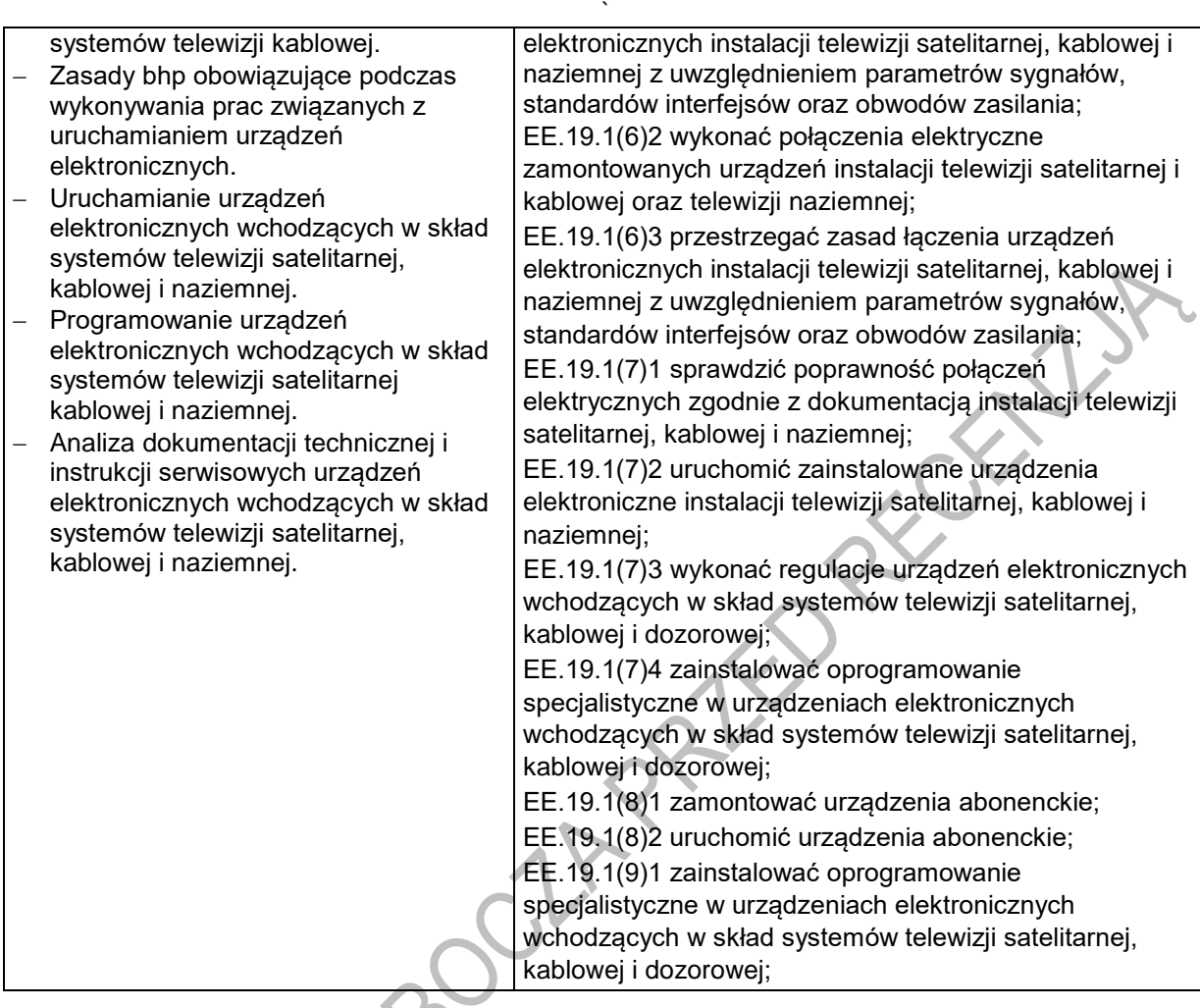

# **Planowane zadania**

**Zadanie 1.**

**Rozpoznawanie urządzeń wchodzących w skład instalacji telewizji satelitarnej, kablowej i naziemnej na podstawie oznaczeń i symboli graficznych.**

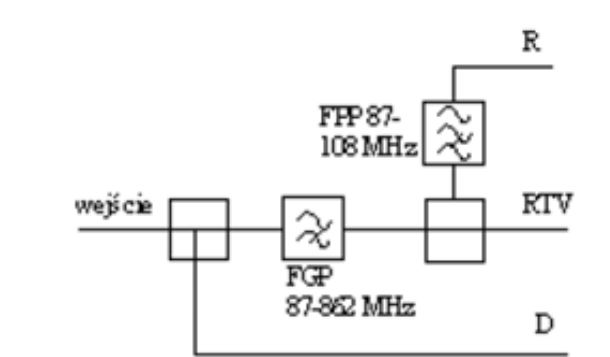

Rozpoznaj urządzenia pokazane na schemacie, podaj ich przeznaczenie i parametry.

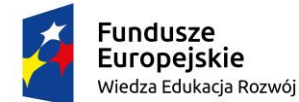

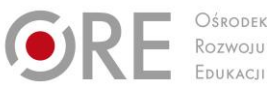

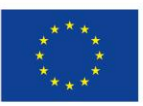

Projekty współfinansowane przez Unię Europejską w ramach Europejskiego Funduszu Społecznego `

W celu wykonania zadania uczniowie powinni:

- zapoznać się z oznaczeniami urządzeń wchodzących w skład instalacji telewizji satelitarnej, kablowej i naziemnej,
- zapoznać się z katalogami urządzeń wchodzących w skład instalacji telewizji satelitarnej, kablowej i naziemnej.

#### **Środki dydaktyczne do wykonania zadania 1**

Katalogi urządzeń wchodzących w skład instalacji telewizji satelitarnej, kablowej i naziemnej, literatura fachowa, informacje ze stron internetowych.

#### **Zadanie 2.**

#### **Rozpoznawanie urządzenia wchodzące w skład systemów telewizji satelitarnej, kablowej i naziemnej na podstawie wyglądu.**

Rozpoznaj urządzenia pokazane na schemacie, podaj ich przeznaczenie i parametry.

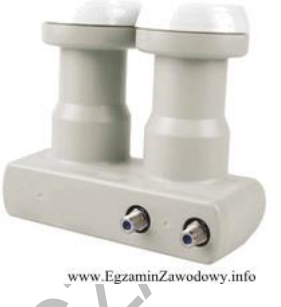

W celu wykonania zadania uczniowie powinni:

- zapoznać się z oznaczeniami urządzeń wchodzących w skład instalacji telewizji satelitarnej, kablowej i naziemnej,
- zapoznać się z katalogami urządzeń wchodzących w skład instalacji telewizji satelitarnej, kablowej i naziemnej.

# **Środki dydaktyczne do wykonania zadania 2**

Katalogi urządzeń wchodzących w skład instalacji telewizji satelitarnej, kablowej i naziemnej, literatura fachowa, informacje ze stron internetowych.

# **Zadanie 3.**

# **Wykonywanie połączeń elektrycznych zamontowanych urządzeń instalacji telewizji satelitarnej.**

Wykonaj prace związane z połączeniem, uruchomieniem i sprawdzeniem poprawność działania tunera satelitarnego i odbiornika telewizyjnego w instalacji telewizji satelitarnej z wykorzystaniem multiswitcha.

Oceny zadania dokona prowadzący zajęcia (projekt, realizacja, działanie, uruchomienie, obsługa).

Uczniowie pracują w 2 - 3 osobowych grupach.

W celu wykonania zadania uczniowie powinni:

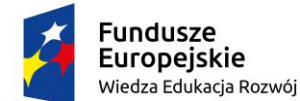

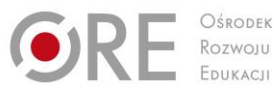

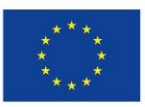

Projekty współfinansowane przez Unię Europejską w ramach Europejskiego Funduszu Społecznego `

- zapoznać się ze instrukcją serwisową urządzeń instalacji telewizji satelitarnej.
- zapoznać się projektami systemu telewizji satelitarnej.

#### **Środki dydaktyczne do wykonania zadania 3**

Zestaw ćwiczeniowy, instrukcje serwisowe urządzeń wchodzących w skład instalacji telewizji satelitarnej; literatura fachowa, informacje ze stron internetowych.

#### **Zadanie 4.**

#### **Obliczanie parametrów urządzeń i podzespołów dla abonenckiej sieci telewizji kablowej.**

Dobierz /oszacuj/ wartość poziomu sygnału na wyjściu wzmacniacza i dobierz odpowiedni wzmacniacz dla instalacji telewizji kablowej przedstawionej na rysunku. Odległości między podzespołami instalacji są zaznaczone na rysunku. Symbol e podzespołów i wartość poziomu sygnału odbieranego przez abonenta poda nauczyciel.

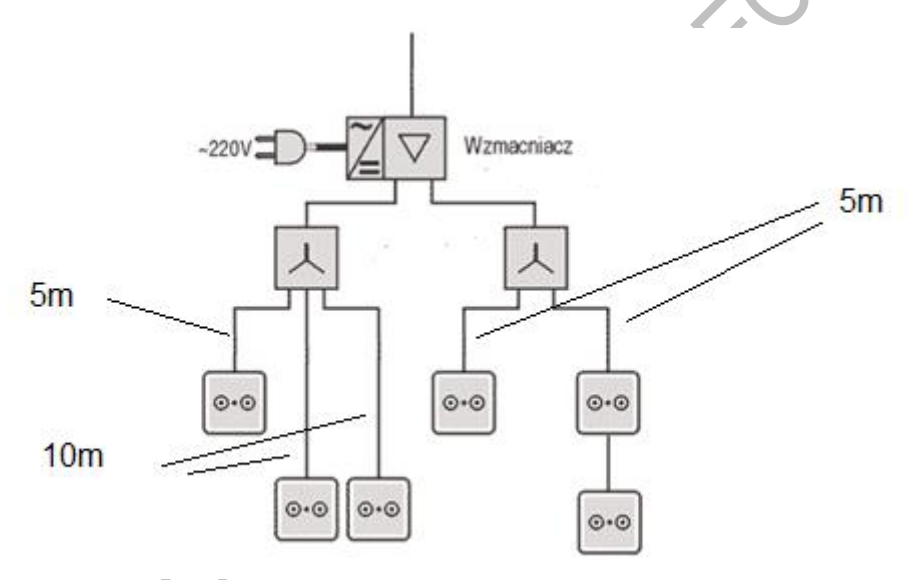

*Rysunek przykładowej instalacji telewizji kablowej.*

Uczniowie pracują w 2 - 3 osobowych grupach.

W celu wykonania zadania uczniowie powinni:

- zapoznać się z parametrami różnych podzespołów (wzmacniacza, rozgałęźników, gniazd telewizyjnych),
	- obliczyć poziomy sygnałów w poszczególnych punktach instalacji,
	- uzasadnić wybór wzmacniacza, podzespołów,
	- ocenić jakość wykonanej pracy.

#### **Środki dydaktyczne do wykonania zadania 4**

Parametry podzespołów pobrane z stron internetowych producentów.

Zestaw ćwiczeniowy, instrukcje serwisowe instalacji telewizji kablowej, literatura fachowa, informacje ze stron internetowych.

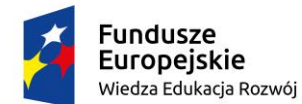

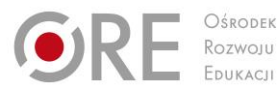

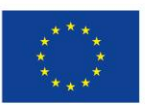

Projekty współfinansowane przez Unię Europejską w ramach Europejskiego Funduszu Społecznego

# ` **Warunki osiągania efektów kształcenia w tym środki dydaktyczne, metody, formy organizacyjne**

Zajęcia edukacyjne powinny być prowadzone pracowni instalacji systemów odbiorczych telewizji satelitarnej i naziemnej oraz sieci kablowej, wyposażonej w: stanowiska laboratoryjne (jedno stanowisko dla dwóch uczniów) zasilane napięciem 230/400 V prądu przemiennego, zabezpieczone ochroną przeciwporażeniową, wyposażone w wyłączniki awaryjne i wyłącznik awaryjny centralny, umożliwiające instalowanie, uruchamianie i eksploatację instalacji antenowych. Ponadto każde stanowisko powinno być wyposażone w: urządzenia pracujące w zakresie częstotliwości radiowych telewizyjnych i satelitarnych oraz kanału zwrotnego w sieciach kablowych: antenę pasywną, antenę aktywną, nadajniki i odbiorniki optyczne; wzmacniacze, zasilacze; filtry pasmowe, multiswitche, modulatory analogowe i cyfrowe, tłumiki, rozgałęźniki aktywne i pasywne, gniazda abonenckie, mierniki sygnału TV naziemnej, satelitarnej i kablowej; urządzenia odbiorcze abonenckie, odbiornik telewizyjny i komputer; modem kablowy, przełączniki; kable i złącza.

Zalecana jest przede wszystkim praca uczniów w małych zespołach ze zmiennymi rolami w zespole, aby każdy z uczniów mógł kształtować swoje umiejętności i postawy przewidziane w efektach wspólnych dla wszystkich kształcących się na poziomie technika – "Organizacji pracy małych zespołów". Wskazana jest współpraca z pracodawcami branży w zakresie wsparcia młodzieży w materiały demonstracyjne najnowszych rozwiązań technologicznych.

### **Środki dydaktyczne**

Komputerowe programy demonstracyjne i symulacyjne, czasopisma branżowe, katalogi, schematy ideowe i montażowe, normy ISO i PN.

Modele: satelitarnej i naziemnej instalacji telewizyjnej, urządzeń stosowanych w systemach telewizji satelitarnej i naziemnej i kablowej.

Modele: systemu telewizji kablowej, wzmacniacz magistralny, dystrybucyjny, budynkowy, elementy sieci kablowych: rozgałęźniki, odgałęźniki, korektory, gniazda abonenckie, filtry, zwrotnice, okablowanie.

Nauczyciel powinien przygotować materiały potrzebne do wykonania ćwiczeń:

- instrukcje i teksty przewodnie,
- zestawy zadań indywidualnych i zespołowych.
- katalogi, normy, poradniki w wersji papierowej i elektronicznej,
- instrukcje obsługi i karty katalogowe urządzeń wchodzących w skład instalacji telewizji satelitarnej, naziemnej i kablowej,
- schematy funkcjonalne urządzeń wchodzących w skład instalacji telewizji satelitarnej, naziemnej i kablowej,
- schematy instalacji odbiorczej sieci telewizji satelitarnej, naziemnej i kablowej,
- zestawy uruchomieniowe do programowania urządzeń wchodzących w skład instalacji telewizji satelitarnej, naziemnej i kablowej,
- zestawy ćwiczeń z instrukcjami,
- komputerowe programy demonstracyjne, symulacyjne i diagnostyczne,
- czasopisma branżowe,
- katalogi, schematy ideowe i montażowe, normy ISO i PN.

Pracownia, w której prowadzone będą zajęcia edukacyjne powinna być wyposażona w:

- narzędzia do wykonania montażu instalacji telewizji satelitarnej, naziemnej i kablowej,
- kable, przewody i elementy do montażu kabli i przewodów,

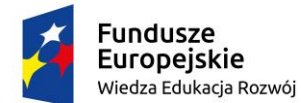

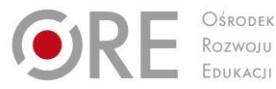

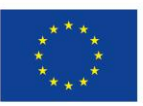

Projekty współfinansowane przez Unię Europejską w ramach Europejskiego Funduszu Społecznego `

 aparaturę kontrolno-pomiarową do pomiaru instalacji telewizji satelitarnej, naziemnej i kablowej.

#### **Zalecane metody dydaktyczne**

W procesie nauczania-uczenia się jest wskazane stosowanie następujących metod dydaktycznych: wykładu informacyjnego, pokazu z instruktażem i ćwiczeń. W trakcie realizacji programu działu zaleca się wykorzystywanie filmów dydaktycznych oraz prezentacji multimedialnych dotyczących zasad użytkowania sieci telewizji satelitarnej, kablowej i naziemnej.

Podczas zajęć praktycznych zaleca się, aby podczas realizacji działu programowego stosować przede wszystkim aktywizujące metody kształcenia, takie jak: metoda przewodniego tekstu, metoda przypadków, metoda projektów oraz ćwiczeń praktycznych z dokumentacją techniczną i katalogami, ponieważ dzięki nim uczeń w sposób najbardziej zbliżony do warunków rzeczywistych poznaje przyszłe zadania zawodowe. Metoda przewodniego tekstu sprzyja uczeniu zaradności w samodzielnym rozwiązywaniu problemów, umiejętności korzystania z różnorodnych źródeł informacji i gotowości do przystosowania się do zmieniających się technologii i warunków pracy. Poprzez wykorzystanie metody przypadków procesie nauczania – uczenia się uczeń poznaje prawdziwe zdarzenia i/lub problemy (które mogą wystąpić w rzeczywistości), a są ściśle związane z zagadnieniem montażu elementów i urządzeń elektronicznych wchodzących w skład systemów telewizji satelitarnej, naziemnej i kablowej. Dzięki temu uczy się na przykładach i doświadczeniach innych. Projekt opracowywany metodą projektów polega kompleksowym opracowaniu tematu zagadnienia, poprzez zbieranie informacji na dany temat, jego realizacje i prezentację. Wskazane jest, aby zastosować także metodę WebQuestu, dzięki której uczniowie będą rozwiązywali problemy zawodowe z wykorzystaniem zasobów internetowych.

#### **Formy organizacyjne**

Zajęcia odbywają się w grupie oddziałowej do 15 osób. Zalecane jest, aby uczniowie pracowali w małych zespołach, np. w parach lub zespołach 2-3 osobowych.

# **Propozycje kryteriów oceny i metod sprawdzania efektów kształcenia**

W procesie oceniania osiągnięć edukacyjnych uczniów należy uwzględnić wyniki wszystkich metod sprawdzania efektów kształcenia zastosowanych przez nauczyciela oraz ocenę za wykonane ćwiczenia. Zaleca się systematyczne ocenianie postępów ucznia oraz bieżące korygowanie wykonywanych ćwiczeń.

Oceniając osiągnięcia uczniów należy zwrócić uwagę na umiejętność korzystania z dokumentacji technicznej, katalogów oraz norm dotyczących użytkowania sieci telewizji satelitarnej, kablowej i naziemnej.

# **Formy indywidualizacji pracy uczniów**

Formy indywidualizacji pracy uczniów uwzględniające:

- dostosowanie warunków, środków, metod i form kształcenia do potrzeb ucznia,
- dostosowanie warunków, środków, metod i form kształcenia do możliwości ucznia.

Nauczyciel powinien:

- motywować uczniów do pracy,
- dostosowywać stopień trudności planowanych ćwiczeń do możliwości uczniów,
- uwzględniać zainteresowania uczniów,
- przygotowywać zadania o różnym stopniu trudności i złożoności,
- zachęcać uczniów do korzystania z różnych źródeł informacji zawodowej.

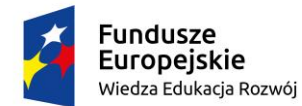

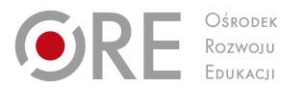

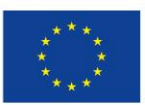

Projekty współfinansowane przez Unię Europejską w ramach Europejskiego Funduszu Społecznego

#### ` **311412.M2.J4. Eksploatowanie instalacji wewnątrzbudynkowych**

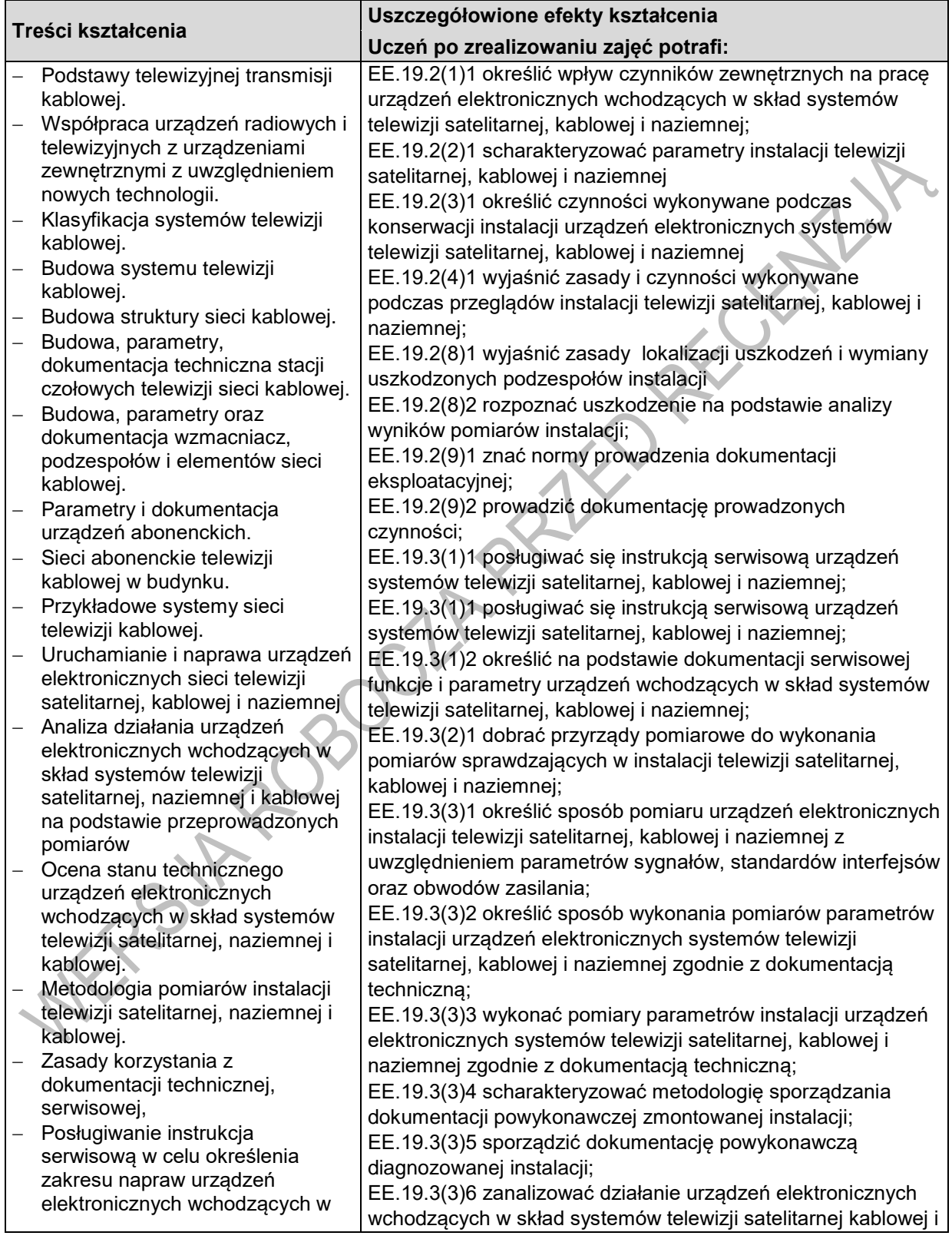

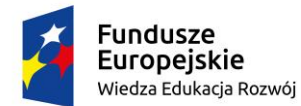

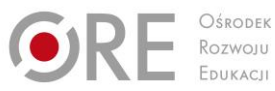

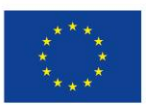

Projekty współfinansowane przez Unię Europejską w ramach Europejskiego Funduszu Społecznego

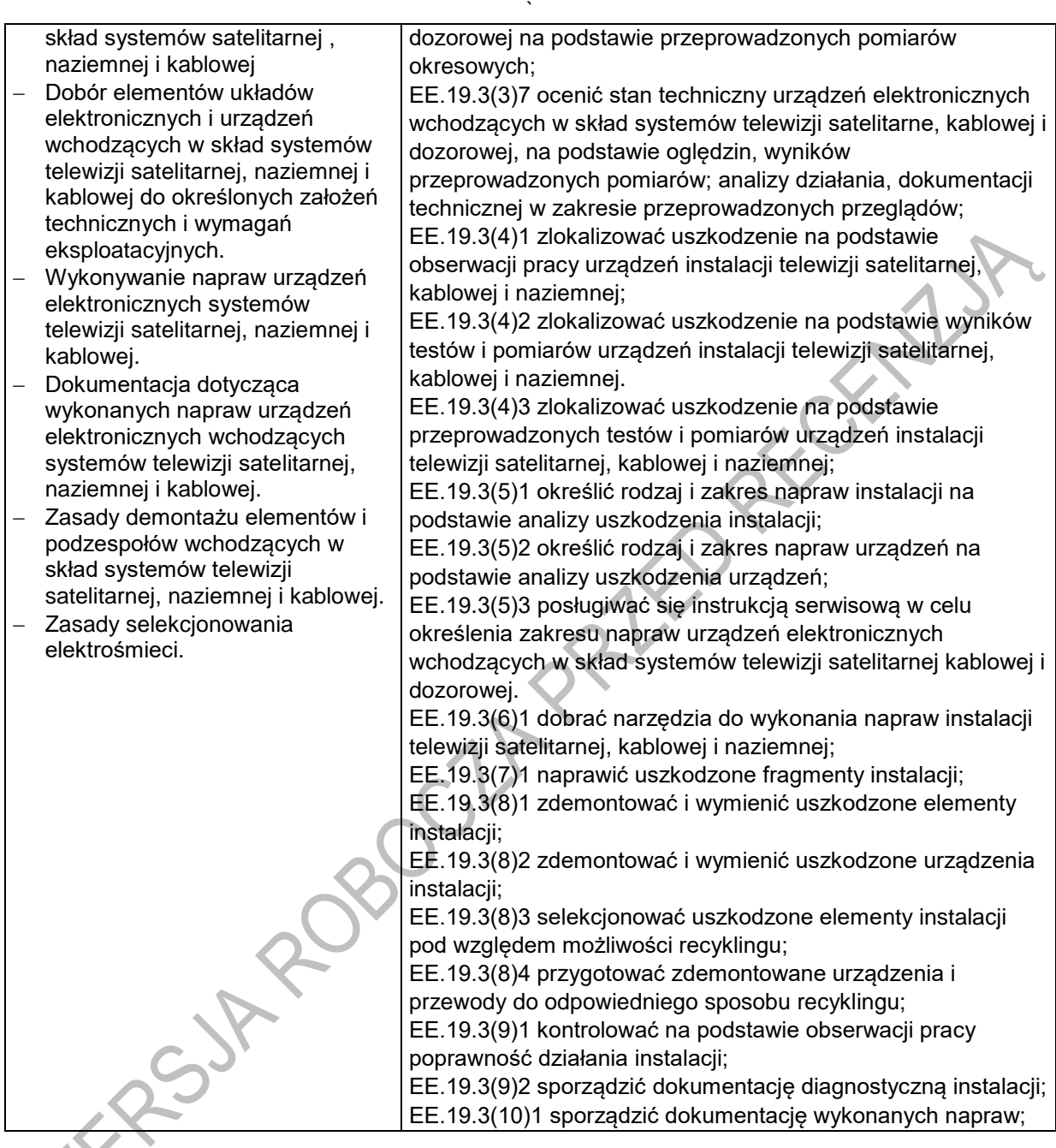

# **Planowane zadania**

**Zadanie 1.**

#### **Określanie na podstawie dokumentacji serwisowej funkcji i parametrów urządzeń wchodzących w skład systemów telewizji satelitarnej, kablowej i naziemnej.**

Określ, w którym urządzeniu uruchamia się funkcję wyszukiwania kanałów podczas instalacji systemu telewizji satelitarnej, na podstawie instrukcji serwisowej. wymień czynności, które należy wykonać?

Uczniowie pracują indywidualnie.

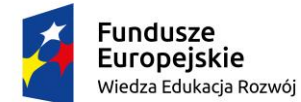

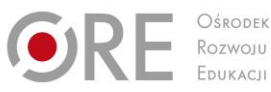

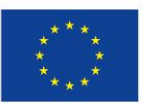

Projekty współfinansowane przez Unię Europejską w ramach Europejskiego Funduszu Społecznego `

W celu wykonania zadania uczniowie powinni:

- zapoznać się z metodologią uruchamiania urządzeń wchodzących w skład instalacji telewizji satelitarnej, kablowej i naziemnej,
- zapoznać się z instrukcjami serwisowymi urządzeń wchodzących w skład instalacji telewizji satelitarnej, kablowej i naziemnej,
- zapoznać się z literaturą na temat uruchamiania urządzeń wchodzących w skład instalacji telewizii satelitarnei, kablowei i naziemnei.

#### **Środki dydaktyczne do wykonania zadania 1**

Katalogi i instrukcje serwisowe urządzeń wchodzących w skład instalacji telewizji satelitarnej, kablowej i naziemnej, literatura fachowa, informacje ze stron internetowych.

#### **Zadanie 2.**

### **Charakteryzowanie elementów instalacji telewizji satelitarnej, kablowej i naziemnej.**

Rozpoznaj złącza przedstawione na zdjęciu i podaj ich zastosowanie.

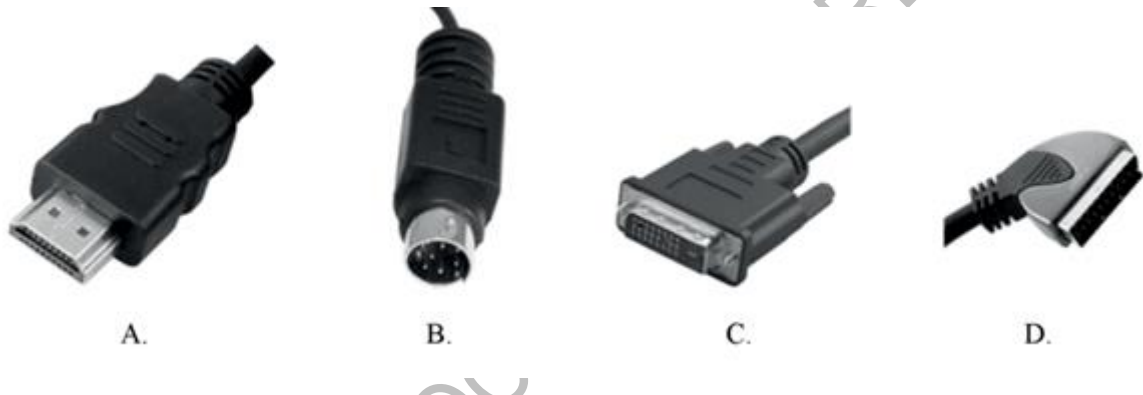

Uczniowie pracują indywidualnie.

W celu wykonania zadania uczniowie powinni:

- zapoznać się z elementami i podzespołami instalacji telewizji satelitarnej, kablowej i naziemnej,
- zapoznać się z instrukcjami serwisowymi urządzeń wchodzących w skład instalacji telewizji satelitarnej, kablowej i naziemnej.

# **Środki dydaktyczne do wykonania zadania 2**

Katalogi i instrukcje serwisowe instalacji telewizji satelitarnej, kablowej i naziemnej, literatura fachowa, informacje ze stron internetowych.

# **Zadanie 3.**

#### **Pomiar i naprawa instalacji kablowej z uwzględnieniem parametrów sygnałów, standardów interfejsów oraz obwodów zasilania.**

Zlokalizuj miejsce, w którym nastąpiło przerwanie kabla doprowadzającego sygnał telewizji kablowej do użytkownika. Dokonaj naprawy przerwanego kabla antenowego zapewniając dobrą jakość transmisji sygnału.

Uczniowie pracują w 2 - 3 osobowych grupach.

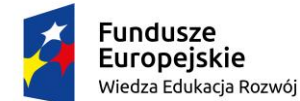

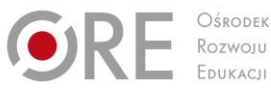

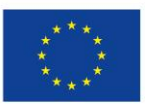

Projekty współfinansowane przez Unię Europejską w ramach Europejskiego Funduszu Społecznego `

W celu wykonania zadania uczniowie powinni:

- zapoznać się ze sposobami oceny stanu technicznego instalacji kablowej,
- zapoznać się ze sposobami wykonywania napraw instalacji kablowej,
- zapoznać się z zasadami demontażu elementów instalacji kablowej,
- dokonać pomiaru w poszczególnych punktach instalacji.
- zdemontować uszkodzony kabel,
- wymienić kabel,
- sprawdzić poprawność działania instalacji po wymianie kabla.

#### **Środki dydaktyczne do wykonania zadania 3**

Makieta instalacji kablowej z zasymulowanym uszkodzeniem i kablem do wymiany; instrukcje serwisowe instalacji telewizji kablowej, literatura fachowa, informacje ze stron internetowych.

#### **Zadanie 4.**

#### **Obliczanie parametrów urządzeń i podzespołów dla abonenckiej sieci telewizji kablowej.**

Zlokalizuj uszkodzenie w sieci kablowej.

Odległości między podzespołami instalacji są zaznaczone na rysunku.

Symbol e podzespołów i wartości poziomu sygnału na wyjściu wzmacniacza i na gniazdach abonenckich poda nauczyciel.

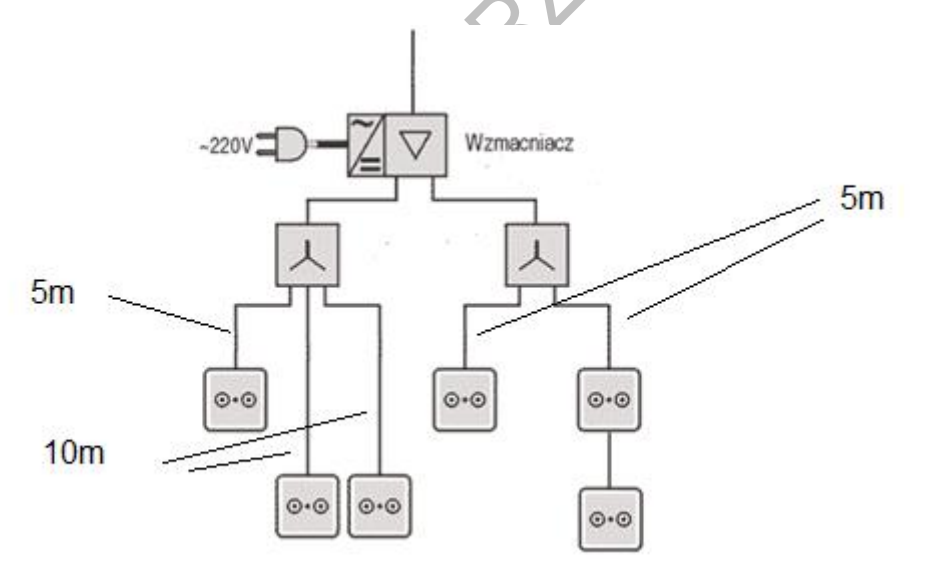

*Rysunek przykładowej instalacji telewizji kablowej.*

Uczniowie pracują w 2 - 3 osobowych grupach.

W celu wykonania zadania uczniowie powinni:

- zapoznać się z parametrami różnych podzespołów (wzmacniacza, rozgałęźników, gniazd telewizyjnych),
- obliczyć przewidywane poziomy sygnałów w poszczególnych punktach instalacji,
- porównać obliczone i zmierzone /podane przez uzasadnić wybór wzmacniacza, podzespołów,
- ocenić jakość wykonanej pracy.

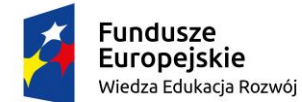

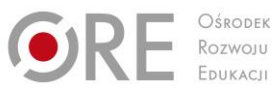

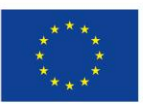

Projekty współfinansowane przez Unię Europejską w ramach Europejskiego Funduszu Społecznego `

### **Środki dydaktyczne do wykonania zadania 4**

Parametry podzespołów pobrane z stron internetowych producentów.

Zestaw ćwiczeniowy, instrukcje serwisowe instalacji telewizji kablowej, literatura fachowa, informacje ze stron internetowych.

# **Warunki osiągania efektów kształcenia w tym środki dydaktyczne, metody,**

# **formy organizacyjne**

Zajęcia edukacyjne powinny być prowadzone pracowni instalacji systemów odbiorczych telewizji satelitarnej i naziemnej oraz sieci kablowej, wyposażonej w: stanowiska laboratoryjne (jedno stanowisko dla dwóch uczniów) zasilane napięciem 230/400 V prądu przemiennego, zabezpieczone ochroną przeciwporażeniową, wyposażone w wyłączniki awaryjne i wyłącznik awaryjny centralny, umożliwiające instalowanie, uruchamianie i eksploatację instalacji antenowych. Ponadto każde stanowisko powinno być wyposażone w: urządzenia pracujące w zakresie częstotliwości radiowych telewizyjnych i satelitarnych oraz kanału zwrotnego w sieciach kablowych: antenę pasywną, antenę aktywną, nadajniki i odbiorniki optyczne; wzmacniacze, zasilacze; filtry pasmowe, multiswitche, modulatory analogowe i cyfrowe, tłumiki, rozgałęźniki aktywne i pasywne, gniazda abonenckie, mierniki sygnału TV naziemnej, satelitarnej i kablowej; urządzenia odbiorcze abonenckie, odbiornik telewizyjny i komputer; modem kablowy, przełączniki; kable i złącza.

Zalecana jest przede wszystkim praca uczniów w małych zespołach ze zmiennymi rolami w zespole, aby każdy z uczniów mógł kształtować swoje umiejętności i postawy przewidziane w efektach wspólnych dla wszystkich kształcących się na poziomie technika – "Organizacji pracy małych zespołów". Wskazana jest współpraca z pracodawcami branży w zakresie wsparcia młodzieży w materiały demonstracyjne najnowszych rozwiązań technologicznych.

# **Środki dydaktyczne**

Komputerowe programy demonstracyjne i symulacyjne, czasopisma branżowe, katalogi, schematy ideowe i montażowe, normy ISO i PN.

Modele: satelitarnej i naziemnej instalacji telewizyjnej, urządzeń stosowanych w systemach telewizji satelitarnej i naziemnej i kablowej.

Modele: systemu telewizji kablowej, wzmacniacz magistralny, dystrybucyjny, budynkowy, elementy sieci kablowych: rozgałęźniki, odgałęźniki, korektory, gniazda abonenckie, filtry, zwrotnice, okablowanie.

Nauczyciel powinien przygotować materiały potrzebne do wykonania ćwiczeń:

- instrukcje i teksty przewodnie,
- zestawy zadań indywidualnych i zespołowych,
- katalogi, normy, poradniki w wersji papierowej i elektronicznej,

 instrukcje obsługi i karty katalogowe urządzeń wchodzących w skład instalacji telewizji satelitarnej, naziemnej i kablowej,

- Instrukcje serwisowe urządzeń wchodzących w skład instalacji telewizji satelitarnej, naziemnej i kablowej,
- schematy funkcjonalne urządzeń wchodzących w skład instalacji telewizji satelitarnej, naziemnej i kablowej,
- schematy instalacji odbiorczej sieci telewizji satelitarnej, naziemnej i kablowej,
- zestawy uruchomieniowe do programowania urządzeń wchodzących w skład instalacji telewizji satelitarnej, naziemnej i kablowej,
- zestawy ćwiczeń z instrukcjami,
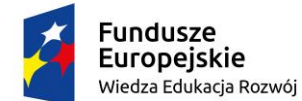

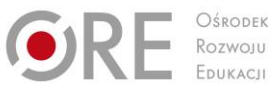

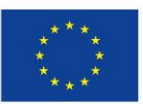

Projekty współfinansowane przez Unię Europejską w ramach Europejskiego Funduszu Społecznego `

- komputerowe programy demonstracyjne, symulacyjne i diagnostyczne,
- czasopisma branżowe,
- katalogi, schematy ideowe i montażowe, normy ISO i PN.

Pracownia, w której prowadzone będą zajęcia edukacyjne powinna być wyposażona w:

- narzędzia do wykonania montażu instalacji telewizji satelitarnej, naziemnej i kablowej,
- kable, przewody i elementy do montażu kabli i przewodów,
- aparaturę kontrolno-pomiarową do diagnostyki instalacji telewizji satelitarnej, naziemnej i kablowej.

#### **Zalecane metody dydaktyczne**

W procesie nauczania-uczenia się jest wskazane stosowanie następujących metod dydaktycznych: wykładu informacyjnego, pokazu z instruktażem i ćwiczeń. W trakcie realizacji programu działu zaleca się wykorzystywanie filmów dydaktycznych oraz prezentacji multimedialnych dotyczących zasad użytkowania sieci telewizji satelitarnej, kablowej i naziemnej.

Podczas zajęć praktycznych zaleca się, aby podczas realizacji działu programowego stosować przede wszystkim aktywizujące metody kształcenia, takie jak: metoda przewodniego tekstu, metoda przypadków, metoda projektów oraz ćwiczeń praktycznych z dokumentacją techniczną i katalogami, ponieważ dzięki nim uczeń w sposób najbardziej zbliżony do warunków rzeczywistych poznaje przyszłe zadania zawodowe. Metoda przewodniego tekstu sprzyja uczeniu zaradności w samodzielnym rozwiązywaniu problemów, umiejętności korzystania z różnorodnych źródeł informacji i gotowości do przystosowania się do zmieniających się technologii i warunków pracy. Poprzez wykorzystanie metody przypadków procesie nauczania – uczenia się uczeń poznaje prawdziwe zdarzenia i/lub problemy (które mogą wystąpić w rzeczywistości), a są ściśle związane z zagadnieniem naprawy instalacji sieci telewizji satelitarnej, naziemnej i kablowej. Dzięki temu uczy się na przykładach i doświadczeniach innych. Projekt opracowywany metodą projektów polega kompleksowym opracowaniu tematu zagadnienia, poprzez zbieranie informacji na dany temat, jego realizacje i prezentację. Wskazane jest, aby zastosować także metodę WebQuestu, dzięki której uczniowie będą rozwiązywali problemy zawodowe z wykorzystaniem zasobów internetowych.

#### **Formy organizacyjne**

Zajęcia powinny być prowadzone indywidualnie i w grupach z wykorzystaniem zróżnicowanych form. Zajęcia odbywają się w grupie oddziałowej do 15 osób. Zalecane jest, aby uczniowie pracowali w małych zespołach, np. w parach lub zespołach 2-3 osobowych.

#### **Propozycje kryteriów oceny i metod sprawdzania efektów kształcenia**

W procesie oceniania osiągnięć edukacyjnych uczniów należy uwzględnić wyniki wszystkich metod sprawdzania efektów kształcenia zastosowanych przez nauczyciela oraz ocenę za wykonane ćwiczenia. Zaleca się systematyczne ocenianie postępów ucznia oraz bieżące korygowanie wykonywanych ćwiczeń.

Oceniając osiągnięcia uczniów należy zwrócić uwagę na umiejętność korzystania z dokumentacji technicznej, katalogów oraz norm dotyczących użytkowania sieci telewizji satelitarnej, kablowej i naziemnej.

#### **Formy indywidualizacji pracy uczniów**

Formy indywidualizacji pracy uczniów uwzględniające:

- dostosowanie warunków, środków, metod i form kształcenia do potrzeb ucznia,
- dostosowanie warunków, środków, metod i form kształcenia do możliwości ucznia.

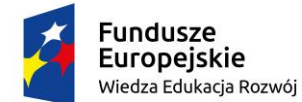

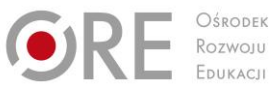

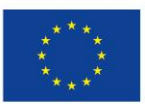

Projekty współfinansowane przez Unię Europejską w ramach Europejskiego Funduszu Społecznego `

Nauczyciel powinien:

- motywować uczniów do pracy,
- dostosowywać stopień trudności planowanych ćwiczeń do możliwości uczniów,
- uwzględniać zainteresowania uczniów,
- przygotowywać zadania o różnym stopniu trudności i złożoności,
- zachęcać uczniów do korzystania z różnych źródeł informacji zawodowej.

### **311412.M2.J5. Prowadzenie działalności gospodarczej**

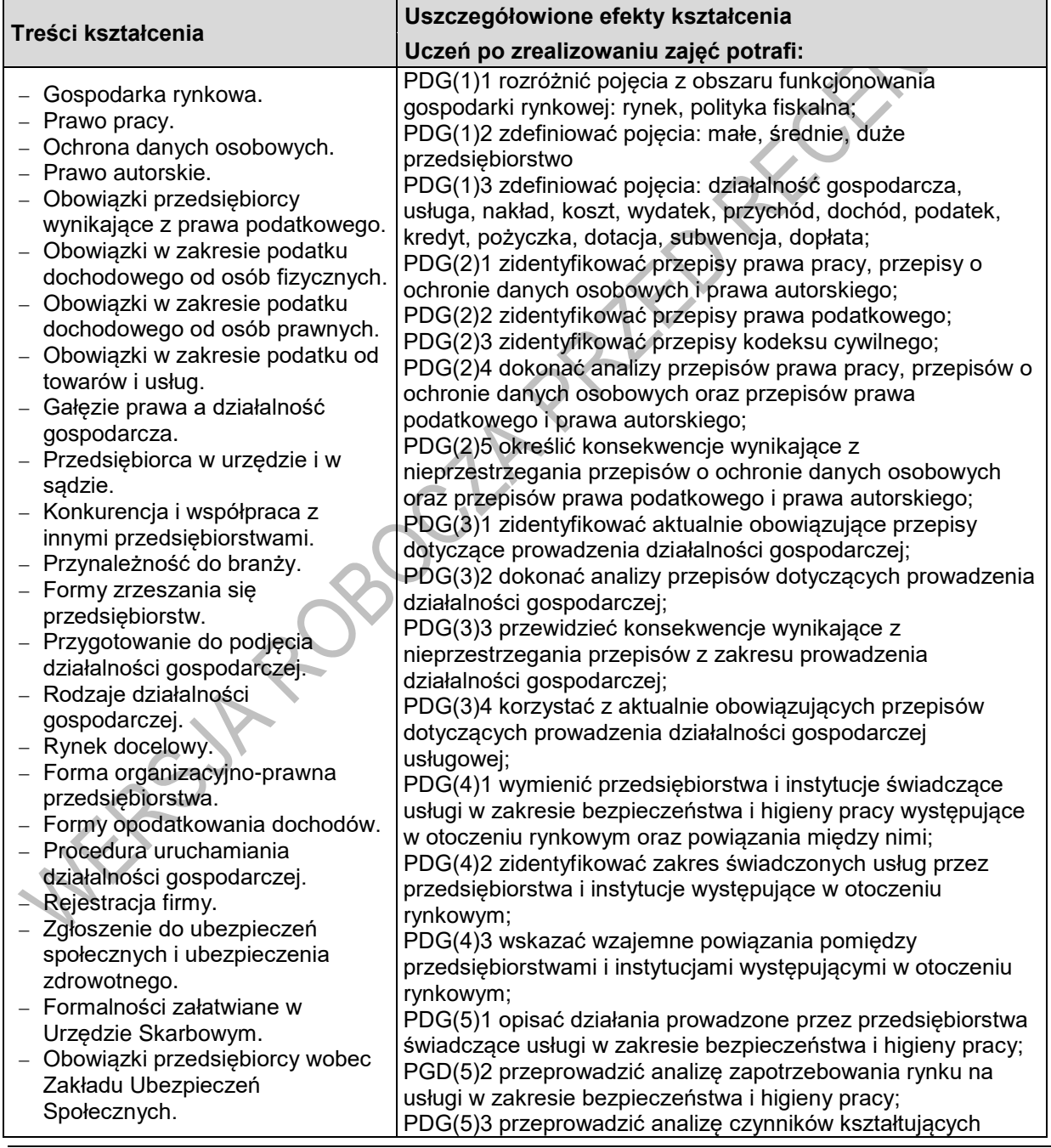

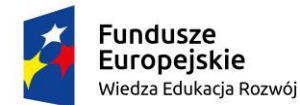

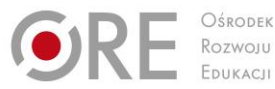

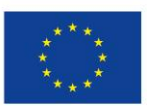

Projekty współfinansowane przez Unię Europejską w ramach Europejskiego Funduszu Społecznego

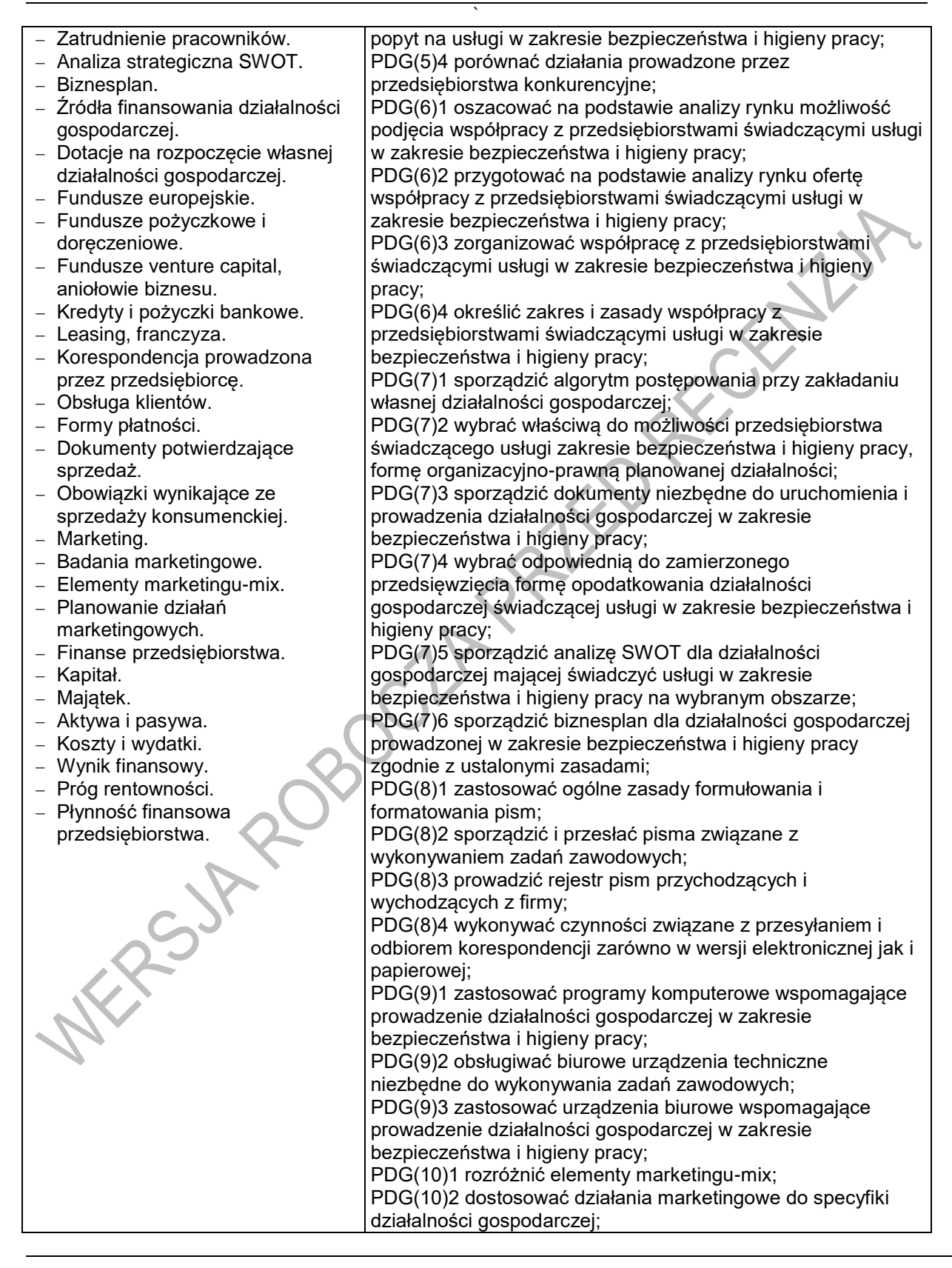

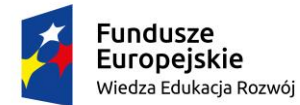

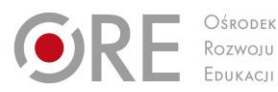

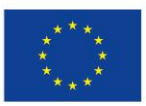

Projekty współfinansowane przez Unię Europejską w ramach Europejskiego Funduszu Społecznego

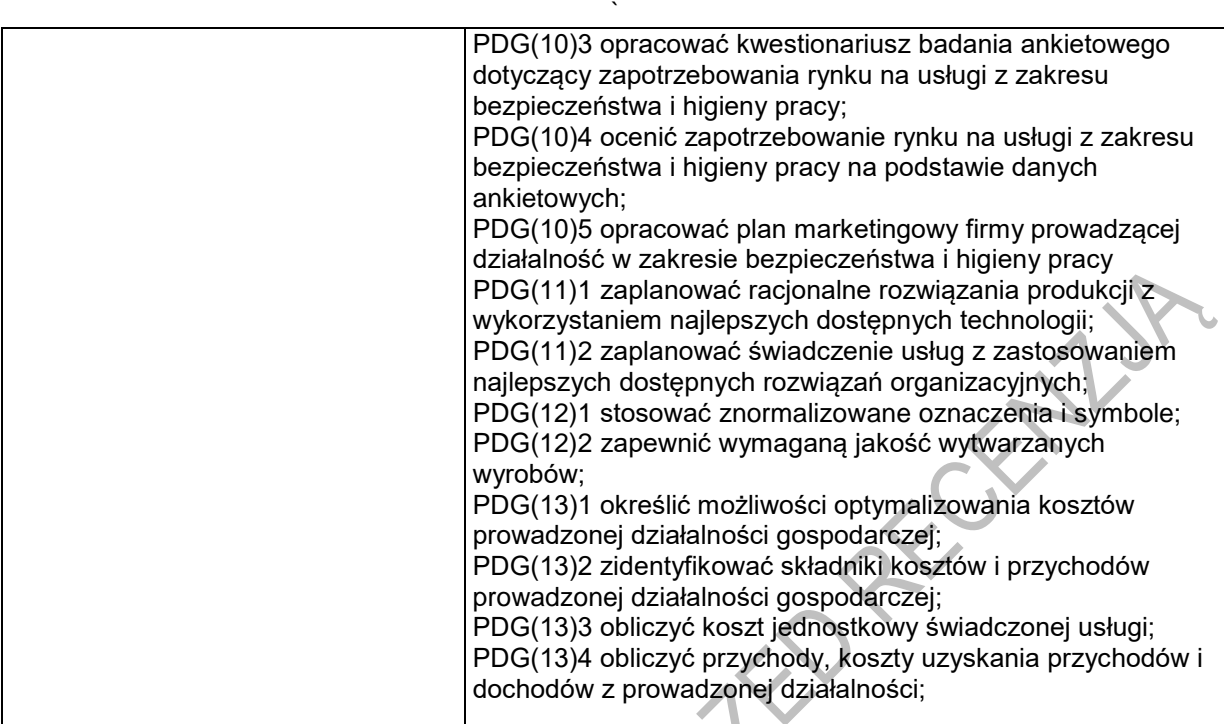

## **Planowane zadania**

#### **Zadanie 1.**

#### **Przygotowywanie dokumentacji niezbędnej do uruchomienia działalności gospodarczej.**

Zadaniem uczniów będzie wypełnienie formularza CEIDG1,oraz przygotowanie innych wymaganych dokumentów, a także zaplanowanie działań niezbędnych do uruchomienia jednoosobowej działalności gospodarczej związanej z prowadzeniem mikro przedsiębiorstwa. Pracę uczniowie mogą wykonywać w zespołach 2-osobowych.

#### **Zadanie 2.**

#### **Planowanie czynności związanych z podejmowaniem działalności gospodarczej .**

Zadaniem uczniów będzie określenie kolejnych czynności związanych z podejmowaniem działalności gospodarczej. Przed rozpoczęciem ćwiczenia uczniowie powinni zapoznać się z przepisami prawa dotyczącymi prowadzenia działalności gospodarczej oraz warunkami, jakie należy spełnić, aby podjąć określony rodzaj działalności. Ćwiczenie to uczniowie mogą wykonywać w zespołach 2-3-osobowych.

## **Warunki osiągania efektów kształcenia w tym środki dydaktyczne, metody, formy organizacyjne**

Zajęcia edukacyjne powinny być prowadzone w pracowni dydaktycznej wyposażonej w: stanowisko komputerowe dla nauczyciela podłączone do sieci lokalnej z dostępem do Internetu, z drukarką, skanerem/urządzeniem wielofunkcyjnym oraz z projektorem multimedialnym/tablicą lub interaktywną/monitorem interaktywnym oraz stanowiska komputerowe dla uczniów (jedno stanowisko dla jednego ucznia).

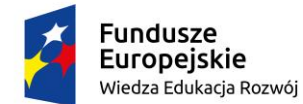

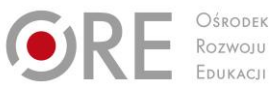

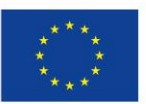

Projekty współfinansowane przez Unię Europejską w ramach Europejskiego Funduszu Społecznego `

#### **Środki dydaktyczne**

Zestawy ćwiczeń, instrukcje do ćwiczeń, pakiety edukacyjne dla uczniów, programy komputerowe biurowe i wspomagające prowadzenie działalności gospodarczej, filmy dydaktyczne i prezentacje multimedialne dotyczące przedsiębiorstw w branży elektronicznej oraz prowadzenia działalności gospodarczej w branży elektronicznej, wyciągi z ustaw i rozporządzeń dotyczących podejmowania działalności gospodarczej.

#### **Zalecane metody dydaktyczne**

W procesie nauczania-uczenia się zaleca się stosowanie następujących metod dydaktycznych: wykładu informacyjnego, metody projektów i tekstu przewodniego burza mózgów, analiza działania mechanizmu rynkowego za pomocą metody metaplanu, analiza aktów prawnych metodą JIGSAW (grupy eksperckie),analiza SWOT oraz ćwiczeń z wykorzystaniem zasobów internetowych, arkuszy kalkulacyjnych i edytorów tekstu. Program działu zaleca się realizować w korelacji z treściami kształcenia ogólnego z zakresu podstaw przedsiębiorczości. Podczas realizacji programu szczególną uwagę należy zwrócić na kształtowanie kreatywności, samodzielności, a także na umiejętność korzystania z przepisów prawa dotyczących działalności gospodarczej oraz dokonywania analizy przyczynowo skutkowej zdarzeń drogowych.

#### **Formy organizacyjne**

Zajęcia powinny być prowadzone z wykorzystaniem zróżnicowanych form pracy uczniów indywidualnie oraz zespołowo. Zajęcia te mogą być prowadzone w pracowni komputerowej , wyposażonej w: stanowisko komputerowe dla nauczyciela podłączone do sieci lokalnej z dostępem do Internetu, z drukarką, skanerem/urządzeniem wielofunkcyjnym oraz z projektorem multimedialnym/tablicą lub interaktywną/monitorem interaktywnym, stanowiska komputerowe (jedno stanowisko dla jednego ucznia), wszystkie komputery podłączone do sieci lokalnej z dostępem do Internetu, pakiet programów biurowych Zajęcia należy prowadzić w oddziałach klasowych w systemie klasowo-lekcyjnym.

## **Propozycje kryteriów oceny i metod sprawdzania efektów kształcenia**

Do oceny osiągnięć edukacyjnych uczących się proponuje się stosowanie testów wielokrotnego wyboru, ćwiczeń, projektów i testów praktycznych wraz z kryteriami oceny i schematem punktowania. Podczas oceniania należy uwzględnić umiejętność: rejestracji działalności gospodarczej, sporządzenie biznesplanu, wypełnianie wniosku CEIDG-1,wybór formy opodatkowania działalności gospodarczej metodą drzewka decyzyjnego, dokonanie oceny zapotrzebowania rynku na dany produkt/ usługę ,przygotowanie narzędzia do badanie potrzeb otoczenia (ankiety),obliczanie zysku, straty, progu rentowności, płynności przedsiębiorstwa, kalkulacja kosztu jednostkowego wytworzenia usługi. W procesie oceniania osiągnięć edukacyjnych uczniów należy uwzględnić wyniki wszystkich metod sprawdzania efektów kształcenia zastosowanych przez nauczyciela oraz ocenę za wykonane ćwiczenia. Zaleca się systematyczne ocenianie postępów ucznia oraz bieżące korygowanie wykonywanych ćwiczeń.

## **Formy indywidualizacji pracy uczniów**

Do oceny osiągnięć edukacyjnych uczniów proponuje się stosowanie sprawdzianów ustnych i pisemnych oraz obserwacji pracy ucznia podczas wykonywania ćwiczeń. W ocenie końcowej osiągnięć uczniów należy uwzględnić wyniki wszystkich metod sprawdzania zastosowanych przez nauczyciela oraz ocenę za wykonanie i prezentację ćwiczeń.

Wskazane jest, aby nauczyciel:

dostosowywał stopień trudności wykonywanych ćwiczeń do możliwości uczniów,

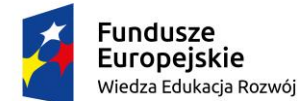

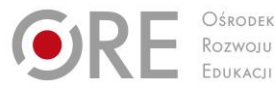

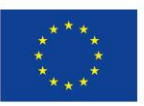

Projekty współfinansowane przez Unię Europejską w ramach Europejskiego Funduszu Społecznego `

- motywował uczniów do pracy,
- korzystał z wiedzy uczniów z zakresu przedsiębiorczości, nabytej na wcześniejszych etapach kształcenia,
- przygotowywał zadania o różnym stopniu trudności i złożoności,
- zachęcał do korzystania z różnych źródeł informacji dotyczącej podejmowania działalności gospodarczej.

## **311412.M3. Montaż i eksploatacja szerokopasmowych sieci kablowych pozabudynkowych**

### **311412.M3.J1. Montowanie i uruchamianie instalacji pozabudynkowych**

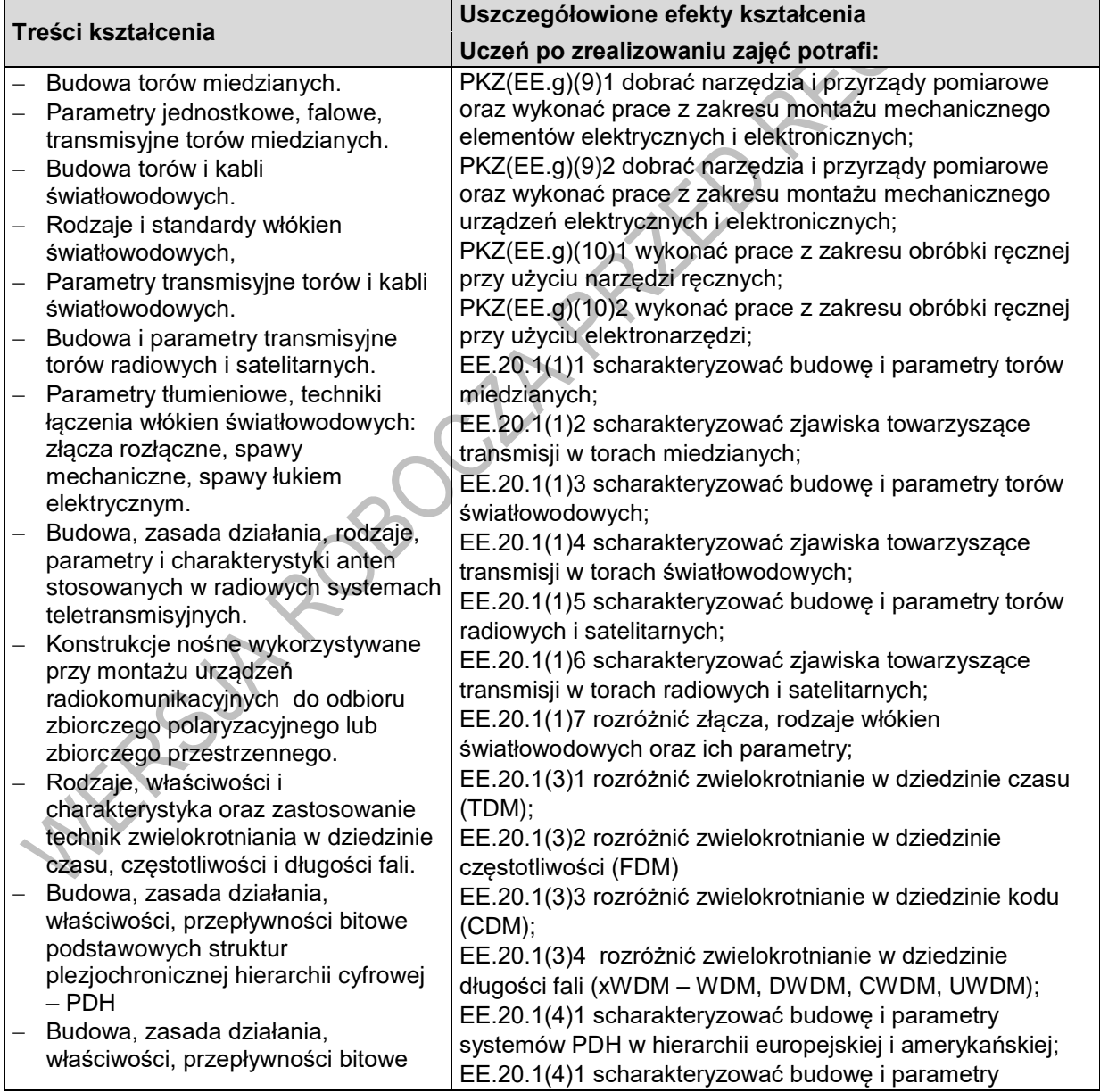

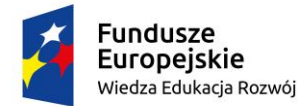

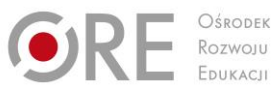

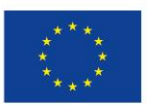

Projekty współfinansowane przez Unię Europejską w ramach Europejskiego Funduszu Społecznego

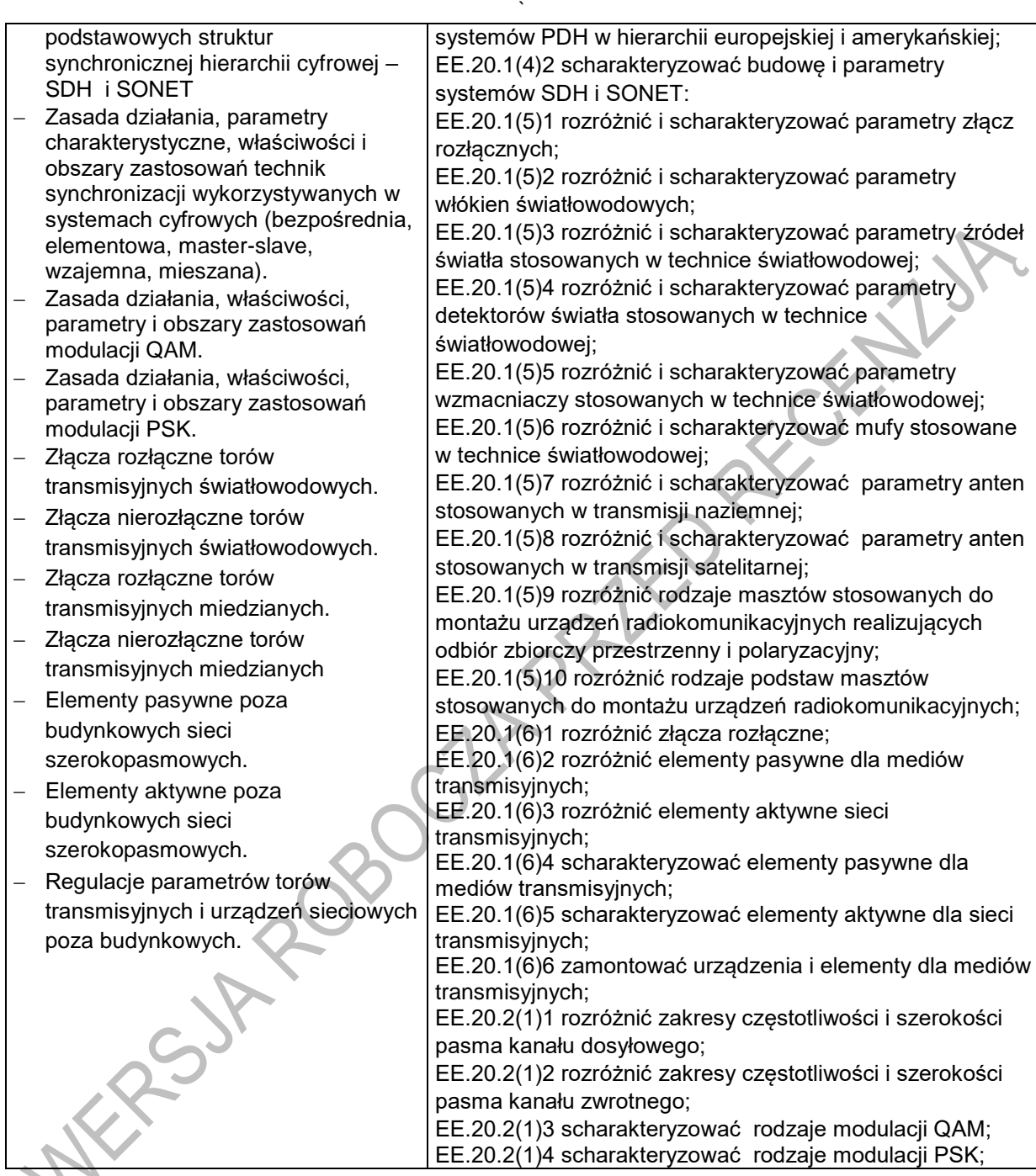

## **Planowane zadania**

#### **Zadanie 1.**

#### **Charakteryzowanie parametrów anten stosowanych w transmisji naziemnej.**

Określ długość dipola półfalowego dla częstotliwości 650 MHz.

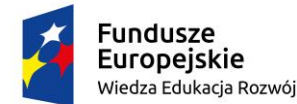

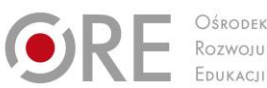

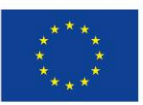

Projekty współfinansowane przez Unię Europejską w ramach Europejskiego Funduszu Społecznego

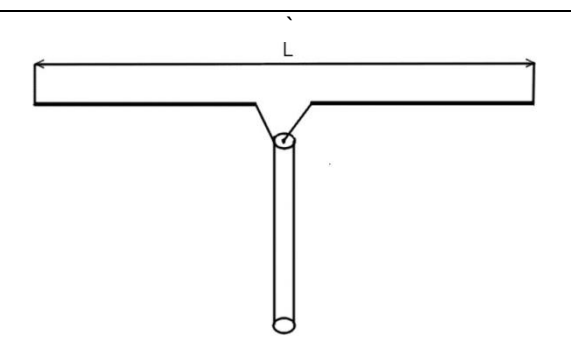

Uczniowie pracują indywidualnie.

W celu wykonania zadania uczniowie powinni:

 zapoznać się z budowa, zasadą działania, rodzajami, parametrami i charakterystykami anten stosowanych w radiowych systemach teletransmisyjnych.

#### **Środki dydaktyczne do wykonania zadania 1**

Katalogi anten stosowanych w radiowych systemach teletransmisyjnych; literatura fachowa, informacje ze stron internetowych.

#### **Zadanie 2.**

#### **Rozróżnianie złącz, rodzajów włókien światłowodowych oraz ich parametrów.**

Rysunek przedstawia złącze światłowodowe zgodne ze standardem.

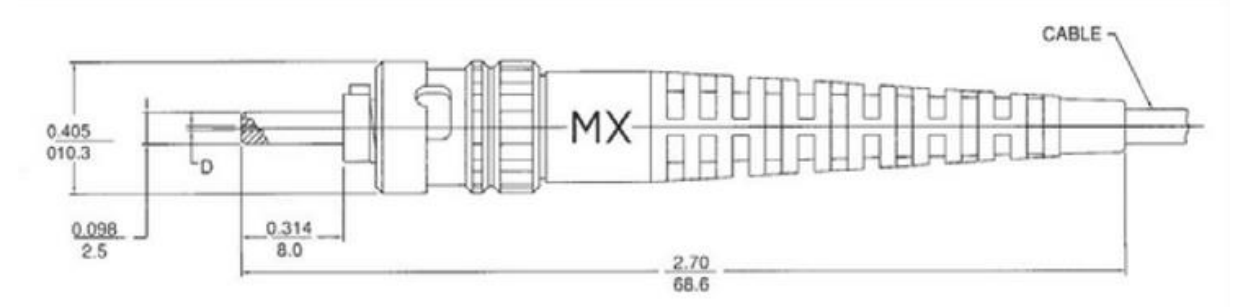

Uczniowie pracują indywidualnie.

W celu wykonania zadania uczniowie powinni:

zapoznać się z budowa, zasadą działania, rodzajami, parametrami złącz światłowodowych.

#### **Środki dydaktyczne do wykonania zadania 2**

Katalogi złącz stosowanych w systemach teletransmisyjnych; literatura fachowa, informacje ze stron internetowych.

#### **Zadanie 3.**

**Charakteryzowanie systemów SDH.**

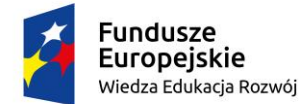

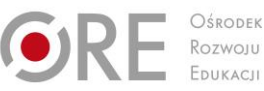

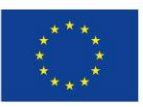

**FALLY** 

Partnerstwo na rzecz kształcenia zawodowego. Etap 3: Edukacja zawodowa odpowiadająca potrzebom rynku pracy

Projekty współfinansowane przez Unię Europejską w ramach Europejskiego Funduszu Społecznego `

Określ, najmniejszą przepływność kanału transmisyjnego podlegającego multipleksacji w systemie europejskim.

Uczniowie pracują indywidualnie.

W celu wykonania zadania uczniowie powinni:

zapoznać się z systemami SDH w systemie europejskim.

#### **Środki dydaktyczne do wykonania zadania 3**

Literatura fachowa, informacje ze stron internetowych.

#### **Zadanie 4.**

#### **Rozróżnianie zwielokrotniania.**

Scharakteryzuj sposób zwielokrotniania, którego wykres przedstawiono na rysunku.

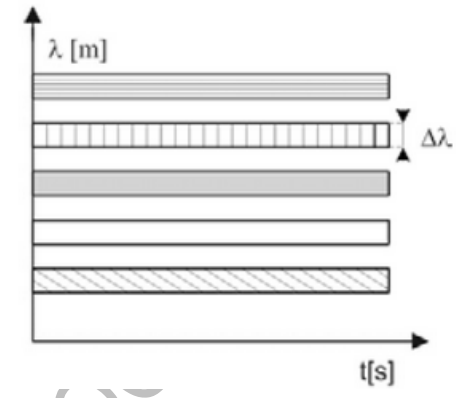

Uczniowie pracują indywidualnie.

W celu wykonania zadania uczniowie powinni:

zapoznać się z technikami zwielokrotniania w cyfrowych systemach transmisyjnych.

#### **Środki dydaktyczne do wykonania zadania 4**

Literatura fachowa, informacje ze stron internetowych.

#### **Zadanie 5.**

**Wykonywanie złączy rozłącznych i nierozłącznych w torach transmisyjnych światłowodowych.**

Wykonaj spaw włókna światłowodowego z pigtailem i dokonaj podłączenia go do gniazda w patch panelu światłowodowym.

Uczniowie pracują indywidualnie.

W celu wykonania zadania uczniowie powinni:

 zapoznać się z metodami i sposobami wykonywania połączeń w torach transmisyjnych światłowodowych.

#### **Środki dydaktyczne do wykonania zadania 5**

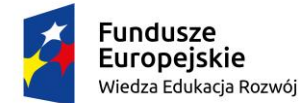

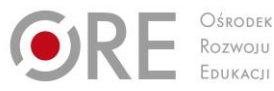

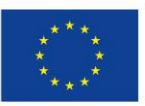

Projekty współfinansowane przez Unię Europejską w ramach Europejskiego Funduszu Społecznego `

Patch panel światłowodowy z gniazdami, pigtailami i kastą, kabel światłowodowy, spawarka światłowodowa.

## **Warunki osiągania efektów kształcenia w tym środki dydaktyczne, metody, formy organizacyjne**

Zajęcia edukacyjne powinny być prowadzone w pracowni systemów światłowodowych wyposażonej w: stanowisko komputerowe dla nauczyciela podłączone do sieci lokalnej z dostępem do Internetu, z drukarką, ze skanerem oraz z projektorem multimedialnym, pakiet programów biurowych.

Wyposażoną w: stanowiska laboratoryjne (jedno stanowisko dla dwóch uczniów) zasilane napięciem 230/400 V prądu przemiennego, zabezpieczone ochroną przeciwporażeniową, wyposażone w wyłączniki awaryjne i wyłącznik awaryjny centralny, do obróbki światłowodów wraz z zestawem niezbędnych narzędzi, jedno stanowisko do łączenia światłowodów.

wyposażone w spawarkę światłowodową wraz z osprzętem, jedno stanowisko pomiarowe składające się z: reflektometru optycznego, nadajnik optyczny, odbiornik optyczny, patchcordy, pigtaile, adaptery światłowodowe dla sieci jednomodowych i wielomodowych, przełącznice stacyjne, szafa serwerowa z osprzętem, mufy światłowodowe z osprzętem, kable światłowodowe z elementami do wykonania połączeń.

Zalecana jest przede wszystkim praca uczniów w małych zespołach ze zmiennymi rolami w zespole, aby każdy z uczniów mógł kształtować swoje umiejętności i postawy przewidziane w efektach wspólnych dla wszystkich kształcących się na poziomie technika – "Organizacji pracy małych zespołów". Wskazana jest współpraca z pracodawcami branży w zakresie wsparcia młodzieży w materiały demonstracyjne najnowszych rozwiązań technologicznych.

#### **Środki dydaktyczne**

Komputerowe programy demonstracyjne i symulacyjne, czasopisma branżowe, katalogi, schematy ideowe i montażowe, normy ISO i PN.

Filmy dydaktyczne oraz prezentacje multimedialne dotyczące torów i linii transmisyjnych oraz cyfrowych systemów transmisyjnych.

Podczas zajęć praktycznych zaleca się, aby podczas realizacji działu programowego stosować przede wszystkim aktywizujące metody kształcenia, takie jak: metoda przewodniego tekstu, metoda przypadków, metoda projektów oraz ćwiczeń praktycznych z dokumentacją techniczną i katalogami, ponieważ dzięki nim uczeń w sposób najbardziej zbliżony do warunków rzeczywistych poznaje przyszłe zadania zawodowe. Metoda przewodniego tekstu sprzyja uczeniu zaradności w samodzielnym rozwiązywaniu problemów, umiejętności korzystania z różnorodnych źródeł informacji i gotowości do przystosowania się do zmieniających się technologii i warunków pracy. Poprzez wykorzystanie metody przypadków procesie nauczania – uczenia się uczeń poznaje prawdziwe zdarzenia i/lub problemy (które mogą wystąpić w rzeczywistości), a są ściśle związane z zagadnieniem dotyczących torów i linii transmisyjnych oraz cyfrowych systemów transmisyjnych. Dzięki temu uczy się na przykładach i doświadczeniach innych. Projekt opracowywany metodą projektów polega kompleksowym opracowaniu tematu zagadnienia, poprzez zbieranie informacji na dany temat, jego realizacje i prezentację. Wskazane jest, aby zastosować także metodę WebQuestu, dzięki której uczniowie będą rozwiązywali problemy zawodowe z wykorzystaniem zasobów internetowych.

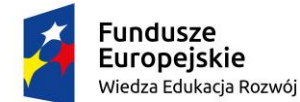

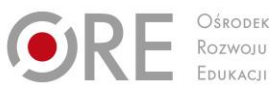

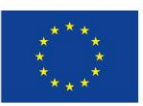

Projekty współfinansowane przez Unię Europejską w ramach Europejskiego Funduszu Społecznego `

#### **Zalecane metody dydaktyczne**

W procesie nauczania-uczenia się jest wskazane stosowanie następujących metod dydaktycznych: wykładu informacyjnego, pokazu z instruktażem i ćwiczeń. W trakcie realizacji programu działu zaleca się wykorzystywanie filmów dydaktycznych oraz prezentacji multimedialnych dotyczących torów i linii transmisyjnych, oraz cyfrowych systemów transmisyjnych.

#### **Formy organizacyjne**

Zajęcia powinny być prowadzone indywidualnie i w grupach z wykorzystaniem zróżnicowanych form. Zajęcia odbywają się w grupie oddziałowej do 15 osób. Zalecane jest, aby uczniowie pracowali w małych zespołach, np. w parach lub zespołach 2-3 osobowych.

## **Propozycje kryteriów oceny i metod sprawdzania efektów kształcenia**

W procesie oceniania osiągnięć edukacyjnych uczniów należy uwzględnić wyniki wszystkich metod sprawdzania efektów kształcenia zastosowanych przez nauczyciela oraz ocenę za wykonane ćwiczenia. Zaleca się systematyczne ocenianie postępów ucznia oraz bieżące korygowanie wykonywanych ćwiczeń.

Oceniając osiągnięcia uczniów należy zwrócić uwagę na umiejętność korzystania z dokumentacji technicznej, katalogów oraz norm dotyczących torów i linii transmisyjnych oraz cyfrowych systemów transmisyjnych.

## **Formy indywidualizacji pracy uczniów**

Formy indywidualizacji pracy uczniów uwzględniające:

- dostosowanie warunków, środków, metod i form kształcenia do potrzeb ucznia,
- dostosowanie warunków, środków, metod i form kształcenia do możliwości ucznia.

Nauczyciel powinien:

- motywować uczniów do pracy,
- dostosowywać stopień trudności planowanych ćwiczeń do możliwości uczniów,
- uwzględniać zainteresowania uczniów,
- przygotowywać zadania o różnym stopniu trudności i złożoności,
- zachęcać uczniów do korzystania z różnych źródeł informacji zawodowej.

## **311412.M3.J2. Wykonywanie pomiarów urządzeń sieci szerokopasmowych**

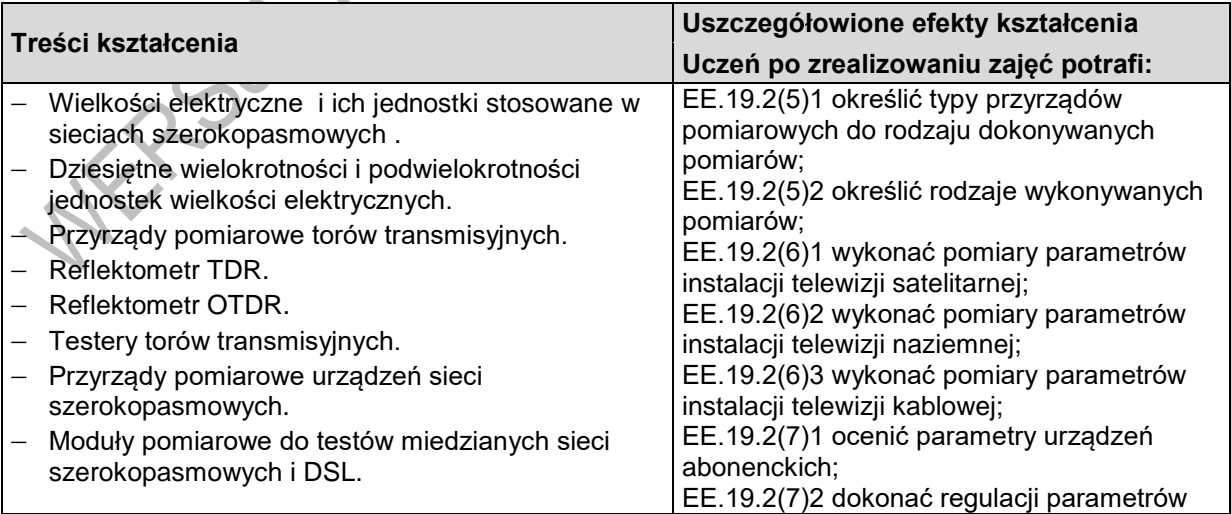

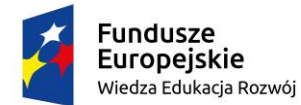

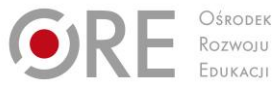

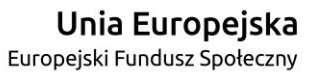

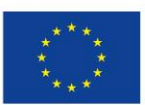

Projekty współfinansowane przez Unię Europejską w ramach Europejskiego Funduszu Społecznego `

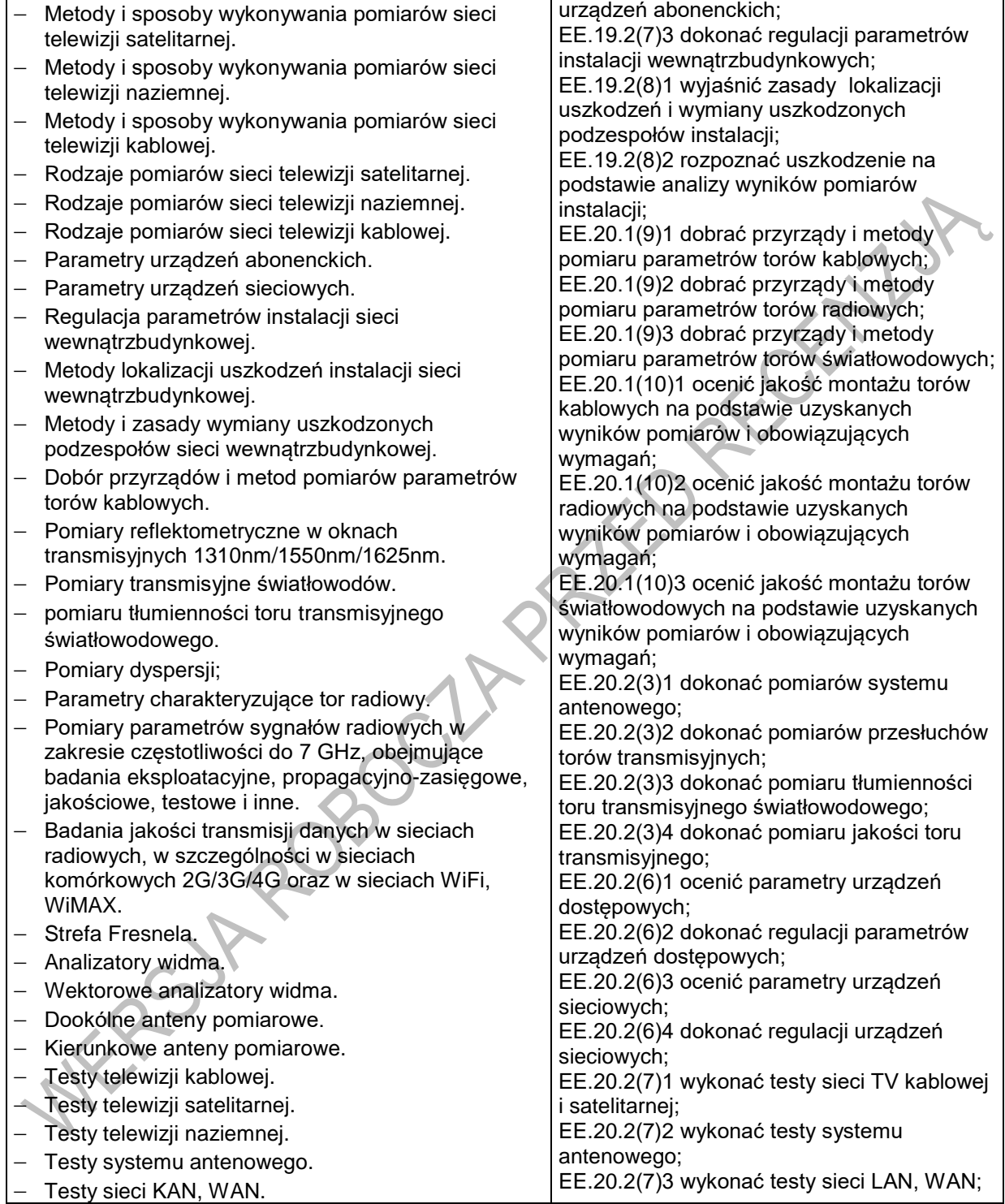

## **Planowane zadania**

**Zadanie 1.** 

**Ocena jakości montażu torów światłowodowych na podstawie uzyskanych wyników pomiarów.**

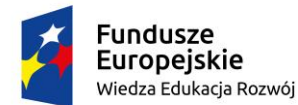

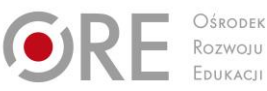

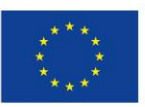

Projekty współfinansowane przez Unię Europejską w ramach Europejskiego Funduszu Społecznego `

Korzystając z przedstawionego na ilustracji wyniku pomiaru toru światłowodowego miernikiem reflektometrycznym dokonaj analizy jakości zainstalowanego światłowodu w odniesieniu do obowiązujących norm.

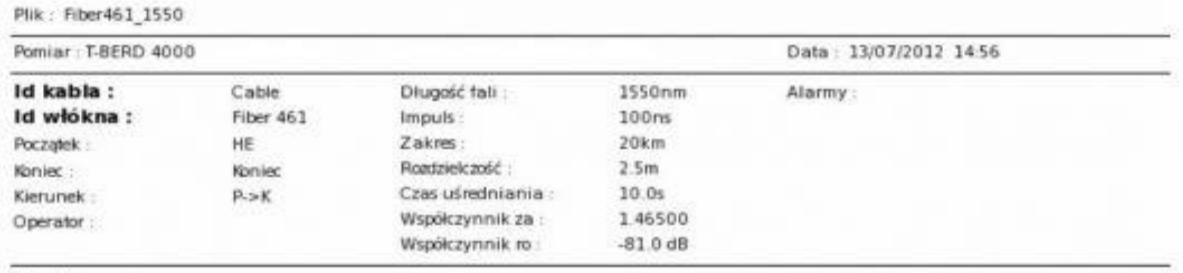

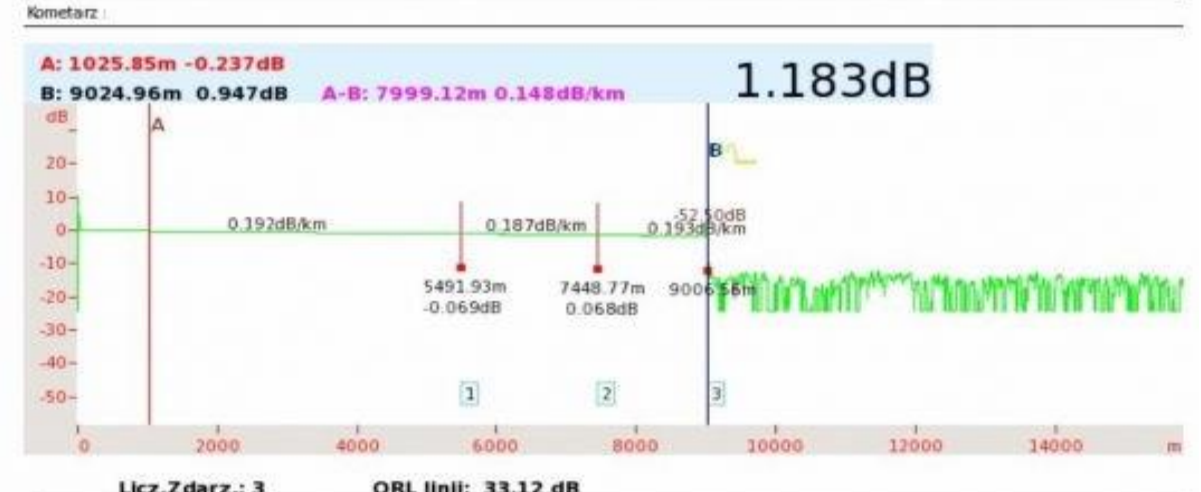

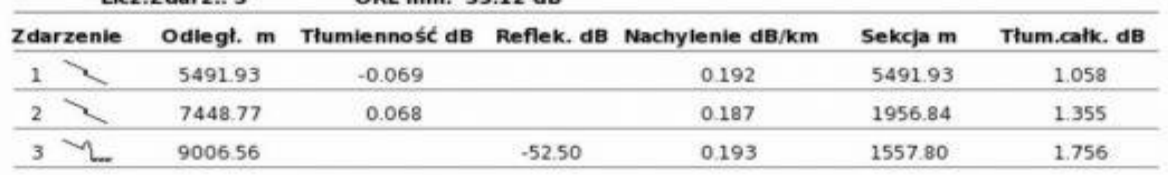

Uczniowie pracują w 2 osobowych zespołach.

#### **Środki dydaktyczne do wykonania zadania 1:**

- karta katalogowa reflektometru
- instrukcja obsługi miernika reflektometrycznego,
- dostęp do Internetu,
- literatura fachowa.

#### **Zadanie 2.**

#### **Ocena jakości torów radiowych na podstawie uzyskanych wyników pomiarów i obowiązujących wymagań.**

Na podstawie dostępnej dokumentacji i przykładowych pomiarów miernikiem sygnału DVB-T:

wskaż różnice pomiędzy jakością i siłą odbieranego sygnału,

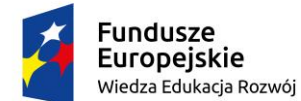

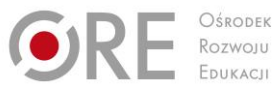

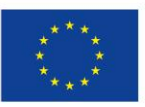

Projekty współfinansowane przez Unię Europejską w ramach Europejskiego Funduszu Społecznego `

- zaproponuj sposób zwiększenia jakości odbieranego sygnału,
- określ związek jakości odbieranego sygnału z elementarną stopą błędów.

Uczniowie pracują indywidualnie. W celu wykonania zdania uczniowie powinni zapoznać się z dokumentacją techniczną miernika sygnału DVB-T

#### **Środki dydaktyczne do wykonania zadania 2:**

- dokumentacja techniczna miernika sygnału DVB-T,
- dostęp do Internetu,
- literatura fachowa.

## **Warunki osiągania efektów kształcenia w tym środki dydaktyczne, metody, formy organizacyjne**

Zajęcia edukacyjne powinny być prowadzone w pracowni instalacji systemów odbiorczych telewizji satelitarnej i naziemnej oraz sieci kablowej, wyposażonej w: stanowisko komputerowe dla nauczyciela podłączone do sieci lokalnej z dostępem do Internetu, z drukarką, ze skanerem oraz z projektorem multimedialnym, pakiet programów biurowych.

Stanowiska laboratoryjne (jedno stanowisko dla dwóch uczniów) zasilane napięciem 230/400 V prądu przemiennego, zabezpieczone ochroną przeciwporażeniową, wyposażone w wyłączniki awaryjne i wyłącznik awaryjny centralny, umożliwiające instalowanie, uruchamianie i eksploatację instalacji antenowych. Ponadto każde stanowisko powinno być wyposażone w: urządzenia pracujące w zakresie częstotliwości radiowych telewizyjnych i satelitarnych oraz kanału zwrotnego w sieciach kablowych; antenę pasywną, antenę aktywną, nadajniki i odbiorniki optyczne; wzmacniacze, zasilacze; filtry pasmowe, multiswitche, modulatory analogowe i cyfrowe, tłumiki, rozgałęźniki aktywne i pasywne, gniazda abonenckie, mierniki sygnału TV naziemnej, satelitarnej i kablowej; urządzenia odbiorcze abonenckie, odbiornik telewizyjny i komputer, modem kablowy, przełączniki, kable i złącza.

Zalecana jest przede wszystkim praca uczniów w małych zespołach ze zmiennymi rolami w zespole, aby każdy z uczniów mógł kształtować swoje umiejętności i postawy przewidziane w efektach wspólnych dla wszystkich kształcących się na poziomie technika – "Organizacji pracy małych zespołów". Wskazana jest współpraca z pracodawcami branży w zakresie wsparcia młodzieży w materiały demonstracyjne najnowszych rozwiązań technologicznych.

Zalecana jest przede wszystkim praca uczniów w małych zespołach ze zmiennymi rolami w zespole, aby każdy z uczniów mógł kształtować swoje umiejętności i postawy przewidziane w efektach wspólnych dla wszystkich kształcących się na poziomie technika – "Organizacji pracy małych zespołów". Wskazana jest współpraca z pracodawcami w zakresie wsparcia młodzieży w materiały demonstracyjne najnowszych rozwiązań systemów i przyrządów pomiarowych.

#### **Środki dydaktyczne**

Nauczyciel powinien przygotować materiały potrzebne do wykonania ćwiczeń:

- instrukcje i teksty przewodnie,
- zestawy zadań indywidualnych i zespołowych,
- katalogi, normy, poradniki w wersji papierowej i elektronicznej,
- instrukcje obsługi i karty katalogowe przyrządów pomiarowych wielkości elektrycznych i nieelektrycznych, przyrządów pomiarowych parametrów torów transmisyjnych oraz przyrządów analizy sygnałów w sieciach szerokopasmowych,

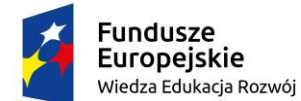

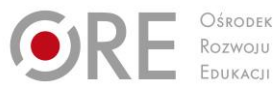

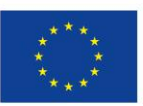

Projekty współfinansowane przez Unię Europejską w ramach Europejskiego Funduszu Społecznego `

- schematy funkcjonalne przyrządów pomiarowych wielkości elektrycznych i nieelektrycznych, przyrządów pomiarowych parametrów torów transmisyjnych oraz przyrządów analizy sygnałów w sieciach szerokopasmowych,
- komputerowe programy demonstracyjne i symulacyjne,
- czasopisma branżowe,
- katalogi, schematy ideowe i montażowe, normy ISO i PN.

Sala w której prowadzone będą zajęcia edukacyjne powinna być wyposażona w:

- plansze z symbolami elementów obwodu elektrycznego i elektronicznego,
- katalogi,
- plansze z jednostkami układu SI oraz jednostkami stosowanymi w elektrotechnice i elektronice,
- przyrządy pomiarowe w celu prezentacji.

#### **Zalecane metody dydaktyczne**

Zaleca się, aby podczas realizacji działu programowego stosować przede wszystkim aktywizujące metody kształcenia, takie jak: metoda przewodniego tekstu, metoda przypadków, metoda projektów oraz ćwiczeń praktycznych z dokumentacją techniczną i katalogami, ponieważ dzięki nim uczeń w sposób najbardziej zbliżony do warunków rzeczywistych poznaje przyszłe zadania zawodowe. Metoda przewodniego tekstu sprzyja uczeniu zaradności w samodzielnym rozwiązywaniu problemów, umiejętności korzystania z różnorodnych źródeł informacji i gotowości do przystosowania się do zmieniających się technologii i warunków pracy. Poprzez wykorzystanie metody przypadków procesie nauczania – uczenia się uczeń poznaje prawdziwe zdarzenia i/lub problemy (które mogą wystąpić w rzeczywistości), a są ściśle związane z zagadnieniem pomiarów i przyrządów pomiarowych wielkości elektrycznych i nieelektrycznych, przyrządów pomiarowych parametrów torów transmisyjnych oraz przyrządów analizy sygnałów w sieciach szerokopasmowych. Dzięki temu uczy się na przykładach i doświadczeniach innych. Projekt opracowywany metodą projektów polega kompleksowym opracowaniu tematu zagadnienia, poprzez zbieranie informacji na dany temat, jego realizacje i prezentację. Proponuje się również zastosować pogadankę z wykorzystaniem prezentacji multimedialnej oraz tablicy multimedialnej. Wskazane jest, aby zastosować także metodę WebQuestu, dzięki której uczniowie będą rozwiązywali problemy zawodowe z wykorzystaniem zasobów internetowych.

#### **Formy organizacyjne**

Zajęcia powinny być prowadzone indywidualnie i w grupach z wykorzystaniem zróżnicowanych form. Zajęcia odbywają się w grupie oddziałowej do 15 osób. Zalecane jest, aby uczniowie pracowali w małych zespołach, np. w parach lub zespołach 2-3 osobowych.

#### **Propozycje kryteriów oceny i metod sprawdzania efektów kształcenia**

Sprawdzanie osiągnięć ucznia powinno odbywać się przez cały czas realizacji na podstawie kryteriów przedstawionych na początku zajęć. Sprawdzanie i ocenianie osiągnięć uczniów powinno dostarczyć informacji dotyczących zakresu i stopnia realizacji celów kształcenia działu programowego.

Osiągnięcia uczniów należy oceniać na podstawie:

- ustnych sprawdzianów poziomu wiedzy i umiejętności, pisemnych sprawdzianów i testów osiągnięć szkolnych,
- ukierunkowanej obserwacji pracy ucznia podczas wykonywania ćwiczeń.

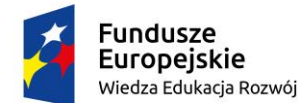

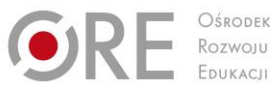

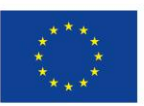

Projekty współfinansowane przez Unię Europejską w ramach Europejskiego Funduszu Społecznego

` Proponuje się sprawdzanie umiejętności praktycznych przez obserwację czynności wykonywanych podczas realizacji ćwiczeń.

Obserwując czynności ucznia podczas wykonywania ćwiczeń i dokonując oceny jego pracy należy zwrócić uwagę na:

- umiejętność radzenia sobie w sytuacjami zbliżonymi do rzeczywistych zadań zawodowych,
- umiejętność pracy w zespole,
- korzystanie z różnych źródeł informacji (norm, katalogów, dokumentacji technicznej w tym w języku obcym i z wykorzystaniem technologii informacyjnej).

Wskazane jest, aby uczniowie dokonywali także samooceny własnej pracy i kolegów w zespołu wg zaproponowanych przez nauczyciela arkuszy samooceny i oceny oraz sprawdzianów postępów.

Planując z uczniami pracę metodą projektów należy opracować kryteria oceny projektu uwzględniając nie tylko ocenę produktu projektu lecz także proces dojścia do wykonania produktu i jego prezentację publiczną. Do każdego projektu powinien być opracowany arkusz oceny produktu projektu i arkusz oceny prezentacji projektu.

Po zakończeniu realizacji działu programowego proponuje się zastosowanie testu dydaktycznego dwupoziomowego. Zadania w teście mogą być otwarte (krótkiej odpowiedzi, z luką) lub zamknięte (wyboru wielokrotnego, na dobieranie, typu prawda-fałsz). Podsumowaniem osiągnięć uczniów w tym dziale może być projekt lub WebQuest, prezentowany w zespole klasowym.

## **Formy indywidualizacji pracy uczniów**

Formy indywidualizacji pracy uczniów powinny uwzględniać:

- dostosowanie warunków, środków, metod i form kształcenia do potrzeb ucznia,
- dostosowanie warunków, środków, metod i form kształcenia do możliwości ucznia.

Wskazane jest, aby przygotować zadania i ćwiczenia o zróżnicowanym poziomie trudności dostosowanym do możliwości i potrzeb uczniów uwzględniając ich zainteresowania i zdiagnozowane ograniczenia. Należy zwrócić uwagę na to, aby uczniowie o różnych preferowanych typach uczenia się byli aktywni podczas zajęć i otrzymali materiały ćwiczeniowe odpowiednie do swoich możliwości i preferencji.

## **311412.M3.J3. Eksploatowanie instalacji pozabudynkowych**

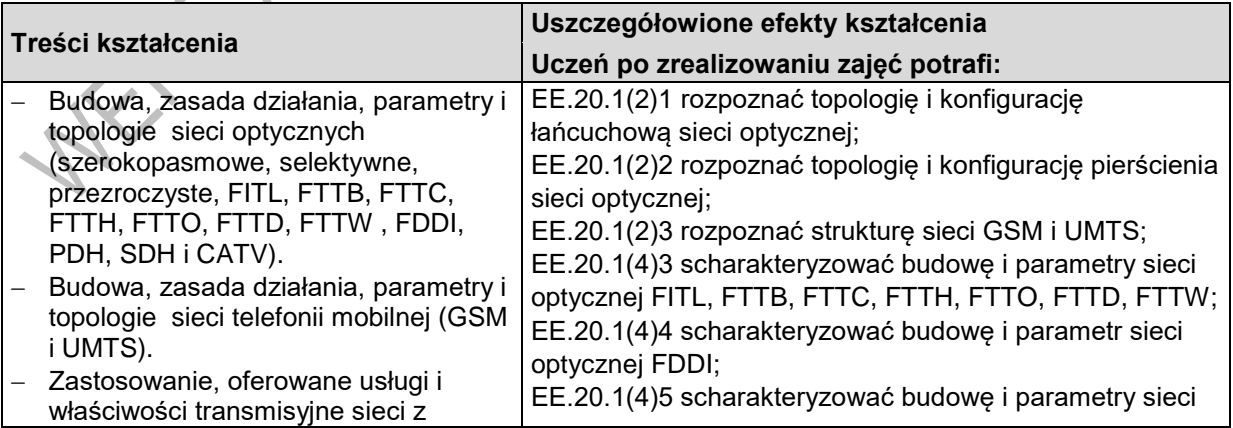

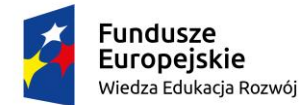

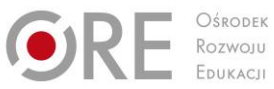

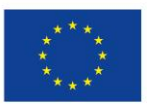

Projekty współfinansowane przez Unię Europejską w ramach Europejskiego Funduszu Społecznego

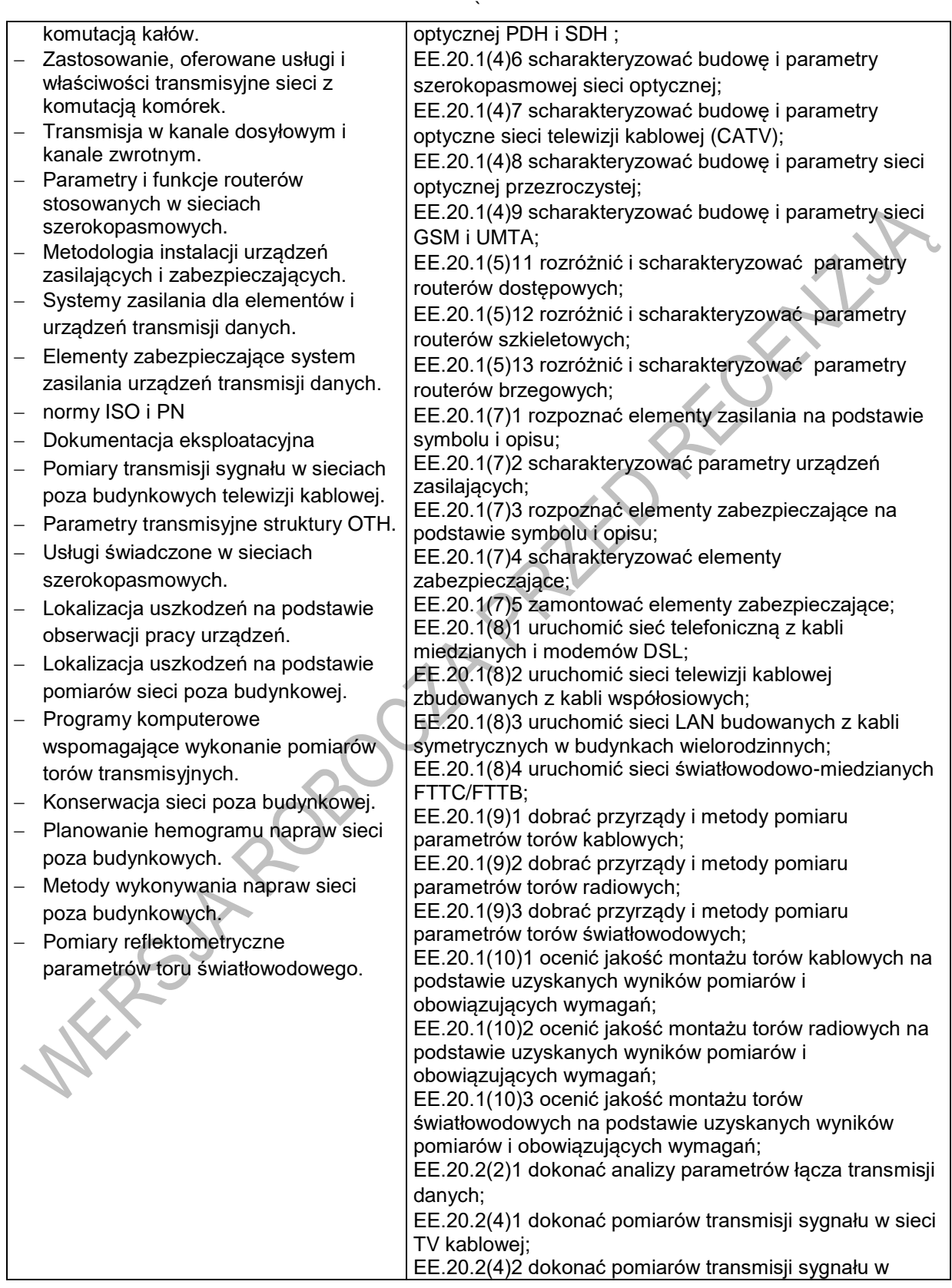

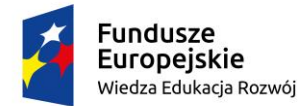

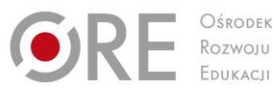

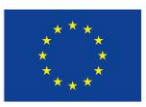

Projekty współfinansowane przez Unię Europejską w ramach Europejskiego Funduszu Społecznego

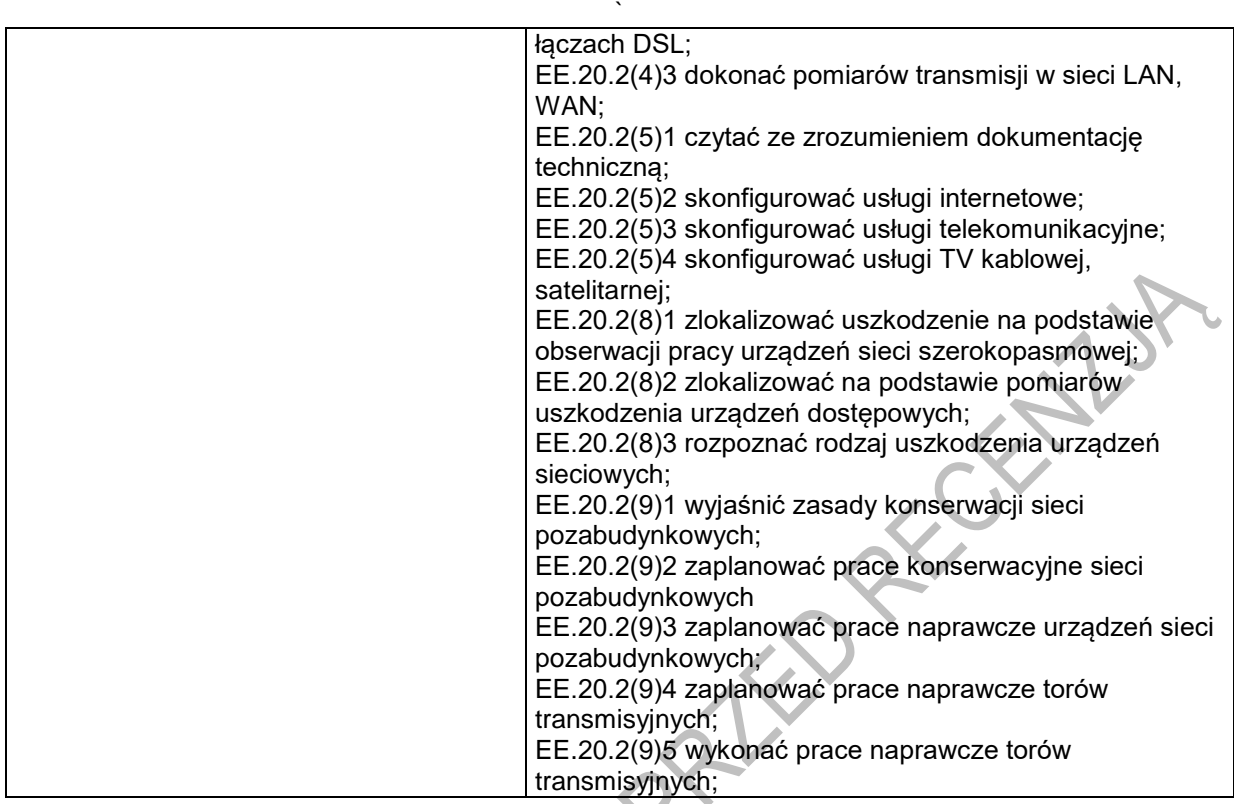

#### **Planowane zadania Zadanie 1.**

**Rozróżnianie sieci optycznych.**

WESTROY

Rozróżnij struktury sieci przedstawione na schemacie blokowym.

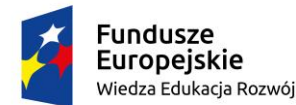

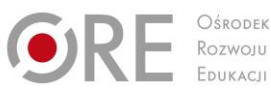

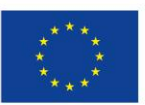

Projekty współfinansowane przez Unię Europejską w ramach Europejskiego Funduszu Społecznego

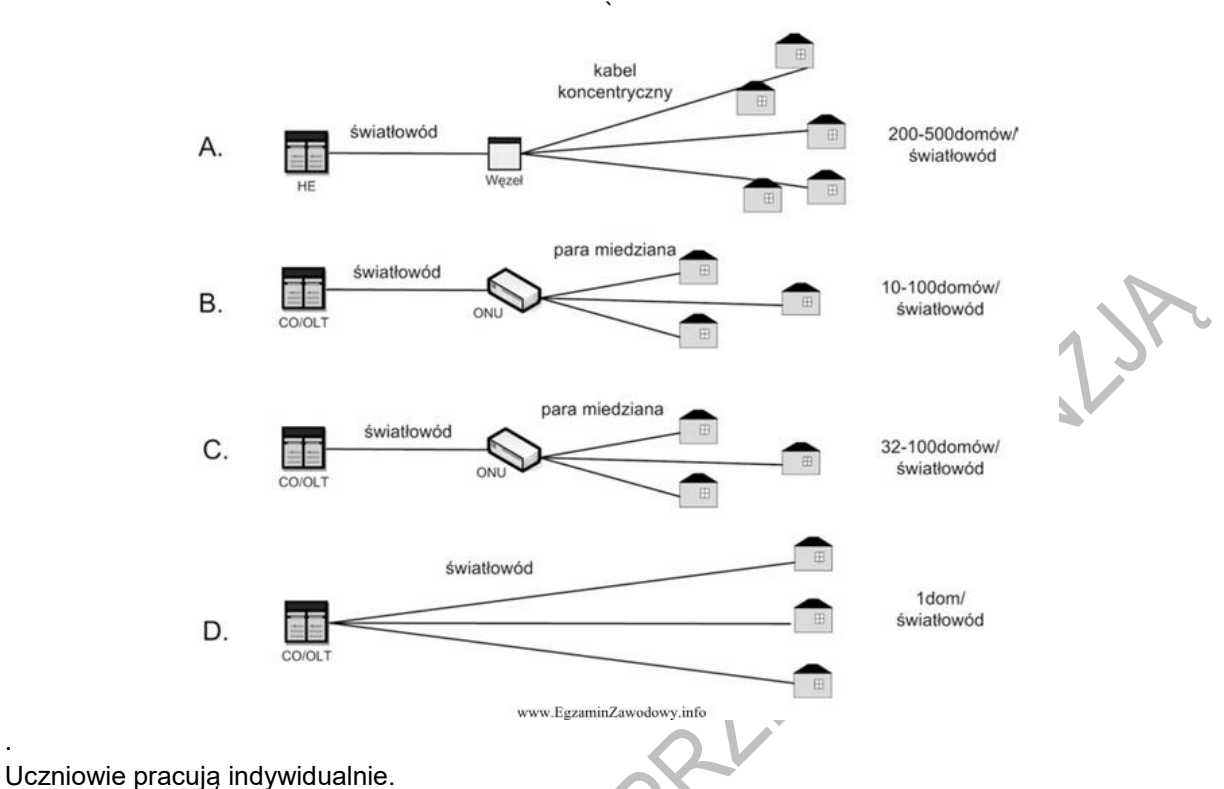

W celu wykonania zadania uczniowie powinni:

 zapoznać się z budową, zasadą działania, topologią, obszarami zastosowań i właściwościami transmisyjnych sieci optycznych.

#### **Środki dydaktyczne do wykonania zadania 1**

Literatura fachowa, informacje ze stron internetowych.

#### **Zadanie 2.**

.

#### **Charakteryzowanie transmisji w kanale zwrotnym.**

Scharakteryzuj transmisję w kanale zwrotnym ze względu na szerokość pasma i rodzaje modulacji. Uczniowie pracują indywidualnie.

W celu wykonania zadania uczniowie powinni: zapoznać się zasadami transmisji w kanale zwrotnym.

#### **Środki dydaktyczne do wykonania zadania 2**

Literatura fachowa, informacje ze stron internetowych.

#### **Zadanie 3.**

**Określanie funkcje i zastosowania routerów.**

Określ funkcje routera brzegowego. W której warstwie pracuje router brzegowy?

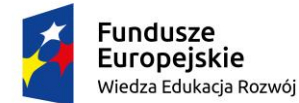

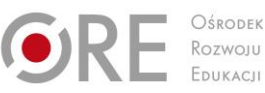

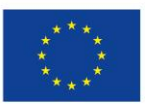

Projekty współfinansowane przez Unię Europejską w ramach Europejskiego Funduszu Społecznego `

Uczniowie pracują indywidualnie.

W celu wykonania zadania uczniowie powinni:

zapoznać się z parametrami i funkcją routerów.

#### **Środki dydaktyczne do wykonania zadania 3**

Katalogi routerów dostępowych, szkieletowych, brzegowych , literatura fachowa, informacje ze stron internetowych.

#### **Zadanie 4.**

#### **Charakteryzowanie parametrów, określanie funkcji routerów.**

Zapisz maskę dla podsieci 4 adresowej do połączenia interfejsów dwóch routerów .

Uczniowie pracują indywidualnie.

W celu wykonania zadania uczniowie powinni:

zapoznać się z parametrami i funkcją routerów.

#### **Środki dydaktyczne do wykonania zadania 4**

Katalogi routerów dostępowych, szkieletowych, brzegowych , literatura fachowa, informacje ze stron internetowych.

#### **Zadanie 5.**

#### **Lokalizacja uszkodzeń sieci poza budynkowej na podstawie pomiarów.**

Omów przedstawiony poniżej wynik pomiaru tłumienności toru światłowodowego reflektometrem optycznym.

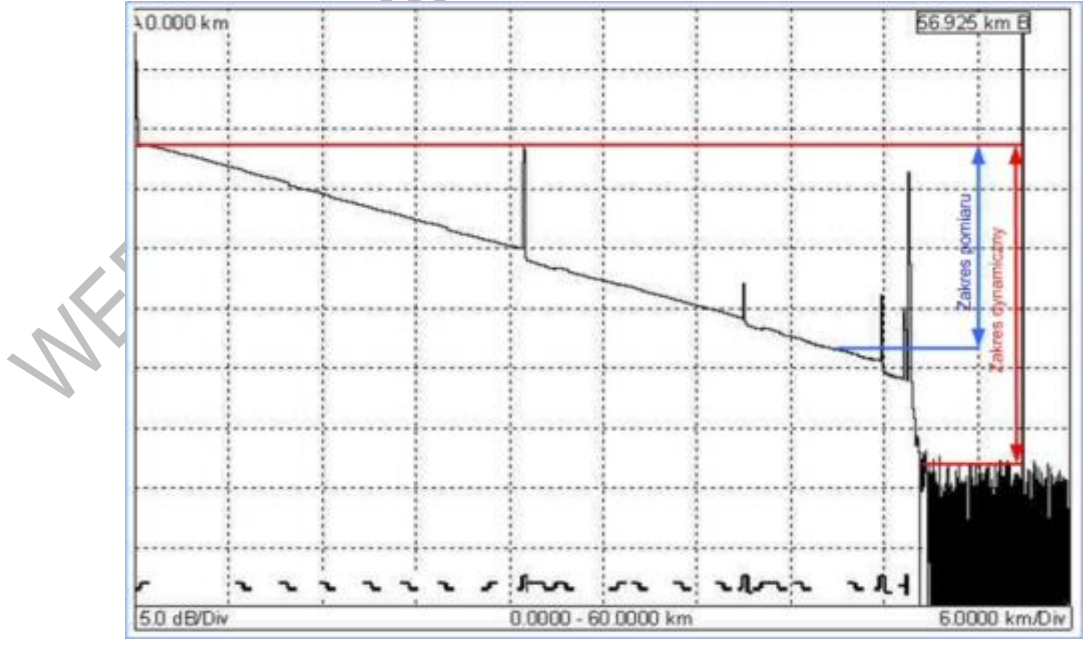

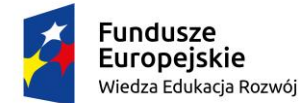

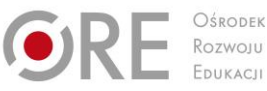

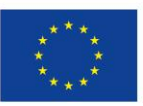

Projekty współfinansowane przez Unię Europejską w ramach Europejskiego Funduszu Społecznego `

W celu wykonania zadania uczniowie powinni:

 zapoznać się z instrukcją reflektometru optycznego oraz z metodami pomiaru tłumienności torów transmisyjnych światłowodowych.

#### **Środki dydaktyczne do wykonania zadania 5**

Literatura fachowa, informacje ze stron internetowych, reflektometr optyczny.

## **Warunki osiągania efektów kształcenia w tym środki dydaktyczne, metody, formy organizacyjne**

Zajęcia edukacyjne powinny być prowadzone w pracowni systemów światłowodowych wyposażonej w: stanowisko komputerowe dla nauczyciela podłączone do sieci lokalnej z dostępem do Internetu, z drukarką, ze skanerem oraz z projektorem multimedialnym, pakiet programów biurowych.

Wyposażoną w: stanowiska laboratoryjne (jedno stanowisko dla dwóch uczniów) zasilane napięciem 230/400 V prądu przemiennego, zabezpieczone ochroną przeciwporażeniową, wyposażone w wyłączniki awaryjne i wyłącznik awaryjny centralny, do obróbki światłowodów wraz z zestawem niezbędnych narzędzi, jedno stanowisko do łączenia światłowodów, wyposażone w spawarkę światłowodową wraz z osprzętem, jedno stanowisko pomiarowe składające się z: reflektometru optycznego, nadajnik optyczny, odbiornik optyczny, patchcordy, pigtaile, adaptery światłowodowe dla sieci jednomodowych i wielomodowych, przełącznice stacyjne, szafa serwerowa z osprzętem, mufy światłowodowe z osprzętem, kable światłowodowe z elementami do wykonania połączeń.

Zalecana jest przede wszystkim praca uczniów w małych zespołach ze zmiennymi rolami w zespole, aby każdy z uczniów mógł kształtować swoje umiejętności i postawy przewidziane w efektach wspólnych dla wszystkich kształcących się na poziomie technika – "Organizacji pracy małych zespołów". Wskazana jest współpraca z pracodawcami branży w zakresie wsparcia młodzieży w materiały demonstracyjne najnowszych rozwiązań technologicznych.

#### **Środki dydaktyczne**

Komputerowe programy demonstracyjne i symulacyjne, czasopisma branżowe, katalogi, schematy ideowe i montażowe, normy ISO i PN.

Filmy dydaktyczne oraz prezentacje multimedialne dotyczące sieci transmisyjnych.

Podczas zajęć praktycznych zaleca się, aby podczas realizacji działu programowego stosować przede wszystkim aktywizujące metody kształcenia, takie jak: metoda przewodniego tekstu, metoda przypadków, metoda projektów oraz ćwiczeń praktycznych z dokumentacją techniczną i katalogami, ponieważ dzięki nim uczeń w sposób najbardziej zbliżony do warunków rzeczywistych poznaje przyszłe zadania zawodowe. Metoda przewodniego tekstu sprzyja uczeniu zaradności w samodzielnym rozwiązywaniu problemów, umiejętności korzystania z różnorodnych źródeł informacji i gotowości do przystosowania się do zmieniających się technologii i warunków pracy. Poprzez wykorzystanie metody przypadków procesie nauczania – uczenia się uczeń poznaje prawdziwe zdarzenia i/lub problemy (które mogą wystąpić w rzeczywistości), a są ściśle związane z zagadnieniem dotyczących sieci transmisyjnych.. Dzięki temu uczy się na przykładach i doświadczeniach innych. Projekt opracowywany metodą projektów polega kompleksowym opracowaniu tematu zagadnienia, poprzez zbieranie informacji na dany temat, jego realizacje i

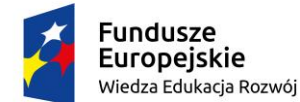

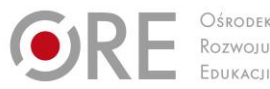

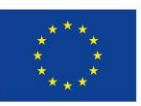

Projekty współfinansowane przez Unię Europejską w ramach Europejskiego Funduszu Społecznego

` prezentację. Wskazane jest, aby zastosować także metodę WebQuestu, dzięki której uczniowie będą rozwiązywali problemy zawodowe z wykorzystaniem zasobów internetowych.

#### **Zalecane metody dydaktyczne**

W procesie nauczania-uczenia się jest wskazane stosowanie następujących metod dydaktycznych: wykładu informacyjnego, pokazu z instruktażem i ćwiczeń. W trakcie realizacji programu działu zaleca się wykorzystywanie filmów dydaktycznych oraz prezentacji multimedialnych dotyczących sieci transmisyjnych.

#### **Formy organizacyjne**

Zajęcia powinny być prowadzone indywidualnie i w grupach z wykorzystaniem zróżnicowanych form. Zajęcia odbywają się w grupie oddziałowej do 15 osób. Zalecane jest, aby uczniowie pracowali w małych zespołach, np. w parach lub zespołach 2-3 osobowych.

### **Propozycje kryteriów oceny i metod sprawdzania efektów kształcenia**

W procesie oceniania osiągnięć edukacyjnych uczniów należy uwzględnić wyniki wszystkich metod sprawdzania efektów kształcenia zastosowanych przez nauczyciela oraz ocenę za wykonane ćwiczenia. Zaleca się systematyczne ocenianie postępów ucznia oraz bieżące korygowanie wykonywanych ćwiczeń.

Oceniając osiągnięcia uczniów należy zwrócić uwagę na umiejętność korzystania z dokumentacji technicznej, katalogów oraz norm dotyczących sieci transmisyjnych i urządzeń sieciowych.

### **Formy indywidualizacji pracy uczniów**

Formy indywidualizacji pracy uczniów uwzględniające:

- dostosowanie warunków, środków, metod i form kształcenia do potrzeb ucznia,
- dostosowanie warunków, środków, metod i form kształcenia do możliwości ucznia.

Nauczyciel powinien:

- motywować uczniów do pracy,
- dostosowywać stopień trudności planowanych ćwiczeń do możliwości uczniów,
- uwzględniać zainteresowania uczniów,
- przygotowywać zadania o różnym stopniu trudności i złożoności,
- zachęcać uczniów do korzystania z różnych źródeł informacji zawodowej.

## **311412.M3.J4. Posługiwanie się językiem obcym zawodowym**

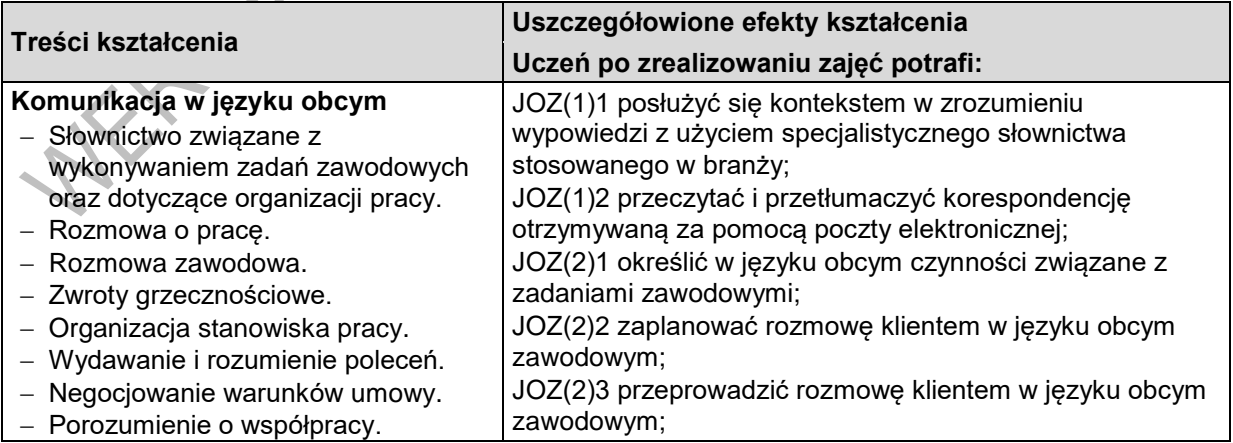

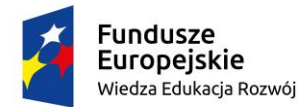

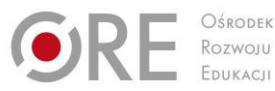

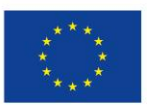

Projekty współfinansowane przez Unię Europejską w ramach Europejskiego Funduszu Społecznego

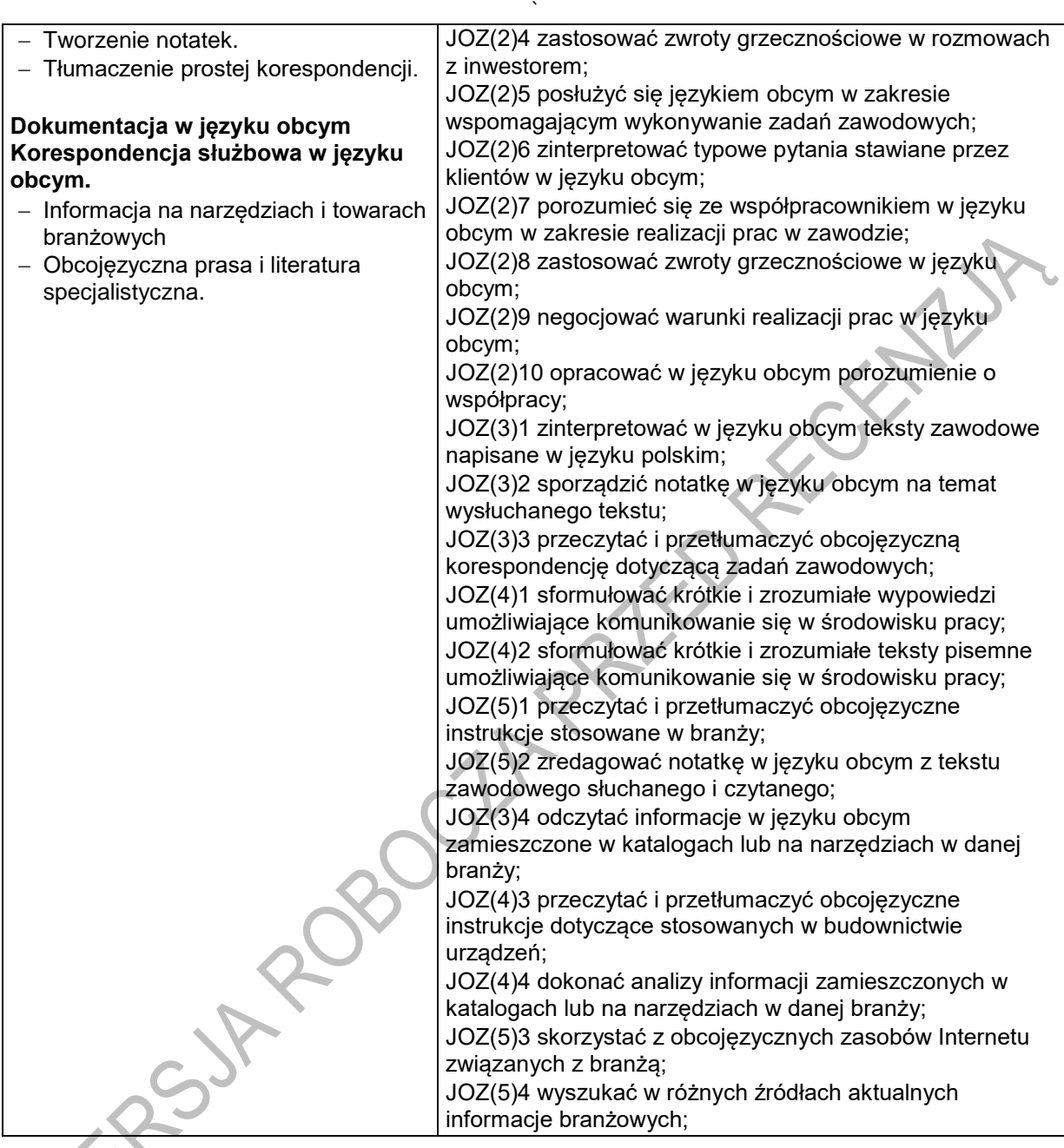

# **Planowane zadania**

**Zadanie 1.** 

## **Rozmowa ze współpracownikiem w nowym miejscu pracy.**

Według rozpisanego scenariusz przeprowadź z kolegą rozmowę sterowaną:

"Jesteś nowym pracownikiem w firmie. Poproś współpracownika, aby opisał ci zakres swoich obowiązków. Następnie zapytaj, ile kolega zarabia w firmie oraz jakie dodatkowe szkolenia należy odbyć, aby podnieść swoje kwalifikacje."

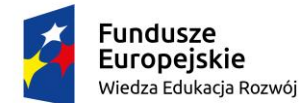

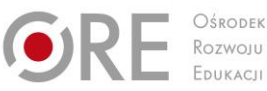

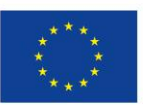

Projekty współfinansowane przez Unię Europejską w ramach Europejskiego Funduszu Społecznego `

Zadaniem uczniów jest wykonanie pracy zgodnie z opisem:

Nauczyciel rozdaje uczniom scenariusze rozmowy sterowanej. Uczniowie odgrywają przydzielone role. W trakcie wykonywania zadania są monitorowani przez nauczyciela. Dodatkowo (jeżeli pracują z zastosowaniem laboratorium językowego, ich rozmowa powinna zostać nagrana i potem odtworzona w celu przeanalizowania i omówienia jej formy i treści przez całą klasę).

#### **Zadanie 2.**

#### **Opracowanie charakterystyki urządzenia w języku angielskim.**

Wykonaj ćwiczenie zgodnie z otrzymana instrukcją. Dokonaj samooceny swojej pracy w karcie samooceny.

Opracowanie charakterystyki technicznej urządzenia w języku obcym.

Zadaniem uczniów jest wykonanie pracy zgodnie z opisem:

Wybór lidera, który podzieli grupę na pary oraz w drodze losowania rozdzieli poszczególne urządzenia, dla których będzie już opracowana charakterystyka techniczna w języku obcym. Na podstawie otrzymanej instrukcji należy opracować własną charakterystykę techniczną dla przydzielonego urządzenia. Wykonana pracę należy porównać z otrzymanym wzorcem i dokonać samooceny prawidłowości wykonania zadania.

## **Warunki osiągania efektów kształcenia w tym środki dydaktyczne, metody, formy organizacyjne**

Zajęcia mogą odbywać się w: pracowniach i warsztatach szkolnych, placówkach kształcenia ustawicznego, placówkach kształcenia praktycznego oraz podmiotach stanowiących potencjalne miejsce zatrudnienia absolwentów szkół kształcących w zawodzie. W pracowni powinny się znajdować niektóre narzędzia i urządzenia związane z typowymi czynnościami zawodowymi, komputery z dostępem do Internetu, słowniki techniczne. Laboratorium językowe będzie doskonała pomocą do kształcenia umiejętności rozumienia tekstów słuchanych oraz prowadzenia konwersacji w języku obcym.

#### **Środki dydaktyczne**

W sali dydaktycznej powinny się znajdować: czasopisma branżowe, katalogi branżowe, filmy i prezentacje multimedialne. Zestawy ćwiczeń, instrukcje do ćwiczeń, pakiety edukacyjne dla uczniów, karty samooceny, karty pracy dla uczniów. Komputer z dostępem do Internetu. Urządzenia multimedialne.

#### **Zalecane metody dydaktyczne**

Dominującą metodą będą ćwiczenia oraz dyskusja. Uczniowie będą otrzymywać zróżnicowane pomoce dydaktyczne do ćwiczenia umiejętności prowadzących do. posługiwania się językiem obcym w kształceniu zawodowym. Ćwiczenia będą poprzedzane pokazem z objaśnieniem. Nauczyciel dobierając metodę kształcenia powinien brać pod uwagę rodzaj oczekiwanych efektów, poziom biegłości językowej uczniów, możliwości percepcyjnych oraz konieczność ciągłej motywacji uczniów do samokształcenia. Zaplanowane do osiągnięcia efekty kształcenia przygotowują ucznia do wykonywania zadań zawodowych technika szerokopasmowej komunikacji elektronicznej. Niezbędne będą w tym przypadku metody kształtujące umiejętności analizowania, wyszukiwania,

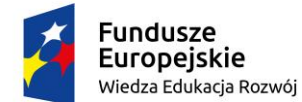

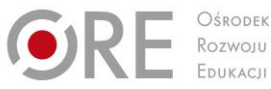

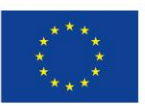

Projekty współfinansowane przez Unię Europejską w ramach Europejskiego Funduszu Społecznego `

selekcjonowania informacji z zakresu narzędzi i urządzeń związanych z typowymi czynnościami zawodowymi w tym z umiejętnościami porozumiewania się w języku obcym z klientami, kontrahentami i współpracownikami.

#### **Formy organizacyjne**

Zajęcia powinny być prowadzone w grupach do 15 osób. Dominującą formą organizacyjną pracy uczniów jest praca indywidualna i w grupach dwuosobowych.

## **Propozycje kryteriów oceny i metod sprawdzania efektów kształcenia**

Sprawdzanie efektów kształcenia może być przeprowadzone na podstawie prezentacji. W ocenie należy uwzględnić następujące kryteria ogólne: zawartość merytoryczną prezentacji, sposób prezentacji (układ, czytelność, poprawność gramatyczna), opracowanie pisemne prezentacji.

## **Formy indywidualizacji pracy uczniów**

Formy indywidualizacji pracy uczniów uwzględniające:

- dostosowanie warunków, środków, metod i form kształcenia do potrzeb ucznia,
- dostosowanie warunków, środków, metod i form kształcenia do możliwości ucznia.

Nauczyciel powinien:

- motywować uczniów do pracy,
- dostosowywać stopień trudności planowanych ćwiczeń do możliwości uczniów,
- uwzględniać zainteresowania uczniów,
- przygotować zadania o różnym stopniu trudności i złożoności,
- zachęcać uczniów do korzystania z różnych źródeł informacji zawodowej.<br>
A proces do korzystania z różnych źródeł informacji zawodowej.<br>
A proces do korzystania z różnych źródeł informacji zawodowej.<br>
A proces do korzysta

Program nauczania dla zawodu **technik szerokopasmowej komunikacji elektronicznej 311412** o strukturze **modułowej**

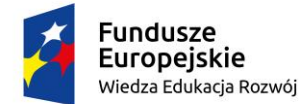

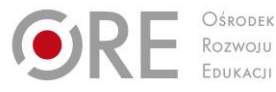

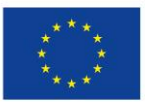

Projekty współfinansowane przez Unię Europejską w ramach Europejskiego Funduszu Społecznego `

# **ZAŁĄCZNIKI**

## **ZAŁĄCZNIK 1. EFEKTY KSZTAŁCENIA DLA ZAWODU TECHNIK SZEROKOPASMOWEJ KOMUNIKACJI ELEKTRONICZNEJ Z ROZPORZĄDZENIA W SPRAWIE PODSTAWY PROGRAMOWEJ KSZTAŁCENIA W ZAWODACH**

# **Efekty kształcenia wspólne dla wszystkich zawodów**

## **Bezpieczeństwo i higiena pracy (BHP)**

Uczeń:

- BHP(1) rozróżnia pojęcia związane z bezpieczeństwem i higieną pracy, ochroną przeciwpożarową, ochroną środowiska i ergonomią;
- BHP(2) rozróżnia zadania i uprawnienia instytucji oraz służb działających w zakresie ochrony pracy i ochrony środowiska w Polsce;
- BHP(3) określa prawa i obowiązki pracownika oraz pracodawcy w zakresie bezpieczeństwa i higieny pracy;
- BHP(4) przewiduje zagrożenia dla zdrowia i życia człowieka oraz mienia i środowiska związane z wykonywaniem zadań zawodowych;
- BHP(5) określa zagrożenia związane z występowaniem szkodliwych czynników w środowisku pracy;
- BHP(6) określa skutki oddziaływania czynników szkodliwych na organizm człowieka;
- BHP(7) organizuje stanowisko pracy zgodnie z obowiązującymi wymaganiami ergonomii, przepisami bezpieczeństwa i higieny pracy, ochrony przeciwpożarowej i ochrony środowiska;
- BHP(8) stosuje środki ochrony indywidualnej i zbiorowej podczas wykonywania zadań zawodowych;
- BHP(9) przestrzega zasad bezpieczeństwa i higieny pracy oraz stosuje przepisy prawa dotyczące ochrony przeciwpożarowej i ochrony środowiska;
- BHP(10) udziela pierwszej pomocy poszkodowanym w wypadkach przy pracy oraz w stanach zagrożenia zdrowia i życia.

#### **Podejmowanie i prowadzenie działalności gospodarczej (PDG)**

Uczeń:

- PDG(1) stosuje pojęcia z obszaru funkcjonowania gospodarki rynkowej;
- PDG(2) stosuje przepisy prawa pracy, przepisy prawa dotyczące ochrony danych osobowych oraz przepisy prawa podatkowego i prawa autorskiego;
- PDG(3) stosuje przepisy prawa dotyczące prowadzenia działalności gospodarczej;
- PDG(4) rozróżnia przedsiębiorstwa i instytucje występujące w branży i powiązania między nimi;
- PDG(5) analizuje działania prowadzone przez przedsiębiorstwa funkcjonujące w branży;
- PDG(6) inicjuje wspólne przedsięwzięcia z różnymi przedsiębiorstwami z branży;
- PDG(7) przygotowuje dokumentację niezbędną do uruchomienia i prowadzenia działalności gospodarczej;
- PDG(8) prowadzi korespondencję związaną z prowadzeniem działalności gospodarczej;
- PDG(9) obsługuje urządzenia biurowe oraz stosuje programy komputerowe wspomagające prowadzenie działalności gospodarczej;
- PDG(10) planuje i podejmuje działania marketingowe prowadzonej działalności gospodarczej;
- PDG(11) planuje działania związane z wprowadzaniem innowacyjnych rozwiązań;

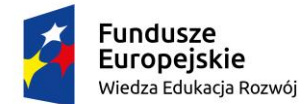

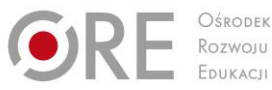

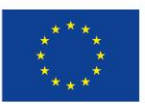

Projekty współfinansowane przez Unię Europejską w ramach Europejskiego Funduszu Społecznego `

PDG(12) optymalizuje koszty i przychody prowadzonej działalności gospodarczej.

#### **Język obcy ukierunkowany zawodowo (JOZ)**

Uczeń:

- JOZ(1) posługuje się zasobem środków językowych (leksykalnych, gramatycznych, ortograficznych oraz fonetycznych), umożliwiających realizację zadań zawodowych;
- JOZ(2) interpretuje wypowiedzi dotyczące wykonywania typowych czynności zawodowych artykułowane powoli i wyraźnie, w standardowej odmianie języka;
- JOZ(3) analizuje i interpretuje krótkie teksty pisemne dotyczące wykonywania typowych czynności zawodowych;
- JOZ(4) formułuje krótkie i zrozumiałe wypowiedzi oraz teksty pisemne umożliwiające komunikowanie się w środowisku pracy;<br>JOZ(5) korzysta z obcojęzycznych źródeł informacji.<br>Kompetencje personalne i społeczne (KPS)<br>Uczeń:<br>K komunikowanie się w środowisku pracy;
- JOZ(5) korzysta z obcojęzycznych źródeł informacji.

#### **Kompetencje personalne i społeczne (KPS)**

Uczeń:

- KPS(1) przestrzega zasad kultury i etyki;
- KPS(2) jest kreatywny i konsekwentny w realizacji zadań;
- KPS(3) potrafi zaplanować działania i zarządzać czasem;
- KPS(4) przewiduje skutki podejmowanych działań;
- KPS(5) ponosi odpowiedzialność za podejmowane działania;
- KPS(6) iest otwarty na zmiany;
- KPS(7) stosuje techniki radzenia sobie ze stresem;
- KPS(8) aktualizuje wiedzę i doskonali umiejętności zawodowe;
- KPS(9) przestrzega tajemnicy zawodowej;
- KPS(10) negocjuje warunki porozumień;
- KPS(11) jest komunikatywny;
- KPS(12) stosuje metody i techniki rozwiazywania problemów;.
- KPS(13) współpracuje w zespole.

**Organizacja pracy małych zespołów (OMZ)** (wyłącznie dla zawodów nauczanych na poziomie

technika)

Uczeń:

- OMZ(1) planuje i organizuje pracę zespołu w celu wykonania przydzielonych zadań;
- OMZ(2) dobiera osoby do wykonania przydzielonych zadań;
- OMZ(3) kieruje wykonaniem przydzielonych zadań;
- OMZ(4) monitoruje i ocenia jakość wykonania przydzielonych zadań;
- OMZ(5) wprowadza rozwiązania techniczne i organizacyjne wpływające na poprawę warunków i jakość pracy;
- OMZ(6) stosuje metody motywacji do pracy;
- OMZ(7) komunikuje się ze współpracownikami.

## **Efekty kształcenia wspólne dla zawodów w ramach obszaru kształcenia,**

## **stanowiące podbudowę do kształcenia w zawodzie lub grupie zawodów**

**PKZ(EE.g) Umiejętności stanowiące podbudowę do kształcenia w zawodach: monter sieci telekomunikacyjnych, elektronik, elektromechanik, elektryk, technik sieci telekomunikacyjnych, technik teleinformatyk, technik elektronik, technik elektryk, technik elektroniki i informatyki medycznej, technik szerokopasmowej komunikacji elektronicznej** Uczeń:

PKZ(EE.g)(1) posługuje się pojęciami z dziedziny elektrotechniki i elektroniki;

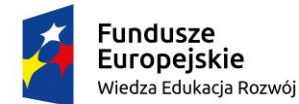

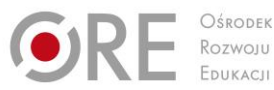

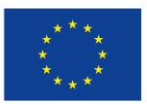

Projekty współfinansowane przez Unię Europejską w ramach Europejskiego Funduszu Społecznego `

PKZ(EE.g)(2) opisuje zjawiska związane z prądem stałym i zmiennym;

PKZ(EE.g)(3) interpretuje wielkości fizyczne związane z prądem stałym i zmiennym;

PKZ(EE.g)(4) stosuje prawa elektrotechniki do obliczania i szacowania wartości wielkości elektrycznych w obwodach elektrycznych i układach elektronicznych;

PKZ(EE.g)(5) rozpoznaje elementy oraz układy elektryczne i elektroniczne;

PKZ(EE.g)(6) sporządza schematy układów elektrycznych i elektronicznych;

PKZ(EE.g)(7) rozróżnia parametry elementów oraz układów elektrycznych i elektronicznych;

PKZ(EE.g)(8) posługuje się rysunkiem technicznym podczas prac montażowych i instalacyjnych;

PKZ(EE.g)(9) dobiera narzędzia i przyrządy pomiarowe oraz wykonuje prace z zakresu montażu mechanicznego elementów i urządzeń elektrycznych i elektronicznych;

PKZ(EE.g)(10) wykonuje prace z zakresu obróbki ręcznej;

PKZ(EE.g)(11) określa funkcje elementów i układów elektrycznych i elektronicznych na podstawie dokumentacji technicznej;

PKZ(EE.g)(12) wykonuje połączenia elementów i układów elektrycznych oraz elektronicznych na podstawie schematów ideowych i montażowych;

PKZ(EE.g)(13) dobiera metody i przyrządy do pomiaru parametrów układów elektrycznych i elektronicznych;

PKZ(EE.g)(14) wykonuje pomiary wielkości elektrycznych elementów, układów elektrycznych i elektronicznych;

PKZ(EE.g)(15) przedstawia wyniki pomiarów i obliczeń w postaci tabel;

PKZ(EE.g)(16) posługuje się dokumentacją techniczną, katalogami i instrukcjami obsługi oraz przestrzega norm w tym zakresie;

PKZ(EE.g)(17) stosuje programy komputerowe wspomagające wykonywanie zadań.

#### **PKZ(EE.i) Umiejętności stanowiące podbudowę do kształcenia w zawodach: technik elektronik, technik elektryk, technik sieci telekomunikacyjnych, technik teleinformatyk, technik szerokopasmowej komunikacji elektronicznej**

Uczeń:

PKZ(EE.i)(1) wykonuje operacje matematyczne na liczbach zespolonych;

PKZ(EE.i)(2) charakteryzuje parametry elementów oraz układów elektrycznych i elektronicznych;

PKZ(EE.i)(3) dobiera elementy oraz układy elektryczne i elektroniczne do określonych warunków eksploatacyjnych;

PKZ(EE.i)(4) określa wpływ parametrów poszczególnych elementów i podzespołów na pracę układów elektrycznych i elektronicznych;

PKZ(EE.i)(5) dobiera metody i przyrządy do pomiaru parametrów układów elektrycznych i elektronicznych;

PKZ(EE.i)(6) przedstawia wyniki pomiarów i obliczeń w postaci tabel i wykresów;

PKZ(EE.i)(7) wyznacza wielkości charakteryzujące przebiegi sinusoidalne typu y = A sin( $\omega$ t+ $\varphi$ );

PKZ(EE.i)(8) sporządza wykresy w skali logarytmicznej;

PKZ(EE.i)(9) dokonuje analizy pracy układów elektrycznych i elektronicznych na podstawie schematów oraz wyników pomiarów;

PKZ(EE.i)(10) sporządza dokumentację z wykonywanych prac;

PKZ(EE.i)(11) stosuje programy komputerowe wspomagające wykonywanie zadań.

#### **Efekty kształcenia właściwe dla kwalifikacji wyodrębnionych w zawodzie**

**EE.19. Montaż i eksploatacja instalacji wewnątrzbudynkowych telewizji satelitarnej, kablowej i naziemnej**

#### **1. Montaż i uruchomienie instalacji telewizji satelitarnej, kablowej i naziemnej**

Uczeń:

EE.19.1(1) określa funkcje i podstawowe parametry oraz zastosowanie urządzeń i elementów, posługując się właściwą terminologią;

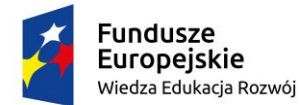

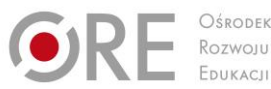

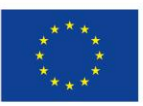

Projekty współfinansowane przez Unię Europejską w ramach Europejskiego Funduszu Społecznego `

- EE.19.1(2) rozpoznaje urządzenia i elementy na podstawie wyglądu, oznaczeń oraz symboli
- graficznych;
- EE.19.1(3) dobiera narzędzia do wykonania instalacji telewizji satelitarnej, kablowej i naziemnej; EE.19.1(4) wyznacza trasy kabli zgodnie z dokumentacją lub samodzielnie z dostosowaniem do
- lokalnych warunków;
- EE.19.1(5) wykonuje montaż kabli i urządzeń;
- EE.19.1(6) wykonuje podłączenia urządzeń;
- EE.19.1(7) sprawdza poprawność połączeń i uruchamia instalację;
- EE.19.1(8) montuje i uruchamia urządzenia abonenckie;
- EE.19.1(9) konfiguruje urządzenia abonenckie.

**2. Utrzymanie w ruchu i konserwacja instalacji telewizji satelitarnej, kablowej i naziemnej** 

Uczeń:

- EE.19.2(1) określa wpływ różnych czynników na pracę instalacji;
- EE.19.2(2) charakteryzuje parametry pracy instalacji;
- EE.19.2(3) charakteryzuje zakres czynności dokonywanych podczas konserwacji;
- EE.19.2(4) wykonuje okresowe przeglądy instalacji;
- EE.19.2(5) dobiera przyrządy pomiarowe;
- EE.19.2(6) wykonuje pomiary parametrów instalacji;
- EE.19.2(7) wykonuje regulacje parametrów instalacji;
- EE.19.2(8) rozpoznaje i lokalizuje uszkodzenia instalacji;
- EE.19.2(9) prowadzi dokumentację prowadzonych czynności.

#### **3. Naprawa instalacji telewizji satelitarnej, kablowej i naziemnej**

Uczeń:

- EE.19.3(1) posługuje się instrukcją serwisową urządzeń;
- EE.19.3(2) dobiera przyrządy do pomiaru parametrów instalacji;
- EE.19.3(3) diagnozuje pracę instalacji i urządzeń na podstawie obserwacji oraz analizy wyników
- pomiarów;
- EE.19.3(4) lokalizuje uszkodzenia instalacji;
- EE.19.3(5) określa rodzaj i zakres napraw instalacji i urządzeń;
- EE.19.3(6) dobiera narzędzia do wykonania napraw instalacji;
- EE.19.3(7) dokonuje napraw instalacji;
- EE.19.3(8) wymienia uszkodzone urządzenia i elementy instalacji;
- EE.19.3(9) kontroluje poprawność działania instalacji;
- EE.19.3(10) prowadzi dokumentację wykonanych napraw.

#### **EE.20. Montaż i eksploatacja szerokopasmowych sieci kablowych pozabudynkowych**

#### **1. Montaż i uruchamianie pozabudynkowych sieci szerokopasmowych**

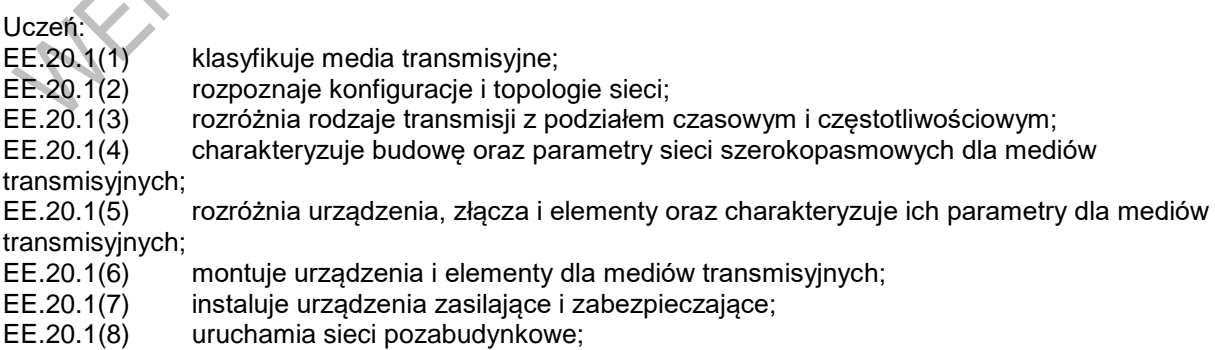

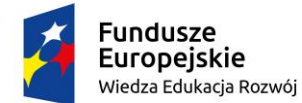

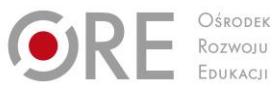

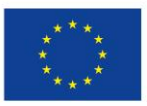

Projekty współfinansowane przez Unię Europejską w ramach Europejskiego Funduszu Społecznego `

EE.20.1(9) dobiera przyrządy i metody pomiaru parametrów pracy dla mediów transmisyjnych; EE.20.1(10) ocenia jakość montażu na podstawie uzyskanych wyników pomiarów i obowiązujących wymagań.

#### **2. Utrzymanie w ruchu, konserwacja i naprawa pozabudynkowych sieci szerokopasmowych**

#### Uczeń:

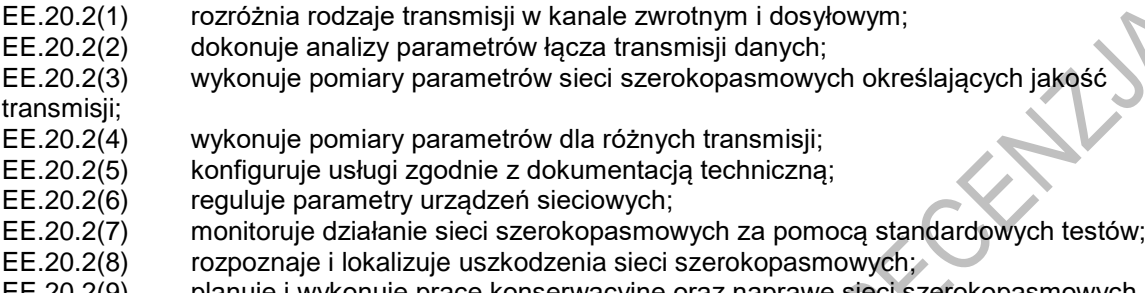

planuje i wykonuje prace konserwacyjne oraz naprawę sieci szerokopasmowych.

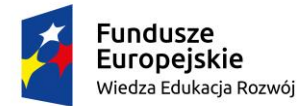

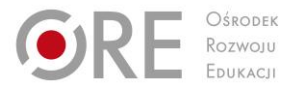

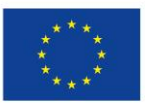

Projekty współfinansowane przez Unię Europejską w ramach Europejskiego Funduszu Społecznego

## ` **ZAŁĄCZNIK 2. POGRUPOWANE EFEKTY KSZTAŁCENIA DLA ZAWODU TECHNIK SZEROKOPASMOWEJ KOMUNIKACJI ELEKTRONICZNEJ WYNIKAJĄCE Z PLANU NAUCZANIA**

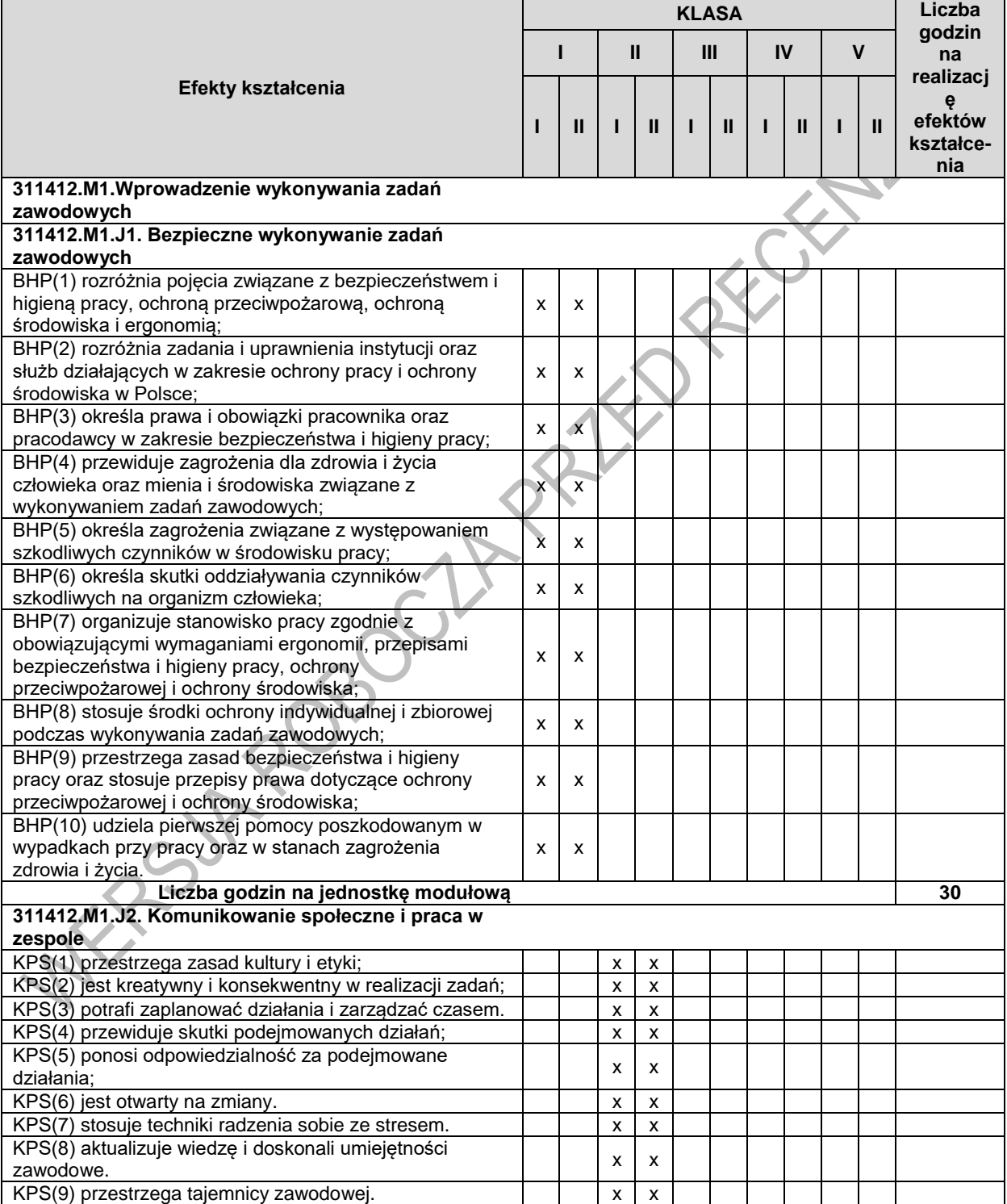

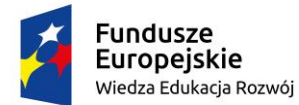

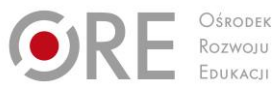

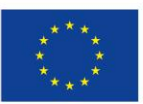

Projekty współfinansowane przez Unię Europejską w ramach Europejskiego Funduszu Społecznego

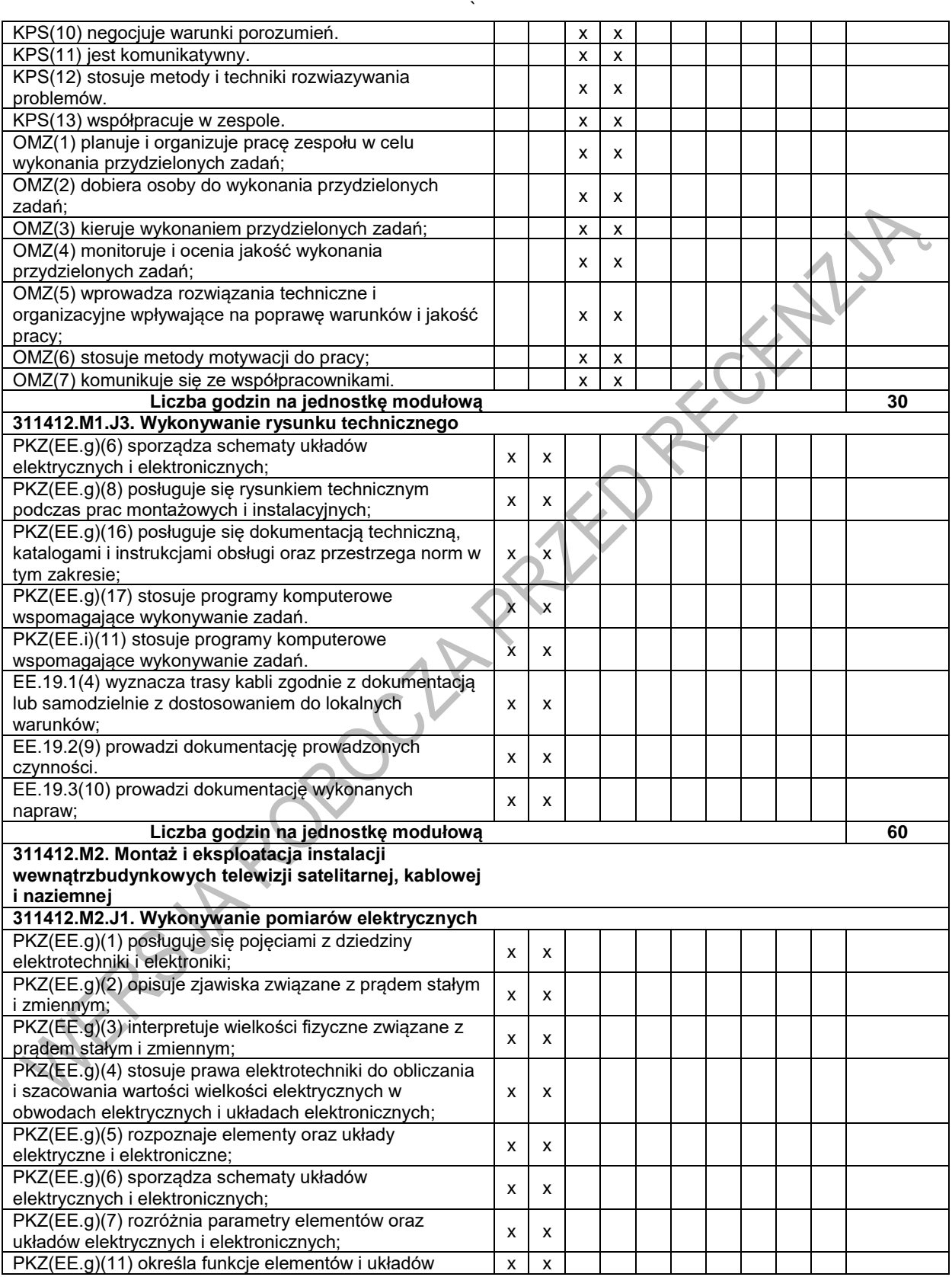

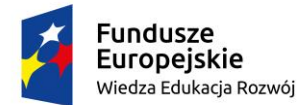

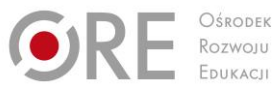

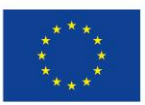

Projekty współfinansowane przez Unię Europejską w ramach Europejskiego Funduszu Społecznego

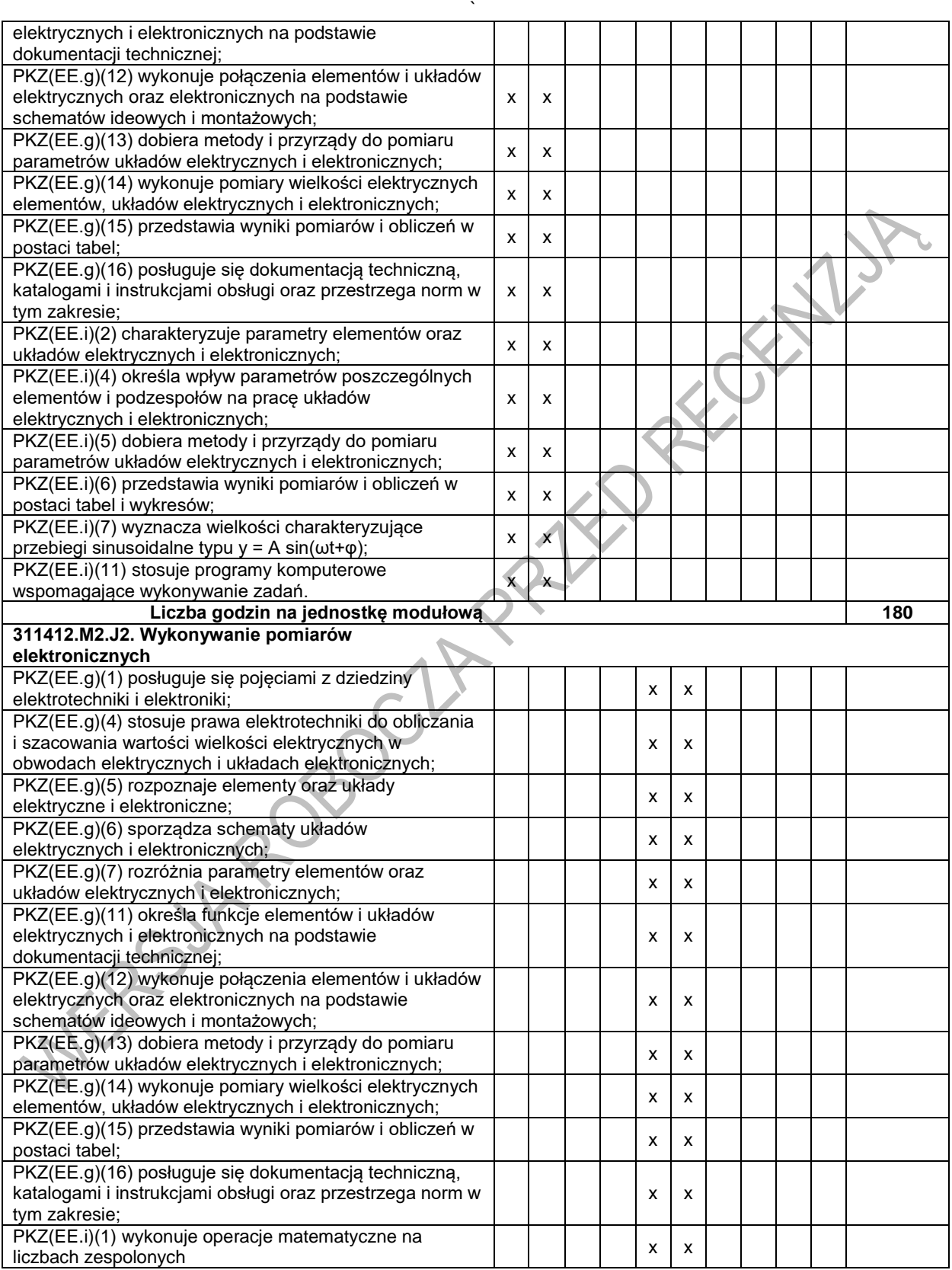

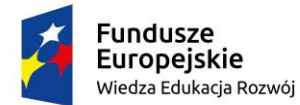

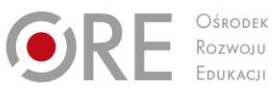

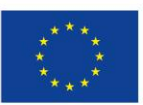

Projekty współfinansowane przez Unię Europejską w ramach Europejskiego Funduszu Społecznego

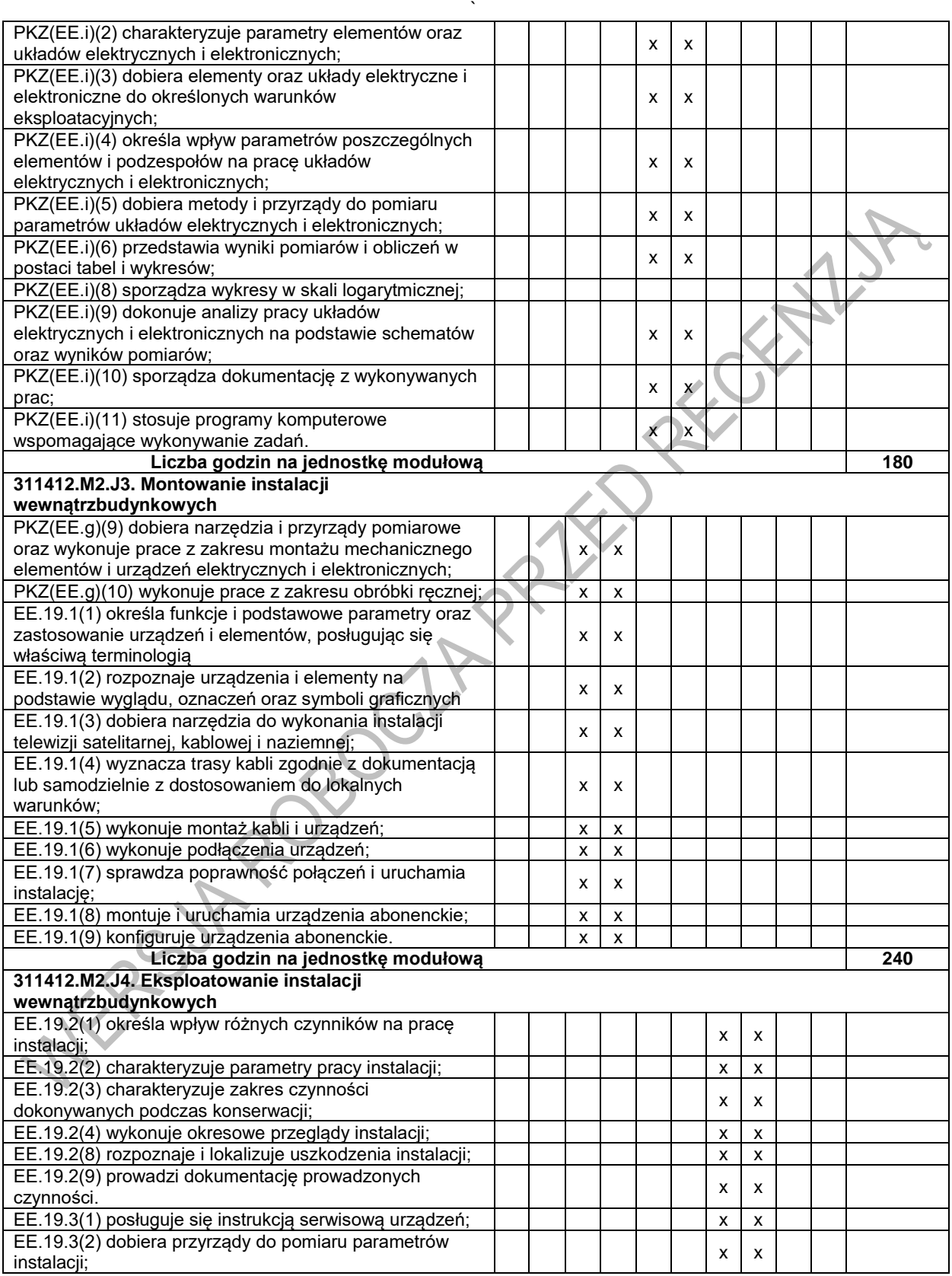

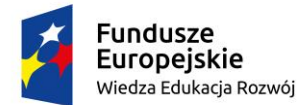

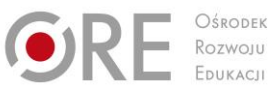

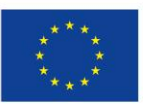

Projekty współfinansowane przez Unię Europejską w ramach Europejskiego Funduszu Społecznego

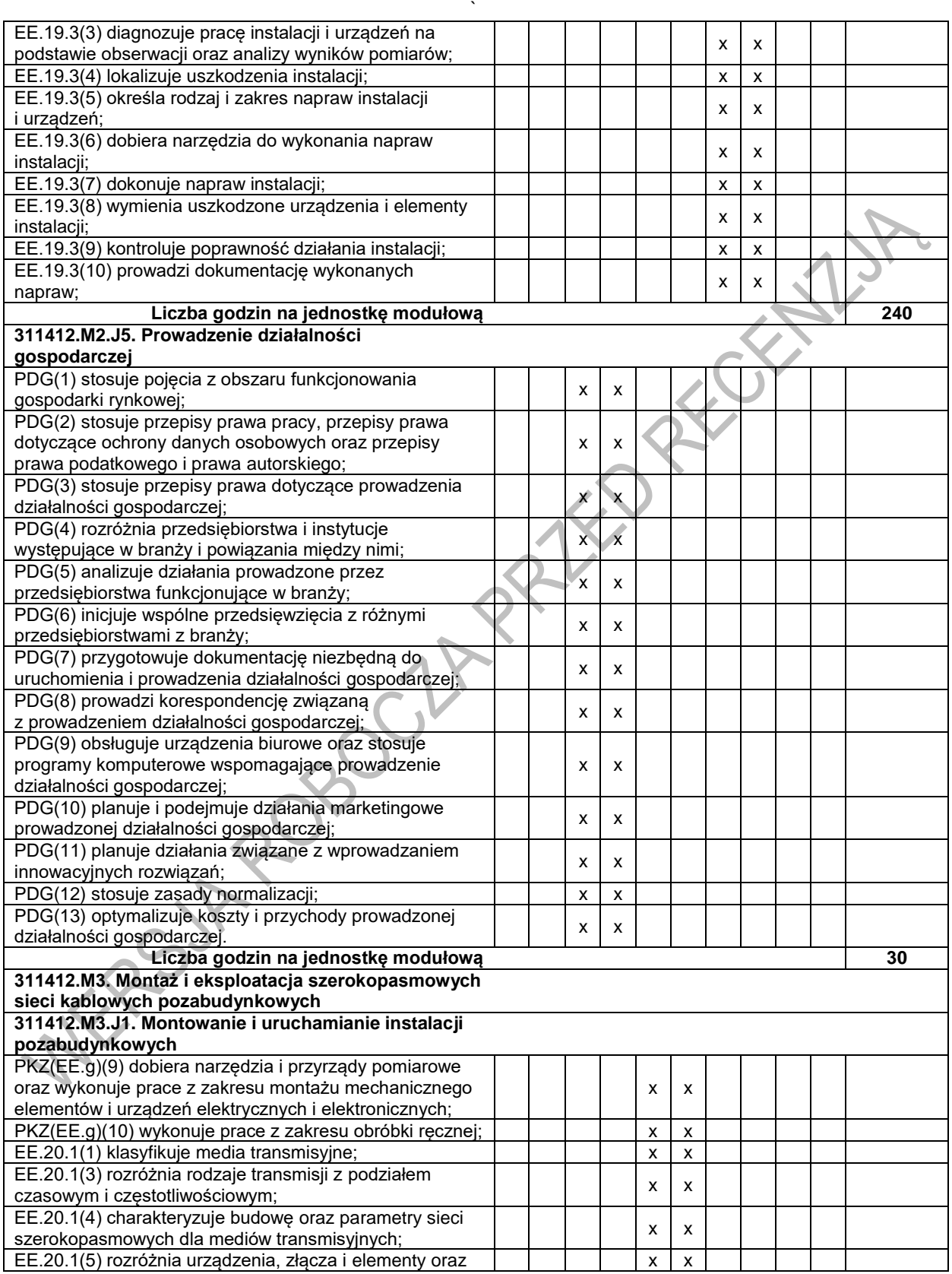

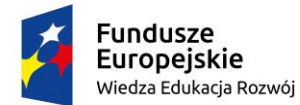

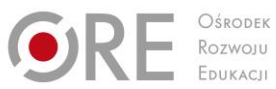

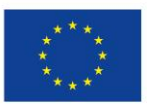

Projekty współfinansowane przez Unię Europejską w ramach Europejskiego Funduszu Społecznego

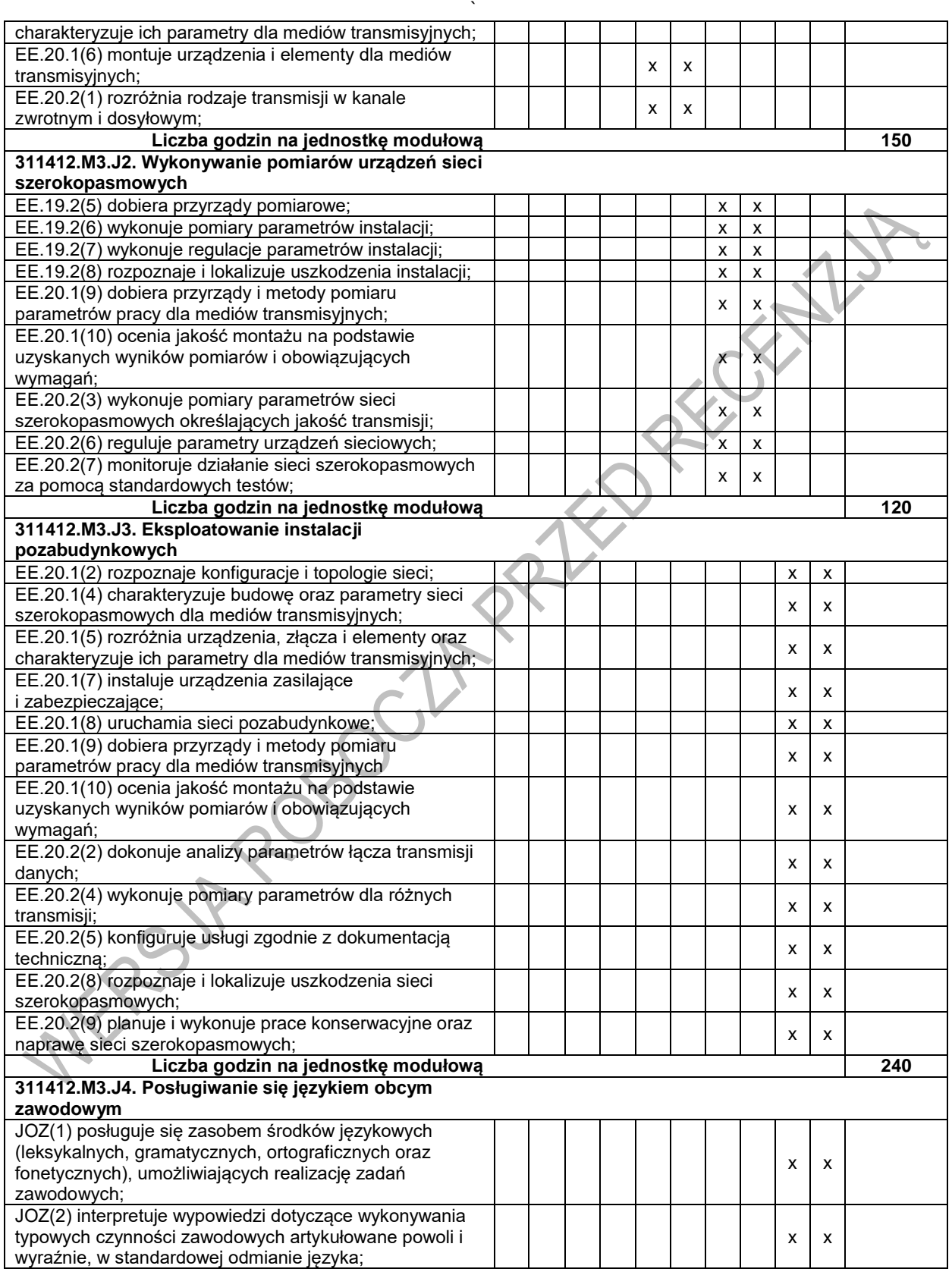
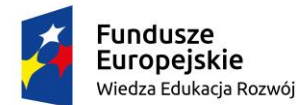

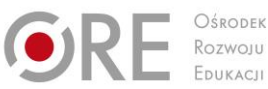

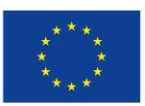

Projekty współfinansowane przez Unię Europejską w ramach Europejskiego Funduszu Społecznego

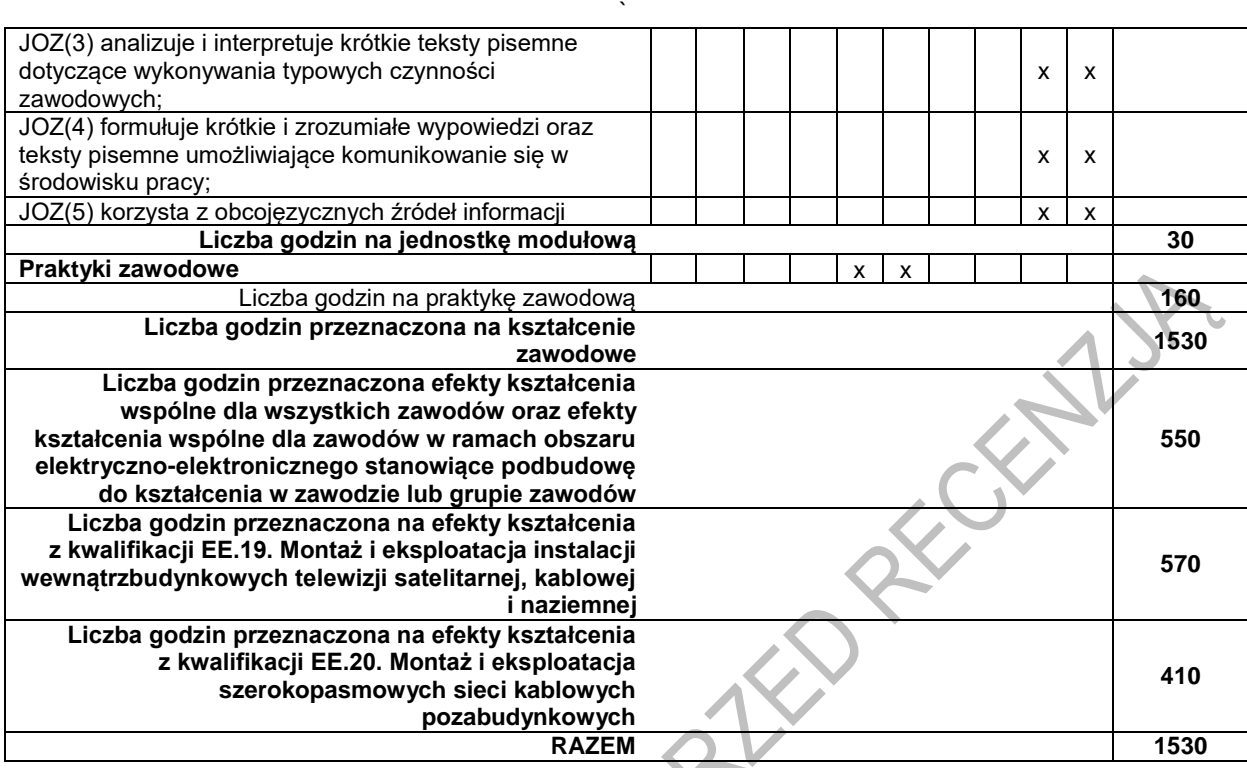

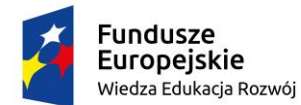

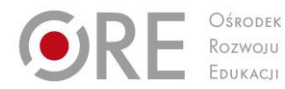

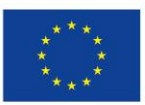

Projekty współfinansowane przez Unię Europejską w ramach Europejskiego Funduszu Społecznego

## ` **ZAŁĄCZNIK 3. USZCZEGÓŁOWIONE EFEKTY KSZTAŁCENIA DLA ZAWODU TECHNIK SZEROKOPASMOWEJ KOMUNIKACJI ELEKTRONICZNEJ**

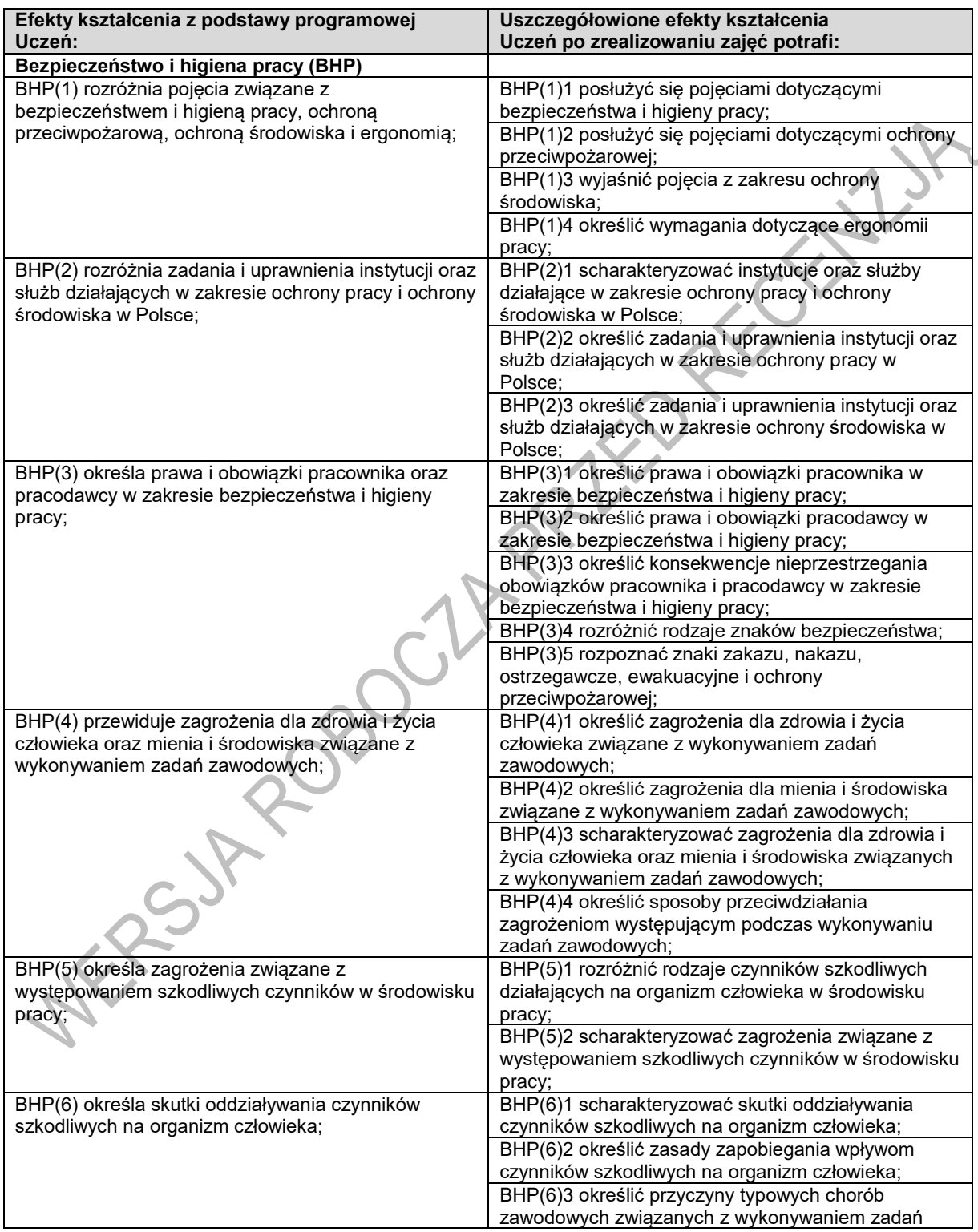

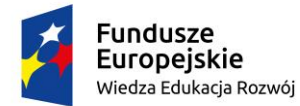

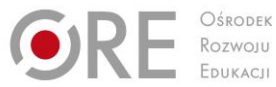

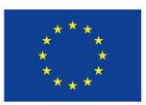

Projekty współfinansowane przez Unię Europejską w ramach Europejskiego Funduszu Społecznego

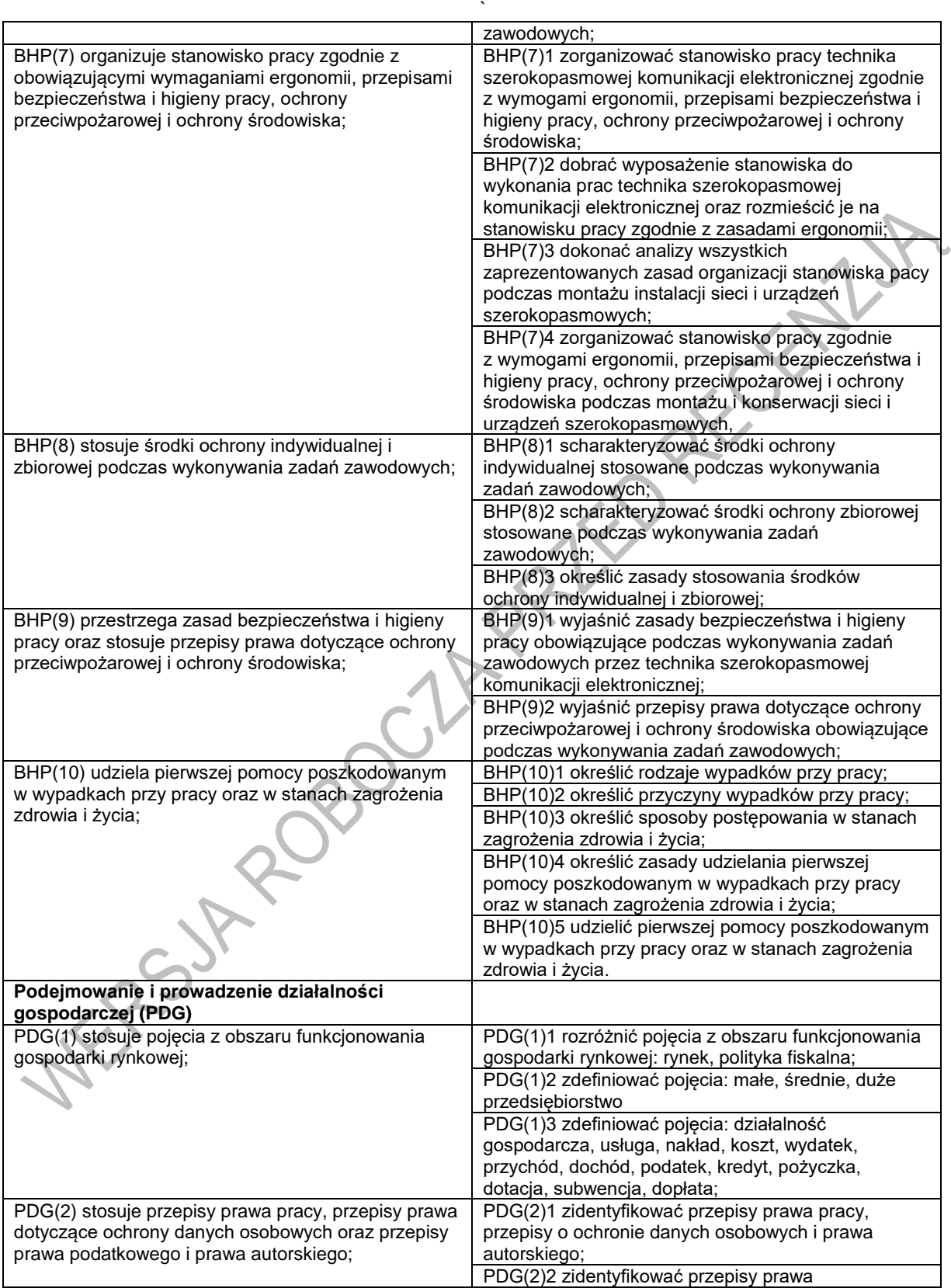

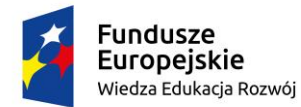

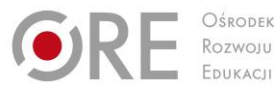

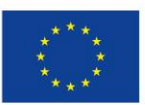

Projekty współfinansowane przez Unię Europejską w ramach Europejskiego Funduszu Społecznego

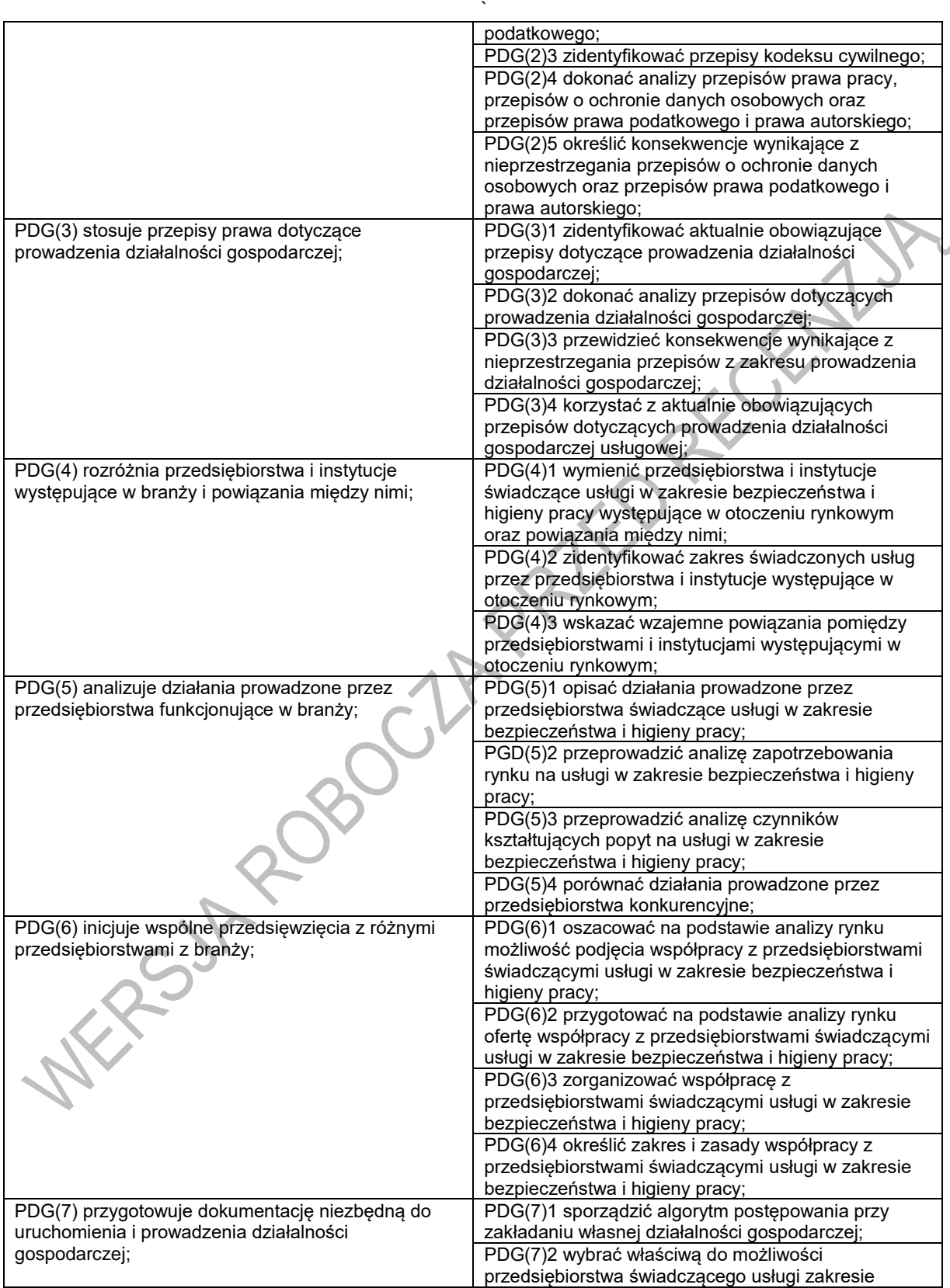

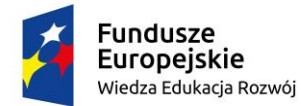

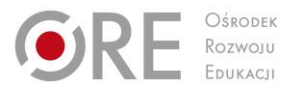

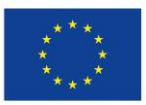

Projekty współfinansowane przez Unię Europejską w ramach Europejskiego Funduszu Społecznego

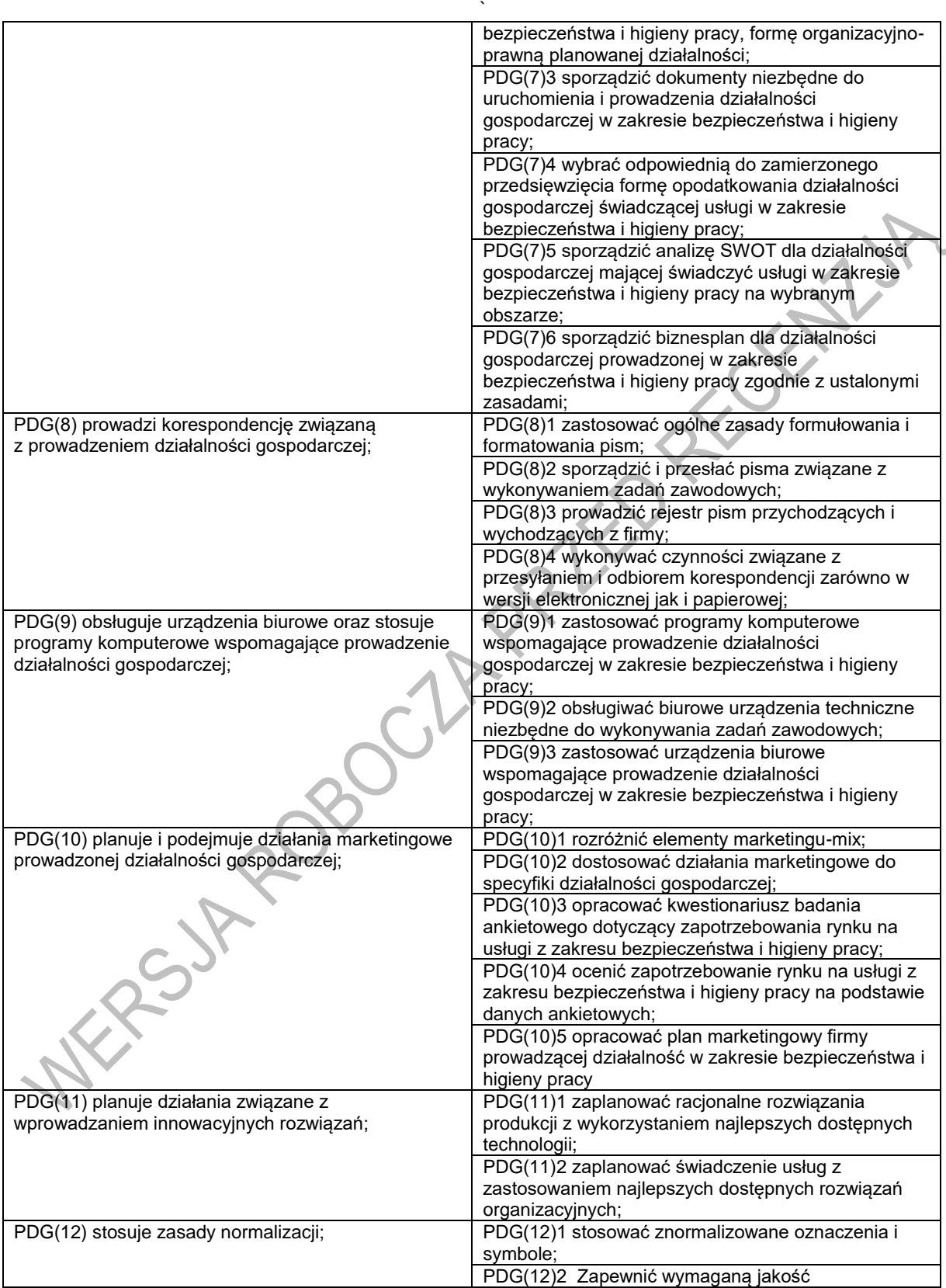

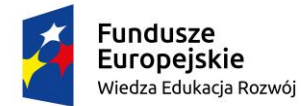

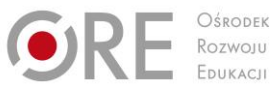

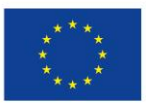

Projekty współfinansowane przez Unię Europejską w ramach Europejskiego Funduszu Społecznego

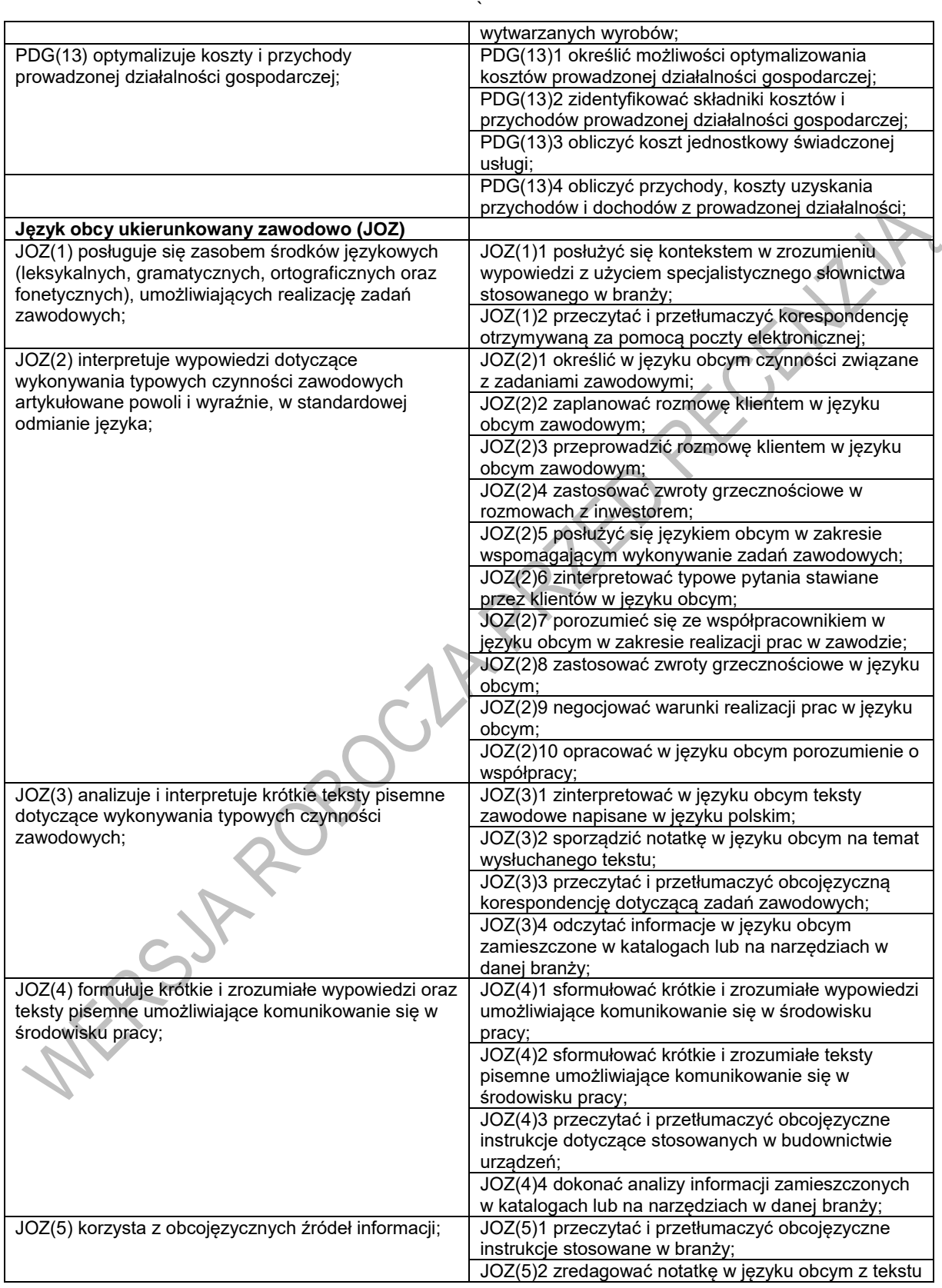

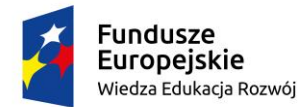

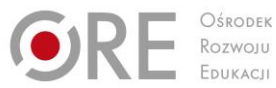

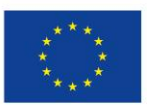

Projekty współfinansowane przez Unię Europejską w ramach Europejskiego Funduszu Społecznego

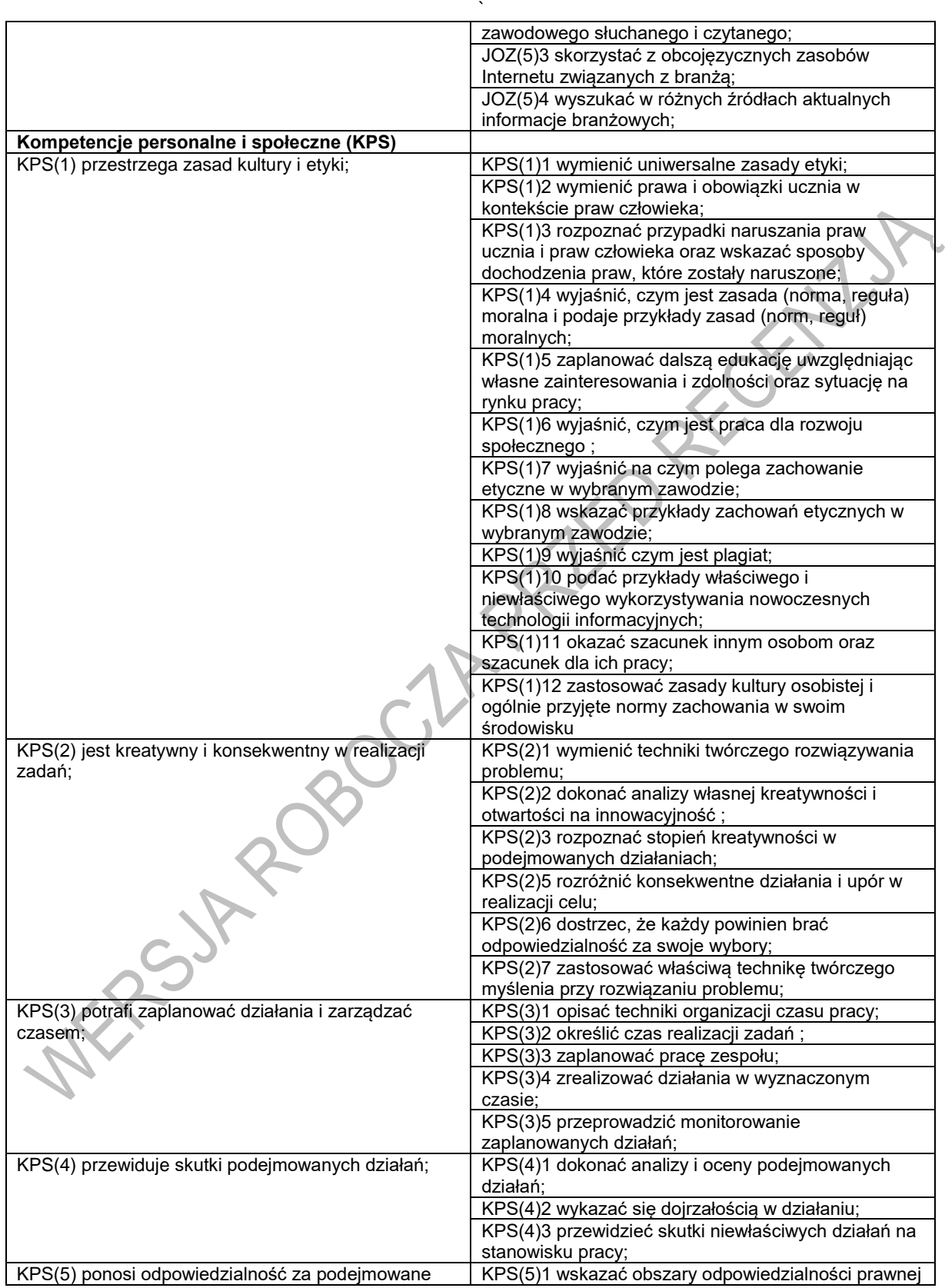

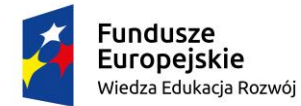

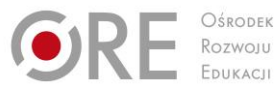

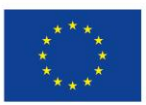

Projekty współfinansowane przez Unię Europejską w ramach Europejskiego Funduszu Społecznego

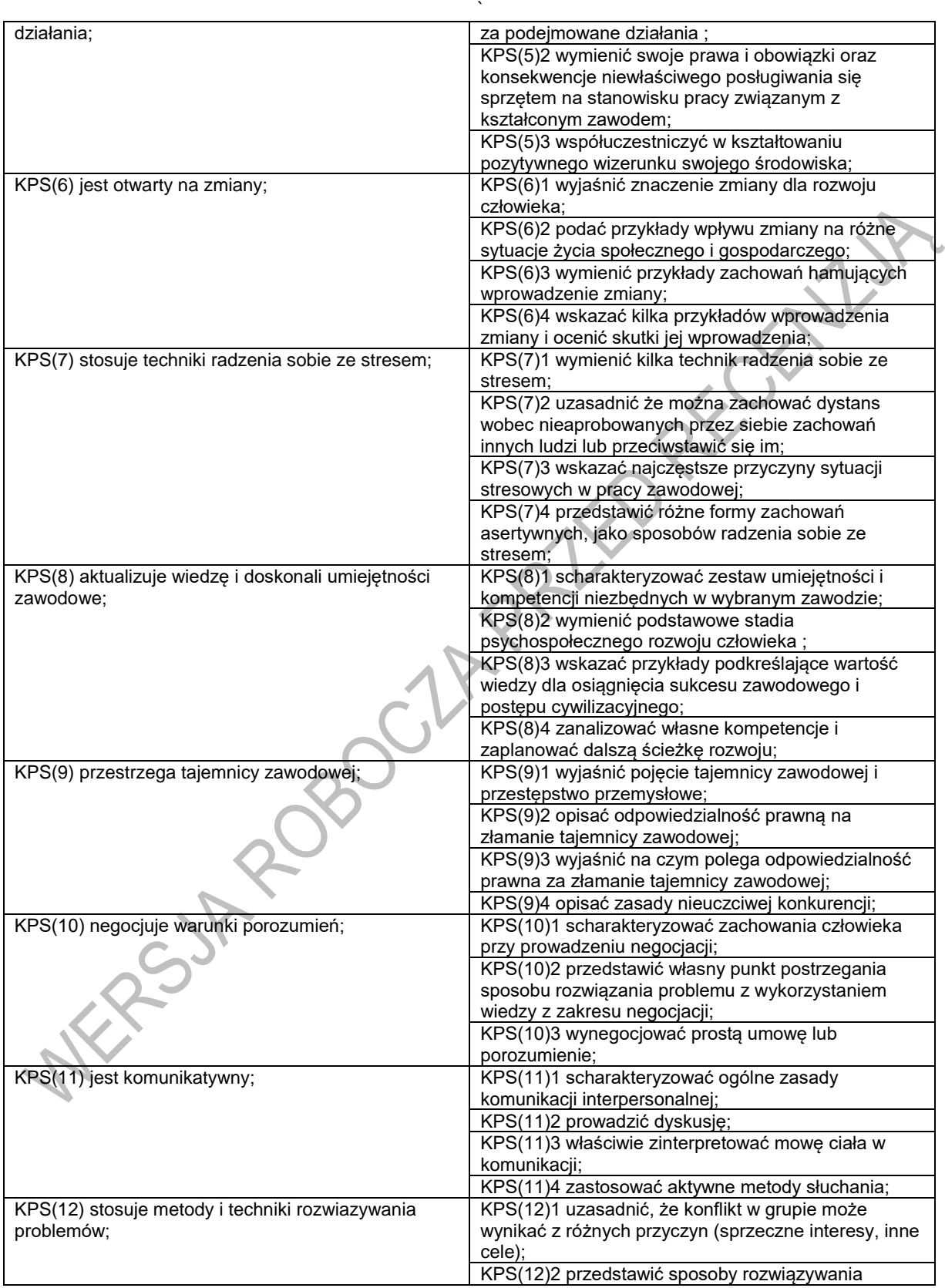

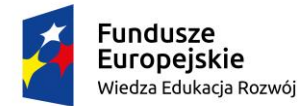

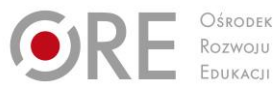

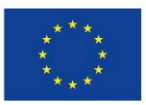

Projekty współfinansowane przez Unię Europejską w ramach Europejskiego Funduszu Społecznego

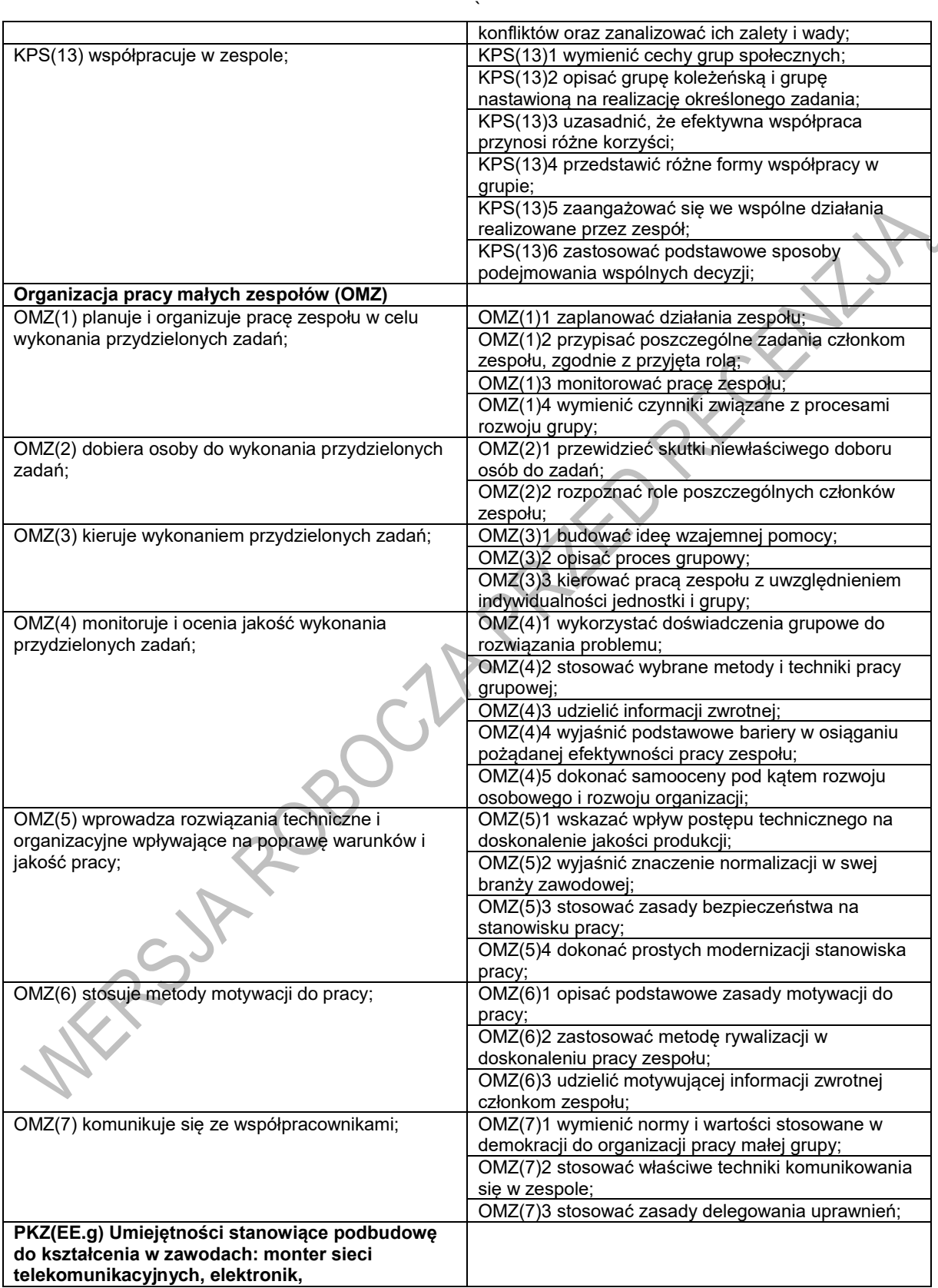

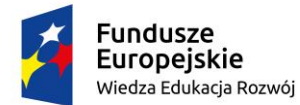

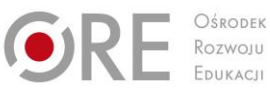

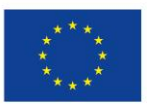

Projekty współfinansowane przez Unię Europejską w ramach Europejskiego Funduszu Społecznego

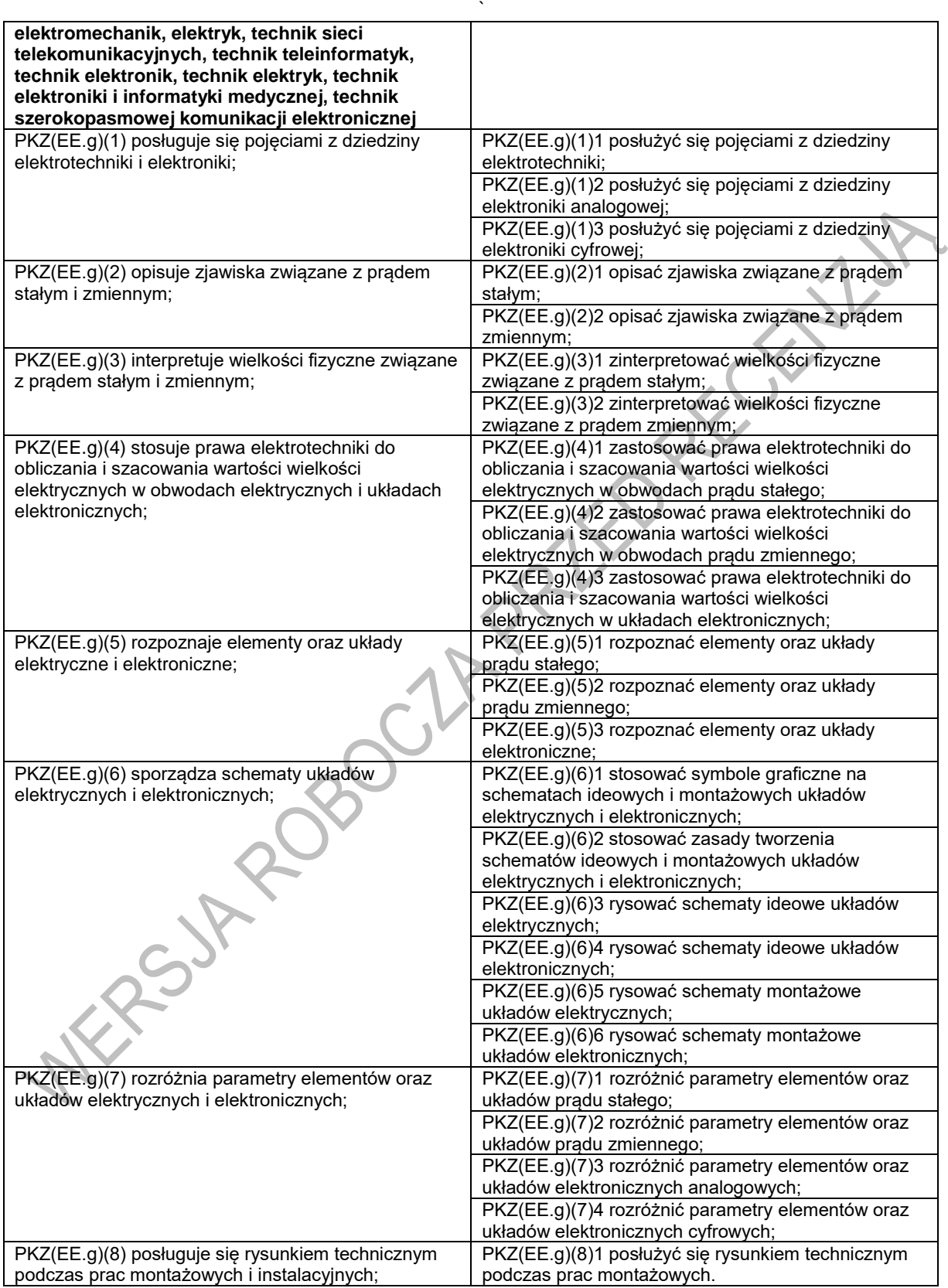

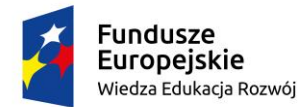

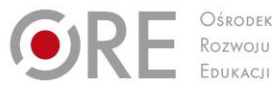

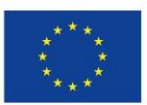

Projekty współfinansowane przez Unię Europejską w ramach Europejskiego Funduszu Społecznego

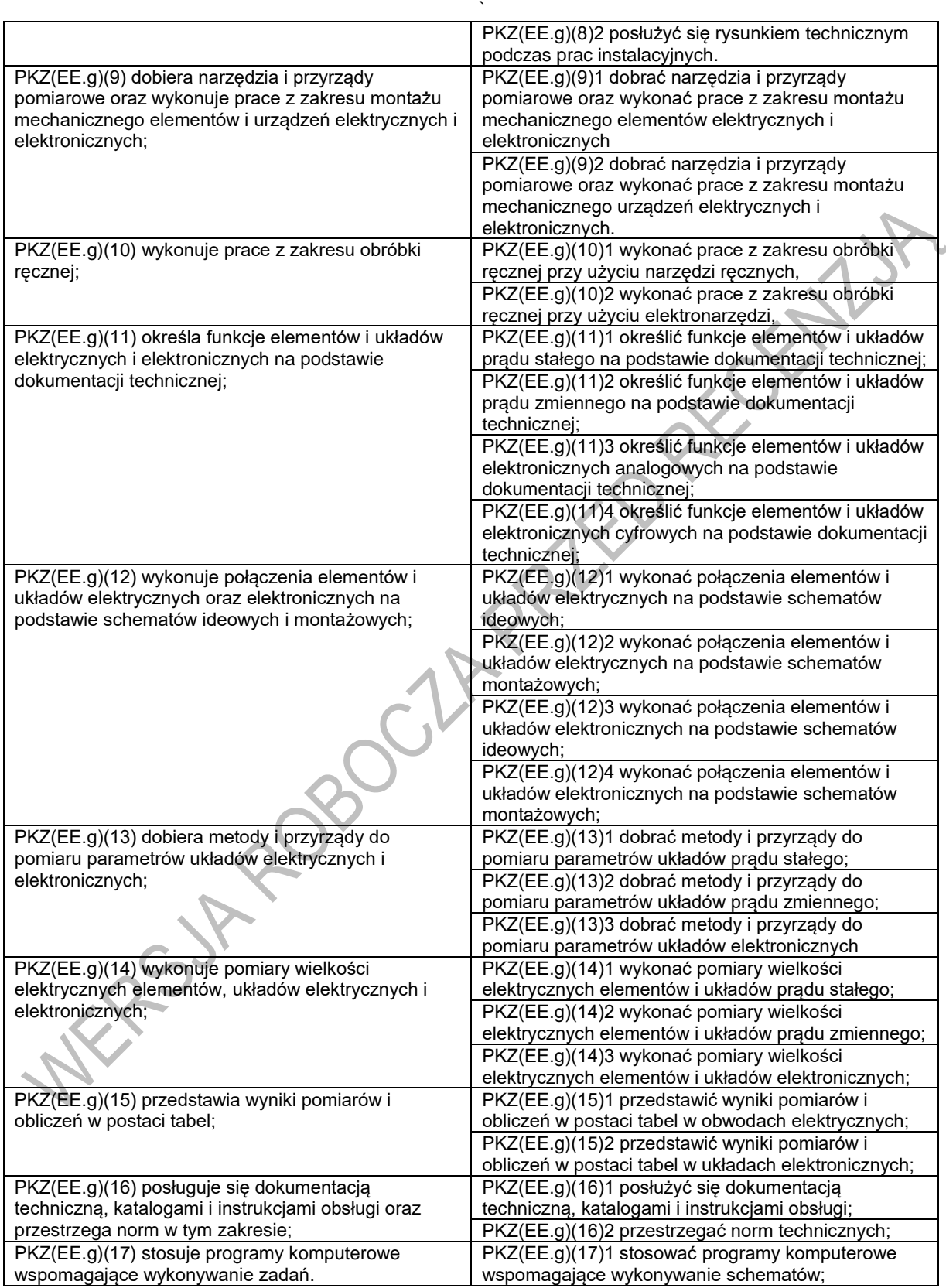

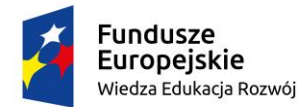

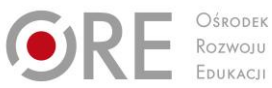

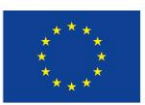

Projekty współfinansowane przez Unię Europejską w ramach Europejskiego Funduszu Społecznego

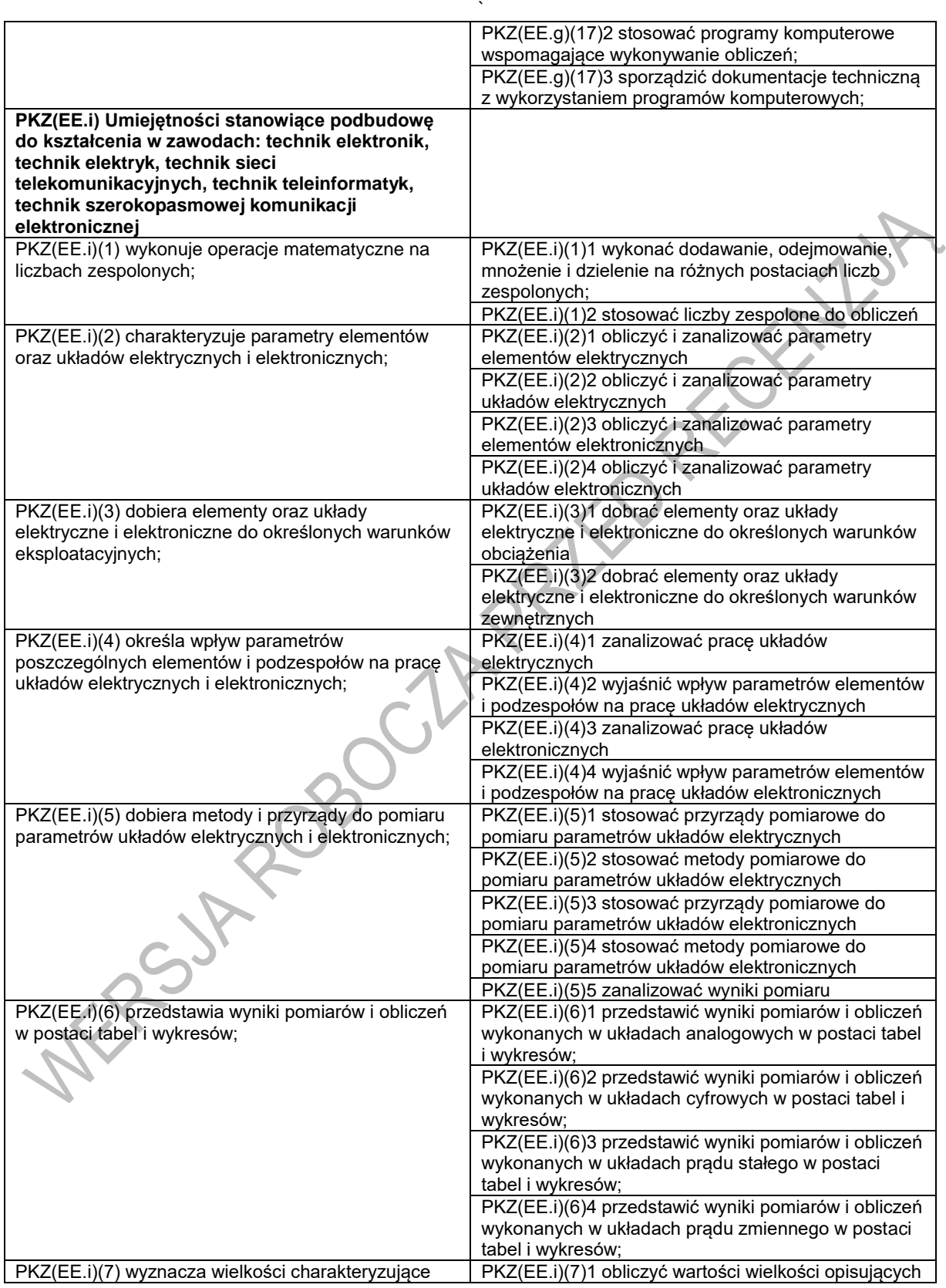

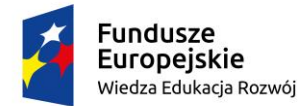

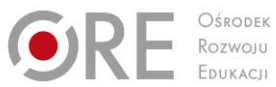

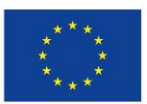

Projekty współfinansowane przez Unię Europejską w ramach Europejskiego Funduszu Społecznego

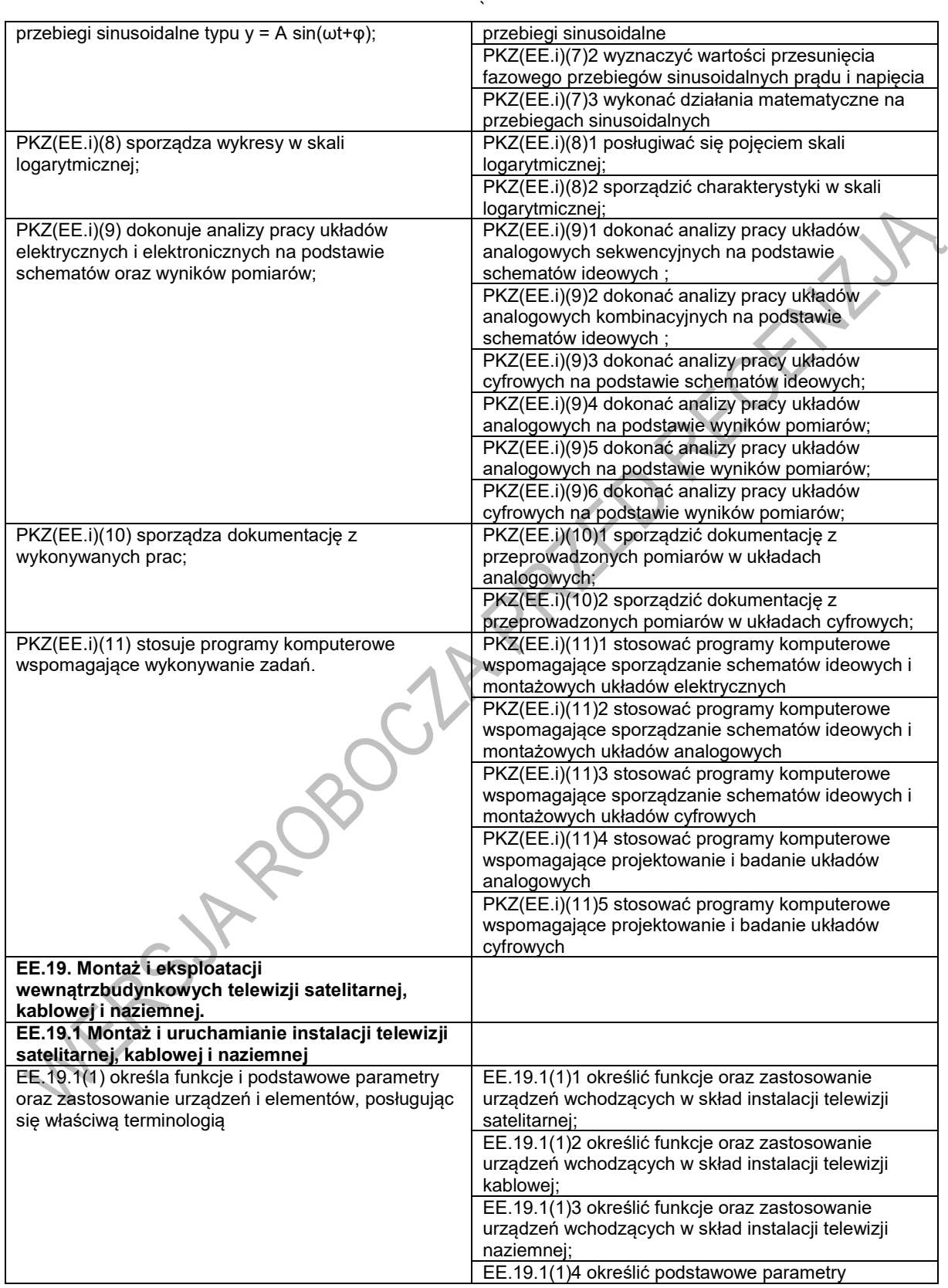

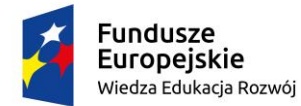

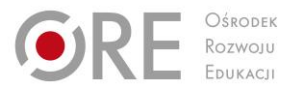

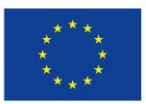

Projekty współfinansowane przez Unię Europejską w ramach Europejskiego Funduszu Społecznego

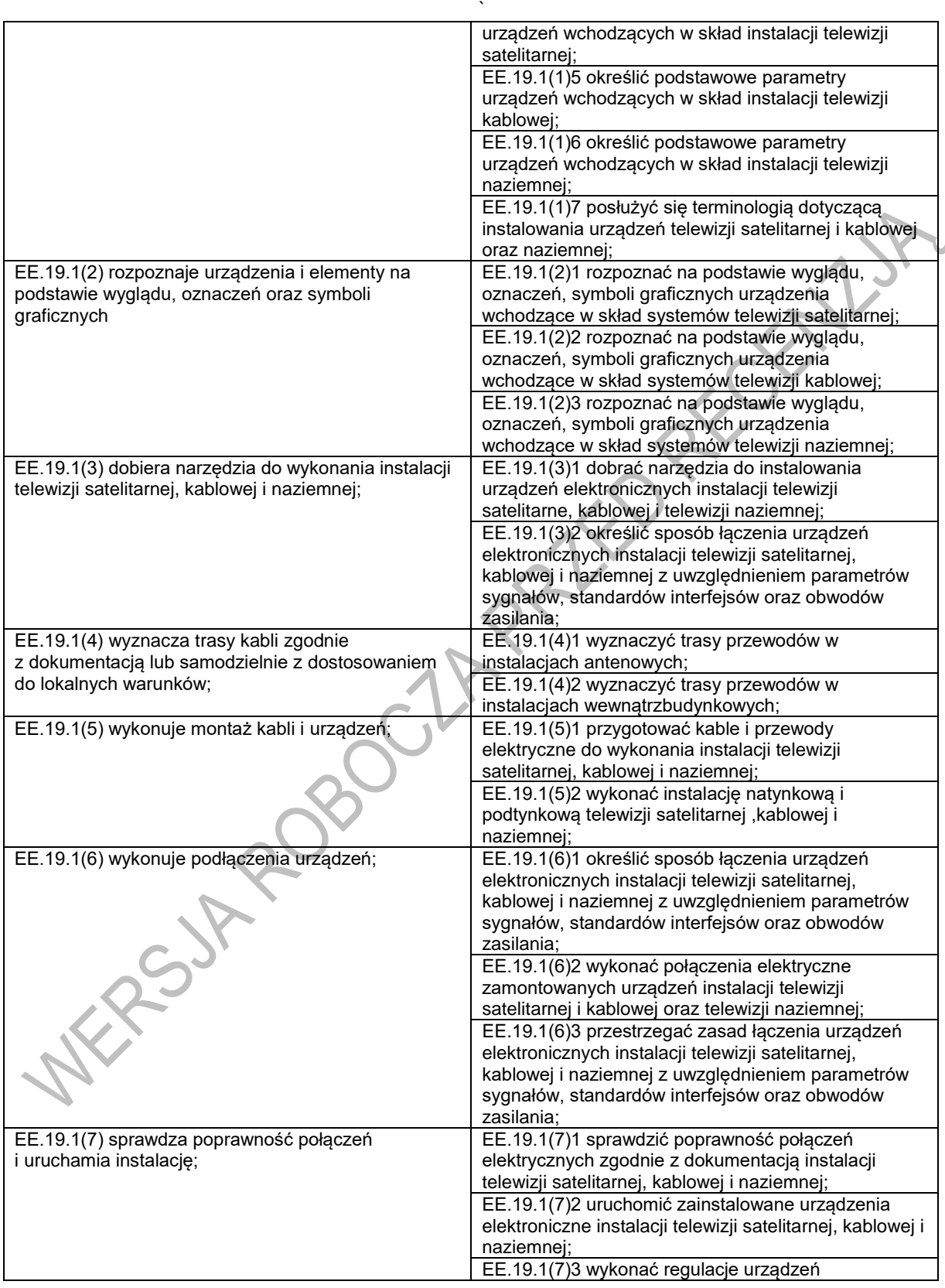

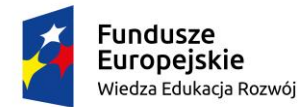

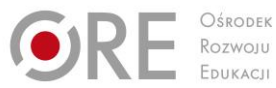

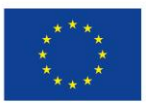

Projekty współfinansowane przez Unię Europejską w ramach Europejskiego Funduszu Społecznego

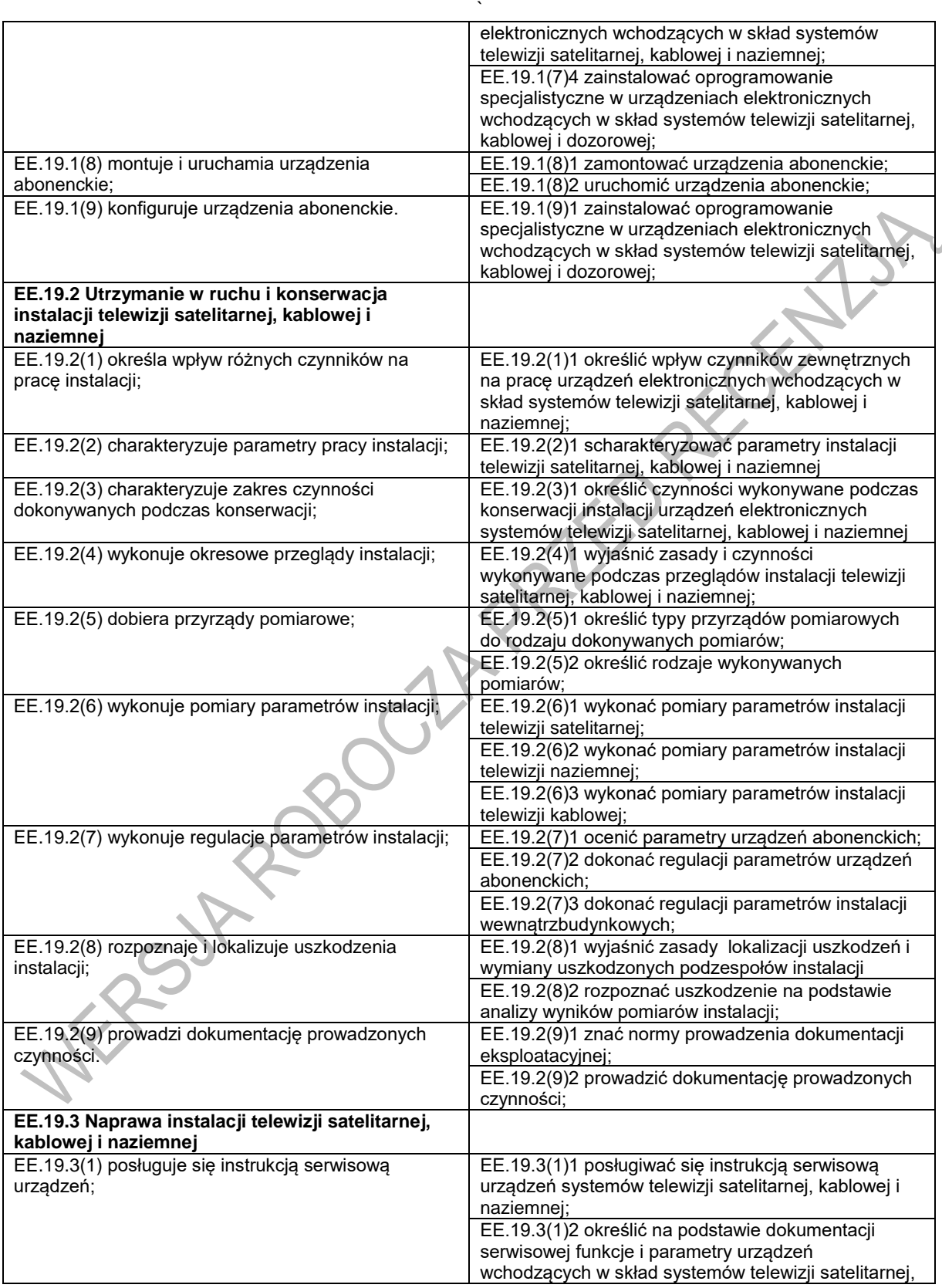

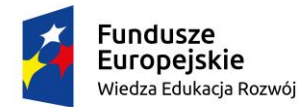

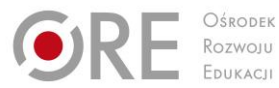

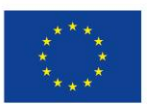

Projekty współfinansowane przez Unię Europejską w ramach Europejskiego Funduszu Społecznego

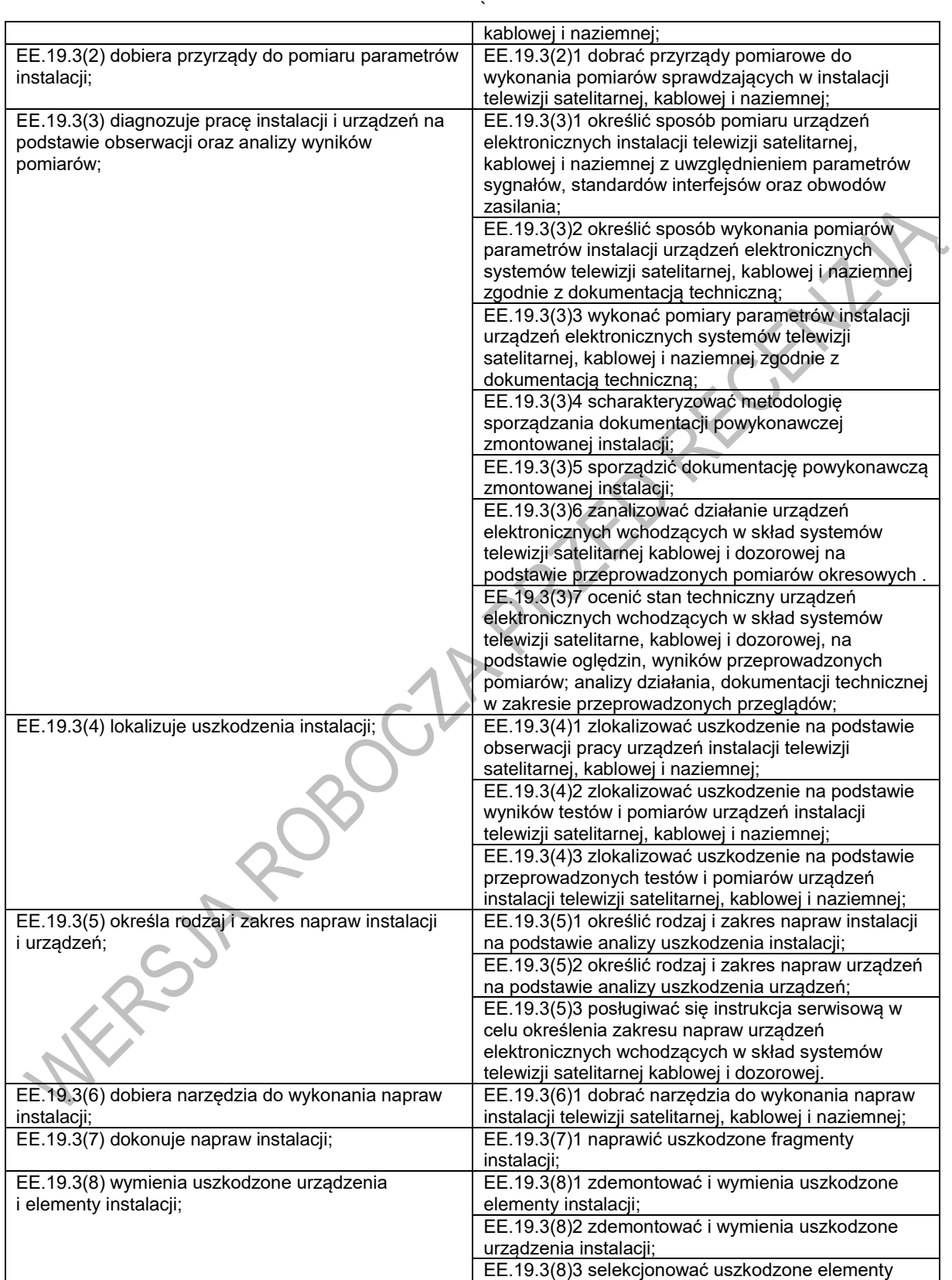

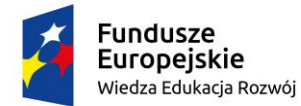

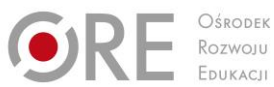

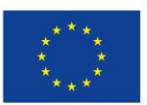

Projekty współfinansowane przez Unię Europejską w ramach Europejskiego Funduszu Społecznego

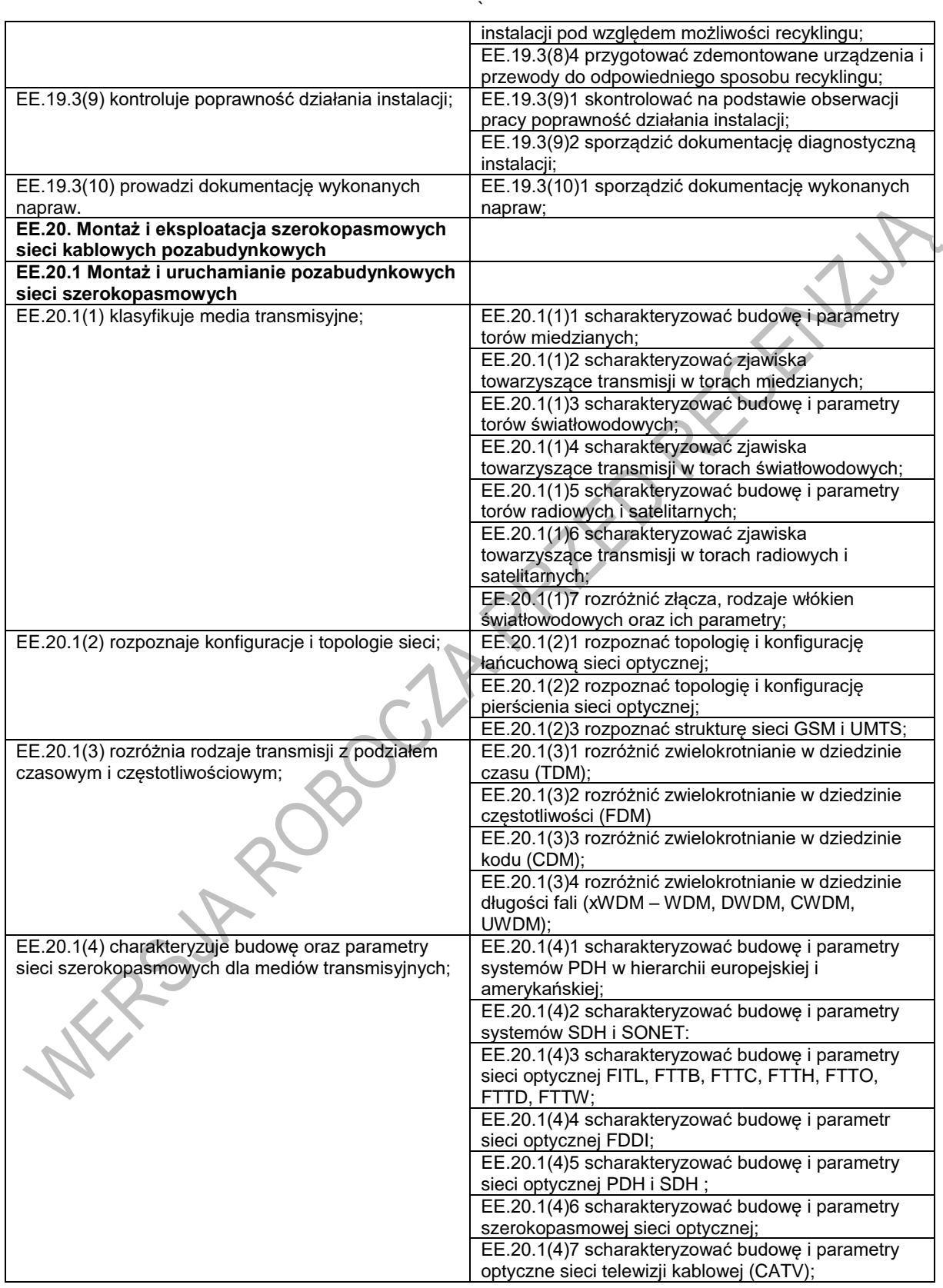

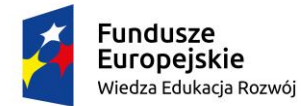

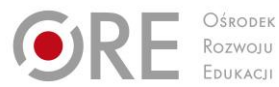

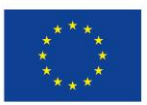

Projekty współfinansowane przez Unię Europejską w ramach Europejskiego Funduszu Społecznego

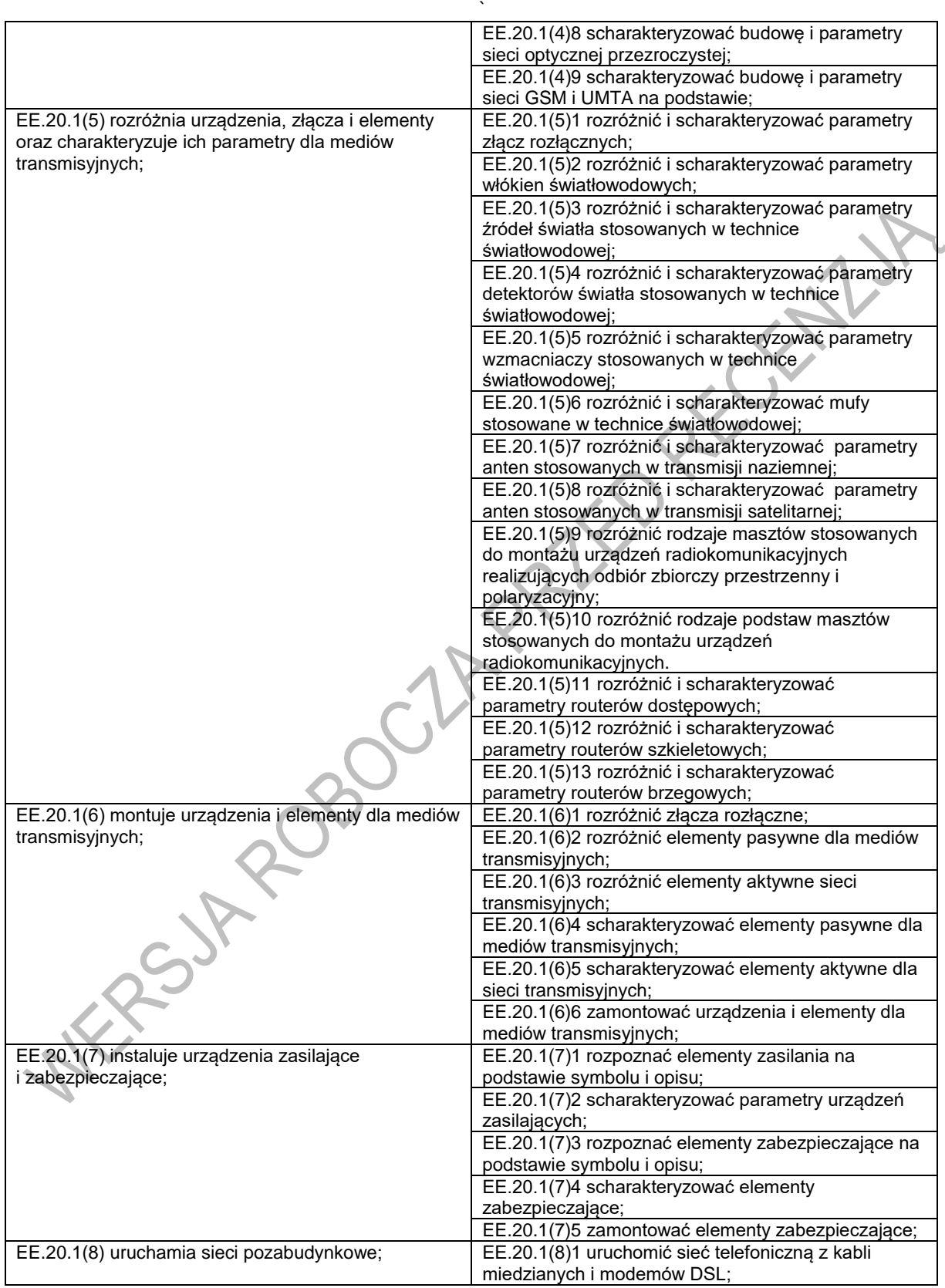

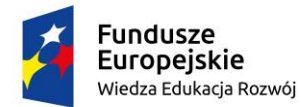

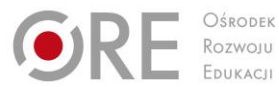

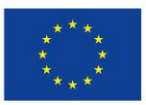

Projekty współfinansowane przez Unię Europejską w ramach Europejskiego Funduszu Społecznego

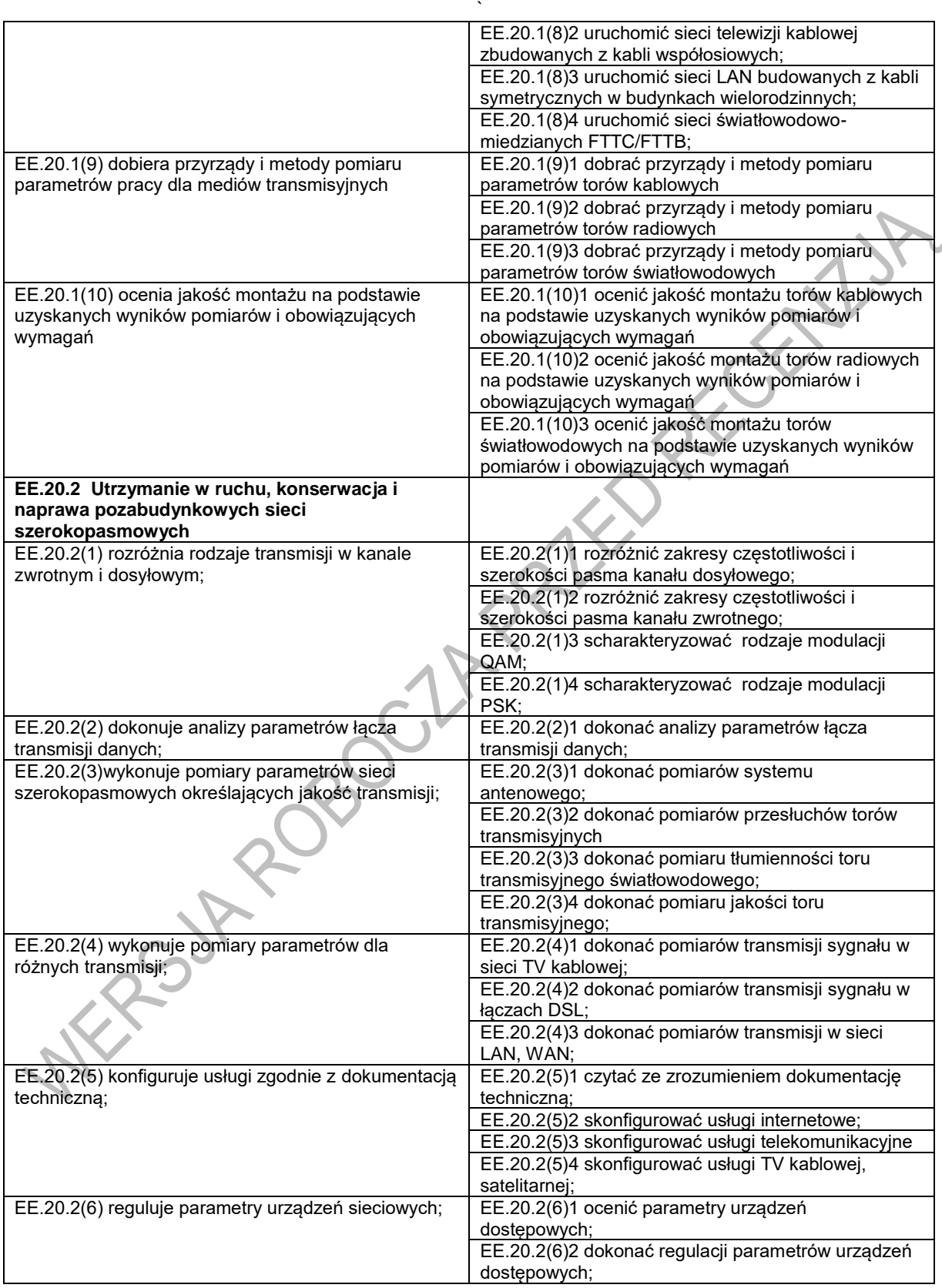

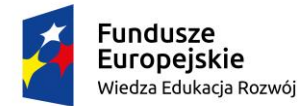

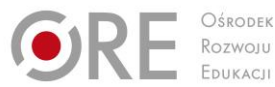

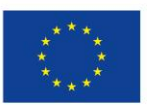

Projekty współfinansowane przez Unię Europejską w ramach Europejskiego Funduszu Społecznego

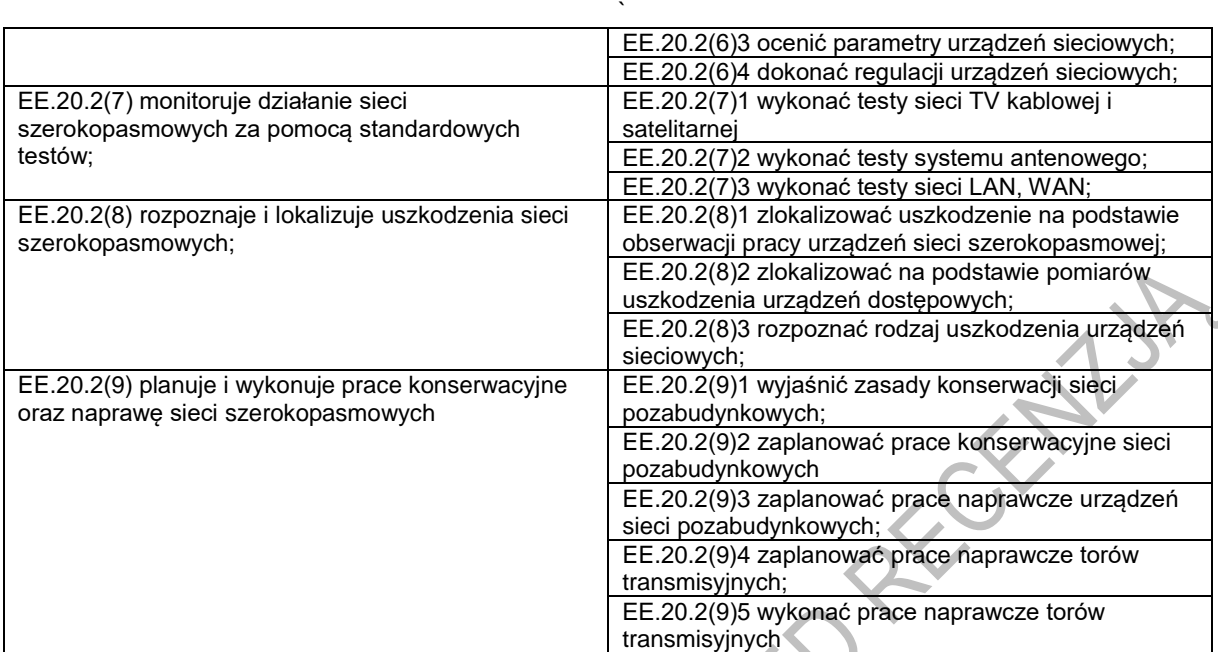